# POLITECNICO DI MILANO

Facoltà di Ingegneria Civile e Ambientale Corso di laurea in Ingegneria per l'ambiente e il territorio

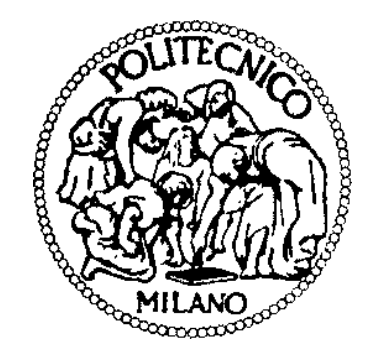

# **REGIME IDROLOGICO E DI IDONEITÀ AMBIENTALE DEL FIUME SERIO (BG) IN RELAZIONE A POTENZIALI CAMBIAMENTI CLIMATICI**

Relatore:

Ing. Daniele Bocchiola

Correlatori:

Ing. Gabriele Confortola

Dr. Riccardo Fornaroli

Tesi di Laurea Magistrale di: Giulia Laura Maria Libera Viganò Matr. 770452

Anno Accademico 2012/2013

# Indice

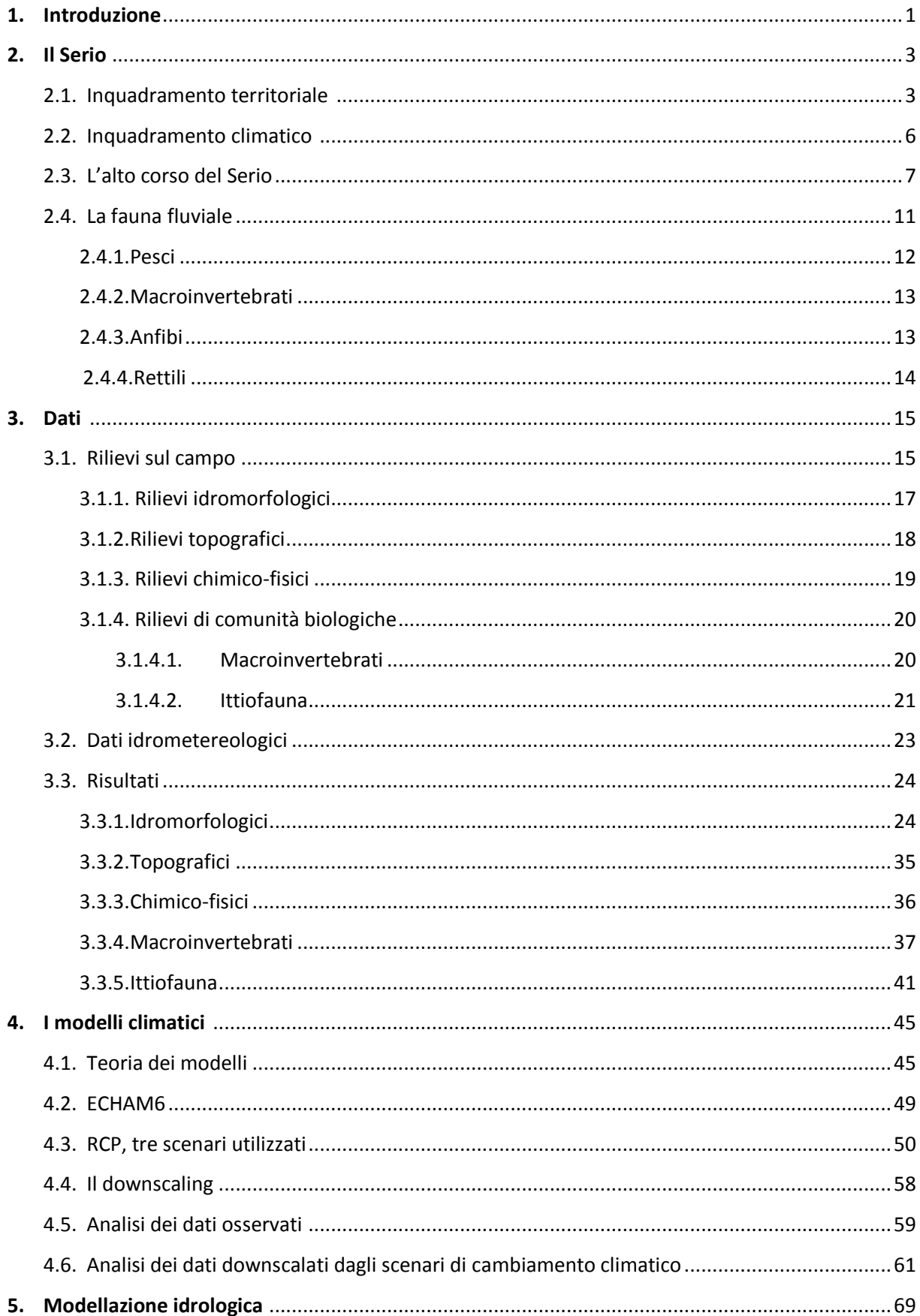

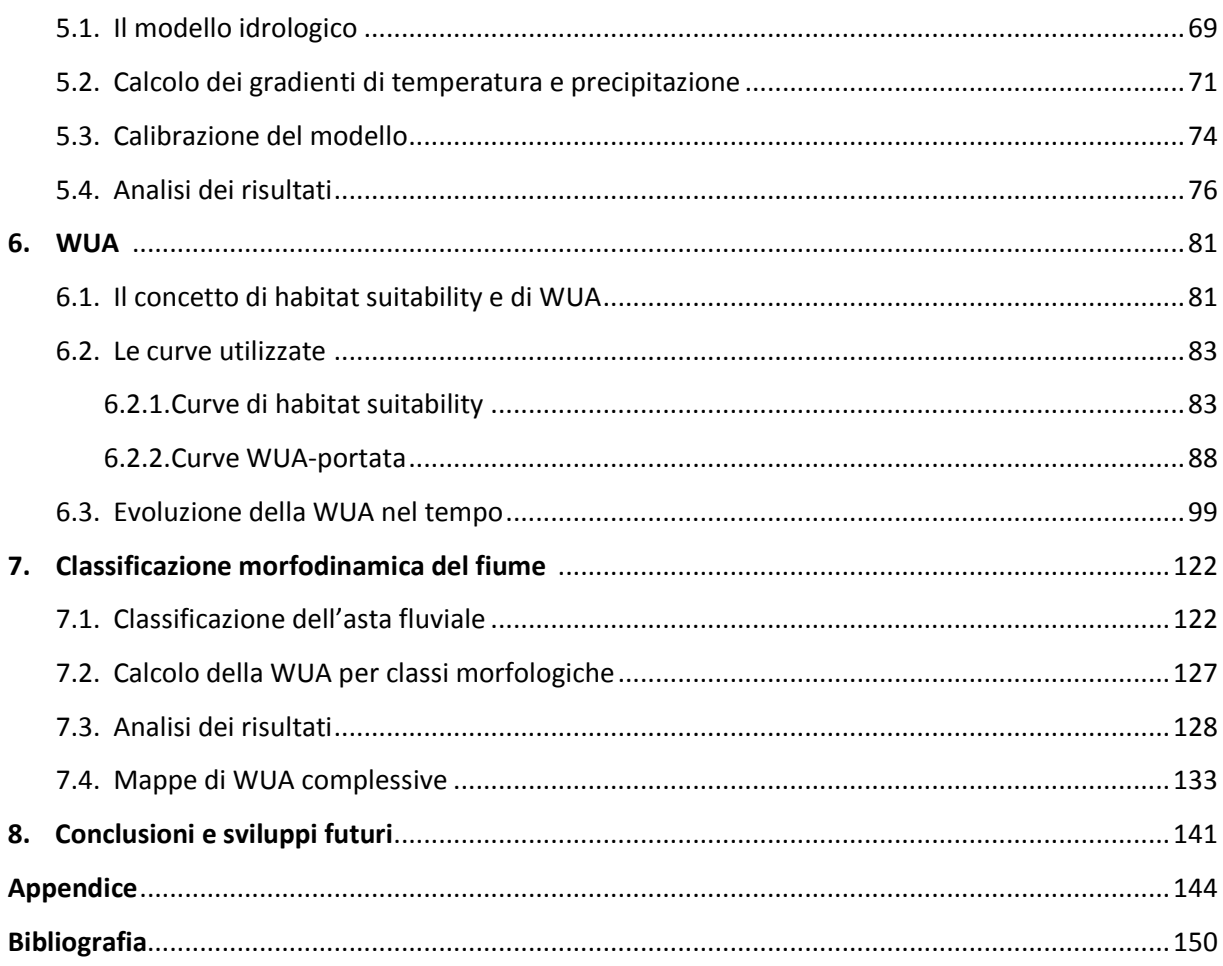

# **Indice delle figure**

# **Capitolo 2**

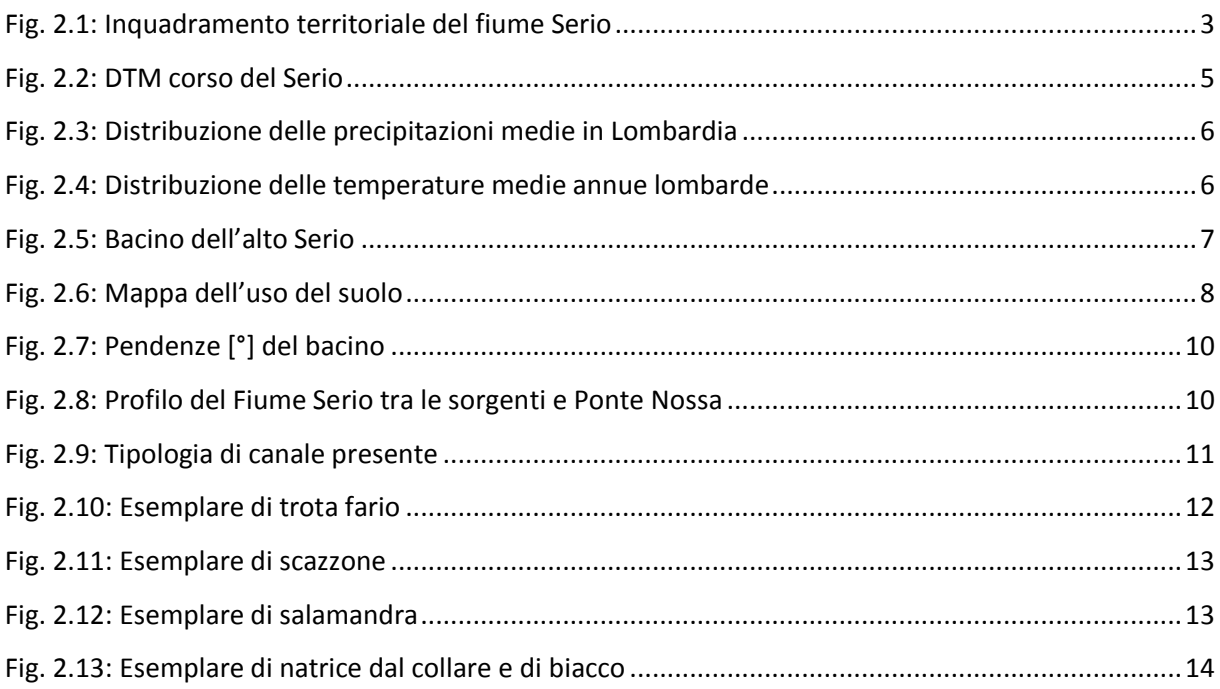

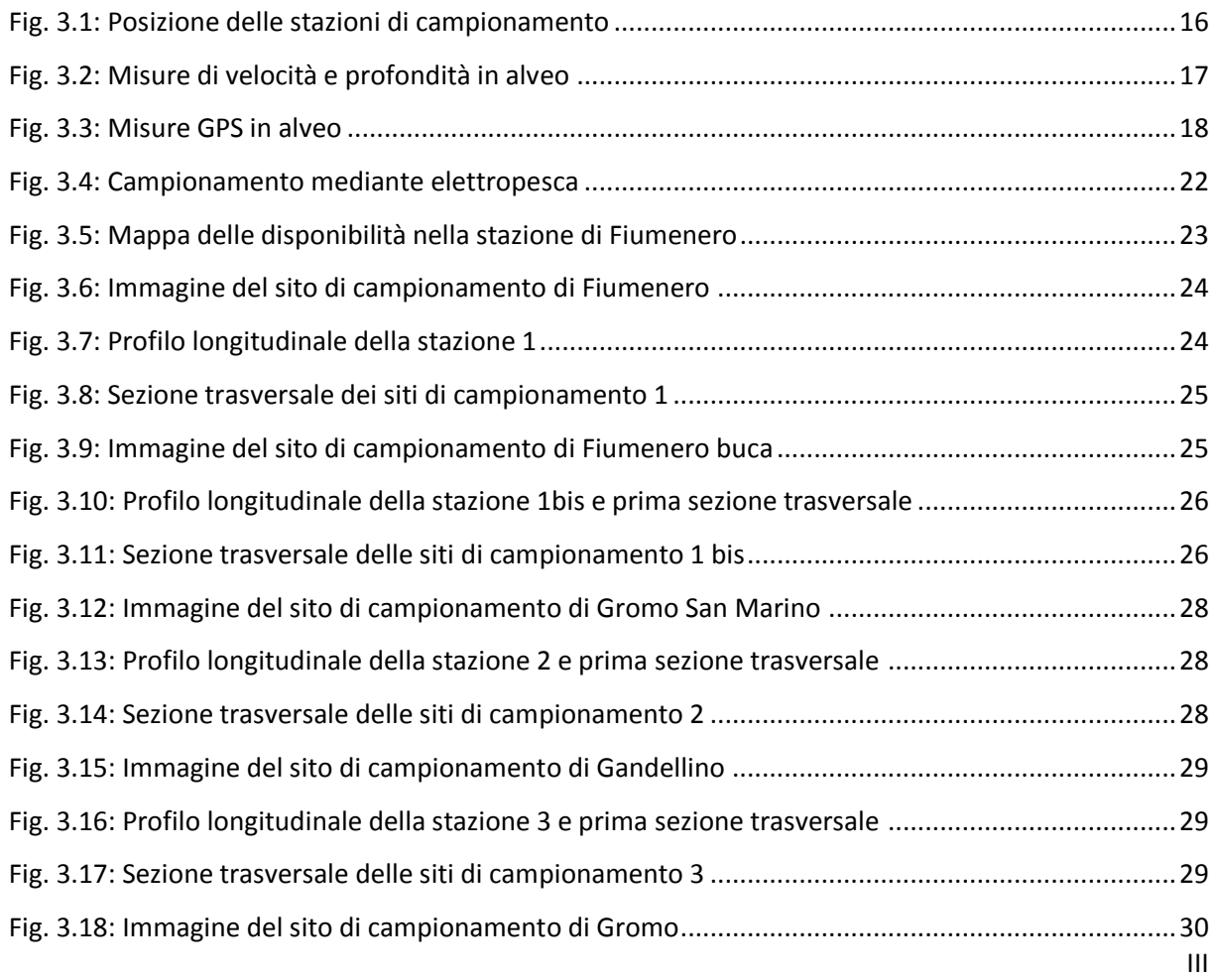

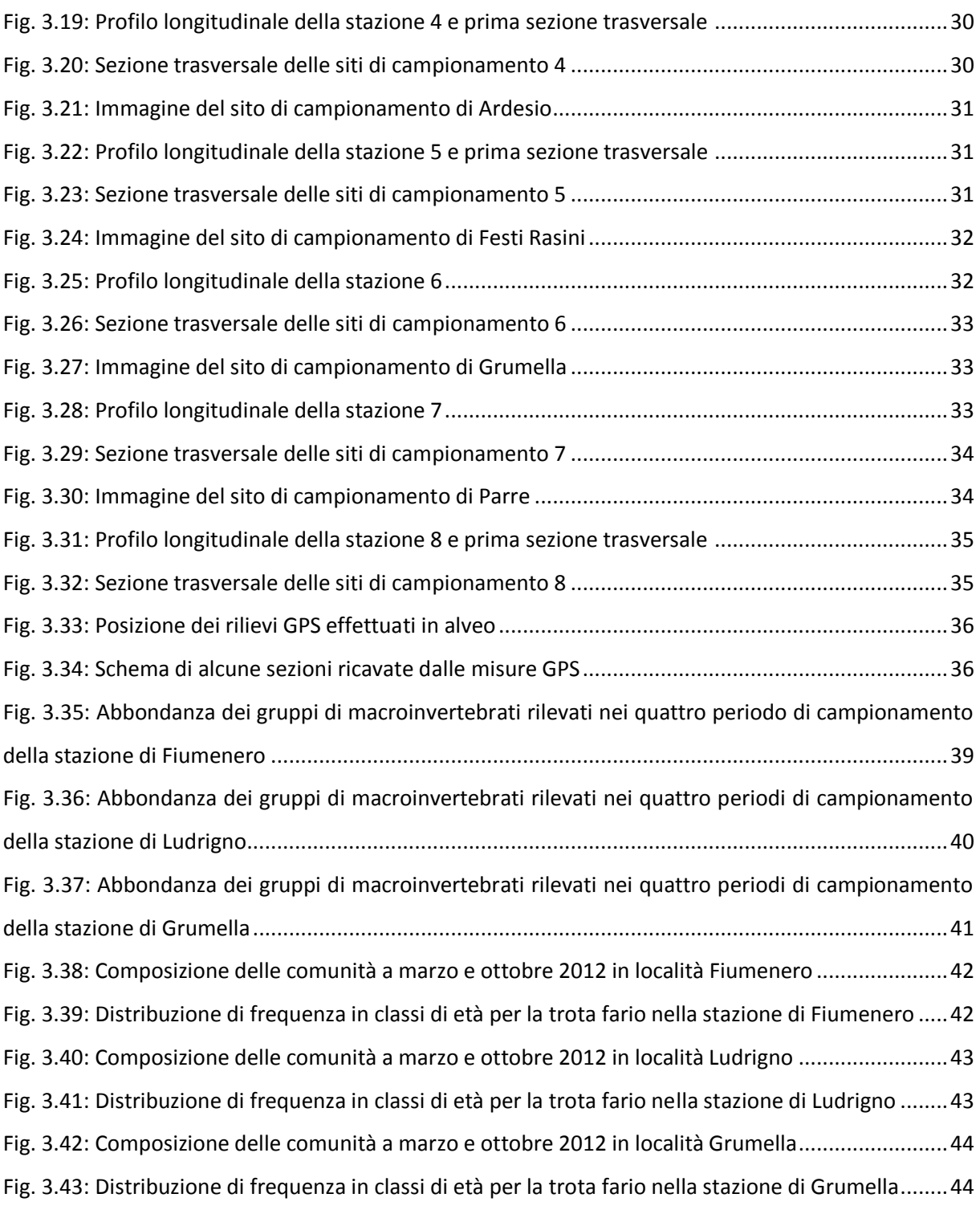

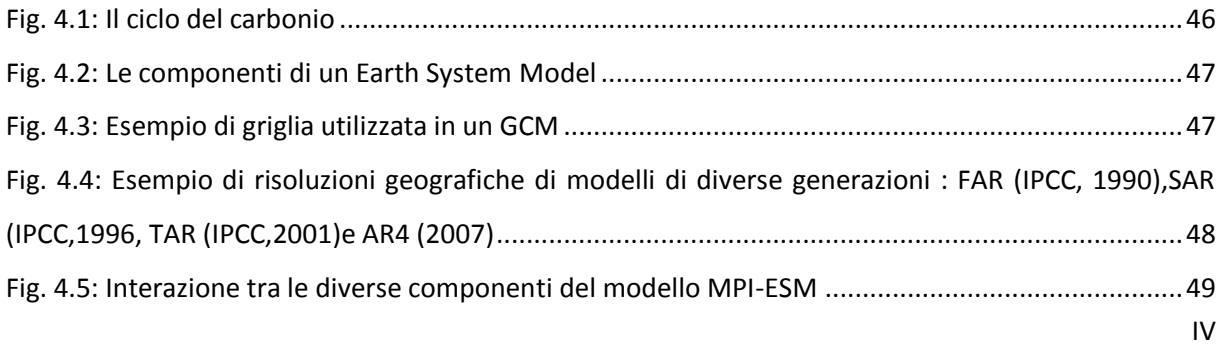

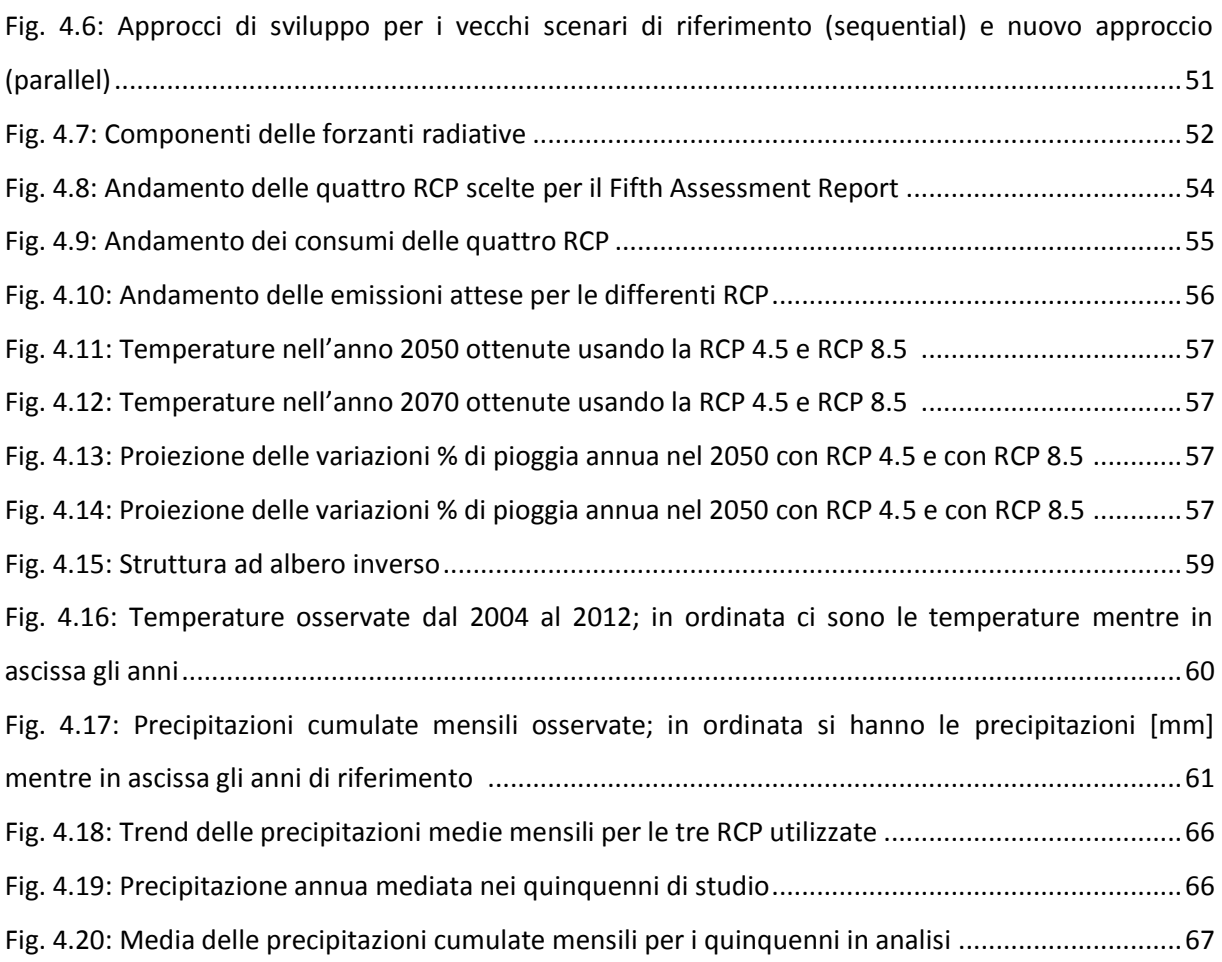

# **Capitolo 5**

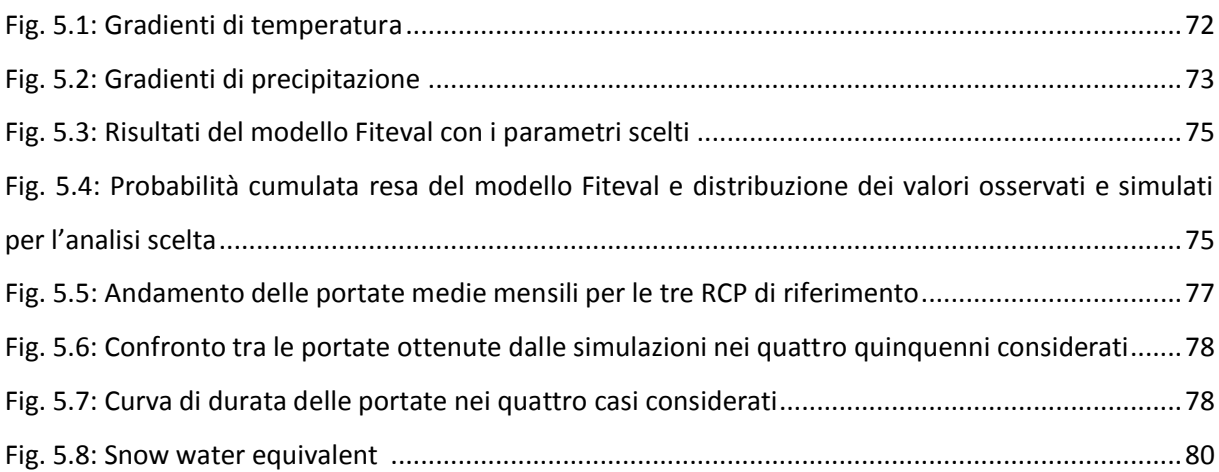

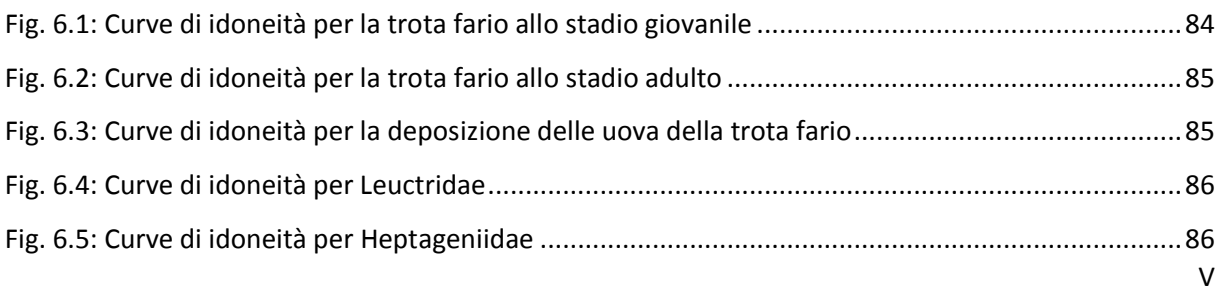

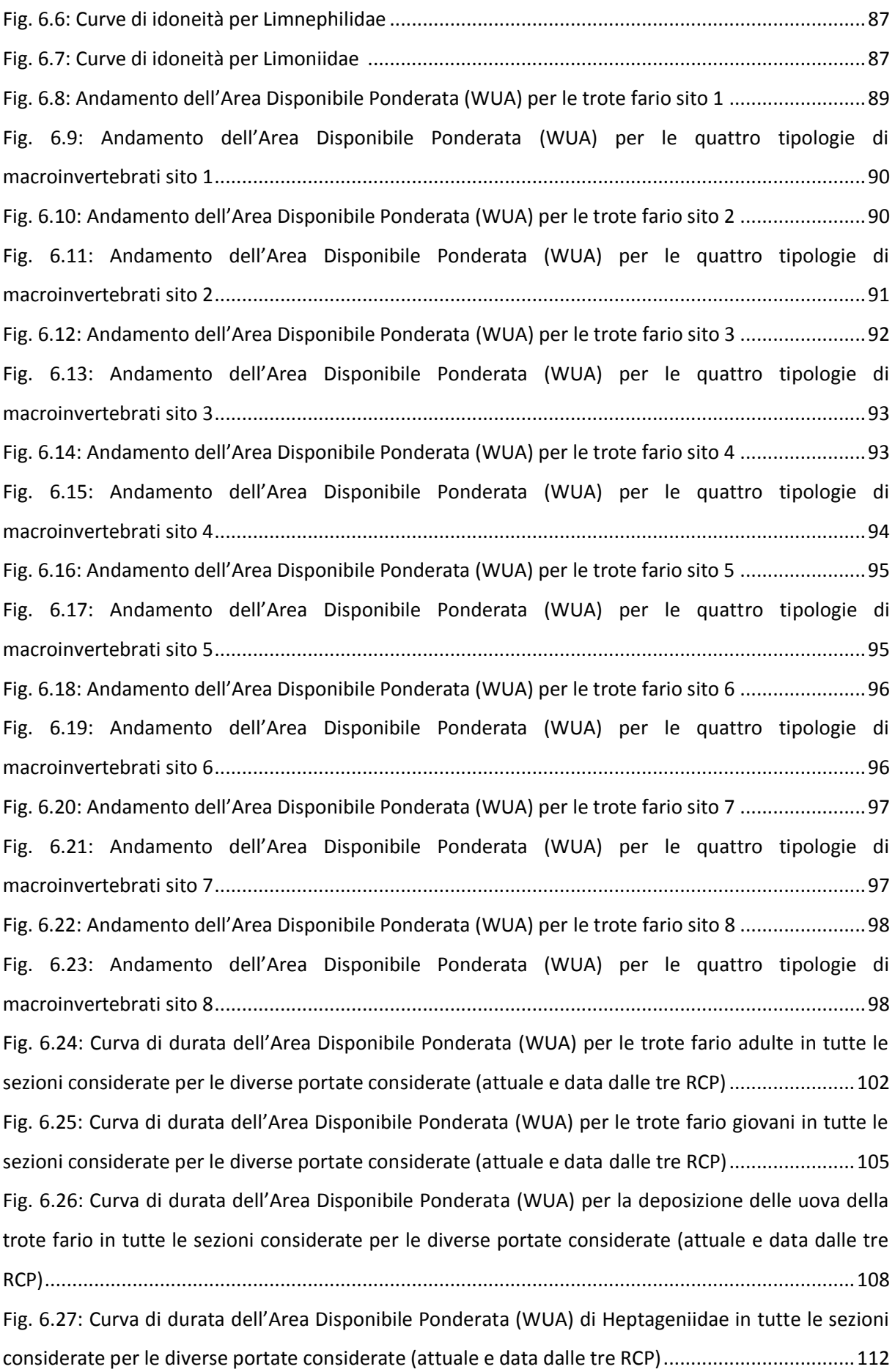

Fig. 6.28: Curva di durata dell'Area Disponibile Ponderata (WUA) di Leuctridae in tutte le sezioni considerate per le diverse portate considerate (attuale e data dalle tre RCP)...................................115 Fig. 6.29: Curva di durata dell'Area Disponibile Ponderata (WUA) di Limnephilidae in tutte le sezioni considerate per le diverse portate considerate (attuale e data dalle tre RCP)...................................118 Fig. 6.30: Curva di durata dell'Area Disponibile Ponderata (WUA) di Limoniidae in tutte le sezioni considerate per le diverse portate considerate (attuale e data dalle tre RCP)...................................121

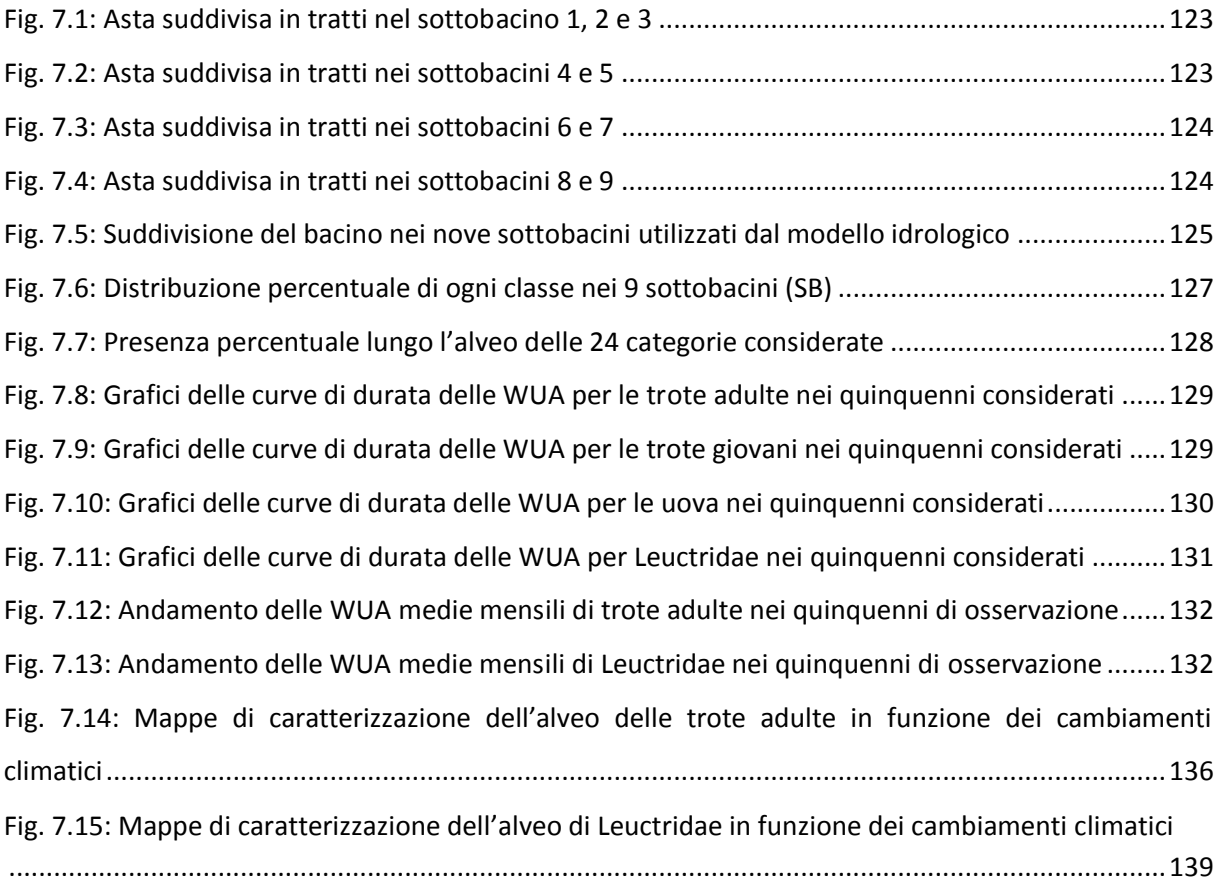

# **Indice delle tabelle**

### **Capitolo 2**

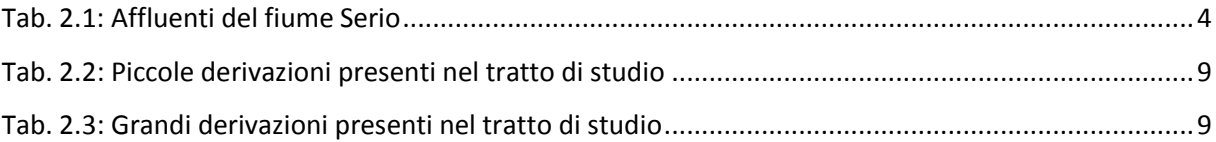

# **Capitolo 3**

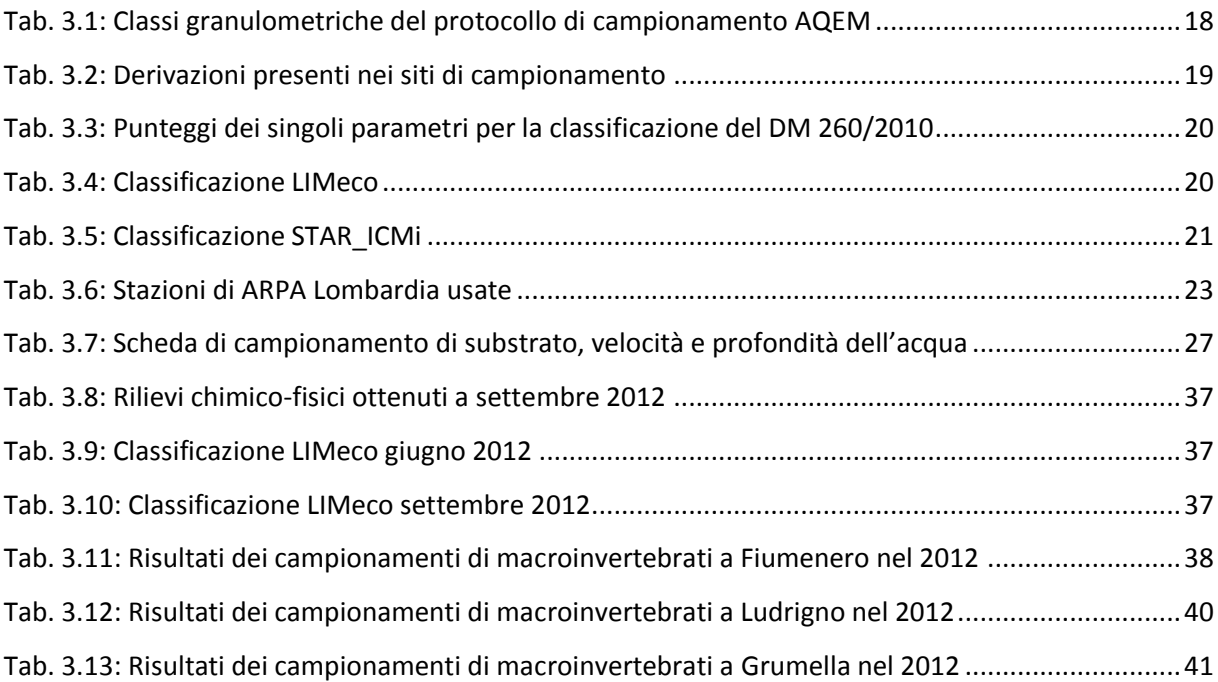

# **Capitolo 4**

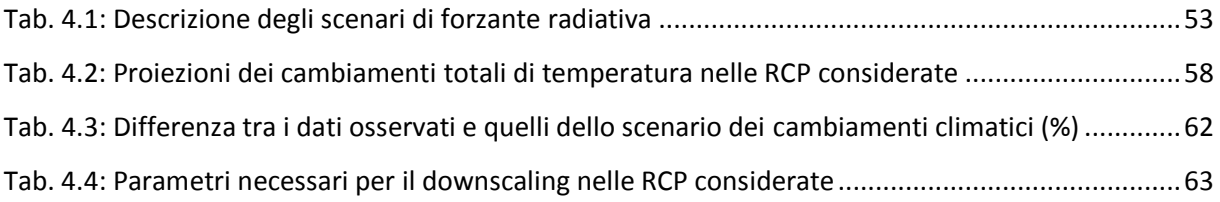

## **Capitolo 5**

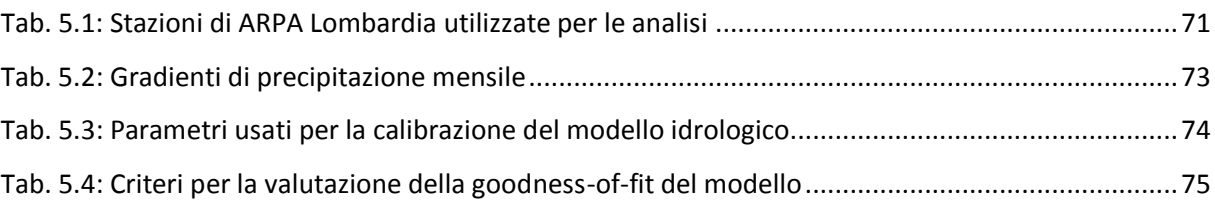

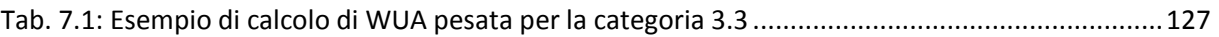

# **Abstract**

Oggetto di studio di questo elaborato è l'impatto dei potenziali cambiamenti climatici sull'idrologia e sull'ecologia del tratto montano del fiume Serio. E' stato utilizzato un semplice modello idrologico, in cui le due principali variabili di input sono la temperatura e la precipitazione giornaliera, che ben si adatta alla dinamica idrologica di questo bacino, fortemente influenzato dalla neve. I valori di T e P sono stati ricavati dal modello atmosferico ECHAM6 del MPI-ESM, in funzione dei tre scenari di forzanti radiative sviluppate dall'IPCC (RCP 2.6, RCP 4.5 e RCP 8.5). Dopo aver effettuato il downscaling delle grandezze meteorologiche tramite un approccio di tipo "cascata random" sono state effettuate le simulazioni delle portate fluenti in alveo in otto sezioni dell'asta fluviale per il periodo 2008-2100. Sono state utilizzate curve di habitat suitability appositamente sviluppate per il sito in esame, distinte per i tre stadi di vita della trota fario (adulti, giovani e uova) e per quattro famiglie di macroinvertebrati (Leuctridae, Heptageniidae, Limnephilidae e Limoniidae). Grazie all'implementazione di queste curve nel modello IFIM-PHABSIM sono stati identificati gli andamenti di Weighted Usable Area (WUA) in funzione della portata. E' stato quindi possibile valutare l'andamento delle WUA di ciascuna specie per diverse sezioni distribuite lungo l'alveo in funzione degli scenari di portata simulati. E' stata quindi effettuata una classificazione morfodinamica dell'alveo in funzione di ventiquattro classi individuate ed è stata infine valutata l'evoluzione della WUA aggregata lungo tutta l'asta fluviale. Nello specifico delle trote adulte e dei Leuctridae si è così evidenziato quale potrebbero essere l'evoluzione dell'idoneità fluviale del tratto montano del Serio nel suo complesso. Gli scenari eco-idrologici qui proposti potrebbero essere utilizzati come strumento di supporto nel rilascio delle concessioni, nella gestione delle risorsa, nella definizione dei DMV e nell'individuazione delle misure di protezione e di intervento per salvaguardare l'ecologia fluviale.

# **Introduzione**

Al giorno d'oggi gli studi sul cambiamento climatico rappresentano un tema di notevole dibattito e importanza all'interno della comunità scientifica e non. Il riscaldamento globale sta infatti influenzando in modo sempre più evidente il clima nelle zone montane delle regioni temperate e la distribuzione delle relative risorse idriche. In particolare la variazione del regime di precipitazione e temperatura avrà molto probabilmente grandi impatti sia a livello globale che a livello locale. Proprio per questo è stato istituito un organo scientifico a livello mondiale (l'IPCC) che ha il compito di studiare e diffondere una valutazione dei cambiamenti climatici passati, presenti e futuri; inoltre sono stati sviluppati molti modelli di predizione della variabili climatiche a diverse scale di dettaglio. Le variazioni indotte dai cambiamenti climatici possono avere importanti ripercussioni sia sui sistemi fluviali che sulle specie che da essi dipendono.

Molti studi hanno dimostrato che la fauna ittica possiede delle preferenze ambientali ben definite e in letteratura sono disponibili sempre più studi che legano la densità delle specie alle grandezze idrauliche della corrente.

A partire da questi presupposti si è sviluppato il presente elaborato di tesi che si pone come obiettivo la valutazione degli effetti dei potenziali cambiamenti climatici sull'idoneità fluviale del Serio nei confronti di alcune specie ittiche e di macroinvertebrati.

Il lavoro si è articolato in due parti: in primo luogo sono state simulate le portate fluenti in alveo in funzione dei cambiamenti climatici per il periodo tra il 2008 e il 2100; successivamente sono state definite delle curve di "habitat suitability" specifiche per le specie rinvenute in alveo in funzione di tre variabili: velocità, profondità dell'acqua e tipologia di substrato. Infine i risultati così ottenuti sono stati aggregati al fine di poter valutare in modo sintetico ed efficace l'evoluzione dell' idoneità fluviale del fiume nel suo complesso in risposta ai cambiamenti climatici.

#### La metodologia di lavoro si è articolata nel seguente modo:

Nel capitolo 2 viene introdotta l'area di studio: viene presentato in generale il fiume Serio e la situazione climatica della zona; successivamente viene focalizzata l'attenzione esclusivamente sul tratto montano, che si sviluppa da Fiumenero a Parre per una lunghezza di 19 km. Essendo presenti una grande quantità di derivazioni ad uso idroelettrico, vengono indicati i punti di presa e le portate derivate; infine viene analizzata la fauna fluviale che sarà poi oggetto di studio.

Il capitolo 3 presenta una descrizione dei dati utilizzati per le elaborazioni. Si tratta sia di dati raccolti da studi e analisi precedenti (in particolare i valori di temperatura, precipitazione e portata della zona misurati da ARPA Lombardia), sia di dati rilevati con uscite in campo. Per questi ultimi vengono indicati sia le finalità e le modalità di raccolta che i risultati ottenuti.

Nel capitolo 4 viene presentato il modello atmosferico di cui sono stati utilizzati i valori simulati delle grandezze climatiche (ECHAM6). Dopo una prima introduzione sulla teoria dei modelli utilizzati per lo studio dei cambiamenti climatici e la spiegazione della metodologia di downscaling dei dati, vengono mostrate le forzanti utilizzate e vengono analizzati i dati di temperatura e di precipitazione ottenuti. Le grandezze sono state valutate per tutto il periodo di simulazione ma vengono presentate solo come media in quattro diversi quinquenni, che saranno usati in tutto l'elaborato come intervalli temporali di riferimento.

Il capitolo 5 mostra il modello idrologico utilizzato, di tipo semi-distribuito, basato su fasce altimetriche; esso simula la deposizione e l'ablazione nivale, l'evapotraspirazione, il deflusso superficiale, la ricarica di acqua sotterranea e la portata nel fiume. Il modello è stato calibrato variando alcuni parametri e minimizzando la differenza tra la portata simulata e quella misurata dall'idrometro di riferimento. Vengono quindi presentati e analizzati i valori di portata e di Snow Water Equivalent simulati.

Nel capitolo 6 vengono introdotti i concetti di habitat suitability e di Weighted Usable Area (WUA) e si presentano le curve sviluppate dai ricercatori della Bicocca per questo specifico caso di studio. Si riportano quindi i valori di WUA ottenuti utilizzando le portate simulate al capitolo precedente, in modo da poter confrontare la WUA attuale dell'alveo e quella che si potrebbe instaurare potenzialmente nei diversi scenari di cambiamento climatico.

Il capitolo 7 presenta la classificazione morfodinamica del tratto di studio: viene definita la presenza di ogni unità morfologica e vengono presentate alcune mappe che sintetizzano l'evoluzione complessiva della WUA lungo tutto il tratti di fiume oggetto di studio.

L'ultimo capitolo conclude l'elaborato riassumendo i punti salienti dello studio ed evidenziandone i risultati più interessanti. Vengono infine discussi i potenziali sviluppo futuri per ulteriori ricerche in questo ambito.

# **Capitolo 2**

# **Il Serio**

Il bacino idrografico in questione ha origine nella catena centrale delle alpi Orobie, fra il Pizzo del Diavolo di Tenda e il monte Gleno, dove sono concentrate piccole aree glaciali del versante meridionale delle Orobie. Modesti laghi alpini qui iniziano a raccogliere le acque di scorrimento superficiale dai versanti delle montagne circostanti creando un reticolo di drenaggio molto articolato. Inizia quindi pian piano a organizzarsi un canale principale sempre più marcato che prende il nome di fiume Serio. Del molti chilometri che il fiume percorre, si pone interesse sul primo tratto (la valle Seriana) e sulla fauna in esso presente.

# *2.1 Inquadramento territoriale*

Il fiume Serio è un affluente sinistro dell'Adda, è lungo 124 km e sfocia in località Bocca di Serio, a sud di Montodine . Esso scorre interamente in Lombardia e attraversa le province Bergamo e di Cremona.

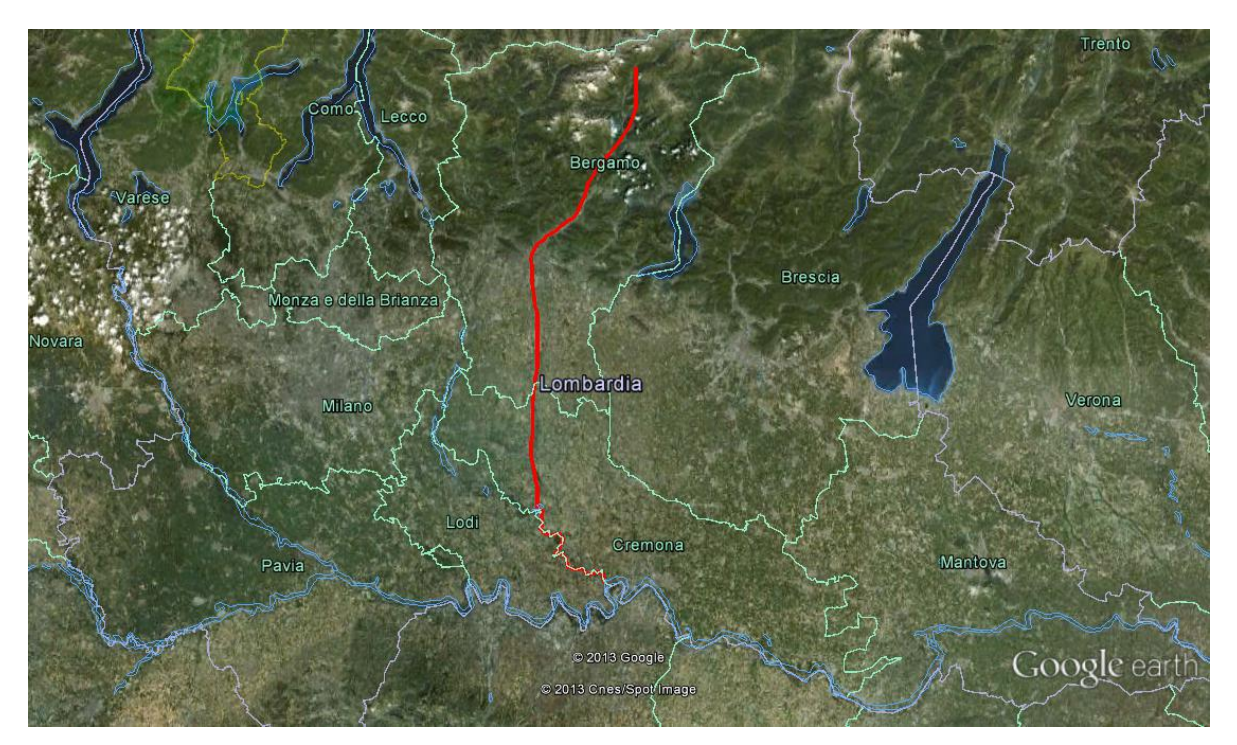

Fig. 2.1 Inquadramento territoriale del fiume Serio

Il Serio sorge tra il Pizzo del Diavolo della Malgina e il Monte Torena ad una quota di 2911 metri s.l.m., inizialmente ruscella lungo la catena del Barbellino e forma un lago naturale (fino alle pendici del Recastello) a 2129 m; da questo lago hanno origine le cascate più alte d'Italia (con un salto di 315 metri) grazie a cui il fiume si getta nella conca di Valbondione.

Il profilo altimetrico ha un andamento classico, infatti si osserva un primo tratto ad elevata pendenza con anche salti di centinaia di metri (in particolare alle cascate del Serio, dopo la diga del Barbellino), un tronco successivo ancora in zona montagnosa ma con pendenze meno marcate ed infine il tratto terminale in cui il letto fluviale è largo e quasi pianeggiante.

Dalle valli laterali situate tra Valbondione e Ponte Nossa, molti torrenti affluiscono al Serio. Dopo la confluenza del Riso finiscono gli apporti torrentizi più importanti e il fiume scorre verso valle dove, nei pressi di Seriate, diventa molto largo e in gran parte asciutto. Qui, dopo aver rifornito alcuni canali di derivazione, il fiume cede acqua al sottosuolo ghiaioso molto permeabile alimentando falde idriche sotterranee. Nel tratto di pianura tra Seriate e Mozzanica si osserva un andamento intrecciato dell'alveo, con la creazione di numerose barre ghiaiose e sabbiose. Uscendo dalla provincia di Bergamo l'alveo torna ad avere un unico canale principale, spesso meandriforme, fino al suo sbocco nell'Adda. Lungo il basso corso del fiume, da Seriate a Bocca di Serio, è stato istituito nel 1985 il parco regionale del Serio con una superficie di 7.750 ettari.

Di seguito vengono riportati tutti gli affluenti del Serio con indicati anche i luoghi di sergente e di foce per permettere una schematizzazione migliore dell'alveo.

| <b>AFFLUENTE</b> | SORGENTE (m slm)   | FOCE (m slm)       | LUNGHEZZA (Km) |
|------------------|--------------------|--------------------|----------------|
| <b>Bondione</b>  | Valbondione (2320) | Valbondione (870)  | 7              |
| Fiumenero        | Valbondione (1806) | Valbondione (783)  | 9              |
| Valgoglio        | Valgoglio (1854)   | Gromo (676)        | 5              |
| Acqualina        | Ardesio (1784)     | Ardesio (593)      | 10             |
| Rino             | Ardesio (1800)     | Ardesio (586)      | 5              |
| Valzurio         | Rovetta (1503)     | Villa d'Ogna (551) | 9              |
| Valle dei frati  | Parre (1519)       | Parre (503)        | 2,5            |
| Fontagnone       | Parre (1603)       | Parre (503)        | 4,5            |
| <b>Nossana</b>   | Ponte Nossa (1504) | Ponte Nossa (499)  | 6,5            |
| Riso             | Oneta (965)        | Ponte Nossa (460)  | 7              |
| Val Vertova      | Vertova (1193)     | Vertova (484)      | 9,5            |
| Romna            | Gandino (1300)     | Leffe (484)        | 9              |
| Valle Rossa      | Cene (900)         | Cene (363)         | $\overline{7}$ |
| Luio             | Albino (667)       | Albino (363)       | 4,5            |
| Albina           | Selvino (962)      | Albino (363)       | 3,5            |
| Carso            | Selvino (900)      | Nembro (324)       | 4              |
| <b>Nesa</b>      | Alzano (518)       | Alzano (294)       | 5,5            |
|                  |                    |                    |                |

Tab. 2.1 Affluenti del fiume Serio

Lungo tutto il tratto fluviale e con una progressiva crescita andando verso valle, si osserva un aumento dell'urbanizzazione e la presenza di una numerosa serie di opere di captazione sia per uso irriguo sia per produzione di energia idroelettrica(tra cui la più importante è la diga del Barbellino che dal 1917 interrompe il corso del fiume le cascate sono aperte ormai solo cinque volte all'anno).

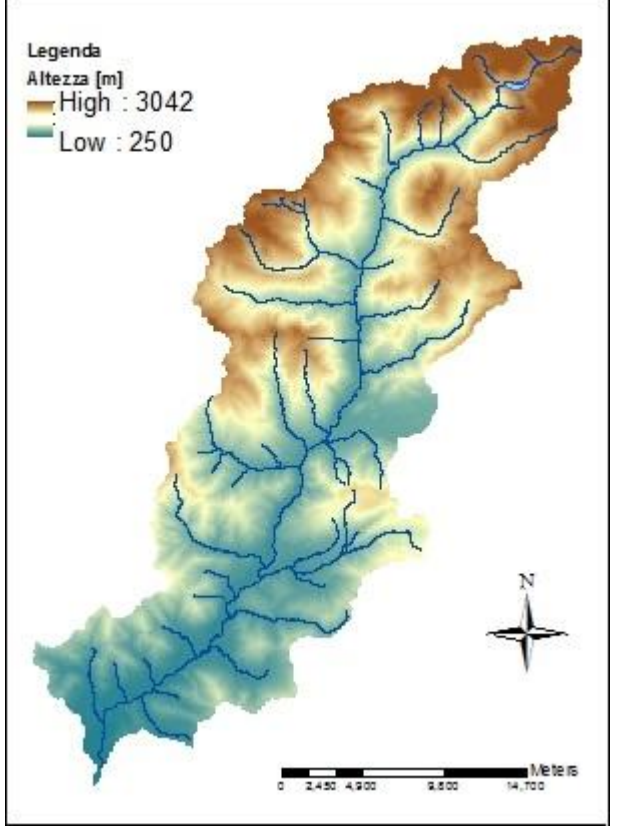

Fig. 2.2 DTM corso del Serio

Il bacino ha una superficie di 1256 km<sup>2</sup> e la sua quota massima è 3042 metri s.l.m. al Pizzo di Coca. le aree glaciali presenti sono trascurabili in quanto complessivamente rappresentano un'area minore di 1 km<sup>2</sup>. Proprio a causa dell'assenza di ghiacciai alimentatori e di laghi naturali che ne regolano il deflusso, se non fosse per la diga del Barbellino il Serio sarebbe caratterizzato da un regime irregolare dipendente principalmente dalle condizioni meteoriche.

#### *2.2 Inquadramento climatico*

Percorrendo il bacino imbrifero da monte a valle, si osserva una progressiva riduzione degli apporti meteorici medi annui e una crescita delle temperature medie annue.

In particolare osservando il regime delle precipitazioni si nota un andamento sublitoraneo alpino: si hanno due massimi, uno in primavera (maggio) e uno in autunno (novembre), apporti elevati dovuti a temporali estivi e minimi annuali di precipitazione nel mese di febbraio.

In località Ponte Nossa, presso la foce del torrente Riso, è posizionato un idrometro dell'ARPA Lombardia che fornisce valori di portata media annua di 17.57 m<sup>3</sup>/s, un minimo di 5.58 m<sup>3</sup>/s a

5

febbraio e un massimo di 34.25 a maggio (Regione Lombardia 2006). Questi valori mostrano molto bene come la variabilità della portata nel Serio sia legata principalmente alle perturbazioni che si sviluppano nella zona.

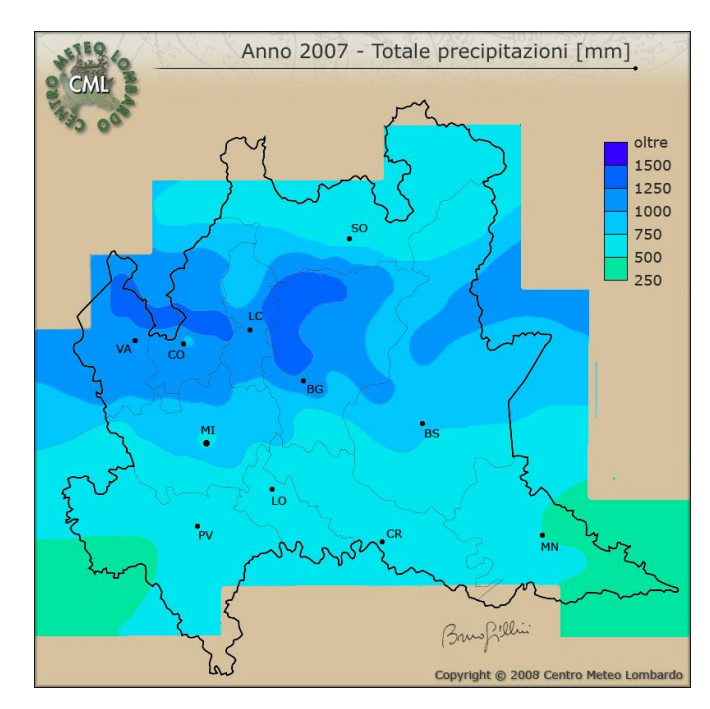

Fig. 2.3 Distribuzione delle precipitazioni medie in Lombardia (fonte: www.[centrometeolombardo](http://www.centrometeolombardo.com/).com)

Si osserva comunque una grande differenza nei valori di precipitazione annua; si passa dai 1770 mm in alta Val Seriana ai 1200 mm presenti a Bergamo e nella bassa pianura.

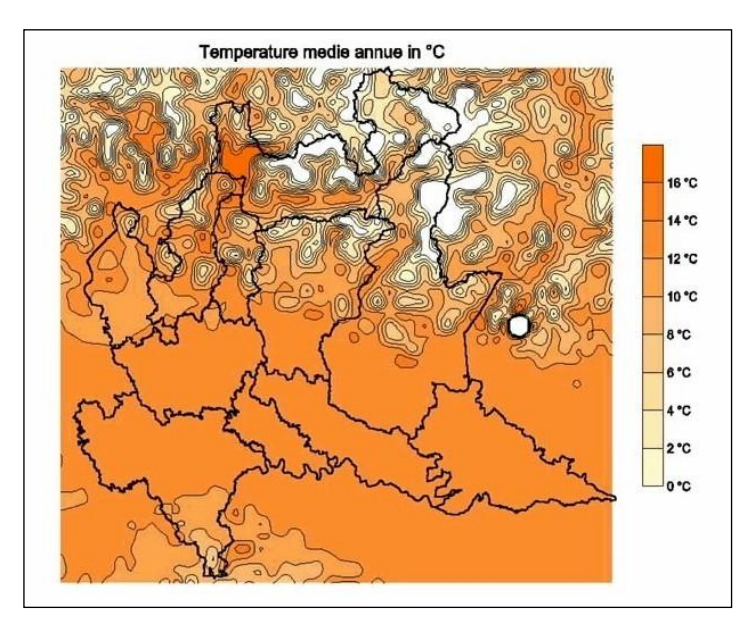

Fig. 2.4 Distribuzione delle temperature medie annue lombarde (fonte: [http://www](http://www.ersaf.lombardia.it/).ersaf.lombardia.it)

Per quanto riguarda l'andamento della temperatura, il comportamento è opposto rispetto a quello delle precipitazioni. Come atteso infatti la temperatura è minore in alta quota (medie annue di 8°C in alta valle nei dintorni di Gromo) e maggiore nella zona di Bergamo (isoterma dei 13°C).

### *2.3 L'alto corso del Serio*

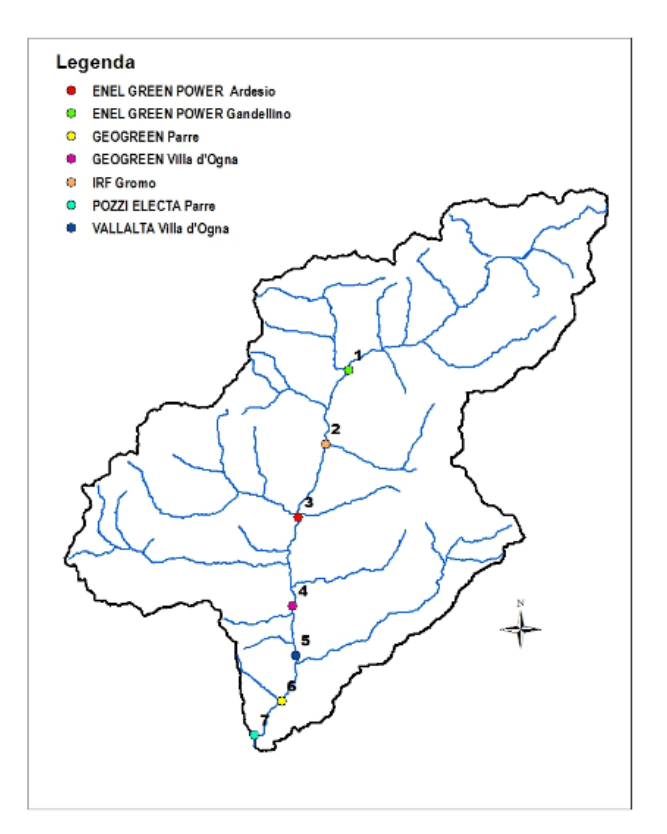

Fig. 2.5 Bacino dell'alto Serio

L'area di studio riguarda l'alta Valle Seriana, che va dalle sorgenti del fiume alla confluenza con il torrente Nossana. Questa attraversa i comuni di Valbondione, Gandellino, Gromo, Ardesio, Villa d'Ogna, Piario, Clusone, Parre e Ponte Nossa. E' una valle tipicamente alpina con il fiume Serio che genera il solco vallivo principale nel quale confluiscono alcuni affluenti (tra cui i più importanti sono il torrente Fiume Nero, il Goglio, l'Ogna, il torrente Acqualina, il Nossana e il Riso). Il tratto di fiume interessato dallo studio è lungo circa 19 km.

Il Serio è uno dei corpi idrici significativi del PTUA della Regione Lombardia. Il tratto iniziale dell'area considerata ha caratteristiche spiccatamente torrentizie mentre nel tratto finale, verso Villa D'Ogna, inizia a prendere forma l'aspetto di un corso d'acqua pedemontano.

Le aree che si affacciano sul fiume sono caratterizzate dalla presenza di almeno dieci differenti tipologie forestali proprie e numerosi sottotipi, che permettono la presenza di una ricca diversità biologica. Proprio per questo motivo buona parte del territorio considerato è sottoposto a tutela, ad

eccezione dell'asta principale del Serio. Queste aree sono parte della rete Natura 2000 e sono protette tramite aree SIC (siti di importanza comunitaria) e ZPS (zone di protezione speciale).

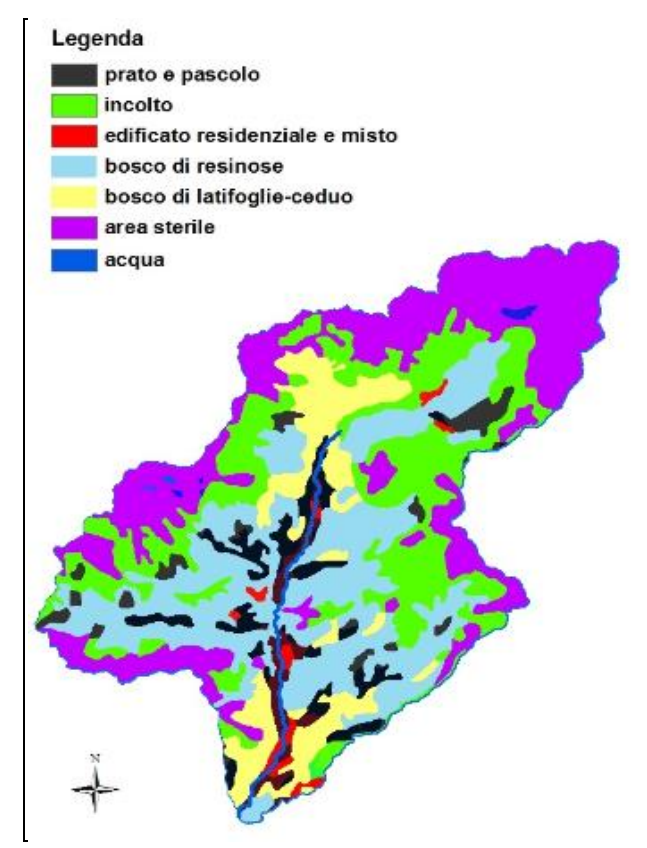

Fig. 2.6 Mappa dell'uso del suolo

La parte montana del bacino è ricoperta da praterie alpine (nella figura 2.6 denominate aree sterili) che col diminuire della quota lasciano spazio a boschi di resinose e di latifoglie. Da Valbondione in poi la presenza di centri abitati e di attività umane si fa sempre più marcata; nella zona di Villa D'Ogna infatti sono presenti molti insediamenti produttivi importanti.

Tra le attività umane presenti nell'area, assume un'importanza rilevante la presenza di molte centrali idroelettriche. Infatti oltre alla già citata diga del lago Barbellino, molte altre derivazioni interrompono la continuità del corso d'acqua, andando a modificare la portata che in esso scorre rispetto alla portata naturale. Il sistema Enel di invasi del Barbellino e dei laghi della Val Goglio fa si che il regime idrologico sia fortemente antropizzato a valle delle centrali (a partire da quella di Dossi a Valbondione). Infatti nei periodo di minor richiesta energetica (generalmente la notte e i weekend) le acque vengono invasate e vengono poi turbinate nei momenti di maggiore necessità. Questo implica che a seguito della restituzione delle acque non si ripristini l'idrologia naturale del fiume, cosa che invece succede quando si è in presenza di impianti di derivazione in continuo. Data la localizzazione dei primi due sistemi di derivazione posti quasi alle sorgenti dell'alveo, il deflusso presenta consistenti fluttuazioni anche su base giornaliera.

Il corso principale del Serio, nell'area di studio, presenta sette impianti con concessione di grandi derivazioni ( quelle che superano i 3000 kW di potenza nominale media annua) e dieci impianti di piccola derivazione (Zanotti, Cassani):

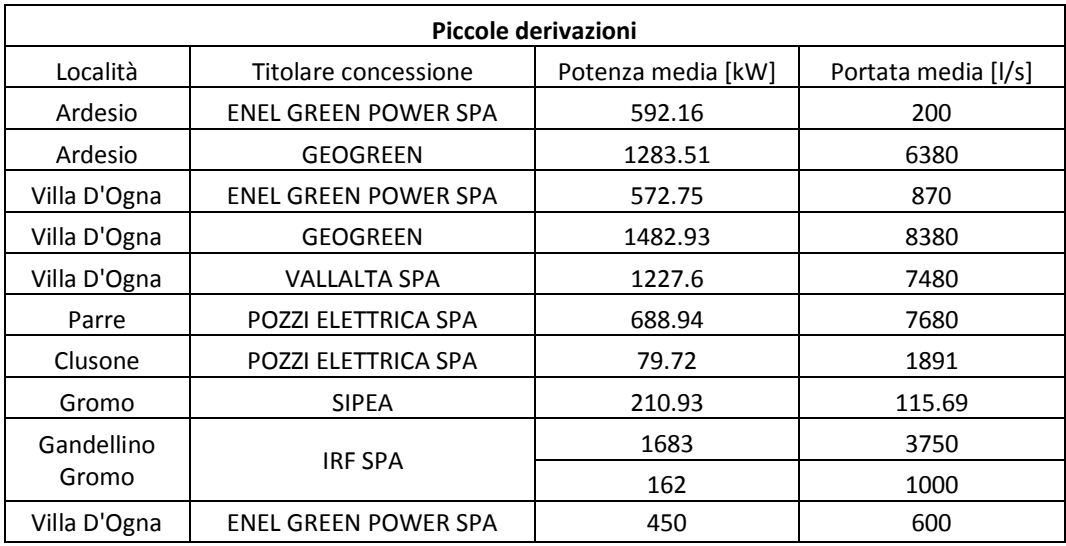

Tab. 2.2 Piccole derivazioni presenti nel tratto di studio

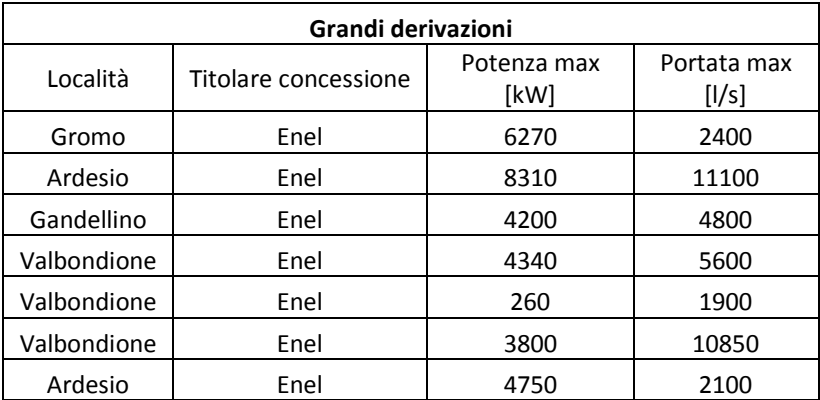

Tab. 2.3 Grandi derivazioni presenti nel tratto di studio

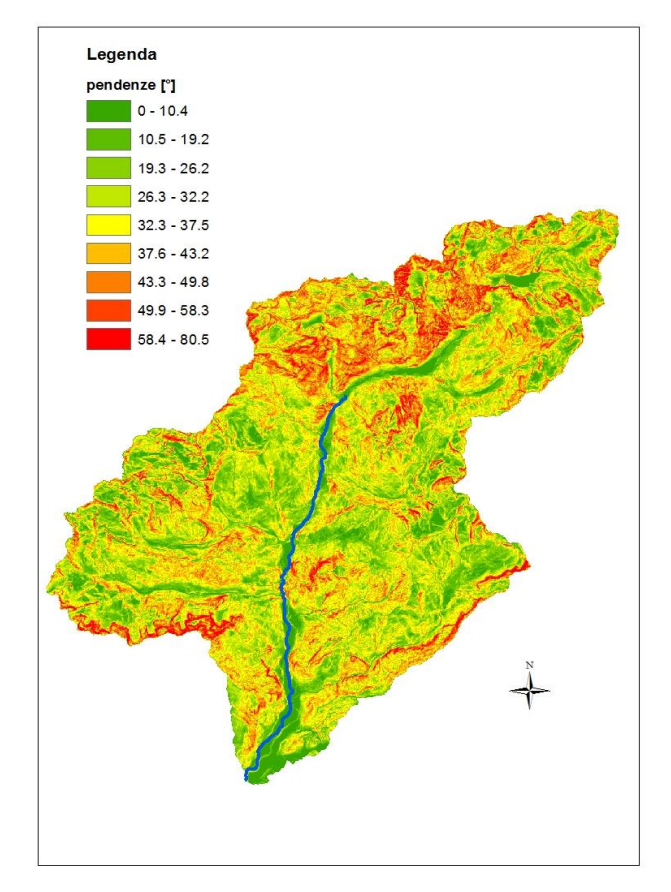

Fig. 2.7 Pendenze [°] del bacino

La pendenza media del bacino è di 31.8°, con valori massimi di 80.5° in corrispondenza delle sorgenti del Serio. Procedendo verso valle si osserva una progressiva decrescita delle pendenze. Anche il percorso del fiume Serio è inizialmente molto ripido; questa forte pendenza iniziale del corso d'acqua però diminuisce dopo pochi chilometri andando a stabilizzarsi su valori molto più modesti. Le pendenze infatti oscillano da circa il 4% nella zona più a monte a circa l'1% nelle zone di Parre e di Ponte Nossa

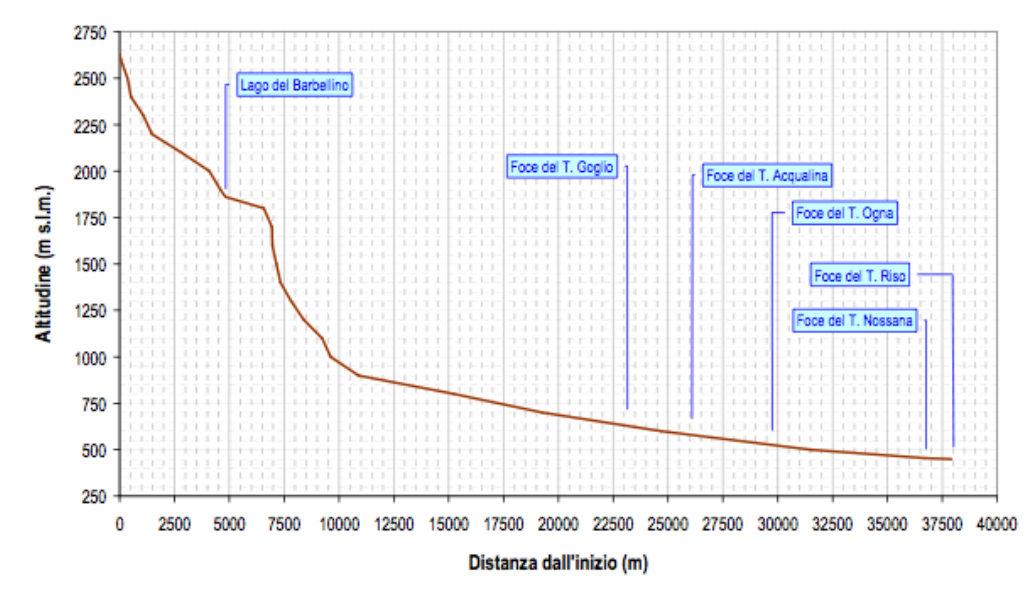

Fig. 2.8 Profilo del Fiume Serio tra le sorgenti e Ponte Nossa (Carta Ittica Provinciale di Bergamo, 2009)

### *2.4 La fauna fluviale*

Nel territorio della valle a causa della forte antropizzazione del territorio, la fauna presente è limitata alle sole specie che vivono all'interno del fiume o nei pressi dell' area golenale.

L'elevata variabilità della portata presente in alveo influenza enormemente l'ecosistema fluviale: si osservano medie annue di circa 4.5 m<sup>3</sup>/s nella zona di monte e di 15 m<sup>3</sup>/s nella zona di chiusura del sottobacino (PTUA). Infatti, nonostante esso si caratterizzi per tutta la lunghezza come "rhithral" (ambiente con produzione primaria significativa ad opera del periphyton, un'ittiofauna tipica della zona dei salmonidi e una netta preponderanza di trota Fario), presenta condizioni idromorfologiche molto diverse tra loro.

Il mesohabitat fluviale a valle delle cascate del Barbellino è prevalentemente composto da zone a "riffle" alternate a "run" soprattutto nelle aree più interessate da prelievi per uso idroelettrico. Nel tratto tra Gromo e Ludrigno si osserva la formazione di numerosi "step-pool" alquanto turbolenti, in cui sono presenti elementi ad elevata velocità di corrente alternati ad ampie pozze.

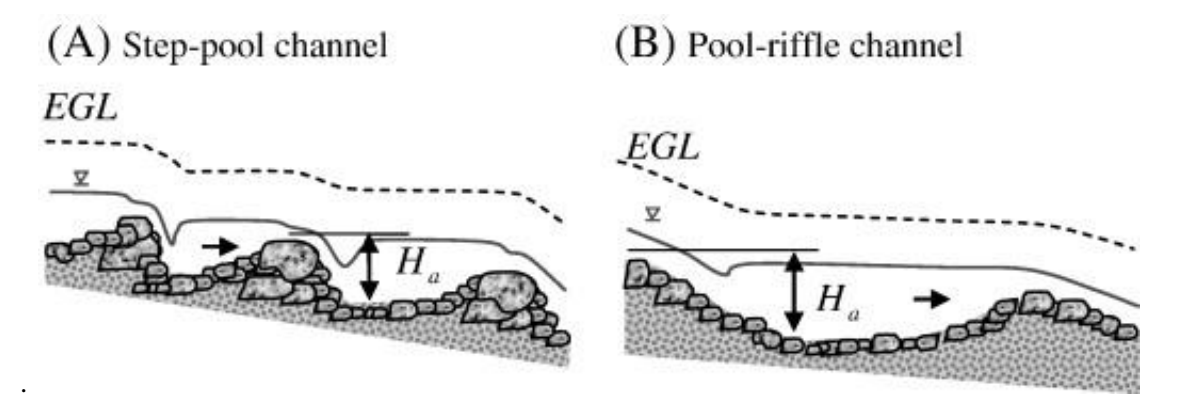

Fig. 2.9 Tipologia di canale presente

Il substrato fluviale è grossolano con prevalenza di ciottoli nelle zone meno pendenti e massi in quelle più scoscese; non mancano però barre in mezzo all'alveo e zone ghiaiose che forniscono siti idonei alla frega delle trote.

Il Serio ha un grado di naturalità complessivamente buona, ad eccezione per le traverse di derivazione e per i tratti di arginature in prossimità degli abitati. La vegetazione riparia rimane abbastanza continua anche se spesso è limitata da pascoli, strade ed edifici; la sua presenza è quindi localizzata nella fascia più prossima all'alveo.

I principali scarichi civili che insistono su questo tratto di fiume derivano dal depuratore di Villa d'Ogna e di Clusone, che restituisce le acque reflue nel torrente Valle di Cabrosna, affluente di sinistra del Serio. L'immissione di queste acque può causare disturbi alla fauna che abita nel fiume, per cui devono essere effettuati controlli periodici per garantire che la qualità delle acque mantenga livelli accettabili e non causi danni all'ecosistema.

#### *2.4.1 Pesci*

Il tratto di fiume considerato è in fase erosiva, la larghezza d'alveo non supera quasi mai i 50 metri e la pendenza è sempre superiore allo 0.25%. La vocazione ittica naturale del tratto è a Salmonidi (zona della trota fario), per via delle sue caratteristiche montane; scendendo verso valle, in particolare da Ardesio in poi, l'ambiente inizia progressivamente ad essere idonea anche per la trota marmorata ed il temolo.

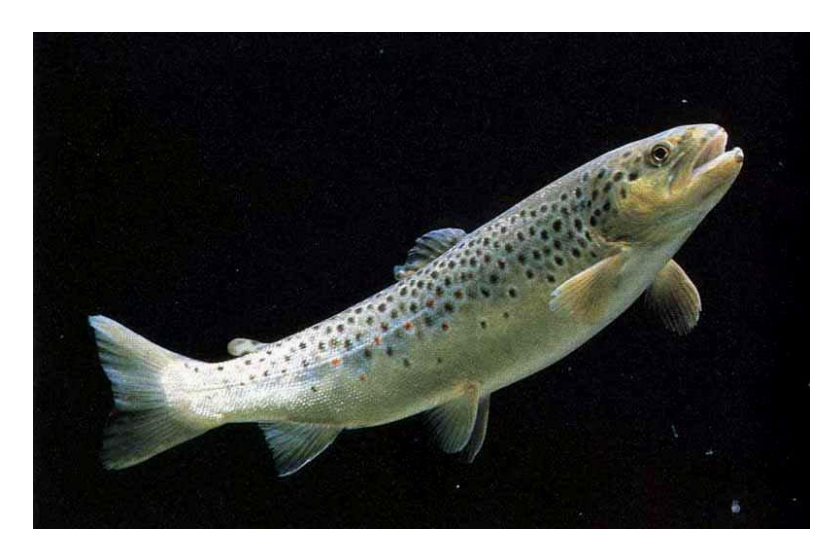

Fig. 2.10 Esemplare di trota fario

Si osserva sporadicamente la presenza dell'ibrido marmorata nella parte più montana del corso d'acqua con un leggero aumento andando verso valle. La presenza di esemplari di marmorata pura invece può essere considerata del tutto occasionale.

Verso la fine del tratto si può trovare il temolo, in modo però piuttosto limitato. Lo scazzone si rinviene lungo tutta l'area di studio, ma sempre in numero piuttosto esiguo. La presenza di trota iridea è accidentale e dipende da immissioni di pronta pesca, cosa che accade anche per il salmerino di fonte.

Si possono quindi identificare due zone differenti per la fauna ittica al loro interno: nelle aree in cui la pendenza del fiume è maggiore allo 0.4% e la temperatura è in media intorno ai 5/10°C si possono trovare trote, sanguinerola, scazzone e lampreda; una seconda zona invece con pendenze inferiori e temperatura dell'acqua tra gli 8 e i 14°C dove vivono principalmente temoli, gobione, cobite, ibrido marmorata e ghiozzo.

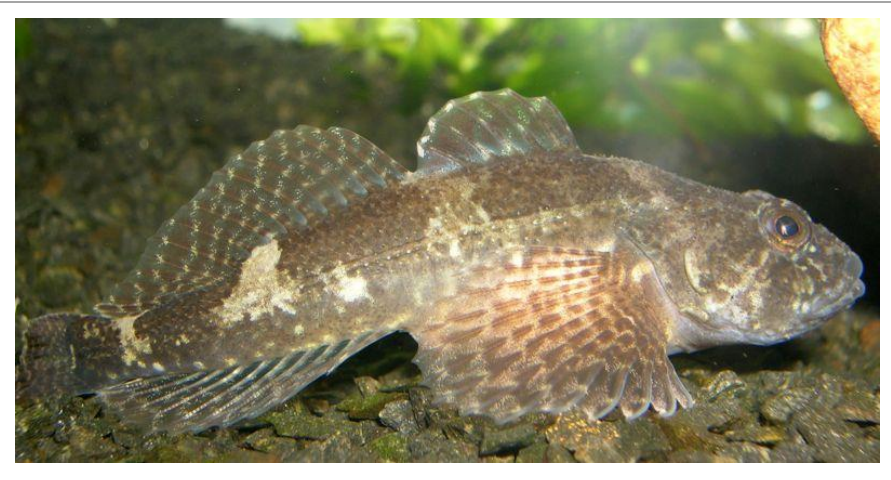

Fig. 2.11 Esemplare di scazzone

#### *2.4.2 Macroinvertebrati*

Sono presenti diverse famiglie di macroinvertebrati:

- fra le larva di Efemerotteri prevalgono gli *Ecdynuridi* e gli *Efemerillidi*;
- tra la famiglia del Plecotteri le specie maggiormente presenti i *Capnidi*, i *Leuctridi*, i *Lemuridi* e i *Perlidi*;
- per la famiglia dei Tricotteri si trovano i *Ryacofilidi* e i *Philopotamidi*.

#### *2.4.3 Anfibi*

Essi sono presenti solo nei tratti in cui gli argini sono completamente naturali o comunque in cui la presenza di area boschiva è prevalente. Quelli presenti nel tratto di studio sono:

- salamandra (*Salamandra salamandra*) diffusa più o meno in tutta l'asta fluviale;

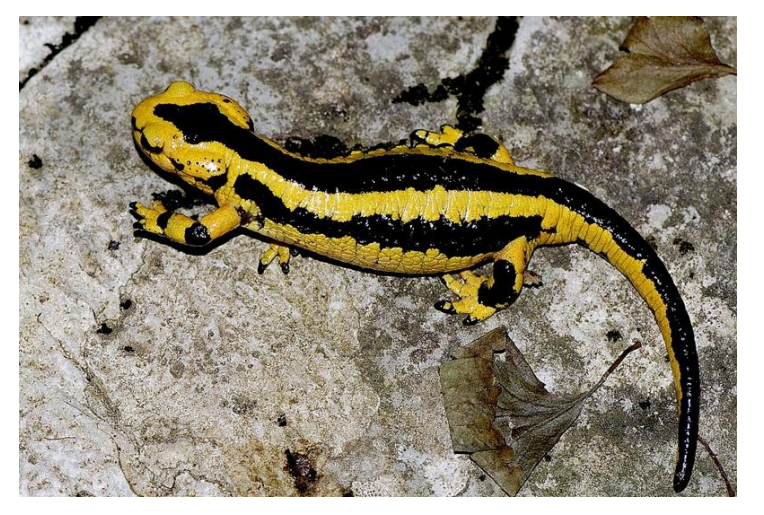

Fig. 2.12 Esemplare di salamandra

- rospo comune (*Bufo bufo*) e rana montana (*Rana tempolaria*) presenti solo nella zona alta della valle.

Gli anfibi sono legati al fiume per la loro biologia riproduttiva.

#### *2.4.4 Rettili*

Le specie legate alla corrente sono:

- natrice dal collare (*Natrix natrix*) e natrice tassellata (*Natrix tassellata*);
- biacco (*Coluber viridiflavus*), il saettone (*Elaphe longissima*) e l'orbettino (*Anguis fragilis*) sono spesso presenti nelle aree fluviali e nelle aree naturali ad esso circostanti;

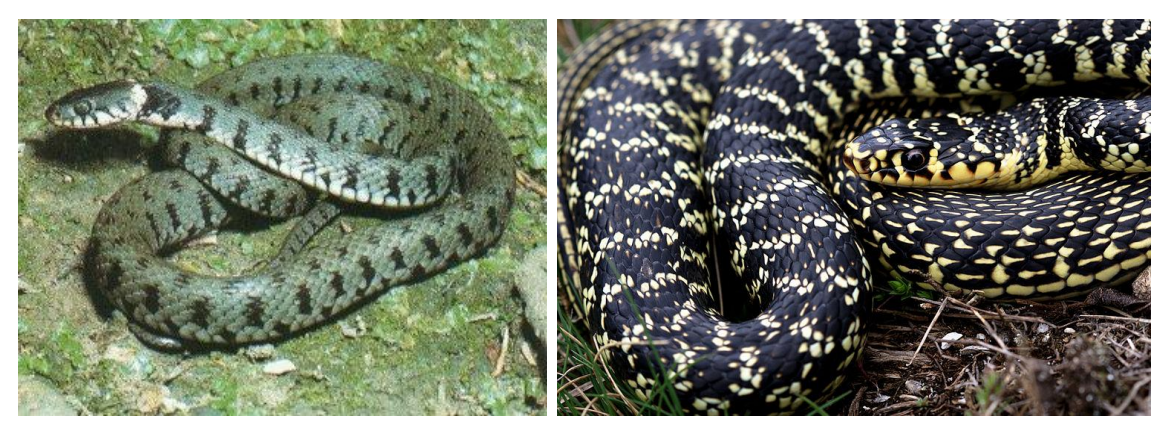

Fig. 2.12 Esemplare di natrice dal collare (a sinistra) e di biacco (a destra)

- il ramarro (*Lucerta viridis*) e spesso presente nelle zone più vicine ai rilievi rocciosi;
- la lucertola muraiola (*Podarcis muralis*) è diffusa anche vicino ai manufatti umani.

# **Capitolo 3**

# **Dati**

La preparazione del database alla base del presente elaborato di tesi è stata condotta sia attraverso la ricerca, la richiesta e la consultazione di dati disponibili dai diversi enti pubblici che hanno effettuato ricerche e studi precedenti, sia attraverso campagne di misura in loco, al fine di disporre anche di informazioni sito-specifiche dettagliate, estremamente utili per meglio investigare la complessità dei fenomeni che caratterizzano l'ambiente fluviale. Individuate le stazioni di misura più rappresentative sono quindi state condotte misure in diversi periodi dell'anno in modo da investigare la fenomenologia nelle diverse condizioni stagionali e idrauliche.

#### *3.1 Rilievi sul campo*

Le analisi sul campo sono state effettuate in collaborazione con un gruppo di ricerca della facoltà di biologia dell'Università degli Studi di Milano Bicocca. I campionamenti sono stati eseguiti ogni tre mesi circa per poter ottenere un quadro completo della situazione in tutte le stagioni dell'anno e sotto diversi regimi idraulici.

Dopo un primo sopralluogo sono stati scelti otto siti lungo l'asta fluviale che fossero caratteristici delle morfologie e degli habitat presenti in alveo. In ogni sito sono quindi state identificate due o tre sezioni rappresentative in cui sono stati effettuati rilievi idromorfologici e dei parametri chimicofisici. In tre degli otto siti di studio è stato inoltre valutato lo stato ecologico del fiume attraverso il monitoraggio delle comunità biologiche (macroinvertebrati e ittiofauna). Ne sono state scelte tre in modo da effettuare rilievi delle tipologie ambientali più caratteristiche del tratto di studio: si identifica un primo sito a Fiumenero caratterizzata da *step-pool* con pendenze elevate, uno ad Ardesio caratterizzato da *riffle-pool* con pendenze intermedie e alveo meno inciso e uno a Grumella con *riffle-poll* con basse pendenze e ampiezza dell'alveo maggiore.

Nella mappa seguente vengono mostrati i siti di raccolta dati e la loro posizione lungo l'asta fluviale:

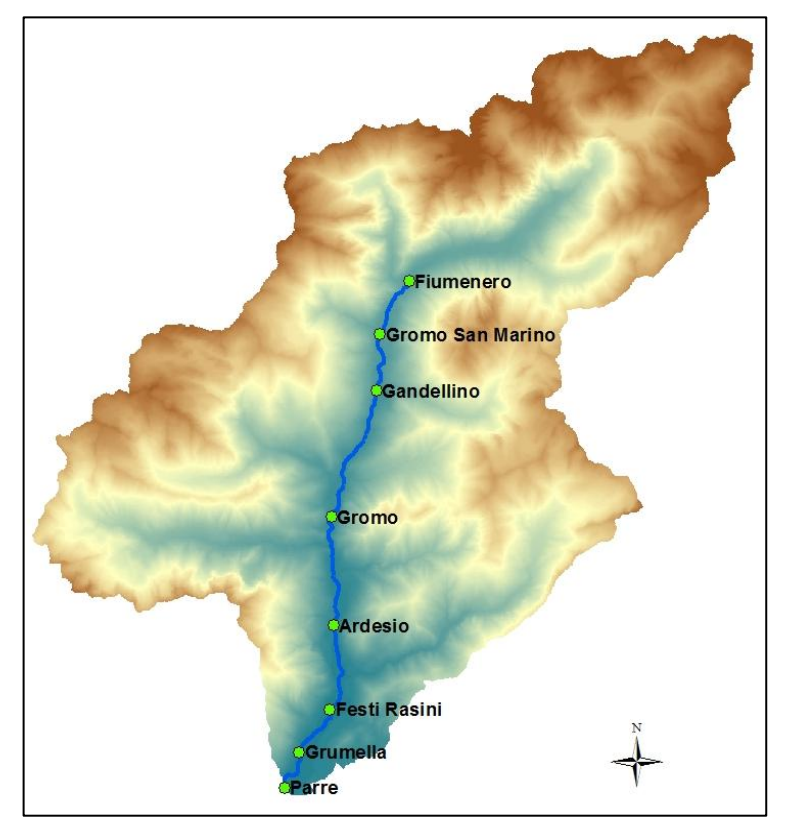

Fig. 3.1 Posizione delle stazioni di campionamento

Per quanto riguarda le indagini idromorfologiche sono stati misurati i seguenti dati:

- Velocità della corrente;
- Profondità dell'acqua;
- Tipo di substrato.

Tutti i dati sopra indicati sono stati rilevati contemporaneamente e lungo un transetto perpendicolare al flusso della corrente principale.

Al fine di caratterizzare l'acqua del fiume sono stati valutati anche alcuni parametri chimico-fisici:

- Ossigeno disciolto (mg/l);
- Temperatura (°C);
- Percentuale di saturazione per l'ossigeno (%);
- Conducibilità (μS/cm).

Per quanto riguarda le comunità biologiche il campionamento è stato svolto con due differenti finalità: effettuare il monitoraggio della situazione attuale ed elaborare le curve di idoneità per le specie individuate. Sono stati anche prelevati campioni di acqua per determinare in laboratorio i parametri chimico-fisici macrodescrittori (P-tot, N-tot, N-NH4, COD, pH, *E- coli*).

Infine sono stati effettuati rilievi GPS per migliorare la precisione del posizionamento delle otto sezioni utilizzate e per ampliare il numero di tratti del fiume studiati.

#### *3.1.1 Rilievi idromorfologici*

Per ognuno degli otto siti scelti sono state individuate due o tre sezioni significative in base alle diversità ambientali ivi presenti e sono stati condotti dei rilievi per ricostruire la geometria di ciascuna sezione.

Per effettuare i campionamenti sono state posizionate delle bindelle tra due picchetti piantati in modo da fissare fisicamente ed in modo permanente il transetto delle sezioni. La distanza progressiva a cui sono state effettuate le misure è stata valutata a partire dalla sponda orografica sinistra e ogni 0.5 metri circa sono state valutate la profondità e la velocità dell'acqua. Sono anche stati classificati i substrati presenti in ognuno degli otto siti.

La misura della velocità della corrente per ciascun tratto è stata effettuata per mezzo di un flow tracker ed è riferita al 40% dell'altezza d'acqua quando il battente idrico è inferiore ad un metro, mentre al 20% e all'80% quando è superiore al metro. Grazie alla stessa sonda sono state misurate anche le profondità dell'acqua in ogni punto e le altezze di eventuali massi presenti per poter meglio rappresentare la geometria della sezione.

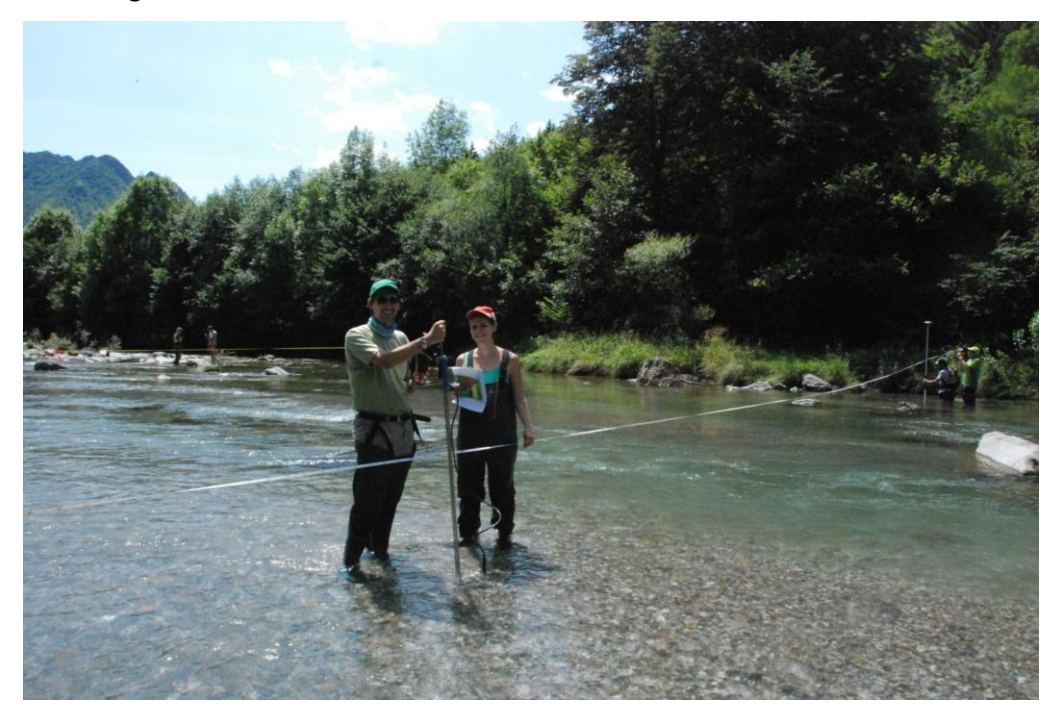

Fig. 3.2 Misure di velocità e profondità in alveo

Per la classificazione del substrato sono state seguite le classi granulometriche fornite dal protocollo di campionamento AQEM (AQEM Consortium 2002) riportate qui di seguito:

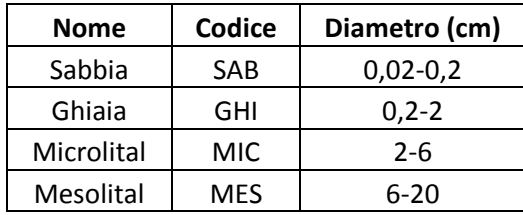

| Macrolital | MAC | 20-40 |
|------------|-----|-------|
| Megalital  | MGL | 540   |

Tab. 3.1 Classi granulometriche del protocollo di campionamento AQEM

Per ogni sito è stata annotata la classe dominante, quella sub-dominante, la percentuale di matrice, l'eventuale copertura e il microhabitat biotico presente.

### *3.1.2 Rilievi topografici*

Per migliorare la conoscenza dell'alveo sono stati effettuati anche alcuni rilievi topografici con GPS in modalità RTK. Sono state acquisite le posizioni di tutte le sezioni oggetto di studio e sono state effettuate numerose misure della geometria dell'alveo.

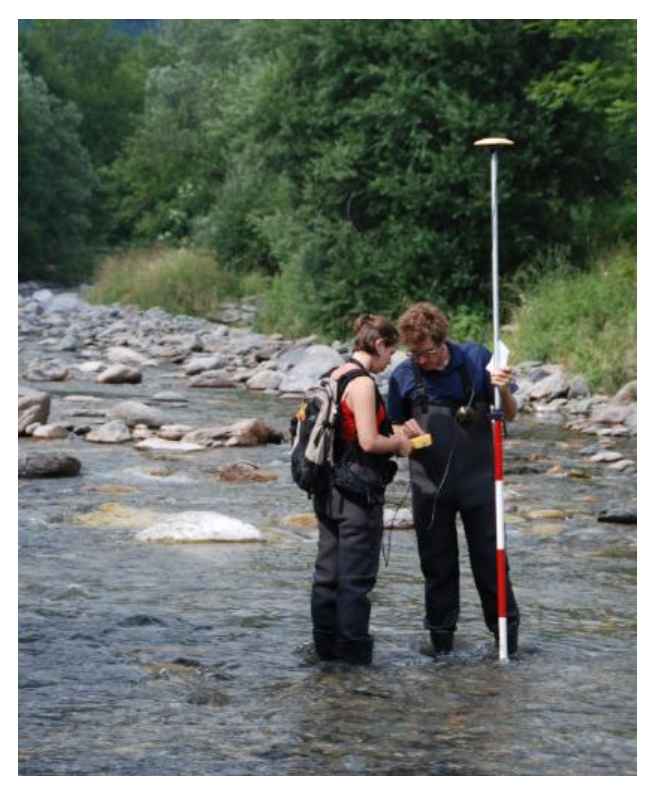

Fig. 3.3 Misure GPS in alveo

Sono stati acquisiti punti lungo l'asta fluviale oggetto di studio in tratti di circa 100 metri distanziati all'incirca di 1 km. Nel campionamento si è stati attenti a rilevare tre differenti tipi di punti: punti bagnati, peli liberi e zone asciutte.

Nella prima fase di processamento si è provveduto ad eliminare tutti i dati in cui lo scarto quadratico medio dell'errore verticale ed orizzontale fosse maggiore di 1, in modo da selezionare un campione avente solo precisioni ottimali (punti "fixed").

Grazie a queste misure è stato possibile elaborare in ambiente GIS una mappatura dell'alveo creando un database con tutte le informazioni riguardanti ciascuna sezione. Inizialmente sono stati interpolati i dati sito per sito creando dei modelli digitali dell'alveo; a partire da questi sono state estrapolate ulteriori sezioni che sono andate ad aggiungersi alle ventiquattro individuate sul campo al fine di disporre di un congruo numero di sezioni da implementare sul software PHABSIM che è stato successivamente utilizzato per il calcolo delle curve di idoneità.

#### *3.1.3 Rilievi chimico-fisici*

Sono state effettuate misure di temperatura, ossigeno disciolto, percentuale di saturazione dell'ossigeno e conducibilità elettrica in ogni stazione ad ogni uscita di campionamento. Oltre a queste, sono stati monitorati anche alcuni descrittori chimici, fisici e microbiologici nelle tre sezioni significative illustrate in precedenza per poter definire se fosse possibile escludere la presenza di carichi inquinanti gravanti sul bacino. Dai dati disponibili si è osservato che il tratto in esame non mostra impatti rilevanti. Risulta inoltre importante evidenziare che essendo la gran parte delle le opere di derivazione ad acqua fluente, la capacità di diluizione del fiume resta pressoché inalterata e subisce alterazioni solo nei tratti tra la captazione e i rilasci.

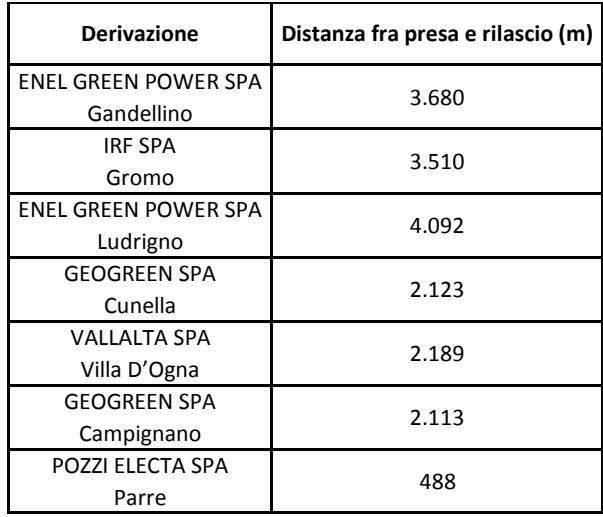

Tab. 3.2 Derivazioni presenti nei siti di campionamento

Le misure dei parametri sopra indicati sono state effettuate tramite una sonda Hach-Lange HQ40D, mentre per la conducibilità elettrica è stata usata un'altra sonda, la XS PC300.

Per valutare i parametri chimico-fisici macrodescrittori sono stati prelevati dei campioni d'acqua dai siti e sono stati conservati secondo gli standard IRSA-CNR; in laboratorio il team dell'università Bicocca ha determinato i parametri COD, azoto ammoniacale , azoto totale, fosforo totale e pH. L'ultimo parametro calcolato è stata la concentrazione di *Escherichia coli* presenti; questa è stata determinata grazie a piastre con terreno di coltura cromogenico (*Biolife* – EC X-GLUC AGAR).

Grazie a questi macrodescittori è stato possibile definire lo stato di qualità LIMeco (elementi chimicofisici a sostegno dello stato ecologico complessivo) secondo la classificazione del DM 260/2010 riportata di seguito in cui vengono mostrate le sogli per l'assegnazione dei punteggi dei singoli parametri e la successiva classificazione di qualità.

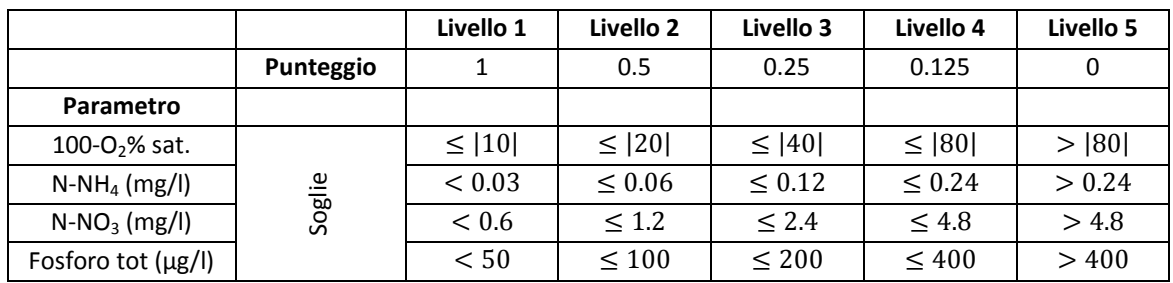

Tab. 3.3 Punteggi dei singoli parametri per la classificazione del DM 260/2010

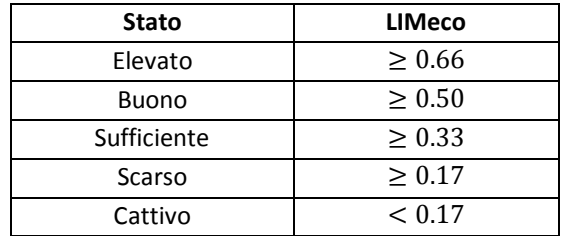

Tab. 3.4 Classificazione LIMeco

Le analisi sono state svolte trimestralmente poiché le fluttuazioni tra i parametri misurati in campionamenti più ravvicinati non sono significativi. In particolare per quanto riguarda la temperatura, la variazione è legata principalmente alla stagionalità, mentre i valori di ossigeno disciolto e percentuale di saturazione rimangono pressoché costanti lungo tutta l'asta del fiume e per tutti i campionamenti effettuati.

#### *3.1.4 Rilievi di comunità biologiche*

#### *3.1.4.1 Macroinvertebrati*

I macroinvertebrati sono uno degli anelli principali della rete trofica, in quanto fungono da collegamento tra le risorse di materia organica e i pesci. Lo studio della loro presenza in alveo è fondamentale per valutare lo stato dell'ecologia fluviale. Essi infatti hanno la capacità di rispondere significativamente alle variazioni ambientali di origine naturale e antropica e la loro persistenza permette di valutare le eventuali modifiche che un ambiente subisce.

La loro presenza negli ambienti fluviali e il loro posizionamento è correlata ad alcuni fattori abiotici quali l'idrodinamismo, la granulometria del substrato, la concentrazione di sostanza organica e la presenza di sostanze inquinanti.

Il campionamento è stato condotto con due scopi e due metodologie differenti: da un lato è stato effettuato il monitoraggio della situazione attuale e la definizione dello stato di qualità del fiume tramite la procedura *multihabitat proporzionale* proposta da APAT (AQUEM/WFD *compliant*), dall'alto sono stati effettuati ulteriori campionamenti con lo scopo di definire le curve di idoneità.

Per il monitoraggio iniziale sono stati raccolti dati di macroinvertebrati riconosciuti al livello tassonomico più basso possibile (genere o famiglia normalmente) e grazie a questi si è provveduto al calcolo dell'indice STAR\_ICMi tramite le tabelle sotto riportate:

Metriche che compongono lo STAR ICMi e peso loro attribuito nel calcolo (da Buffagni et al., 2005; 2007, 2008; DM 260/2010).

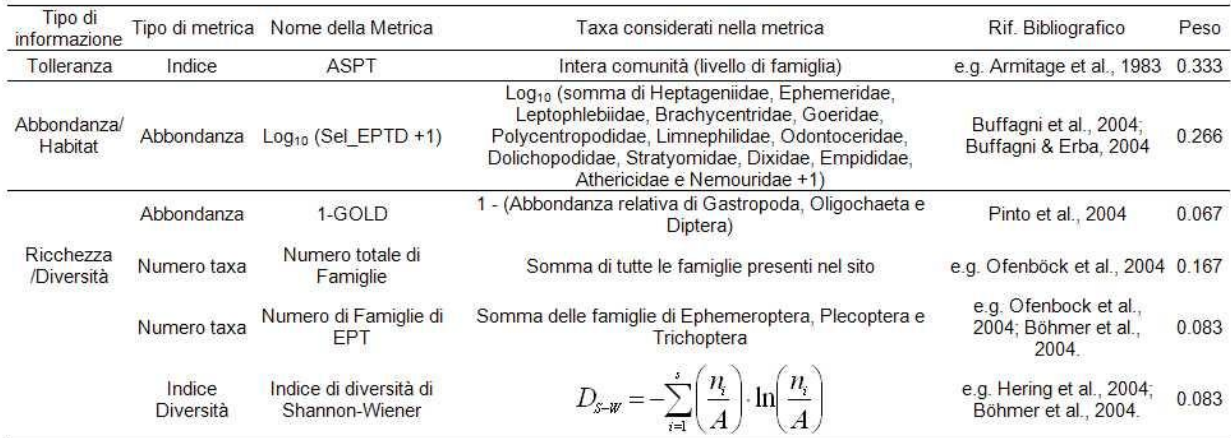

In tutta la rete fluviale le classi di qualità valutate sono le stesse che vengono riportate di seguito:

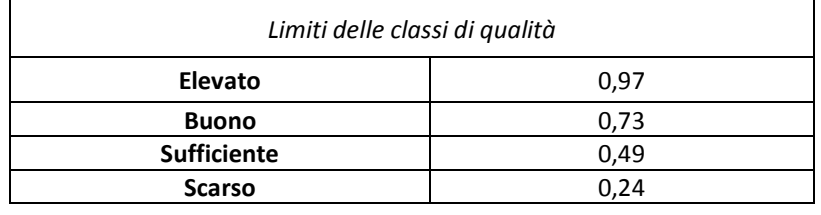

Tab. 3.5 Classificazione STAR\_ICMI

Per poter costruire le curve di idoneità è stato necessario raccogliere molti più campioni (150) da diverse tipologie di habitat presenti in alveo. Sono stati individuati siti di campionamento rappresentativi dei tratti individuabili in alveo e lì, con un retino immanicato (magli 500 μm e area campionata 0.10 m2), sono stati raccolti tutti i macroinvertebrati presenti. Durante i campionamenti sono state registrate le profondità, le velocità medie e il tipo di substrato per ogni microhabitat selezionato. Anche qui i campioni sono stati conservati in alcool e riconosciuti in laboratorio a livello di famiglia, dove possibile, o di genere.

#### *3.1.4.2 Ittiofauna*

Così come le famiglie di macroinvertebrati, anche le comunità ittiche ricoprono un ruolo importante per le valutazioni ambientali poiché rispondono agli stress ambientali di varia natura integrando gli effetti sulle altre componenti dell'ecosistema acquatico. Anche la loro longevità è molto importante nella definizione dello stress ambientale a lungo termine di un fiume.

Come per i macroinvertebrati, anche per i pesci i campionamenti effettuati erano volti sia al monitoraggio sia alla costruzione delle curve di idoneità. Per fare ciò, essendo le sezioni considerate interamente guadabili, è stato utilizzato un elettrostorditore a spalla per poter catturare gli esemplari presenti. La pesca elettrica è stata svolta partendo dal punto più a valle di ogni sezione risalendo il corso d'acqua. Durante le operazioni si è stati attenti a coprire tutti gli habitat muovendo l'anodo in tutti gli spazi e catturando con dei retini immanicati gli esemplari di pesci attratti.

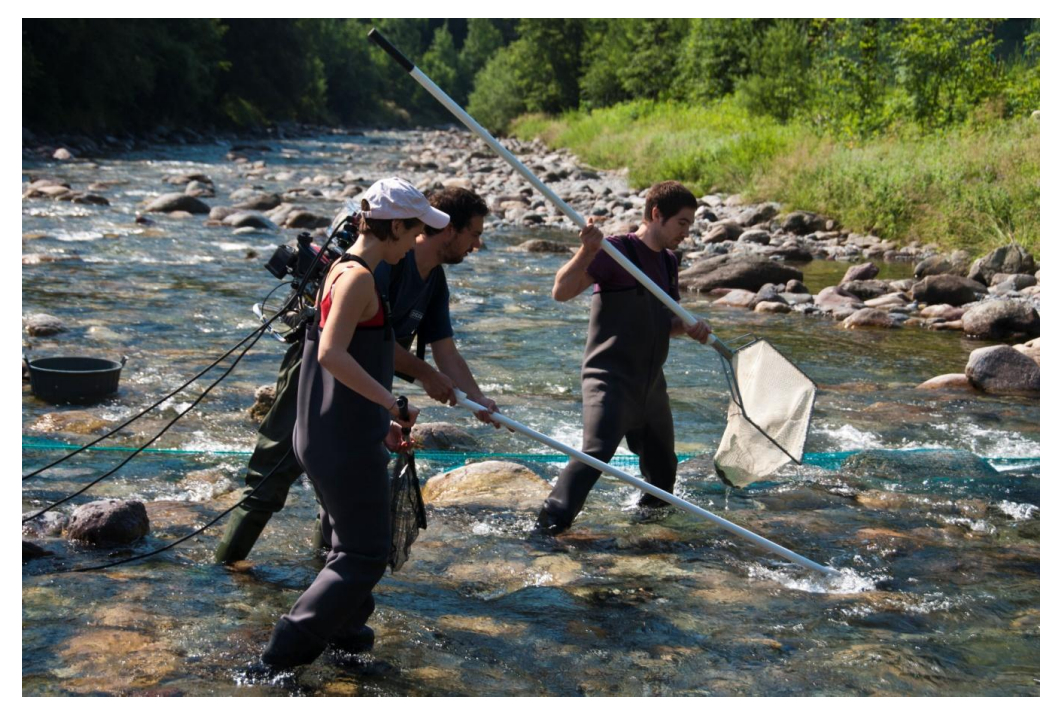

Fig. 3.4 Campionamento mediante elettropesca

Per effettuare il monitoraggio sono stati catturati i pesci presenti nelle stesse tre stazioni in cui sono stati campionati i macroinvertebrati. Una volta presi, gli animali sono stati classificati, misurati e pesati in modo da rendere possibile la valutazione qualitativa della comunità ittica e l'abbondanza delle singole specie. Si è posta inoltre attenzione alle singole strutture di popolazione (presenza equilibrata o no delle diverse classi d'età) e alle curve di accrescimento. Il team della Bicocca ha quindi calcolato l'indice ISECI (Indice dello Stato Ecologico delle Comunità Ittiche) dalla direttiva 2000/60/CE.

Per la creazione delle curve di idoneità è stato necessario campionare più dati rispetto a quelli necessari per il monitoraggio; in particolare sono state valutate le tipologie e le quantità di habitat disponibili e tra questi sono stati individuati quelli utilizzati. E' stato quindi misurato il numero di individui presenti in ogni tipologia di habitat. Per effettuare i campionamenti sono state isolate le aree di studio tramite delle reti (è stato considerato un mesohabitat per volta) per evitare che gli esemplari si spostassero durante il campionamento. Anche in questo caso la raccolta è stata fatta tramite elettrostorditore e sono stati misurati il substrato, la velocità e la profondità dell'acqua in ogni zona in cui fosse stato catturato almeno un pesce.

Grazie a queste misure è stato possibile suddividere le variabili ambientali in classi utili per creare mappe per visualizzare la disponibilità di habitat:

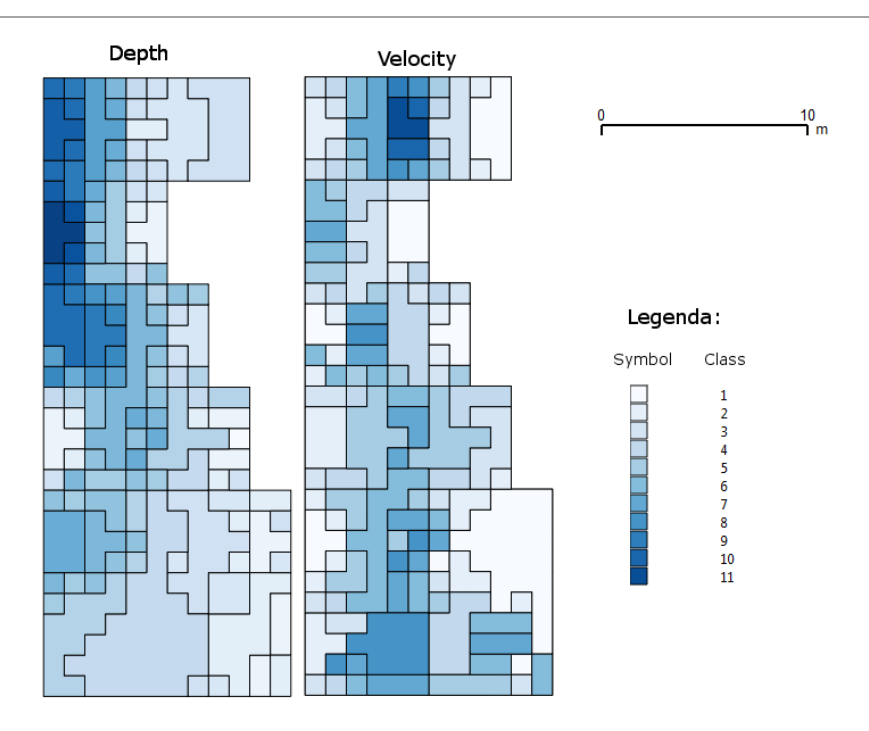

Fig. 3.5 Mappa delle disponibilità nella stazione di Fiumenero

### *3.2 Dati idrometereologici*

Dal sito di ARPA Regione Lombardia è stato possibile ricavare i dati di temperatura e precipitazione orari per quattro stazioni situate nel bacino dell'alto corso del Serio. Sono stati richiesti i dati dal 1 gennaio 2008 al 31 dicembre 2012. Il periodo di completezza è soddisfacente: a parte per alcuni giorni,in cui i dati non sono stati catalogati a causa della manutenzione degli strumenti, i dati mancanti sono poco rilevanti e rappresentano meno dell'1% del campione.

| <b>Stazione</b> | Quota [m s.l.m.] |
|-----------------|------------------|
| Clusone         | 599              |
| Grabiasca       | 738              |
| Ardesio         | 1002             |
| Valbondione     | 1802             |

Tab. 3.6 Stazioni di ARPA Lombardia usate

Sempre da ARPA Lombardia sono stati ottenuti i dati orari di livello misurati all'idrometro di Grabiasca. Il periodo di interesse è lo stesso di quello di temperatura e precipitazione. Questi dati sono stati poi convertiti in portata tramite la seguente scala di portate fornita sempre da ARPA Lombardia e validata nel corso dei rilievi di campo:

#### Q=14.652\*(h+0.068)^3.566 0.1<0.9 m

In questo modo è stato quindi possibile stimare le portate medie giornaliere a Grabiasca durante il periodo di simulazione.

### *3.3 Risultati ottenuti*

#### *3.3.1 Idromorfologici*

Di seguito vengono riportati i risultati dei campionamenti di velocità, profondità dell'acqua e substrato presente in ognuno degli otto siti presentati. Vengono qui anche forniti i profili ricostruiti delle sezioni in cui sono stati effettuati i campionamenti.

#### **Stazione 1 – Fiumenero**

La stazione di Fiumenero è l'unica in cui sono state individuate due aree idromorfologicamente differenti. In entrambe il deflusso è soggetto al prelievo di acqua a scopo idroelettrico da parte di ENEL GREEN POWER Spa. In figura 3.5 sono raffigurati il letto e l'altezza della tavola d'acqua per diverse portate simulate dal programma PHABSIM pari al 5%, al 10% e al 20% della portata media annua.

Le prime due stazioni individuate sono caratterizzate da raschi e canali e le profondità non sono mai elevate, infatti difficilmente l'acqua supera 0.50 m in alveo.

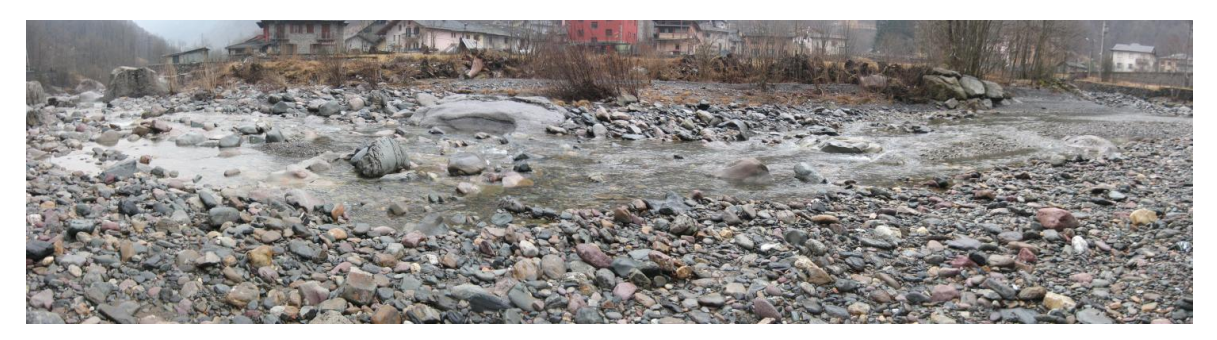

Fig. 3.6 Immagine del sito di campionamento di Fiumenero

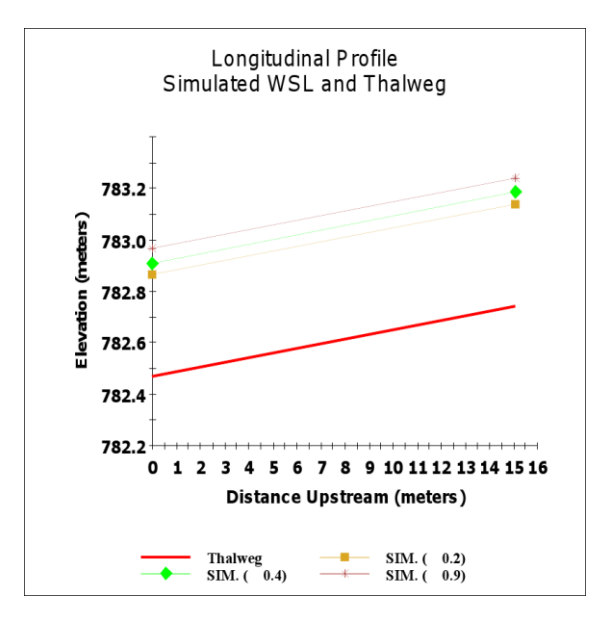

Fig.3.7 Profilo longitudinale della stazione 1

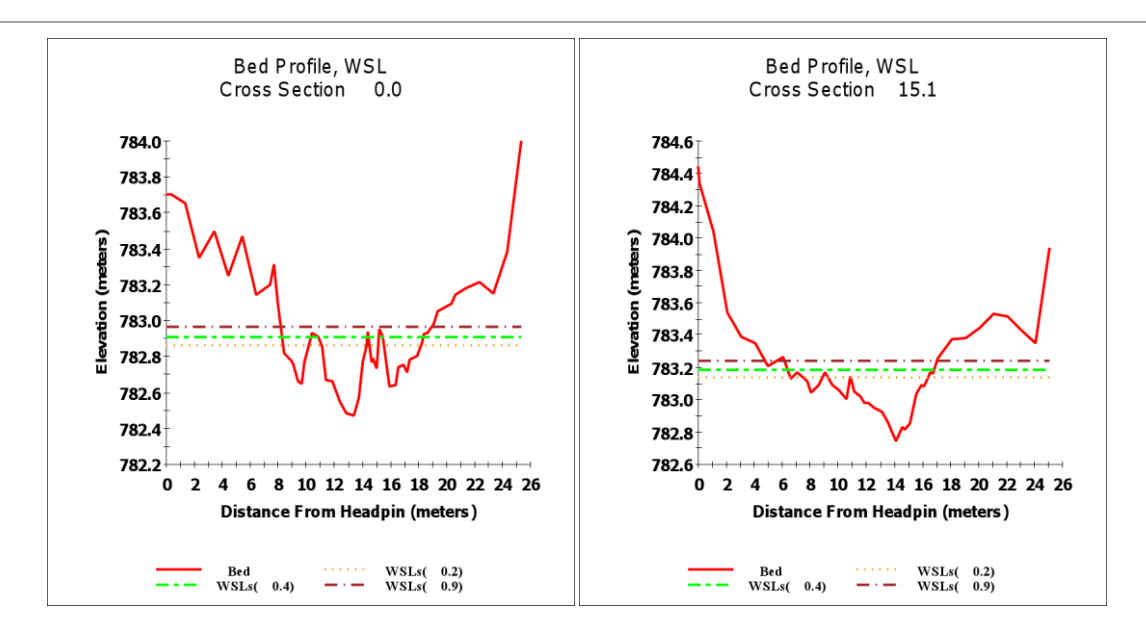

Fig.3.8 Sezione trasversale dei siti di campionamento 1

La sezione 1 bis è situata leggermente più a valle della prima e presenta una condizione molto diversa. Qui infatti si ha una buca profonda quasi un metro nella sezione di mezzo, mentre le altre due, pur avendo un andamento molto frastagliato, non presentano situazioni di raschi bassi come nelle stazioni 1.1 e 1.2 sopra presentate.

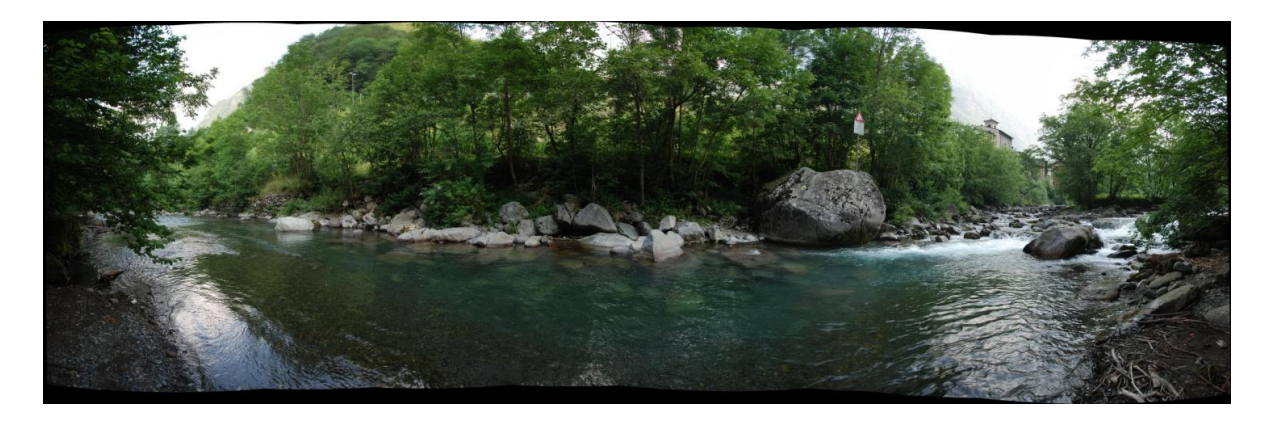

Fig. 3.9 Immagine del sito di campionamento di Fiumenero buca
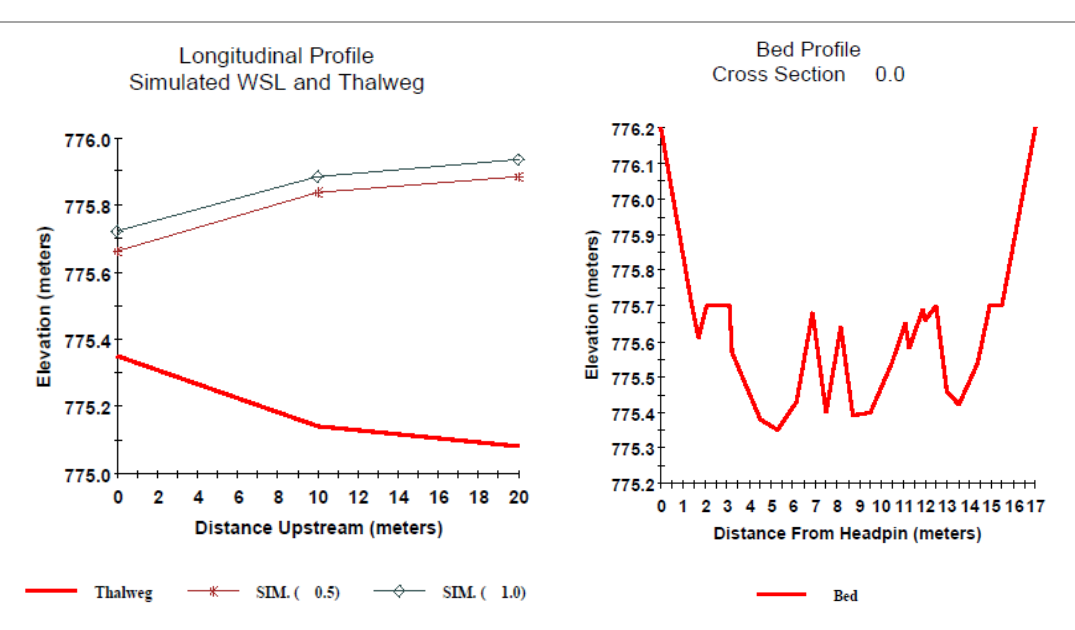

Fig. 3.10 Profilo longitudinale della stazione 1bis e prima sezione trasversale

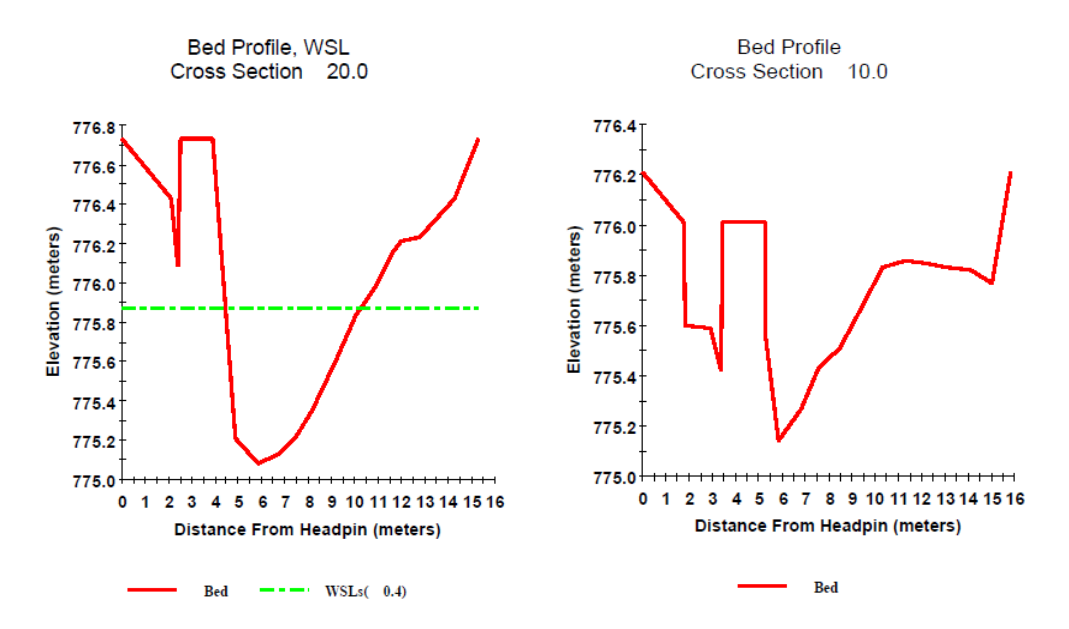

Fig. 3.11 Sezione trasversale del siti di campionamento 1 bis

Di seguito viene riportata la tabella con i dati misurati in campo e in seguito utilizzati per la calibrazione del modello PHABSIM. Sono riportati i dati idromorfologici della sezione 1.1 (profondità, velocità e substrato) rilevati in campo. Per quanto riguarda il substrato è indicato quello dominante (DOM), il sub dominante (SUB) e la percentuale di matrice (MAT%). A causa della grande quantità di dati qui presenti, viene presentata solo la tabella della sezione 1.1 come esempio.

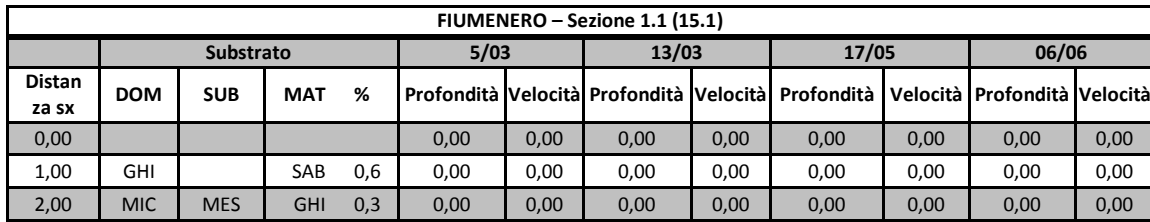

| 3,00  | MIC        | <b>MES</b> | GHI        | 0,3 | 0,00 | 0,00    | 0,00 | 0,00    | 0,00 | 0,00    | 0,00 | 0,00 |
|-------|------------|------------|------------|-----|------|---------|------|---------|------|---------|------|------|
| 4,00  | <b>MIC</b> |            | <b>GHI</b> | 0,4 | 0,00 | 0,00    | 0,00 | 0,00    | 0,00 | 0,00    | 0,00 | 0,00 |
| 5,00  | <b>MIC</b> | <b>MES</b> | GHI        | 0,1 | 0,00 | 0,00    | 0,00 | 0,00    | 0,00 | 0,00    | 0,00 | 0,00 |
| 6,00  | <b>MES</b> | <b>MIC</b> | <b>GHI</b> | 0,1 | 0,00 | 0,00    | 0,00 | 0,00    | 0,00 | 0,00    | 0,00 | 0,00 |
| 7,00  | MAC        | <b>MES</b> | GHI        | 0,1 | 0,00 | 0,00    | 0,00 | 0,00    | 0,00 | 0,00    | 0,00 | 0,00 |
| 8,00  | <b>MES</b> | <b>MAC</b> | <b>GHI</b> | 0,1 | 0,00 | 0,00    | 0,00 | 0,00    | 0,00 | 0,00    | 0,10 | 0,74 |
| 8,30  | <b>MES</b> | MIC        | GHI        | 0,1 | 0,00 | 0,00    | 0,00 | 0,00    | 0,03 | 0,34    | 0,18 | 1,01 |
| 8,50  | <b>MES</b> | <b>MIC</b> | <b>GHI</b> | 0,1 | 0,00 | 0,00    | 0,03 | 0,16    | 0,04 | 0,08    | 0,19 | 1,16 |
| 8,80  | MIC        | MES        | <b>GHI</b> | 0,1 | 0,00 | 0,00    | 0,04 | 0,15    | 0,10 | 0,52    | 0,22 | 1,04 |
| 9,00  | <b>MIC</b> | <b>MES</b> | <b>GHI</b> | 0,1 | 0,06 | 0,09    | 0,12 | 0,67    | 0,13 | 0,63    | 0,28 | 1,08 |
| 9,20  | MIC        | <b>MES</b> | GHI        | 0,2 | 0,05 | $-0,02$ | 0,12 | 0,32    | 0,14 | 0,57    | 0,28 | 1,06 |
| 9,50  | <b>MIC</b> | <b>MAC</b> | <b>GHI</b> | 0,3 | 0,08 | 0,34    | 0,14 | 0,76    | 0,14 | 0,38    | 0,34 | 0,88 |
| 10,00 | MIC        | MAC        | <b>GHI</b> | 0,2 | 0,16 | 0,54    | 0,20 | 0,50    | 0,23 | 0,08    | 0,51 | 0,38 |
| 10,30 | <b>MAC</b> | <b>MIC</b> | <b>GHI</b> | 0,1 | 0,10 | 0,42    | 0,14 | 0,44    | 0,28 | 0,30    | 0,55 | 0,42 |
| 10,50 | <b>MES</b> | MIC        |            |     | 0,00 | 0,00    | 0,09 | 0,18    | 0,28 | 0,62    | 0,55 | 0,94 |
| 11,00 | <b>MES</b> | <b>MIC</b> |            |     | 0,00 | 0,00    | 0,02 | 0,01    | 0,35 | 0,93    | 0,60 | 1,38 |
| 11,30 | MIC        | MES        | GHI        | 0,1 | 0,00 | 0,00    | 0,03 | $-0,00$ | 0,34 | 0,85    | 0,55 | 1,38 |
| 11,50 | <b>MES</b> | <b>MIC</b> | <b>GHI</b> | 0,2 | 0,01 | 0,08    | 0,05 | 0,01    | 0,34 | 0,96    | 0,52 | 1,39 |
| 12,00 | MIC        | <b>MES</b> | GHI        | 0,1 | 0,04 | 0,04    | 0,07 | 0,32    | 0,36 | 0,89    | 0,46 | 1,48 |
| 12,50 | <b>MIC</b> | <b>MES</b> | <b>GHI</b> | 0,1 | 0,05 | 0,28    | 0,09 | 0,61    | 0,34 | 0,75    | 0,40 | 1,17 |
| 13,00 | MIC        | MES        | <b>GHI</b> | 0,1 | 0,15 | 0,37    | 0,13 | 0,51    | 0,27 | 0,23    | 0,38 | 0,81 |
| 13,20 | <b>MIC</b> | <b>MES</b> | <b>GHI</b> | 0,1 | 0,14 | 0,12    | 0,16 | 0,21    | 0,26 | 0,27    | 0,38 | 0,99 |
| 13,50 | MIC        | <b>MES</b> | GHI        | 0,1 | 0,13 | 0,83    | 0,19 | 0,76    | 0,22 | 0,64    | 0,32 | 1,02 |
| 14,00 | <b>MIC</b> | <b>MES</b> | <b>GHI</b> | 0,1 | 0,16 | 0,78    | 0,18 | 0,98    | 0,12 | 0,74    | 0,30 | 0,97 |
| 14,20 | MAC        | MIC        |            |     | 0,01 |         | 0,04 | 0,26    | 0,13 | 0,75    | 0,20 | 1,18 |
| 14,50 | <b>MIC</b> | <b>MAC</b> | <b>GHI</b> | 0,1 | 0,03 | 0,12    | 0,06 | 0,56    | 0,20 | 0,06    | 0,34 | 0,29 |
| 15,00 | MIC        | <b>MES</b> | GHI        | 0,4 | 0,09 | 0,00    | 0,11 | $-0,03$ | 0,11 | $-0,02$ | 0,29 | 0,19 |
| 15,50 | <b>MIC</b> | <b>MAC</b> | <b>GHI</b> | 0,1 | 0,09 | 0,09    | 0,12 | 0,21    | 0,11 | 0,06    | 0,26 | 0,99 |
| 16,00 | MAC        |            |            |     | 0,01 |         | 0,04 | $-0,07$ | 0,07 | 0,55    | 0,22 | 0,83 |
| 16,50 | <b>MIC</b> | <b>MES</b> | <b>GHI</b> | 0,1 | 0,12 | 0,14    | 0,14 | 0,05    | 0,12 | 0,37    | 0,32 | 0,90 |
| 17,00 | MIC        | <b>MES</b> | <b>GHI</b> | 0,2 | 0,05 | 0,04    | 0,05 | 0,15    | 0,11 | 0,16    | 0,31 | 0,25 |
| 17,30 | <b>MAC</b> |            | <b>GHI</b> | 0,3 | 0,06 | 0,45    | 0,08 | 0,83    | 0,11 | 0,16    | 0,26 | 0,53 |
| 17,50 | MIC        | MES        | GHI        | 0,5 | 0,06 | 0,42    | 0,07 | 0,62    | 0,14 | 0,65    | 0,25 | 0,59 |
| 18,00 | <b>MIC</b> | <b>MAC</b> | <b>GHI</b> | 0,3 | 0,02 | 0,17    | 0,05 | 0,12    | 0,02 |         | 0,19 | 0,39 |
| 18,50 | MAC        | MIC        | GHI        | 0,3 | 0,00 | 0,00    | 0,03 | $-0,00$ | 0,00 | 0,00    | 0,13 | 0,23 |
| 19,00 | MIC        | <b>MES</b> | <b>GHI</b> | 0,1 | 0,00 | 0,00    | 0,00 | 0,00    | 0,00 | 0,00    | 0,10 | 0,67 |
| 20,10 | MAC        | MIC        | GHI        | 0,1 | 0,00 | 0,00    | 0,00 | 0,00    | 0,00 | 0,00    | 0,13 | 0,33 |
| 21,00 | <b>MAC</b> | <b>MIC</b> | GHI        | 0,2 | 0,00 | 0,00    | 0,00 | 0,00    | 0,00 | 0,00    | 0,00 | 0,00 |
| 22,00 | MAC        | MIC        | GHI        | 0,2 | 0,00 | 0,00    | 0,00 | 0,00    | 0,00 | 0,00    | 0,00 | 0,00 |
| 23,00 | MIC        | <b>MES</b> | SAB        | 0,3 | 0,00 | 0,00    | 0,00 | 0,00    | 0,00 | 0,00    | 0,00 | 0,00 |
| 24,00 | MIC        |            | GHI        | 0,7 | 0,00 | 0,00    | 0,00 | 0,00    | 0,00 | 0,00    | 0,00 | 0,00 |
| 25,00 | MIC        |            | <b>GHI</b> | 0,7 | 0,00 | 0,00    | 0,00 | 0,00    | 0,00 | 0,00    | 0,00 | 0,00 |
| 25,10 | MIC        |            | GHI        | 0,7 | 0,00 | 0,00    | 0,00 | 0,00    | 0,00 | 0,00    | 0,00 | 0,00 |

Tab. 3.7 Scheda di campionamento di substrato, velocità e profondità dell'acqua

#### **Stazione 2 – Gromo San Marino**

Anche questa stazione è soggetta a captazione di acqua a scopo idroelettrico da parte di ENEL GREEN POWER Spa, ma mostra una maggiore eterogeneità morfologica rispetto alla precedente. Si hanno infatti buche molto più profonde (raggiungono anche 1 m) alternate a raschi e canali.

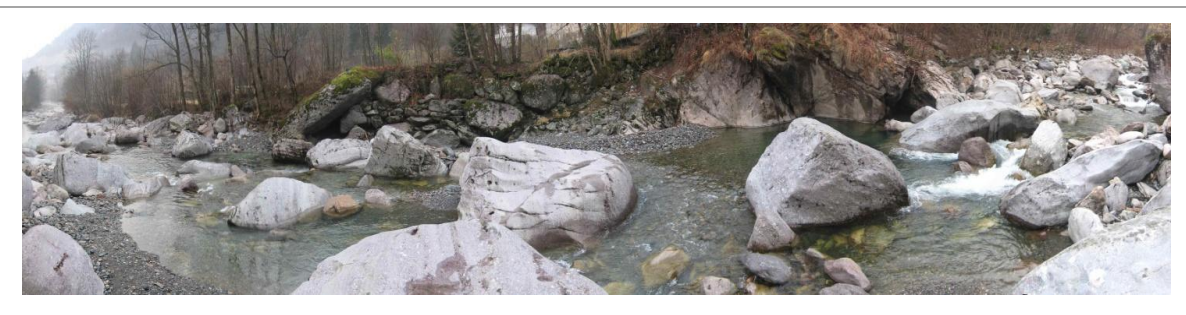

Fig. 3.12 Immagine del sito di campionamento di Gromo San Marino

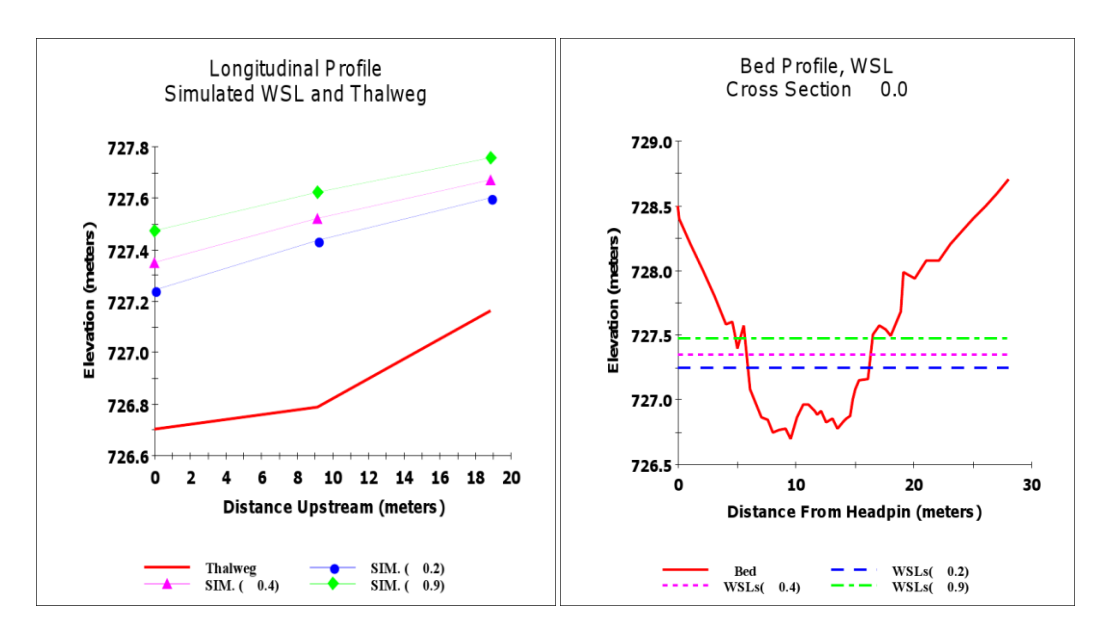

Fig. 3.13 Profilo longitudinale della stazione 2 e prima sezione trasversale

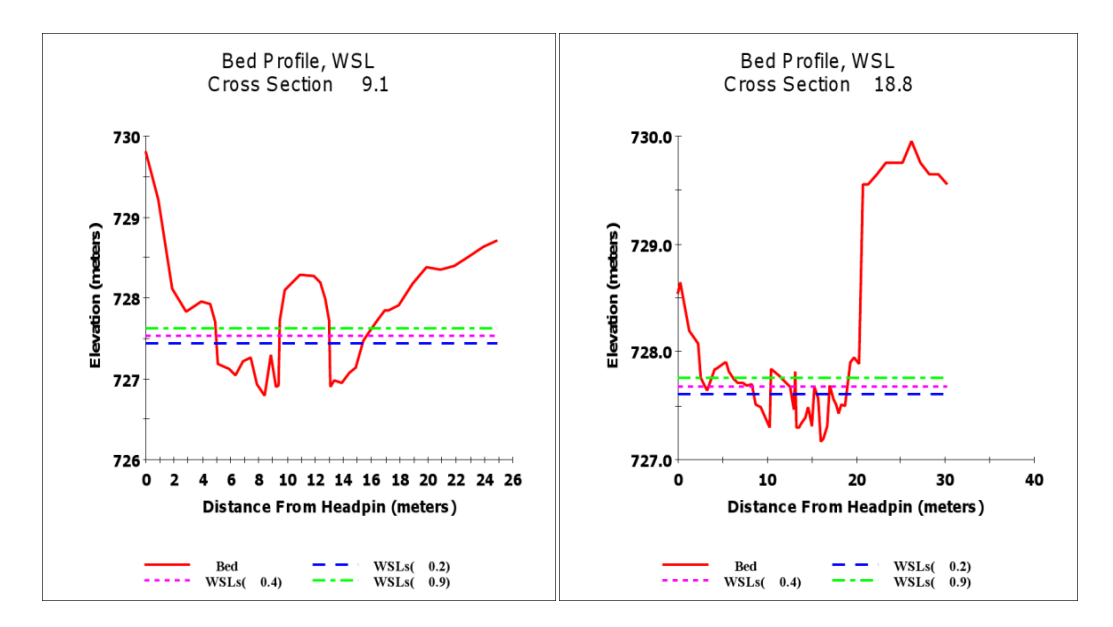

Fig. 3.14 Sezione trasversale del siti di campionamento 2

#### **Stazione 3 – Gandellino**

La captazione di acqua per uso idroelettrico in questo sito è effettuata da IRF Spa. Si osserva in questa zona un netto cambiamento di pendenza e una buona caratterizzazione morfologica delle

sezioni. Nella buca della sezione 3.2 (7.2 m) l'acqua può superare 0.8 metri di profondità con portate di morbida.

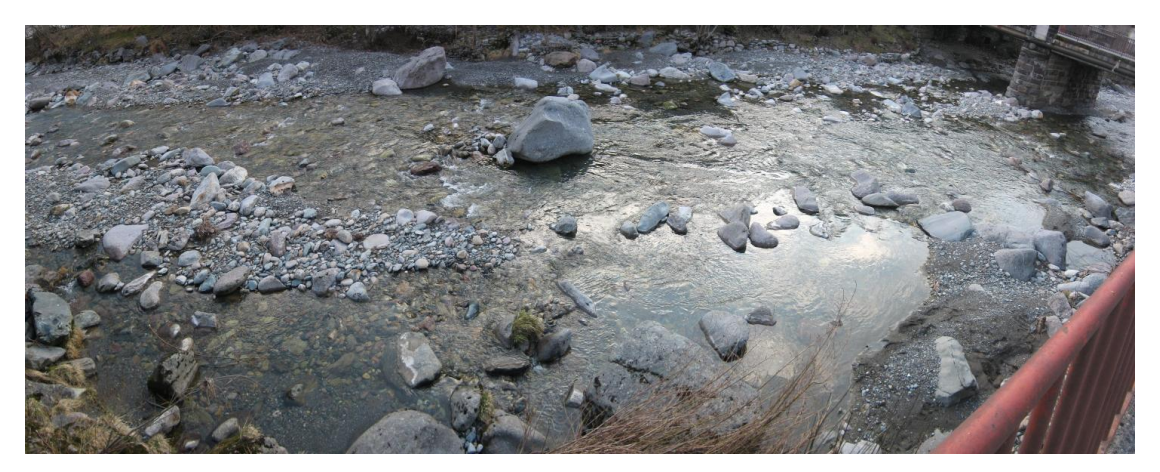

Fig. 3.15 Immagine del sito di campionamento di Gandellino

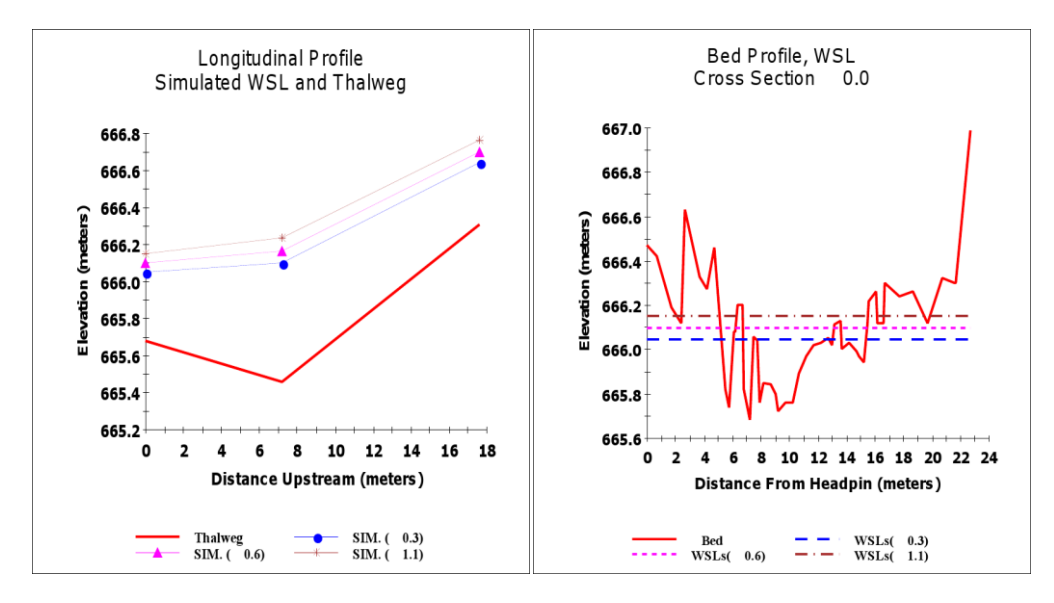

Fig. 3.16 Profilo longitudinale della stazione 3 e prima sezione trasversale

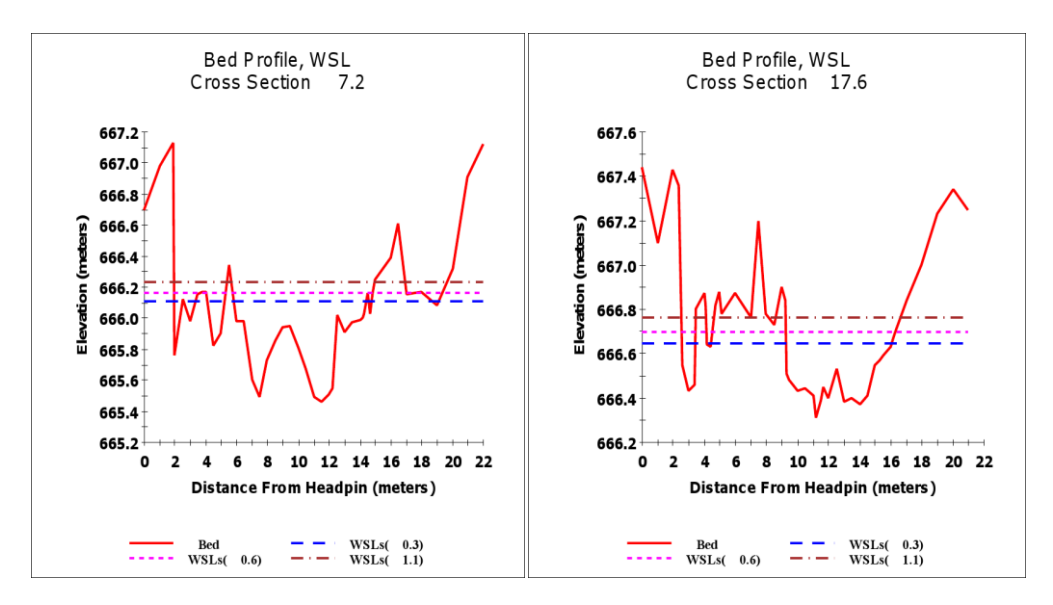

Fig. 3.17 Sezione trasversale del siti di campionamento 3

#### **Stazione 4 – Gromo**

La captazione per uso idroelettrico in atto in questa sezione è di ENEL GREEN POWER Spa (Gromo). In quest'area sono presenti numerosi raschi e canali; si trova però anche una buca che spesso supera la profondità di 1 m nella sezione 4.2.

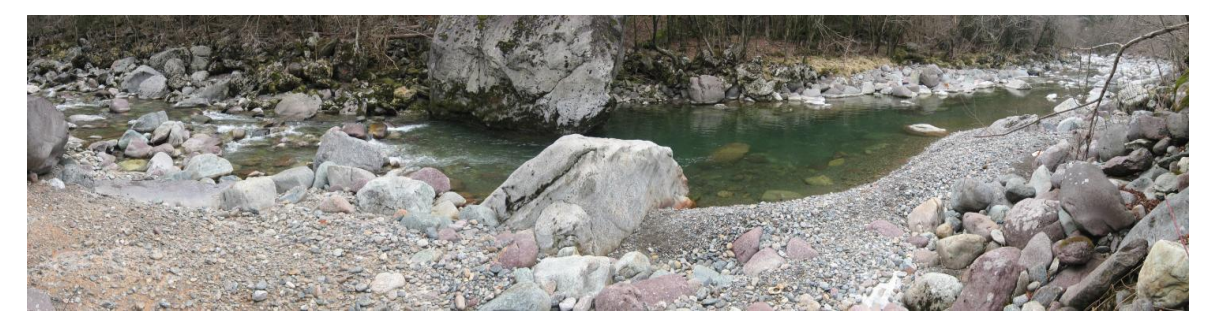

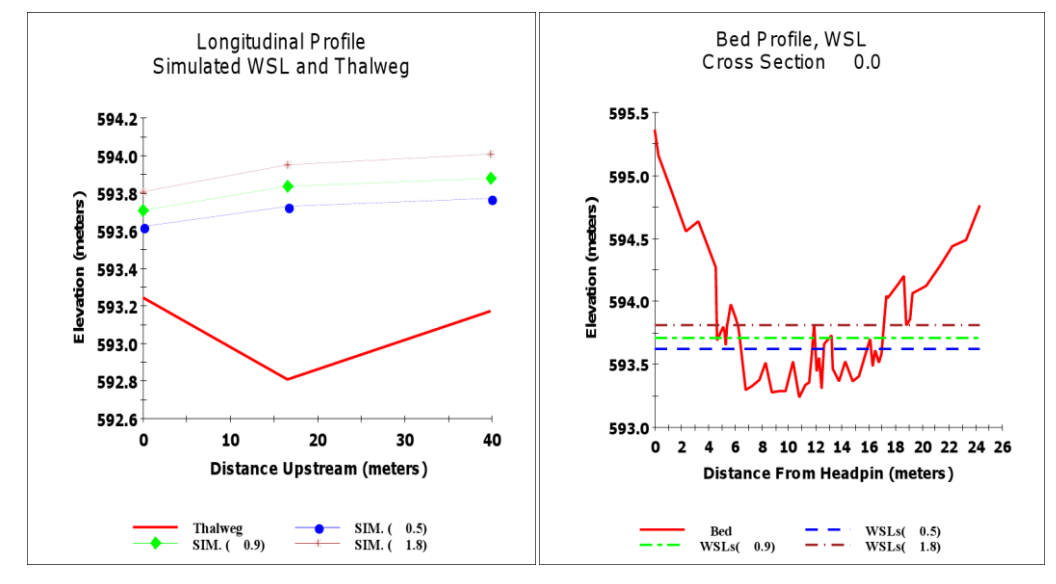

Fig. 3.18 Immagine del sito di campionamento di Gromo

Fig. 3.19 Profilo longitudinale della stazione 4 e prima sezione trasversale

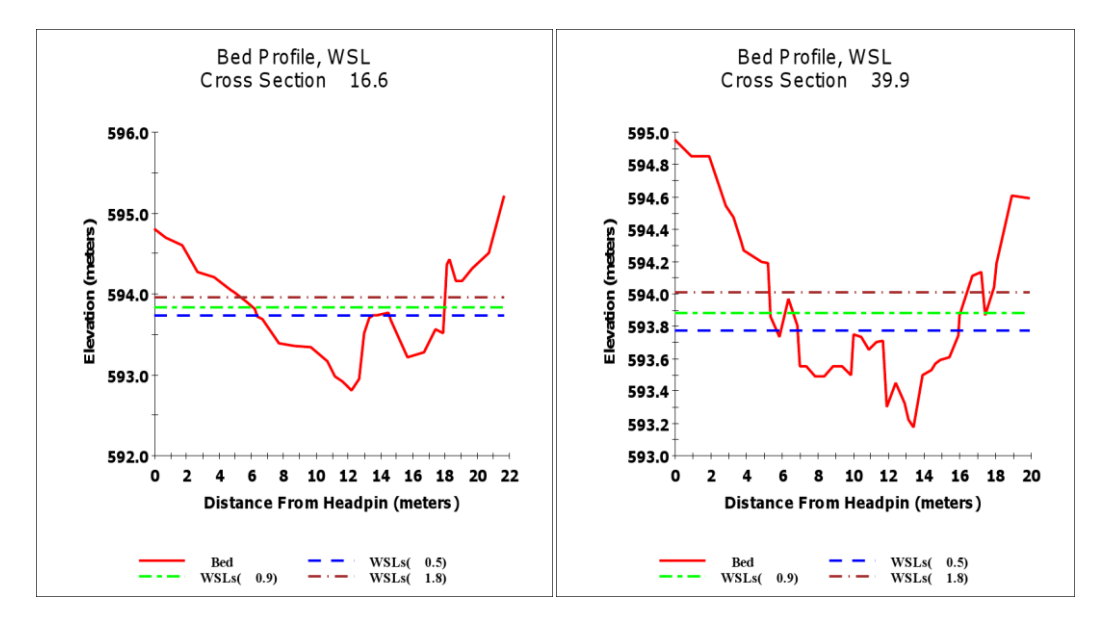

Fig. 3.20 Sezione trasversale del siti di campionamento 4

#### **Stazione 5 – Ardesio**

Questa sezione è soggetta a captazione di acqua a scopo idroelettrico da parte di GEOGREEN Spa. La zona è rappresentativa di zone a raschi e a canali nella sezione 5.1 (31.9 m) mentre sono presenti buche nelle altre due sezioni.

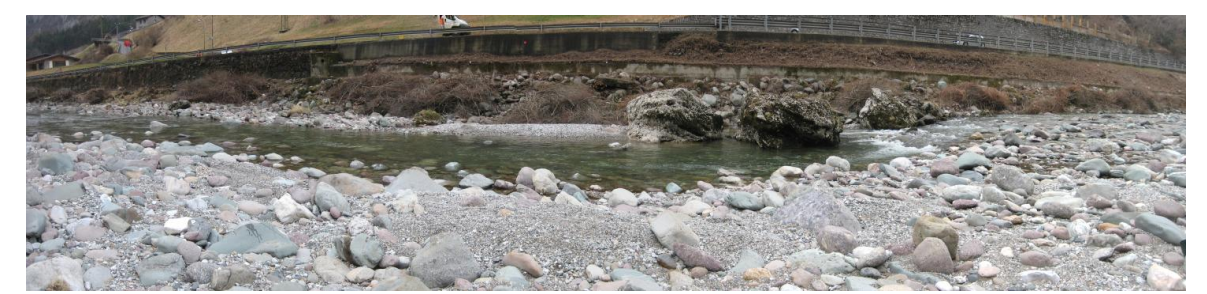

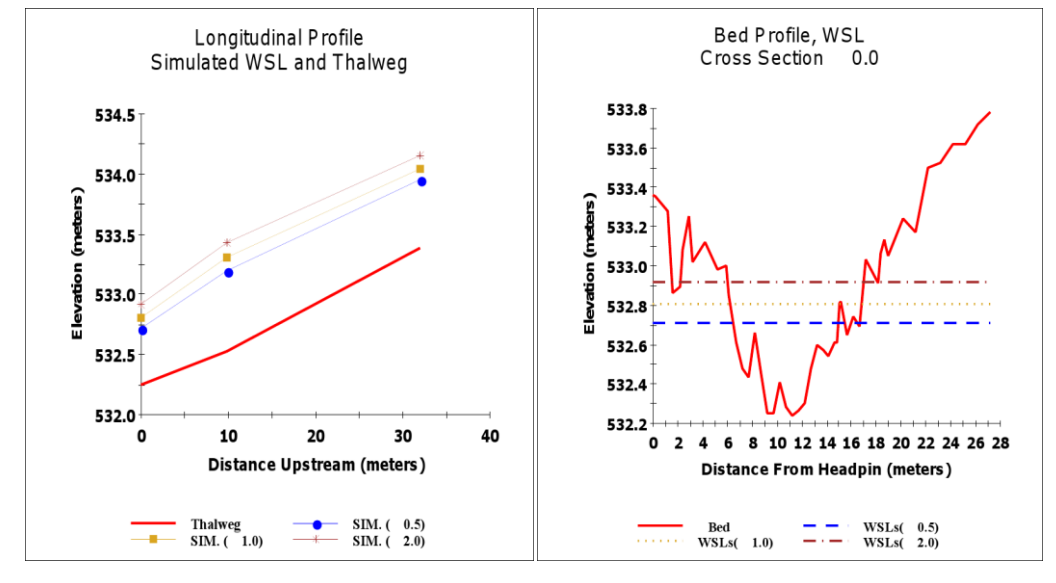

Fig. 3.21 Immagine del sito di campionamento di Ardesio

Fig. 3.22 Profilo longitudinale della stazione 5 e prima sezione trasversale

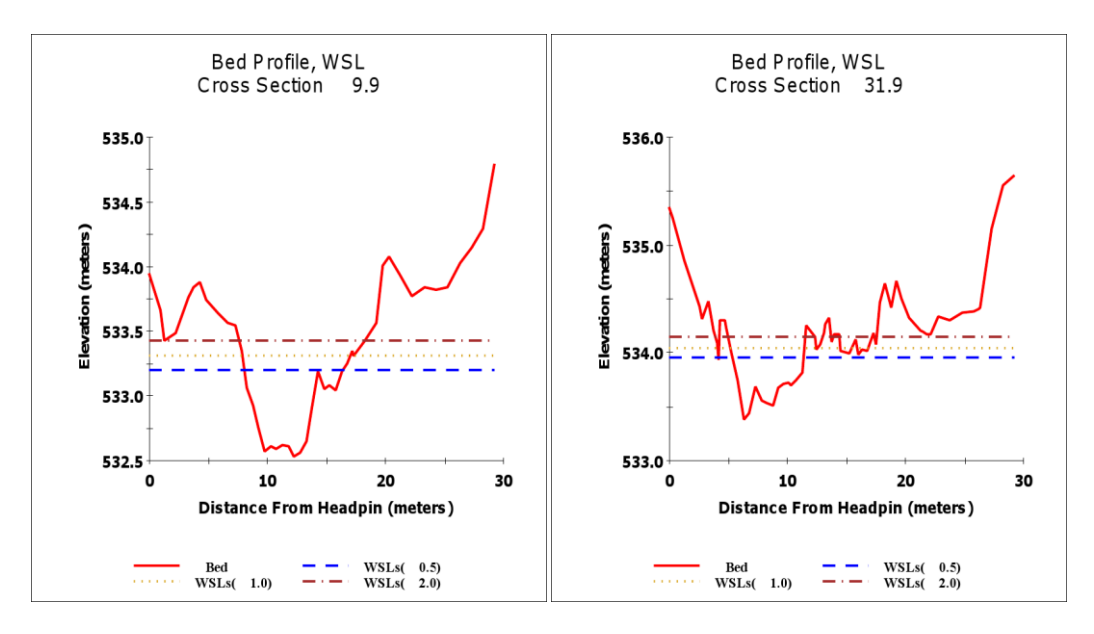

Fig. 3.23 Sezione trasversale del siti di campionamento 5

#### **Stazione 6 – Festi Rasini**

La società VALLALTA Spa possiede una captazione ad uso idroelettrico in questo sito che è caratterizzato da basse profondità e ampie zone di raschio ad eccezione per la sezione 6.2 che presenta in sponda sinistra una zona più profonda.

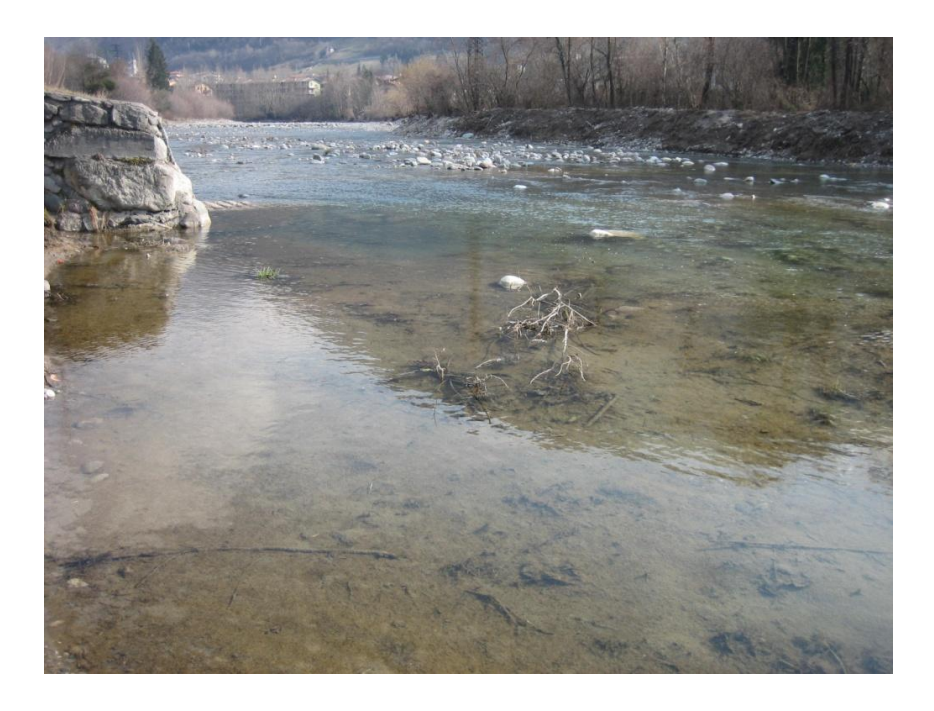

Fig. 3.24 Immagine del sito di campionamento di Festi Rasini

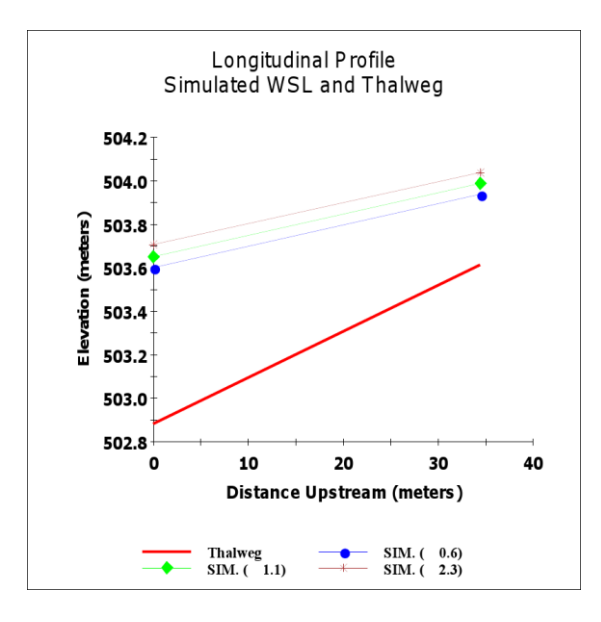

Fig. 3.25 Profilo longitudinale della stazione 6

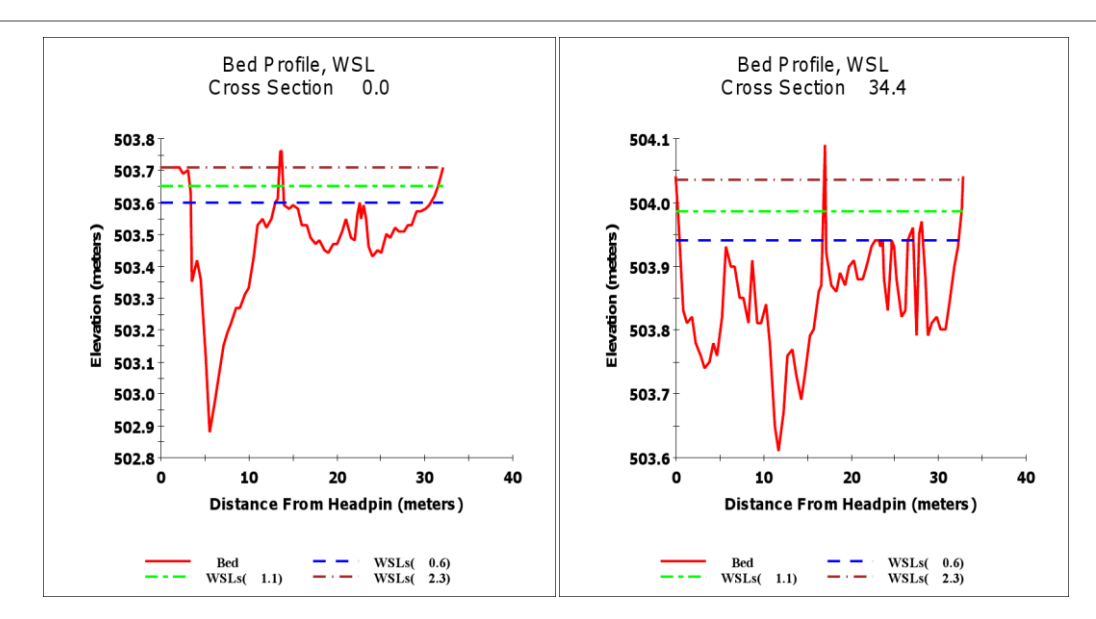

Fig. 3.26 Sezione trasversale del siti di campionamento

#### **Stazione 7 – Grumella**

Anche in questa stazione la captazione è operata da GEOGREEN Spa. La larghezza del fiume da qui andando verso valle aumenta notevolmente raggiungendo anche i 40 metri; la pendenza invece diminuisce sensibilmente così come le dimensioni del substrato.

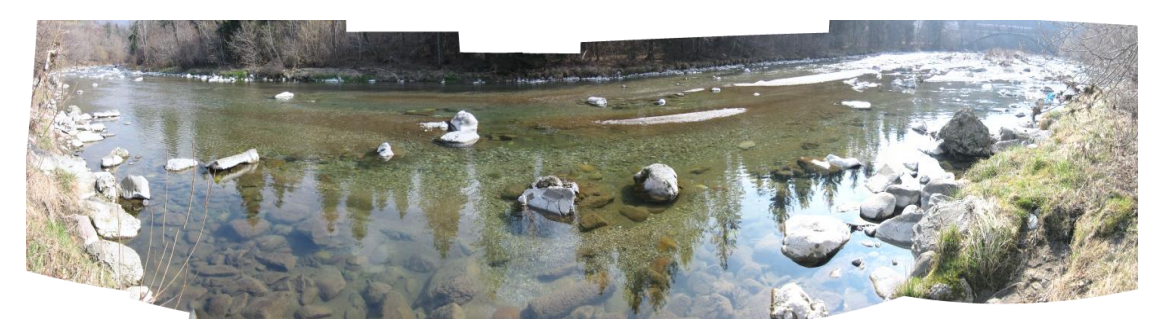

Fig. 3.27 Immagine del sito di campionamento di Grumella

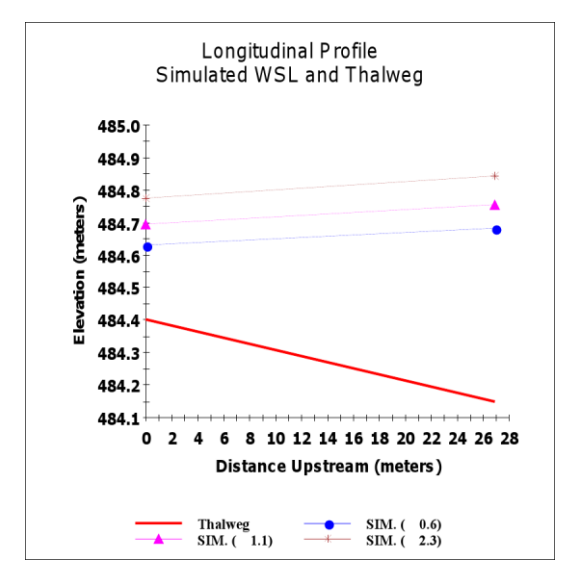

Fig. 3.28 Profilo longitudinale della stazione 7

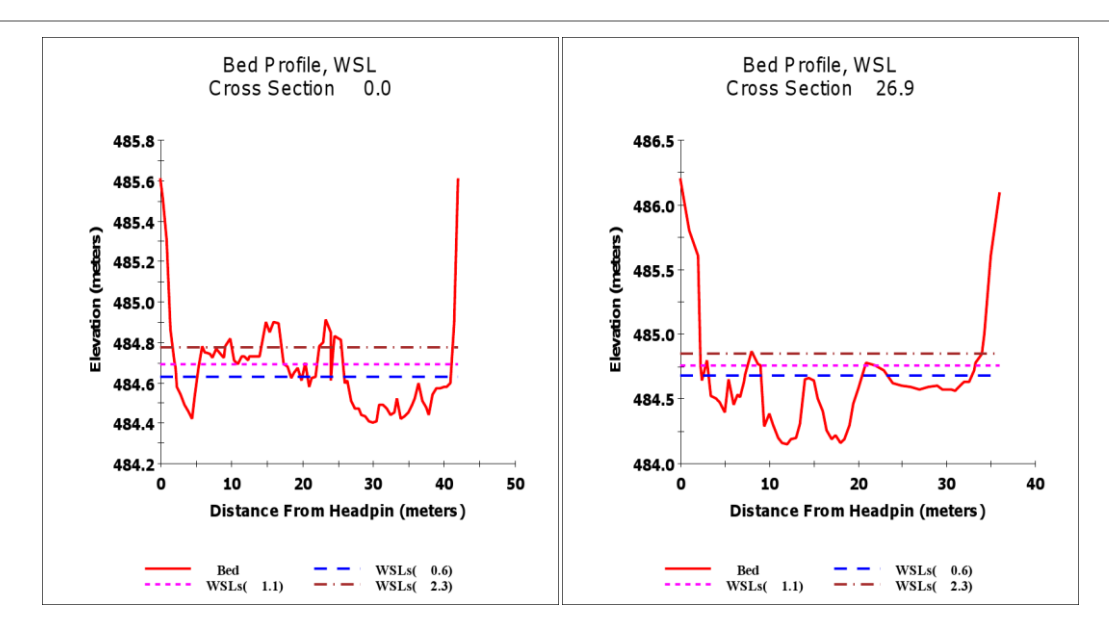

Fig. 3.29 Sezione trasversale del siti di campionamento 7

# **Stazione 8 – Parre**

Questa stazione è soggetta alla captazione di acqua a scopo idroelettrico da parte di POZZI ELECTA Spa. Si nota la presenza molto importante della buca nella sezione 8.2 (16.9) che ha quasi sempre una profondità superiore al metro.

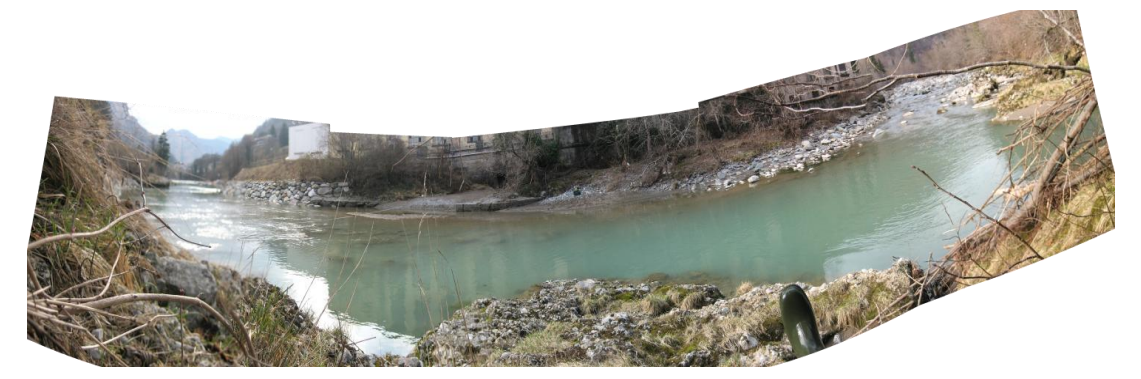

Fig. 3.30 Immagine del sito di campionamento di Parre

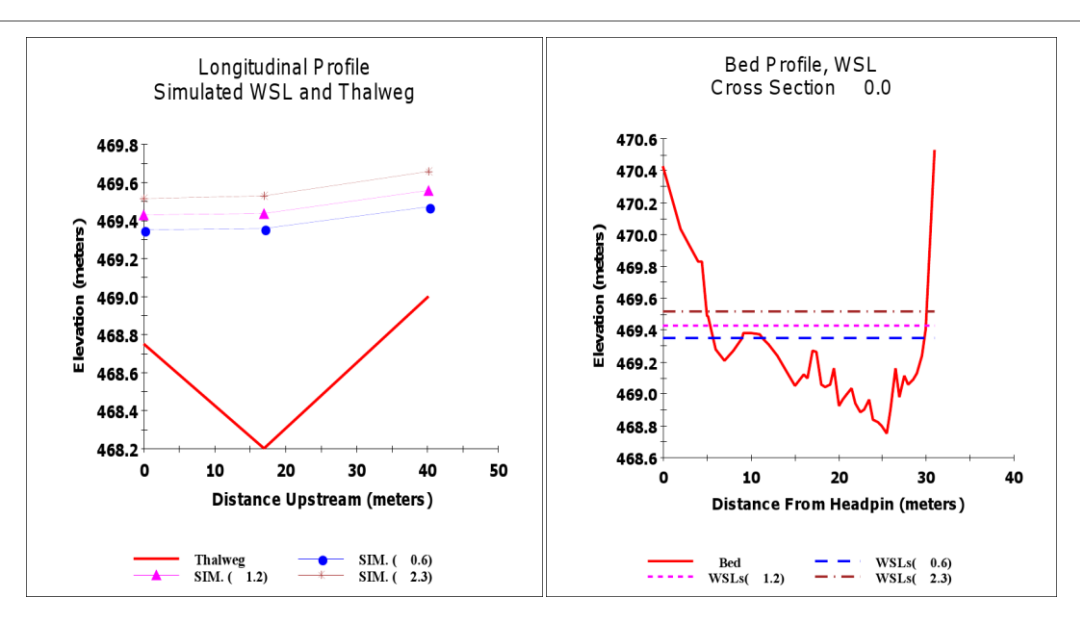

Fig. 3.31 Profilo longitudinale della stazione 8 e prima sezione trasversale

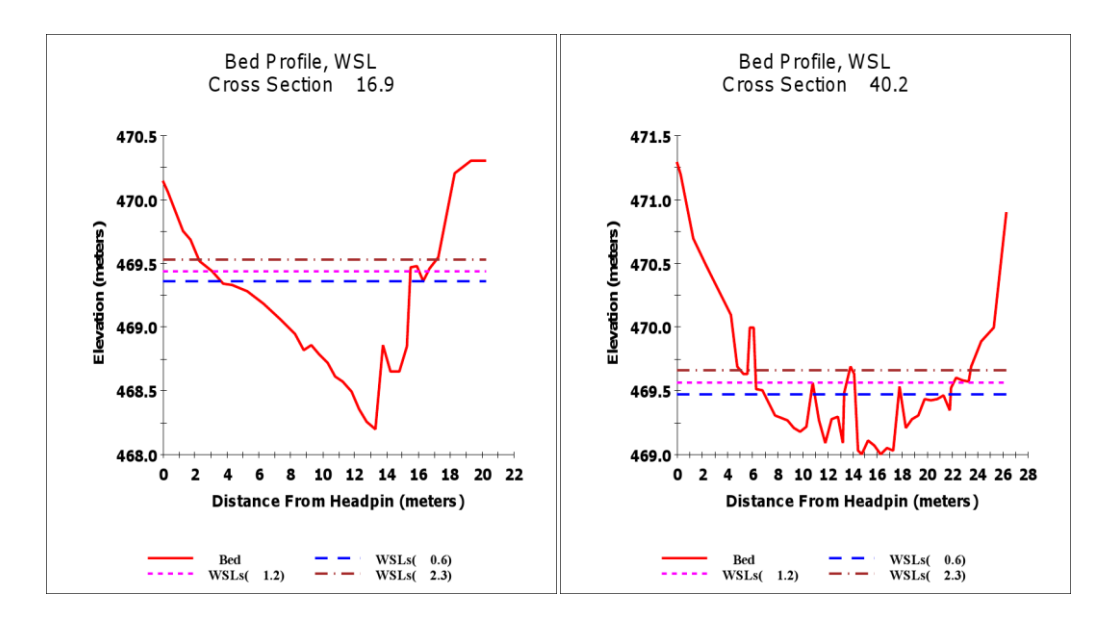

Fig. 3.32 Sezione trasversale del siti di campionamento 8

#### *3.3.2 Topografici*

Di seguito viene mostrata la mappa con indicati tutti i luoghi in cui sono state effettuate le misure GPS. Come si può osservare queste sono condotte lungo tutto il corso del fiume con l'obiettivo di coglierne l'andamento geomorfologico ogni qual volta si presentava una variazione sensibile delle caratteristiche principali (profondità, ampiezza della sezione, numero di massi in esso presente ecc).

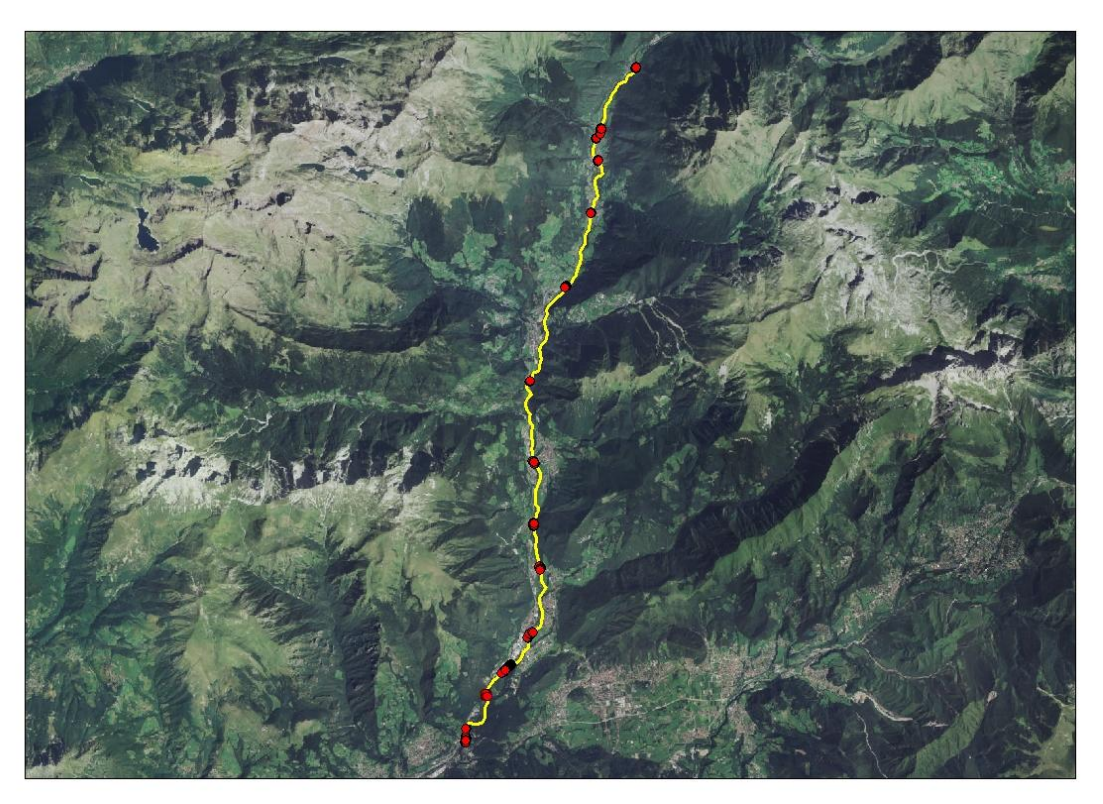

Fig. 3.33 Posizione dei rilievi GPS effettuati in alveo

Viene poi riportato come esempio l'ingrandimento di uno dei siti rilevati. Come si può osservare i dati rilevati coprono una fascia abbastanza ampia di fiume. Da ogni sito sono state poi ricavate alcune sezioni rappresentative interpolando i punti in ambiente GIS. Nella figura sottostante le sezioni estratte sono quelle rappresentate con una linea gialla continua e identificate con il numero 13.

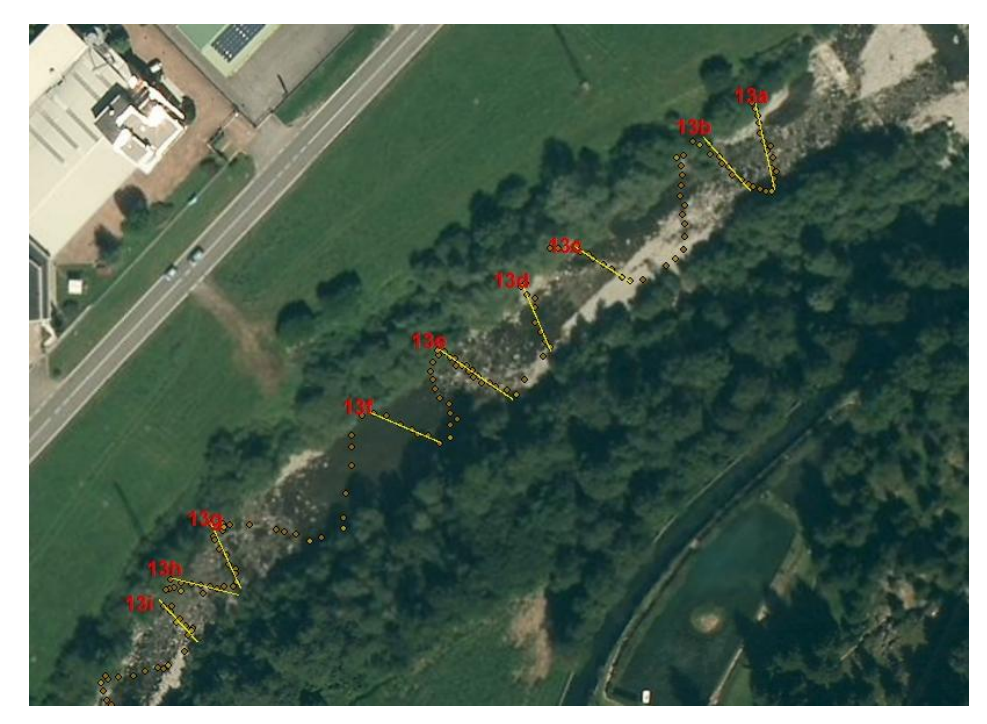

Fig. 3.34 Schema di alcune sezioni ricavate dalle misure GPS

# *3.3.3 Chimico-fisici*

Di seguito vengono riportati i dati ricavati da una delle analisi effettuate, più precisamente quelle di settembre 2012:

| 19/09/2012         | <b>Fiumenero 1</b> | <b>Ardesio 5</b> | Grumella 7 |
|--------------------|--------------------|------------------|------------|
| DO (% sat)         | 98,9               | 96,9             | 100,1      |
| P-Tot (mg/L)       | 0,001              | 0,007            | 0,146      |
| N-Tot (mg/L)       | 0,635              | 0,946            | 1,130      |
| $N-NH_4(mg/L)$     | 0,014              | 0,046            | 0,076      |
| $N-NO3 (mg/L)$     | 0,528              | 0,765            | 0,896      |
| COD (mg/L)         | 4,5                | 4,0              | 6,0        |
| рH                 | 8,18               | 8,10             | 8,17       |
| E.coli (UCF/100ml) | 1500               | 8900             | 35600      |

Tab. 3.8 Rilievi chimico fisici ottenuti a settembre 2012

Grazie ai valori determinati nei campionamenti trimestrali è stato determinato il valore dell'indice LIMeco. Tutti i siti si sono classificati con uno stato di qualità elevata (classe 1) con l'eccezione del sito 7 di Grumella che nel mese di settembre ha ottenuto uno stato di qualità buono (classe 2). Proprio per questo vengono qui riportati i risultati ottenuti nel mese di giugno e di settembre 2012.

#### **Giugno 2012**

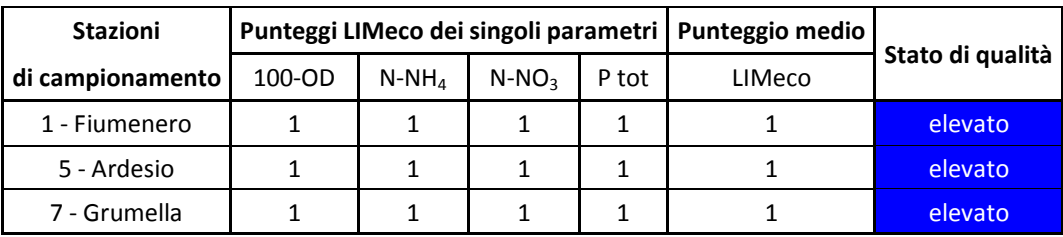

Tab. 3.9 Classificazione LIMeco giugno 2012

#### **Settembre 2012**

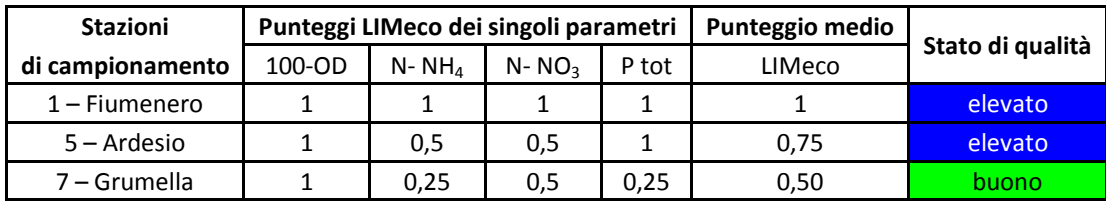

Tab. 3.10 Classificazione LIMeco settembre 2012

# *3.3.4 Macroinvertebrati*

Per quanto riguarda le analisi di monitoraggio in tutte le sezioni considerate nelle quattro uscite dell'anno 2012 si sono ottenuti gli stessi risultati: nei mesi di marzo e dicembre la classificazione è stata Buona (classe 2) mentre nei mesi di giugno e settembre la situazione a Sufficiente (classe 3).

Questo è probabilmente imputato al fatto che nei periodi precedenti le date di campionamento di questi ultimi due mesi si erano verificate molte precipitazioni ed eventi di piena che hanno alterato lo stato dell'alveo e la distribuzione del substrato.

Di seguito si riportano i risultati dei campionamenti effettuati per la creazione delle curve di idoneità ottenuti nelle quattro uscite dell'anno 2012 per le tre località considerate:

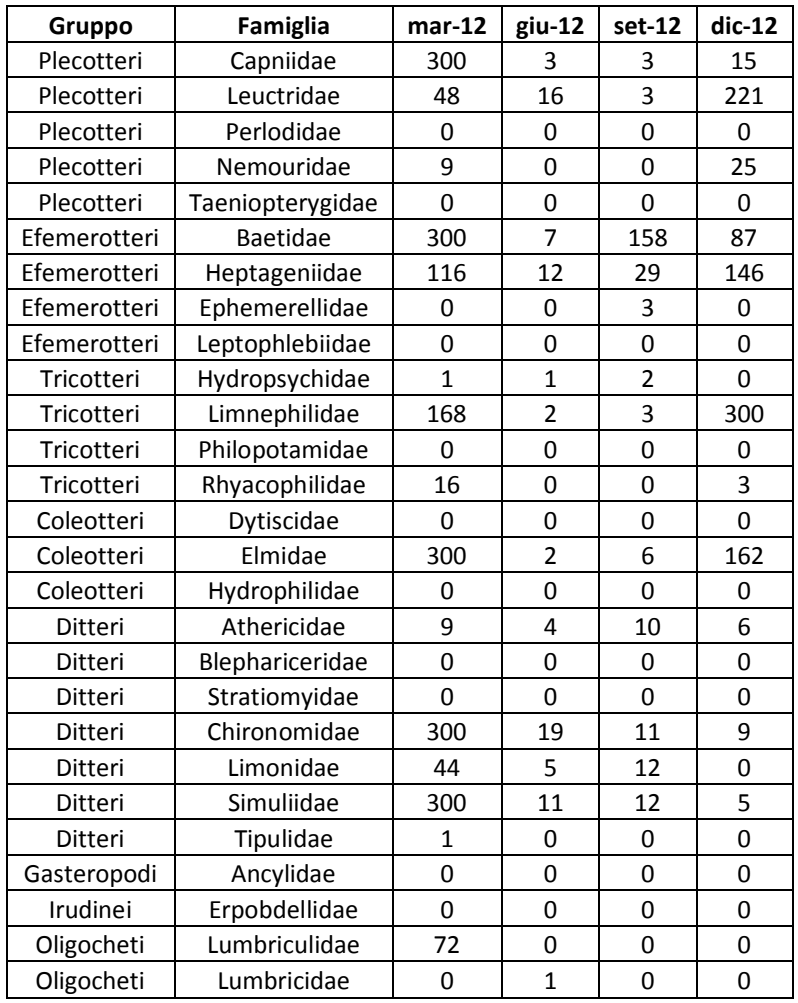

#### **Comune di Valbondione, località Fiumenero**

Tab. 3.11 Risultati dei campionamenti di macroinvertebrati a Fiumenero nel 2012

Si riportano dei grafici raffiguranti le abbondanze relative dei gruppi di macroinvertebrati trovati nella sezione di Fiumenero per poter avere un riscontro visivo del cambiamento delle specie presenti nelle diverse stagioni dell'anno:

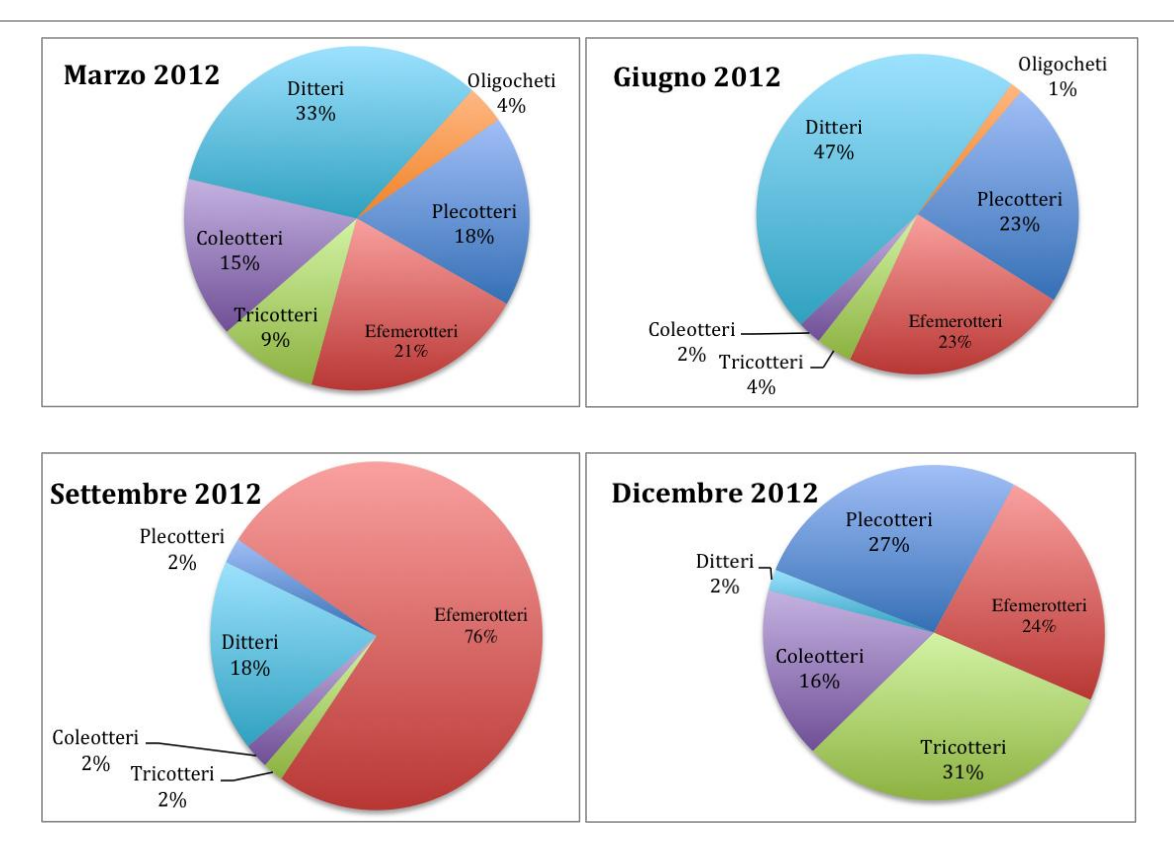

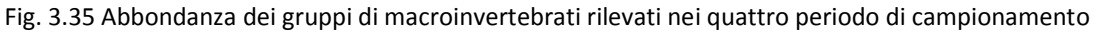

della stazione di Fiumenero

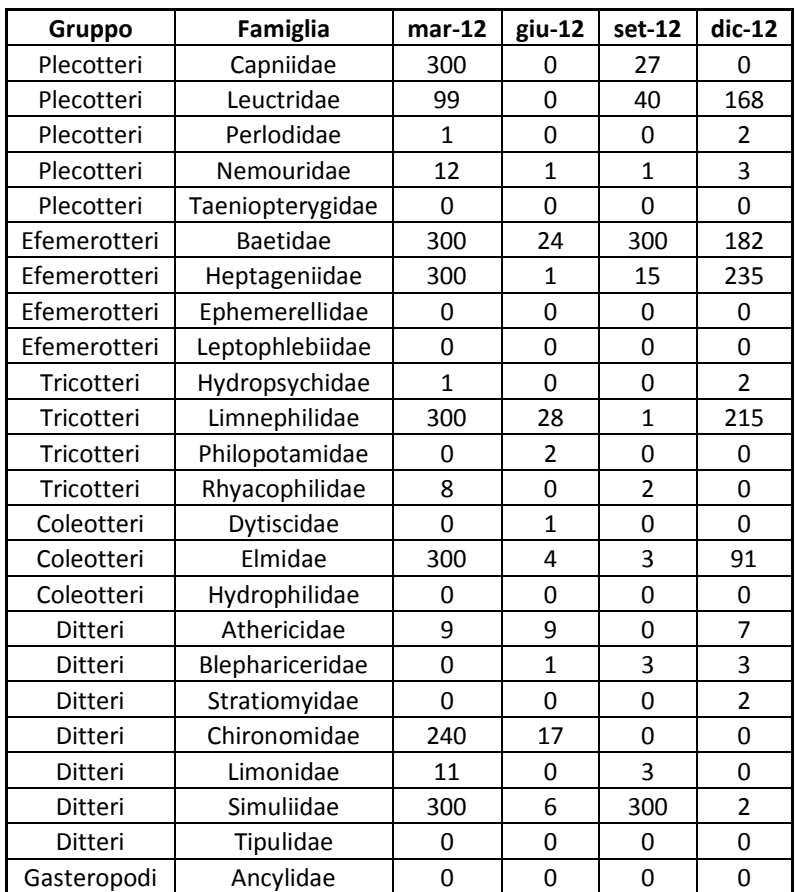

#### **Comune di Ardesio, località Ludrigno**

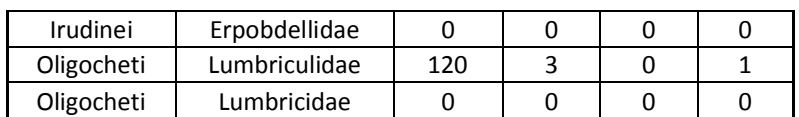

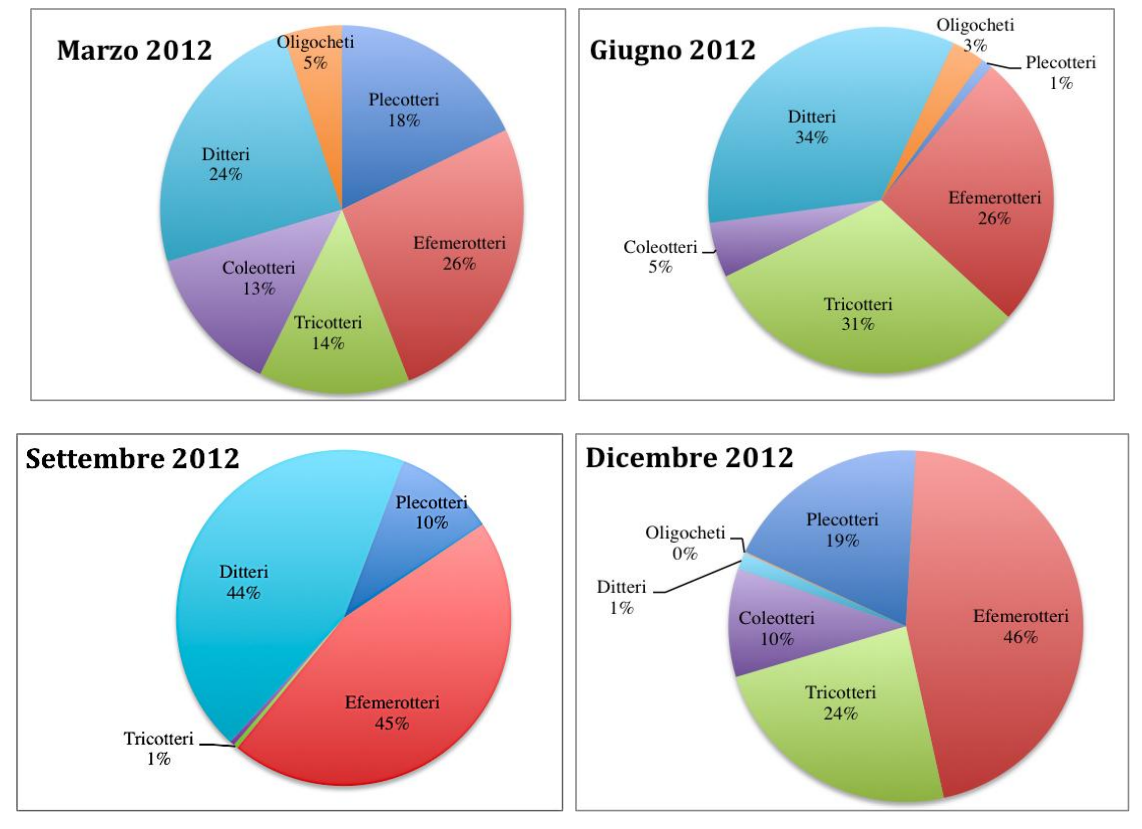

Tab. 3.12 Risultati dei campionamenti di macroinvertebrati a Ludrigno nel 2012

Fig. 3.36 Abbondanza dei gruppi di macroinvertebrati rilevati nei quattro periodi di campionamento

della stazione di Ludrigno

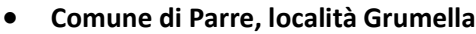

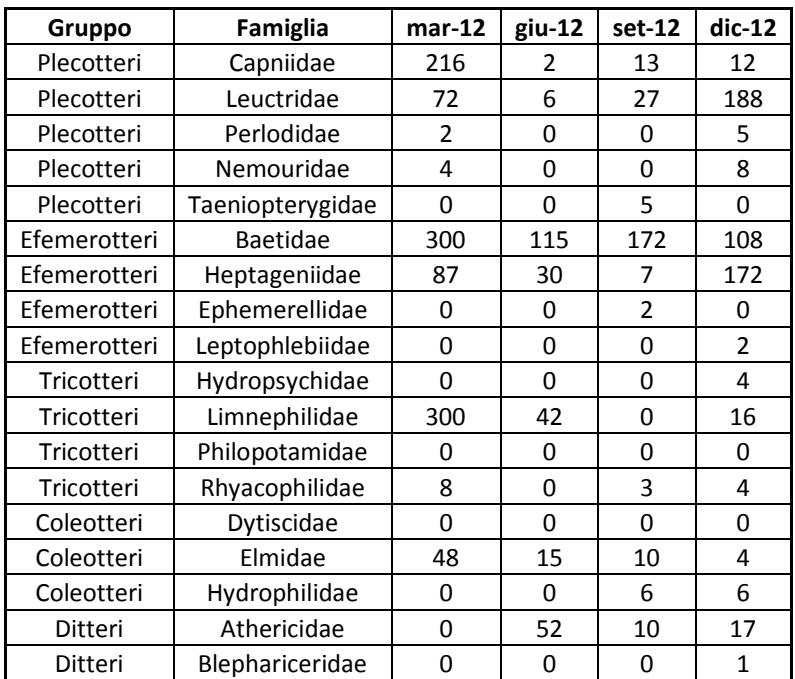

| Ditteri     | Stratiomyidae | O   |     | Ω   | ŋ  |
|-------------|---------------|-----|-----|-----|----|
| Ditteri     | Chironomidae  | 300 | 150 | 159 | 14 |
| Ditteri     | Limonidae     |     | 9   | 12  | 14 |
| Ditteri     | Simuliidae    |     | 11  | 2   |    |
| Ditteri     | Tipulidae     |     |     | ი   |    |
| Gasteropodi | Ancylidae     |     |     | 8   |    |
| Irudinei    | Erpobdellidae |     |     |     |    |
| Oligocheti  | Lumbriculidae |     | 33  | 8   | 8  |
| Oligocheti  | Lumbricidae   |     |     |     |    |

Tab. 3.13 Risultati dei campionamenti di macroinvertebrati a Grumella nel 2012

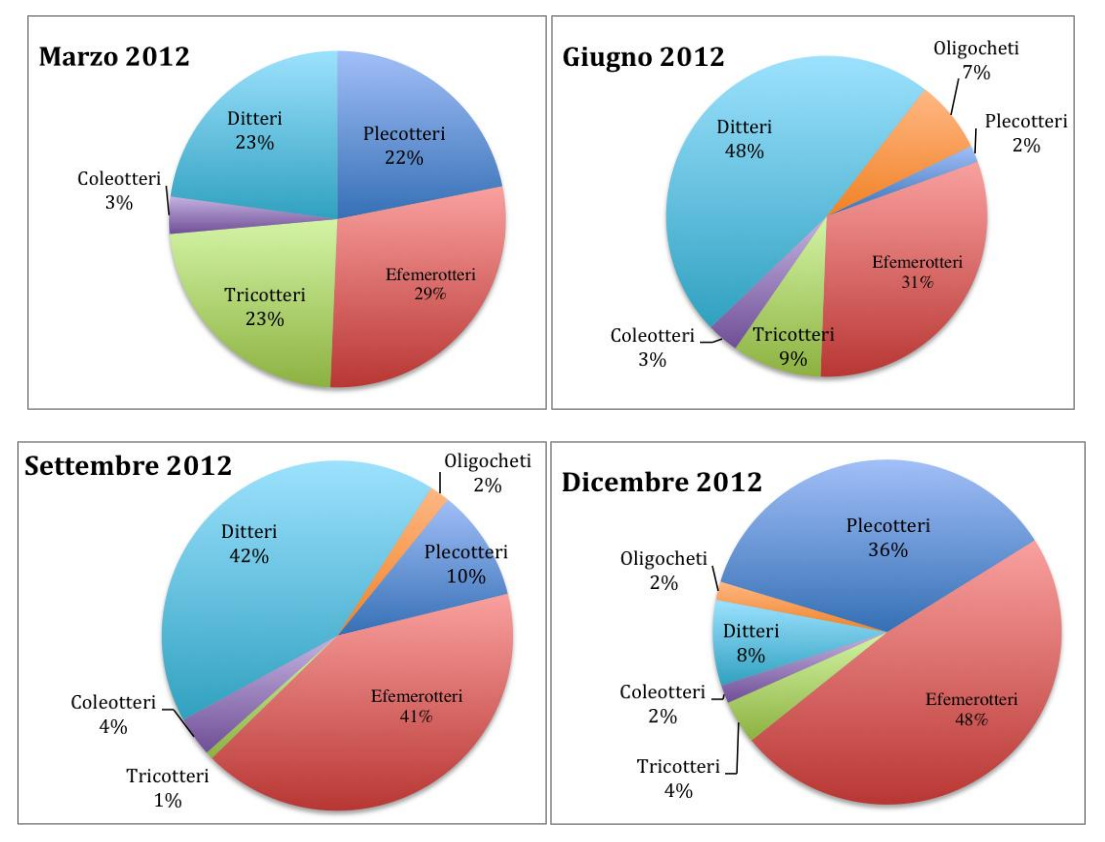

Fig. 3.37 Abbondanza dei gruppi di macroinvertebrati rilevati nei quattro periodi di campionamento della stazione di Grumella

# *3.3.5 Ittiofauna*

Di seguito vengono riportati i risultati ottenuti nelle tre stazioni di campionamento.

# **Comune di Valbondione, località Fiumenero**

A Fiumenero sono state censite tre specie, il *Cottus Gobio* (Scazzone), il *Salmo trutta trutta* e il *Salmo trutta marmoratus.* Il calcolo dell'indice ISECI classifica la zona come Sufficiente (classe 3). Di seguito vengono riportate le composizioni della comunità nel mese di marzo e ottobre 2012:

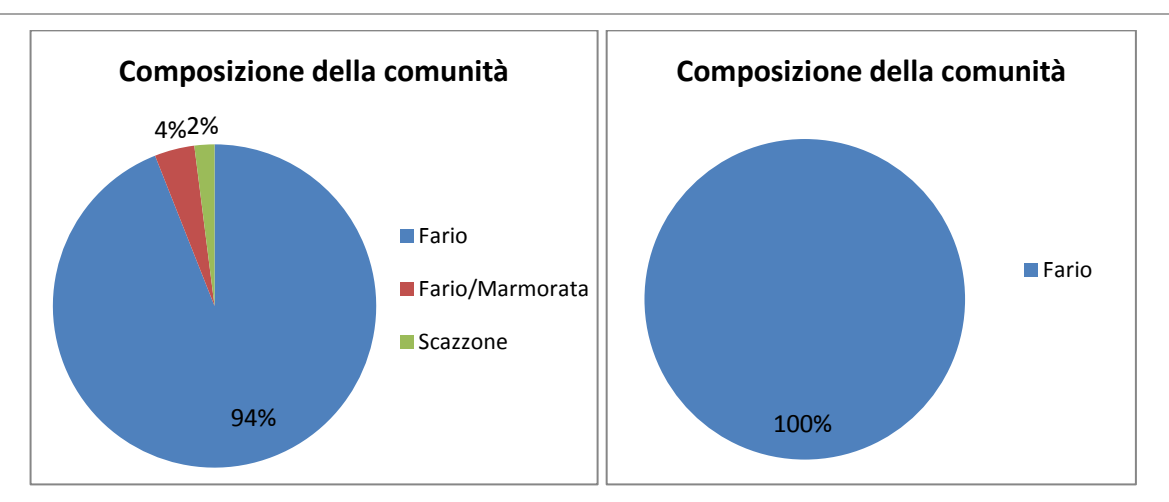

Fig. 3.38 Composizione delle comunità a marzo e ottobre 2012 in località Fiumenero

Dai grafici si può osservare che è presente in netta prevalenza la trota fario, arrivando addirittura ad essere l'unico esemplare rinvenuto nel mese di ottobre.

E' interessante quindi osservare come la trota fario si distribuisca nelle varie classi di età. Da questi grafici si osserva che la comunità risulta equilibrata con presenza di avannotti, giovani e adulti di varie taglie:

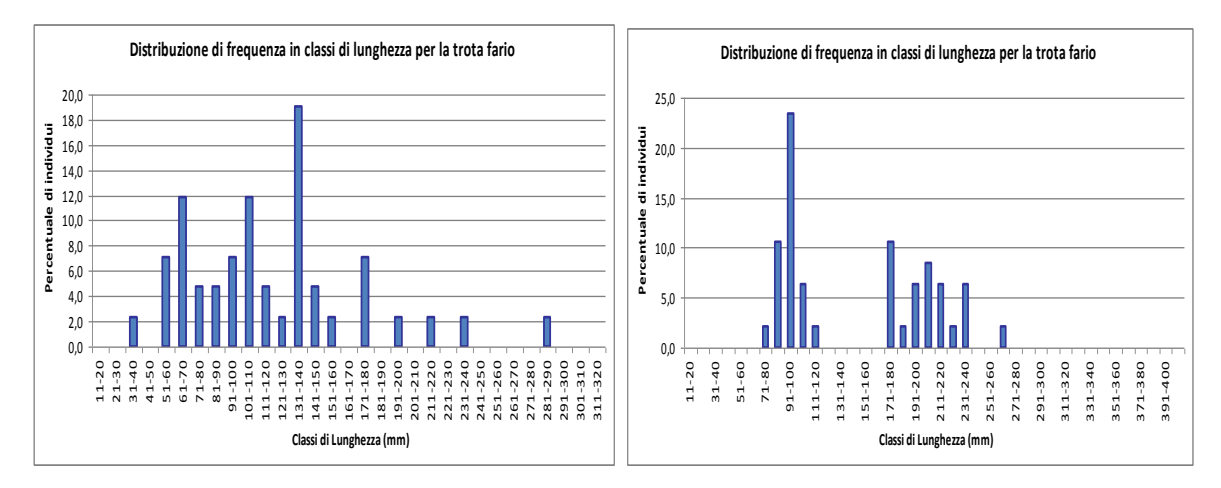

Fig. 3.39 Distribuzione di frequenza in classi di età per la trota fario nella stazione di Fiumenero

# **Comune di Ardesio, località Ludrigno**

In questa sezione sono state trovate tre differenti specie di pesci: *Cottus Gobio, Salmo trutta trutta* e *Salmo trutta marmoratus.* L'indice ISECI in questa zona da una valutazione Buona (classe 2) grazie alla presenza di popolazioni ben strutturate di trota fario e di scazzone:

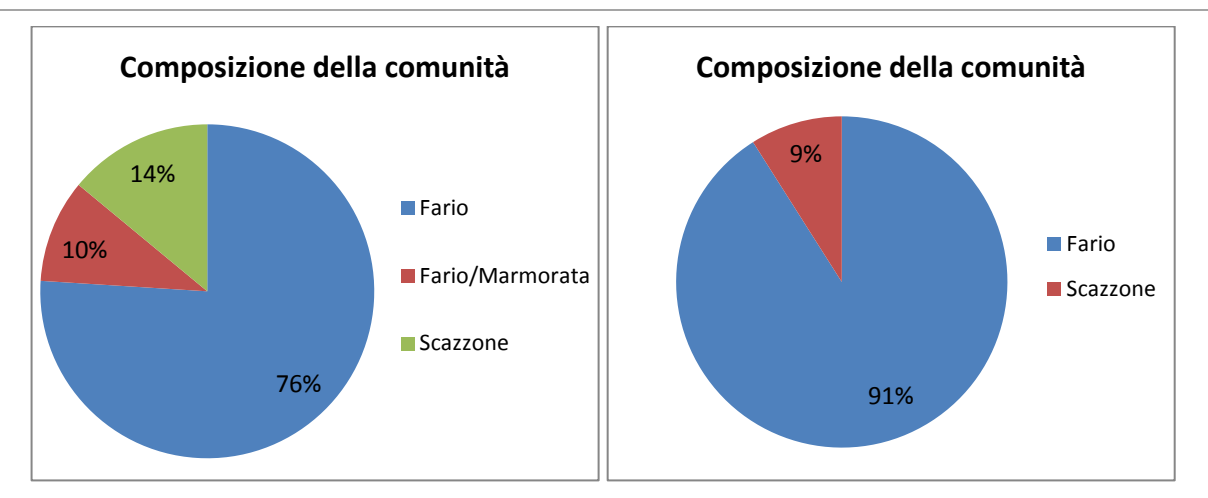

Fig. 3.40 Composizione delle comunità a marzo e ottobre 2012 in località Ludrigno

Rispetto a Fiumenero si nota una presenza più numerosa delle tre specie presenti, soprattutto si osserva che nel mese di ottobre non è più solo presente la trota fario ma anche lo scazzone.

Guardando la distribuzione degli individui della trota fario si osserva una mancanza di avannotti nel mese di marzo, probabilmente dovuto alle condizioni idrauliche al momento del campionamento che risultavano maggiori del solito:

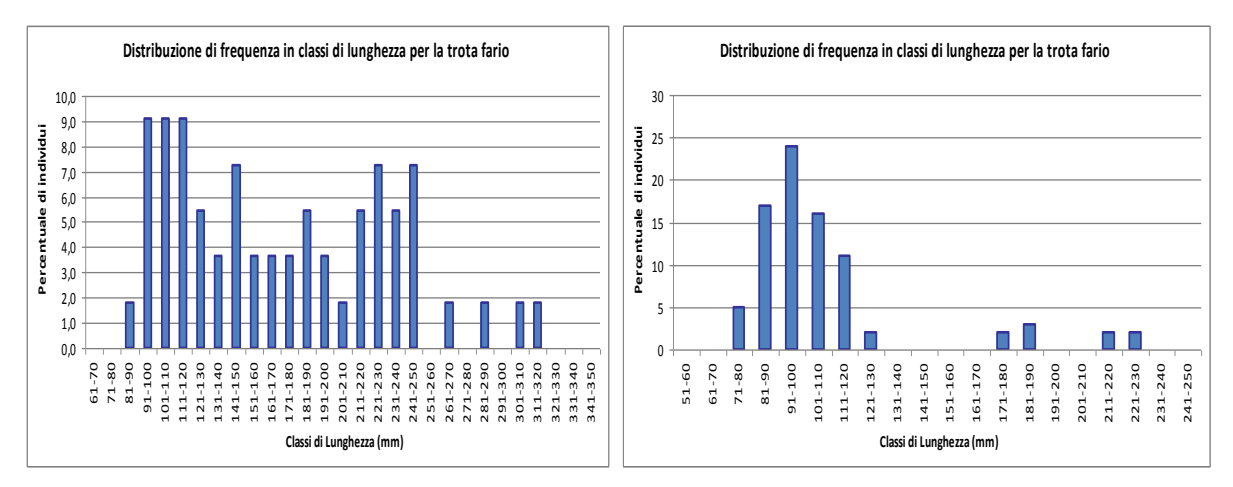

Fig. 3.41 Distribuzione di frequenza in classi di età per la trota fario nella stazione di Ludrigno

# **Comune di Parre, località Grumella**

In questa stazione, oltre al *Gobio, Salmo trutta trutta* e *Salmo trutta marmoratus*, sono stati rinvenuti anche alcuni esemplari di *Thymallus thymallus* (Temolo) e un esemplare di *Leuciscus souffia muticellus* (Vairone). Così come in località Ludrigno, anche qui l'indice ISECI colloca la stazione in classe 2, quindi gli assegna un giudizio Buono.

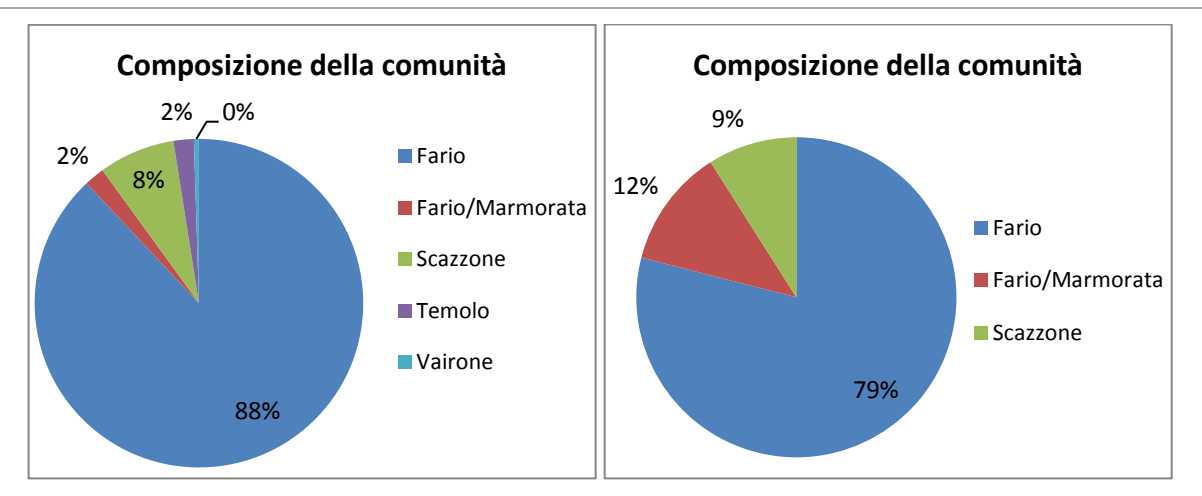

Fig. 3.42 Composizione delle comunità a marzo e ottobre 2012 in località Grumella

Si osserva che la composizione è più variegata rispetto alle altre stazioni di campionamento, questo è dato dalla maggior disponibilità di habitat diversificati viste le maggiori dimensioni del fiume. La distribuzione degli esemplari di trota fario è ben equilibrata in entrambi i campionamenti, sono infatti presenti individui di ogni taglia in tutti e due i momenti dell'anno.

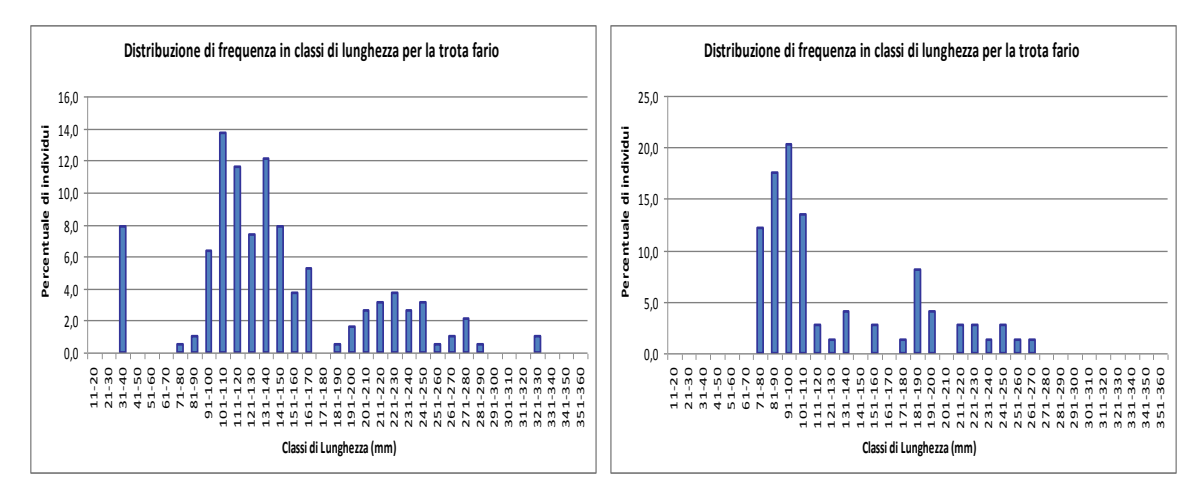

Fig. 3.43 Distribuzione di frequenza in classi di età per la trota fario nella stazione di Grumella

# **Capitolo 4**

# **I modelli climatici**

In questo capitolo si introduce la teoria dei modelli climatici che negli ultimi decenni sono diventati sempre più complessi e di grande interesse per la previsione dei cambiamenti climatici in modo da poter fornire un quadro ipotetico delle misure di prevenzione e di mitigazione da adottare.

La dipendenza tra i cambiamenti climatici e la variazione del regime delle portate fluviali è largamente discussa in letteratura (Nemec and Shaake (1982), Frederick and Major (1997), Nash and Gleick (1991)). Sulla base degli scenari adottati nello studio vengono utilizzate le temperature e le precipitazioni per il periodo 2004-2100 come dati di input in un modello idrologico.

Il bacino del Serio è fortemente antropizzato e nel tratto montano presenta numerose traverse e prese per fini idroelettrici. Questo sfruttamento è chiaramente in contrasto con la conservazione della qualità ecologica dell'ambiente fluviale e per questo motivo negli ultimi anni sono stati condotti numerosi studi finalizzati a definire un deflusso minimo vitale tale da garantire un compromesso ottimale tra l'obiettivo energetico e quello ecologico. Una valutazione delle alterazioni che la variazione delle temperature e delle precipitazioni apporteranno al regime idrologico nel secolo a venire potrebbe essere di grande aiuto per determinare quali possano essere le ripercussioni di questi cambiamenti sia sull'habitat fluviale sia sulle attività umane e quali strategie di adattamento debbano essere adottate al fine di minimizzarne gli impatti.

# *4.1. Teoria dei modelli*

Lo studio delle variazioni climatiche è basato sull'analisi delle interazioni tra i diversi comparti della biosfera: atmosfera, oceani, terre emerse e criosfera. Per valutare quali siano le variabili responsabili dei cambiamenti climatici ed effettuare proiezioni relative al futuro comportamento della biosfera è necessaria una modellazione matematica. I modelli così creati, attraverso numerose simulazioni in cui si modificano ogni volta le forzanti, permettono di valutare il ruolo che ogni componente ricopre all'interno del sistema climatico e di definire dei rapporti di importanza tra esse.

Tra tutti i modelli presenti, quelli maggiormente utilizzati sono i GCMs (Modelli di Circolazione Generale), i quali valutano principalmente i processi e le interazioni tra atmosfera, oceani e superficie terrestre. Esistono due grandi categorie di GCMs: gli Atmospheric General Circulation Models (AGCMs) e gli Ocean General Circulation Models (OGCMs).

Gli AGCMs modellano il comportamento dell'atmosfera grazie all'utilizzo di determinate variabili (quali la pressione atmosferica, il vapore acqueo e la temperatura) e di leggi fisiche che spiegano l'evoluzione dei processi che avvengono al suo interno. Tra tutte le leggi implementate le più importanti sono la legge dei gas perfetti, la legge di conservazione della quantità di moto, la conservazione della massa e quella dell'energia. Perché gli AGCMs funzionino è necessario che al loro interno siano implementati dei modelli che, una volta impostata una precisa temperatura della superficie marina, descrivano il comportamento del suolo.

Gli OGCMs modellano invece l'andamento degli oceani e spesso contengono anche un sottomodello per i ghiacci. Negli OGCMs vengono imposti come forzanti i flussi rappresentanti l'interazione tra l'atmosfera e gli oceani: infatti i mari e gli oceani, come tutti i corpi idrici, forniscono umidità ed energia all'atmosfera.

Esistono infine i CGCM (Coupled GCM) o AOGCM (Atmospheric-Oceanic GCM), modelli che accoppiano i due precedentemente descritti, fornendo una rappresentazione più completa del sistema Terra tramite l'interazione tra atmosfera e oceani. I CGCMs forniscono una miglior descrizione del sistema climatico, simulando l'andamento di tutte le sue variabili: precipitazione, temperatura, pressione atmosferica, umidità del suolo, umidità atmosferica, copertura nivale e irraggiamento solare. Attualmente tuttavia sono ancora molte le variabili che i CGCMs non sono in grado di rappresentare , come per esempio il ciclo del carbonio.

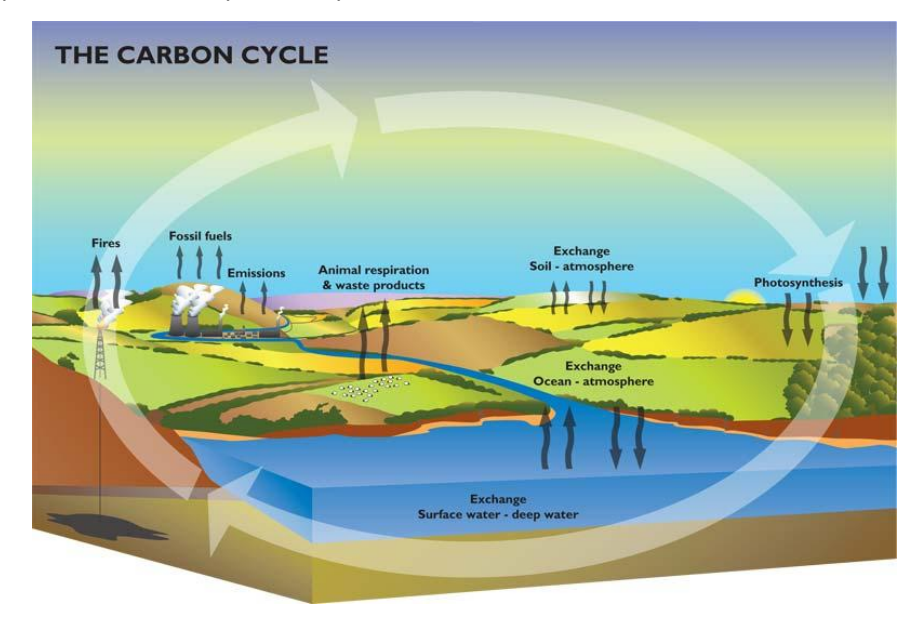

Fig.4.1 Il ciclo del carbonio

Proprio per questo motivo sono nati gli Earth System Models (ESM), che accoppiano i GCMs a modelli rappresentativi del ciclo del carbonio, dei processi chimici in atmosfera e negli oceani, della dinamica della vegetazione, dell'uso del suolo e dei cambiamenti dell'albedo superficiale a seguito di variazioni nella vegetazione e nell'uso del suolo. Questi modelli sono in grado, tramite l'insieme di equazioni in essi implementate, di descrivere i processi che si sviluppano all'interno di atmosfera, criosfera e biosfera, nonché i relativi fenomeni di interscambio tra i tre comparti, restituendo un descrizione più generale della realtà e dei meccanismi responsabili dei cambiamenti all'interno del sistema. Proprio per questo sono ottimi strumenti per lo studio del clima in epoche passate e per effettuare proiezioni riguardo l'evoluzione di esso in un periodo futuro.

# What is an Earth System Model?

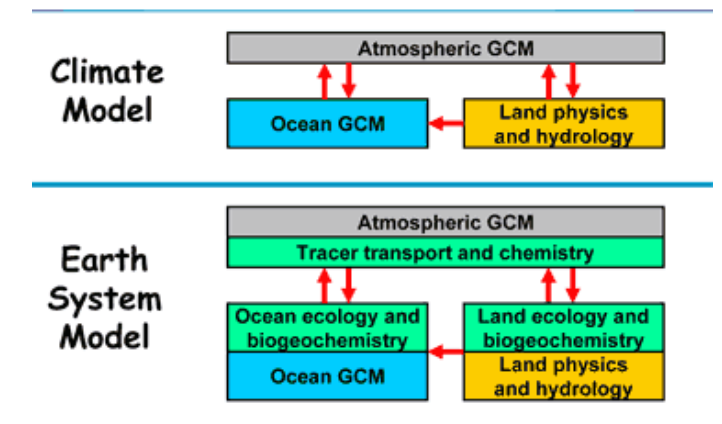

Fig.4.2 Le componenti di un Earth Ssystem Model

Sia i GCMs sia gli ESMs necessitano di una discretizzazione nello spazio e nel tempo usando griglie che hanno una risoluzione molto differente a seconda del modello utilizzato. La griglia tridimensionale attraverso cui viene rappresentato il sistema climatico nei GCMs varia da modello a modello, ma mantiene la sua risoluzione spaziale tra i 50 e i 200 km; in essa sono presenti strati verticali che possono variare in numero da 10 a 20 nell'atmosfera, arrivando fino a 30 in corrispondenza degli oceani.

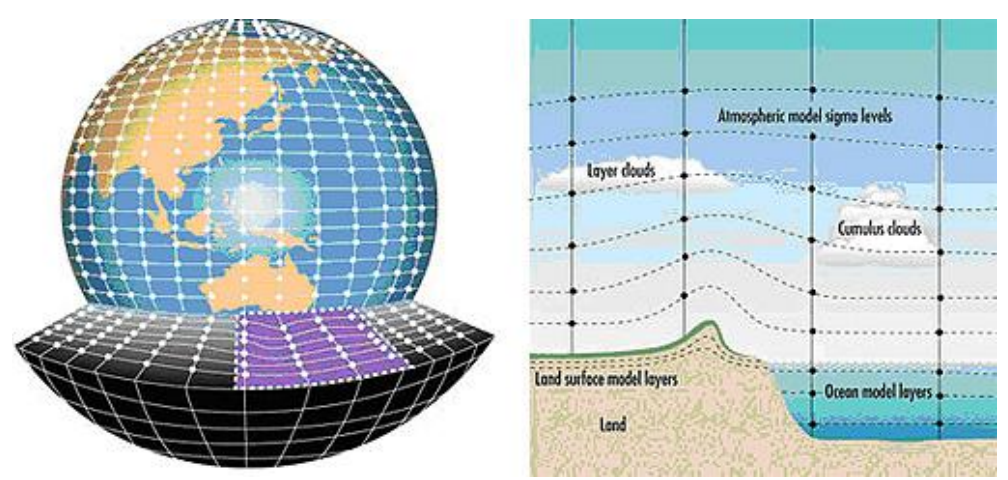

Fig.4.3 Esempio di griglia utilizzata in un GCM

Per quanto riguarda il passo temporale, bisogna valutare il tipo di processo che si sta analizzando: infatti si può avere un passo minimo dell'ordine dei minuti fino ad un massimo dell'ordine di anni, anche se solitamente i risultati sono presentati a scala giornaliera.

Grazie all'evoluzione tecnologica, negli anni è stato possibile uno sviluppo dei modelli che giungesse ad una discretizzazione della griglia terrestre maggiore, con celle sempre più fitte. Di seguito è mostrato lo sviluppo delle risoluzioni orizzontali di alcuni modelli.

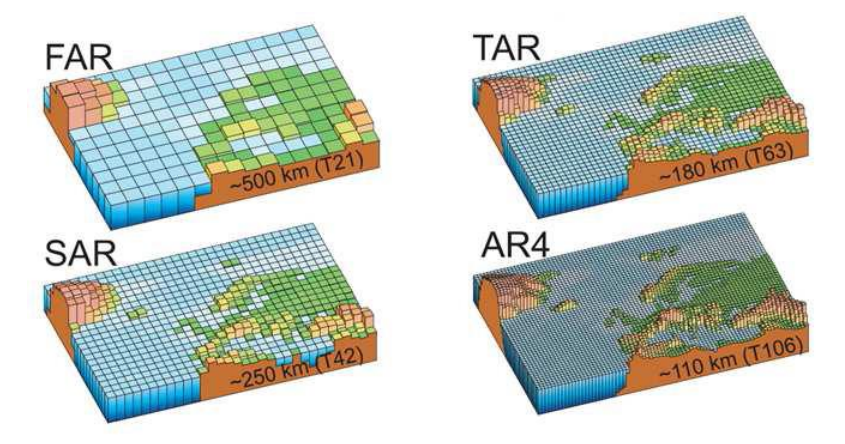

Fig.4.4 Esempio di risoluzioni geografiche di modelli di diverse generazioni : FAR (IPCC, 1990),SAR (IPCC,1996, TAR (IPCC,2001)e AR4 (2007)

La griglia T63 (1,875°-1,185°), che attualmente è utilizzata in molti modelli di circolazione generale, divide la Terra in 96 valori di latitudine e 192 valori di longitudine, creando celle di dimensioni medie di 200/300 km<sup>2</sup>. La risoluzione spaziale di questi modelli risulta di conseguenza abbastanza grezza e da questo derivano possibili imprecisioni, poiché alcuni processi fisici non possono essere modellati in modo adeguato se non alla propria scala di riferimento. Proprio per questo motivo si ricorre molto spesso alla parametrizzazione per quei processi che avvengono ad una scala troppo ristretta rispetto a quella del sistema, ma che sono comunque molto rilevanti per il risultato. In tutti i più recenti modelli atmosferici, viene utilizzato questo approccio per spiegare gli effetti di alcuni processi, quali la convezione, l'albedo, l'idrologia e la copertura da parte delle nuvole. Utilizzando tali modelli bisogna quindi tenere conto dell'incertezza che la parametrizzazione lascia, poiché, pur migliorando la situazione con l'inserimento degli effetti di tali fenomeni (rispetto ad una loro totale assenza), non si è in grado di riprodurli esattamente.

I risultati vengono restituiti dai modelli per le singole celle della griglia di riferimento utilizzata e il valore così ottenuto viene considerato rappresentativo per tutta la cella. Nonostante ci siano stati molti progressi nell'affinamento della discretizzazione, la dimensione delle celle è ancora troppo grande per poter ben rappresentare processi atmosferici che avvengono a scale molto minori di quelle utilizzate dai modelli e hanno grandi variazioni a risoluzioni spaziali molto piccole. E' quindi necessario effettuare delle procedure di downscaling per ottenere risultati che si adattino meglio alle situazioni locali, partendo dagli output del modello.

A seconda dello scopo che si vuole raggiungere, si può quindi scegliere fra numerosi Modelli di Circolazione Generale che differiscono in termini di discretizzazione, leggi fisiche ipotizzate e variabili rappresentate. Proprio per questo può essere utile confrontare i risultati ottenuti da diversi GCMs per valutare le possibili alternative e identificare le varie possibilità di cambiamento.

# *4.2 Il modello ECHAM6*

ECHAM è un Modello Atmosferico di Circolazione Generale, sviluppato dall'Istituto di Meteorologia Max Planck di Amburgo, Germania. Questo costituisce la componente atmosferica del Earth System Model MPI-ESM. ECHAM è stato sviluppato a partire da un versione del 1987 di un modello numerico globale di predizione meteo sviluppato all'European Centre for Medium-Range Weather Forecasts (ECMWF); da quell'anno in poi è stato ampliato dal Max Planck Institute. La versione attuale di ECHAM, ECHAM6 fornisce il contributo tedesco al Fifth Assessment Report dell'IPCC (Intergovernmental Panel on Climate Change).

MPI-ESM è formato da quattro componenti: ECHAM6 per lo studio della parte atmosferica, MPIOM per l'analisi degli oceani, JSBach per la biosfera terrestre e infine HAMOCC per la biogeochimica degli oceani. L'accoppiamento dello studio atmosferico con quello terrestre da un lato e di quello oceanico con quello biogeochimico dall'altro è stato reso possibile dal programma OASIS3.

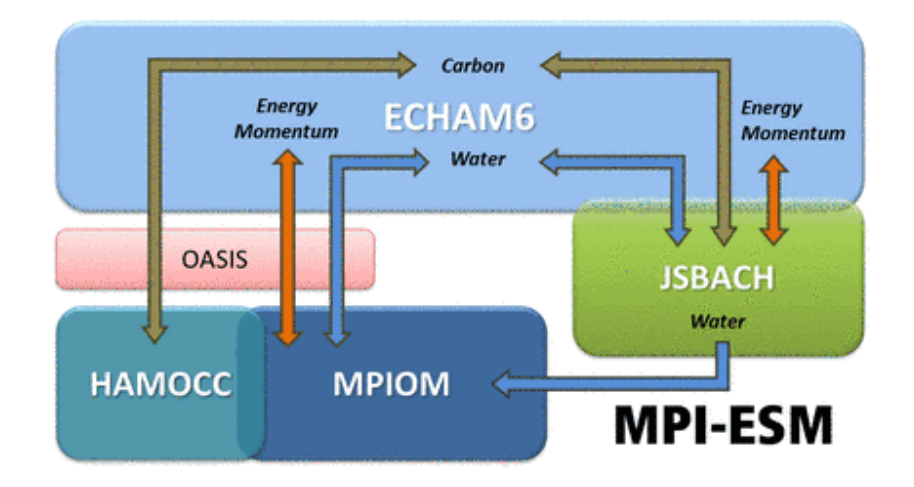

Fig.4.5 Interazione tra le diverse componenti del modello MPI-ESM

Il modello MPI-ESM descrive l'interazione tra il sistema atmosferico e quello oceanico e terrestre tramite lo scambio di energia, di forze, di acqua e importanti gas quali l'anidride carbonica.

Le migliorie più importante rispetto alla versione 5 di ECHAM sono la presenza di un ciclo del carbonio accoppiato, la rappresentazione dell'albedo superficiale, degli aerosol e dell'incremento degli scambi di radiazioni ad onda corta. La simulazione del ciclo del carbonio rende possibile fare affermazioni circa gli effetti che i cambiamenti climatici apportano al ciclo stesso. Anche la rappresentazione delle dinamiche di vegetazione è stata incorporata nel pacchetto MPI-ESM. E' stata infine studiata la possibilità di usare risoluzioni differenti in funzione dello studio richiesto.

ECHAM6 è stato sviluppato con una griglia verticale più ampia rispetto ai suoi predecessori, con 47 o 95 livelli verticali e risoluzioni orizzontali che spaziano da T31 a T255.

Il modello MPI-ESM è stato reso pubblico alla comunità scientifica a partire dal febbraio 2012.

# *4.3 I nuovi scenari RCPs dell'IPCC*

L'IPCC è stato creato dal World Meteorological Organization (WMO) e dal United Nation Environment Programme (UNEP) per analizzare le informazioni scientifiche, tecniche e socioeconomiche rilevanti per la comprensione dei rischi di cambiamenti climatici indotti dall'uomo. Fin dal principio l'IPCC ha prodotto una serie di Assessment Reports (AR) per riassumere lo stato degli studi riguardo la comprensione delle cause dei cambiamenti climatici, i loro potenziali impatti e le opzioni per le strategie di risposta. Vengono preparati inoltre Special Reports e Technical Papers. Queste pubblicazioni dell'IPCC sono diventate riferimenti standard largamente usati da esperti di vari settori. Nel 1992 sono stati rilasciati i primi scenari di emissioni (IS92) con lo scopo di essere implementati nei modelli globali di circolazione. Questo è stato un passaggio fondamentale per la valutazione dei cambiamenti climatici: si trattava infatti dei primi scenari globali che permettessero di stimare tutti i gas serra. Dal 1992 ad oggi sono stati fatti notevoli passi avanti nello studio delle emissioni di gas serra e dei cambiamenti climatici; proprio per questo l'IPCC ha pubblicato già quattro Assessment Reports, fornendo ogni volta nuovi scenari per effettuare le analisi e sviluppare nuove strategie di mitigazione. A partire dal terzo report si è tenuto conto anche di informazioni socioeconomiche per creare i nuovi set. Per la fine dell'anno corrente è attesa la pubblicazione del quinto Assessment Report. (IPCC, 2006). Come mostrato da Moss et al. (2010), nel 2006 la comunità scientifica aveva infatti espresso il bisogno di nuovi scenari per migliorare la comprensione delle complesse interazioni tra il sistema climatico, l'ecosistema e le attività umane. Per prima cosa erano necessarie maggiori informazioni per la generazione dei modelli climatici, in seguito si mostrava sempre di più un interesse riguardo l'analisi dei diversi impatti dati da politiche climatiche diverse in relazione all'opzione "nessuna politica climatica" esplorata fino ad allora (SRES). Questi scenari avrebbero permesso un'analisi costi-benefici per obiettivi climatici a lungo termine. A seguito di queste necessità, nel 2007, l'IPCC richiese alla comunità scientifica lo sviluppo di un nuovo set di scenari, poiché quelli esistenti (pubblicati in Special Report on Emissions Scenarios (SRES), IPCC) avevano bisogno di essere aggiornati e ampliati. L'IPCC decise anche che questi scenari non sarebbero stati sviluppati all'interno dell'associazione stessa ma che avrebbero lasciato questo compito alla comunità scientifica.

Tradizionalmente, gli scenari model-based usati per la valutazione dei cambiamenti climatici sono stati sviluppati usando una procedura sequenziale focalizzata sulla connessione di informazioni tra separate discipline scientifiche rendendo il processo molto lento. Ora i ricercatori hanno sviluppato un nuovo approccio coordinato tra i diversi settori per lo sviluppo dei nuovi scenari.

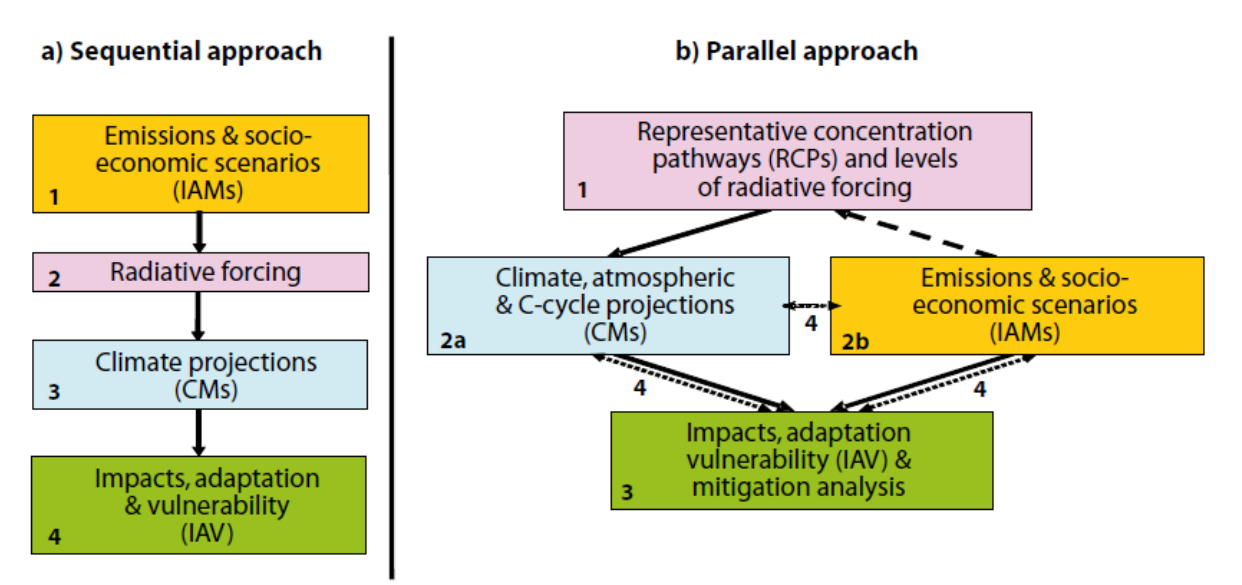

Fig.4.6 Approcci di sviluppo per i vecchi scenari di riferimento (sequential) e nuovo approccio (parallel)

La comunità scientifica ha programmato tre fasi per questo approccio (Moss et al. 2010):

- 1) Sviluppo di una serie di scenari base contenenti emissioni, concentrazioni e uso del suolo chiamati "Representative Concentration Pathways" (RCPs);
- 2) Una fase di sviluppo in parallelo di modelli climatici e di nuovi scenari socio-economici;
- 3) Una fase di integrazione finale e di diffusione dei risultati.

Lo scopo principale della prima fase (sviluppo delle RCP) è quello di fornire informazioni sugli sviluppi possibili delle traiettorie per le principali forzanti agenti sui cambiamenti climatici. Si sono quindi scelti quattro scenari di future forzanti radiative tra tutte quelle presenti in letteratura.

Il termine "forzante radiativa" introdotto nel terzo Assessments Report dell' IPCC con un significato tecnico specifico; indica infatti una perturbazione esterna imposta nel bilancio di energia radiativa nel sistema climatico terrestre. La definizione esatta usata è:

"The radiative forcing of the surface-troposphere system due to the perturbation in or the introduction of an agent (say, a change in greenhouse gas concentrations) is the change in net (down minus up) irradiance (solar plus long-wave; in Wm<sup>-2</sup>) at the tropopause AFTER allowing for stratospheric temperatures to readjust to radiative equilibrium, but with surface and tropospheric temperatures and state held fixed at the unperturbed values."

Nel Synthesis Report del 2007 dell'IPCC è stata invece data la definizione seguente:

"Radiative forcing is a measure of the influence a factor has in altering the balance of incoming and outgoing energy in the Earth-atmosphere system and is an index of the importance of the factor as a potential climate change mechanism. In this report

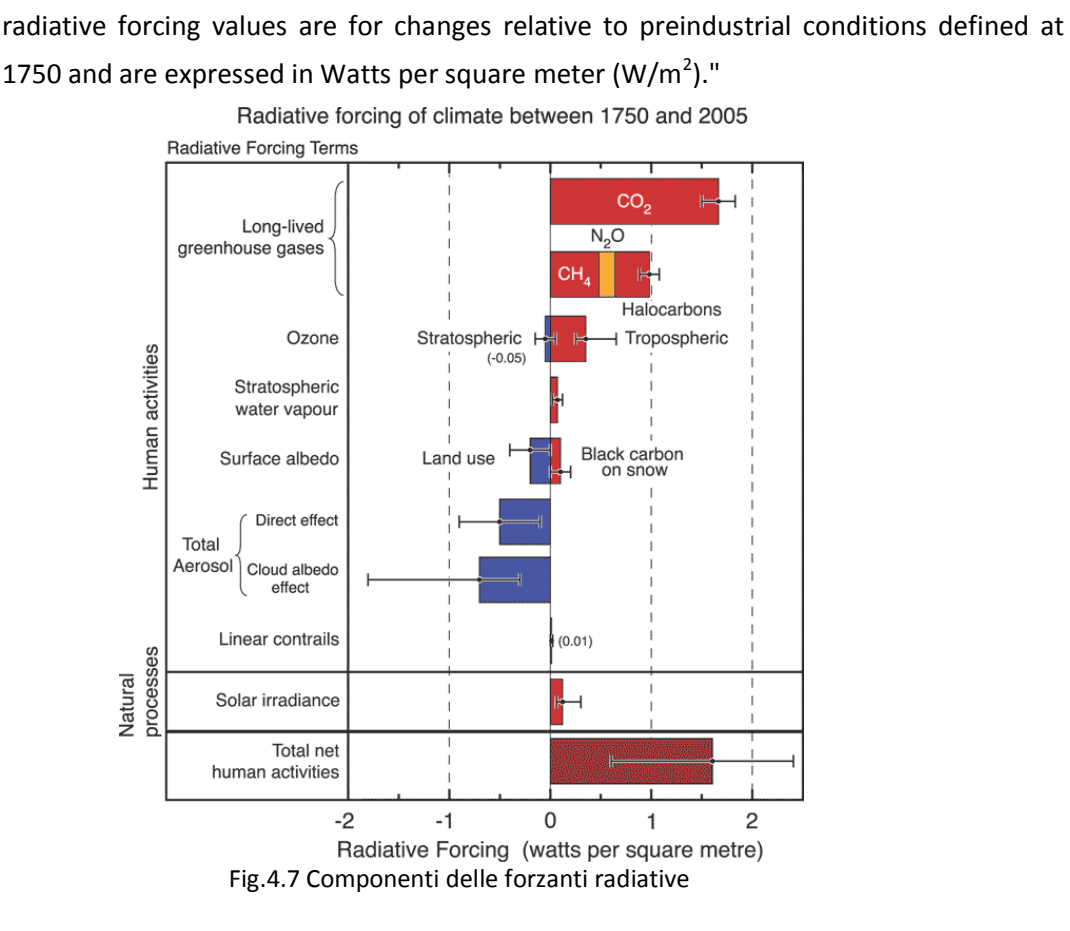

In seguito sono state fatte analisi in parallelo sia con Modelli Climatici (CM) sia con Modelli di Valutazione Integrati (Integrated Assessment Models IAM). I CM usano le serie temporali delle future concentrazioni delle emissioni di gas serra e di inquinanti dati dalle RCPs per ottenere nuovi scenari climatici. Allo stesso tempo con gli IAM si esplorano una serie di differenti alternative tecnologiche, socio-economiche e politiche future che potrebbero portare a particolari concentrazioni e magnitudine nei cambiamenti climatici. Molto importante per questo nuovo processo è la comprensione che le quattro forzanti trovate possano essere raggiunte da diversi scenari socioeconomici e da differenti sviluppi tecnologici. Infatti proprio con il termine "concentration pathway" si vuole indicare che queste RCP non sono nuovi scenari completamente sviluppati (non hanno al loro interno il pacchetto completo di proiezioni socio-economiche, emissive e climatiche), ma sono proiezioni consistenti delle forzanti radiative usate. La scelta delle RCP in una prima fase permette ai modellisti di procedere in parallelo allo sviluppo di scenari di emissioni e socio-economici, velocizzando lo sviluppo del sistema (van Vuuren, 2011).

Una selezione molto attenta e meticolosa è stata usata per identificare le RCP adatte; di seguito vengono riportate le quattro qualità ricercate per la scelta delle RCP:

 Le RCP devono essere basate su scenari pubblicati nella letteratura corrente, sviluppate singolarmente da diversi gruppi di modellazione e in set devono rappresentare tutta la gamma di scenari emissivi presenti nella letteratura scientifica corrente, con e senza politiche climatiche. Allo stesso tempo ogni RCP deve avere una descrizione del futuro plausibile e consistente.

- Devono fornire informazioni relative alle forzanti radiative necessarie come input per i modelli climatici e atmosferici. In aggiunta dovrebbero fornire questi dati corredati da informazioni geografiche.
- Deve essere espresso il periodo assunto per il calcolo delle emissioni e uso del suolo e deve essere permessa una facile transizione tra le analisi storiche e quelle di periodi futuri.
- I dati devono essere forniti fino al 2100, ma devono essere presenti informazioni anche per i secoli a venire.

Un'analisi degli scenari presenti in letteratura ha mostrato che nel 2100 sono attese forzanti radiative che variano tra i valori di 2.5 W/m<sup>2</sup> fino a 8 e 9 W/m<sup>2</sup> (Van Vuuren 2011). Il set scelto quindi, deve coprire questi valori, ma dovrebbe anche includerne anche di intermedi poiché la maggior parte di quelli presenti in letteratura suggerisce tali valori.

Nella discussione per la scelta dei criteri è stato deciso che il gruppo finale avrebbe dovuto comprendere un numero contenuto di scenari (in modo da limitare le simulazioni necessarie) e sarebbe dovuto essere composto da un numero pari di essi per evitare di avere un solo scenario intermedio. Inoltre è stato deciso che le varie RCP devono essere separate di circa 2 W/m<sup>2</sup> per fornire risultati climatici differenti.

Le quattro RCP scelte sono state chiamate con i livelli di forzante radiativa ipotizzati per l'anno 2100. E' stato scelto uno scenario con livelli di forza molto bassi (RCP2.6), due scenari intermedi (RCP4.5/RCP6) e uno scenario con valori di riferimento molto alti (RCP8.5).

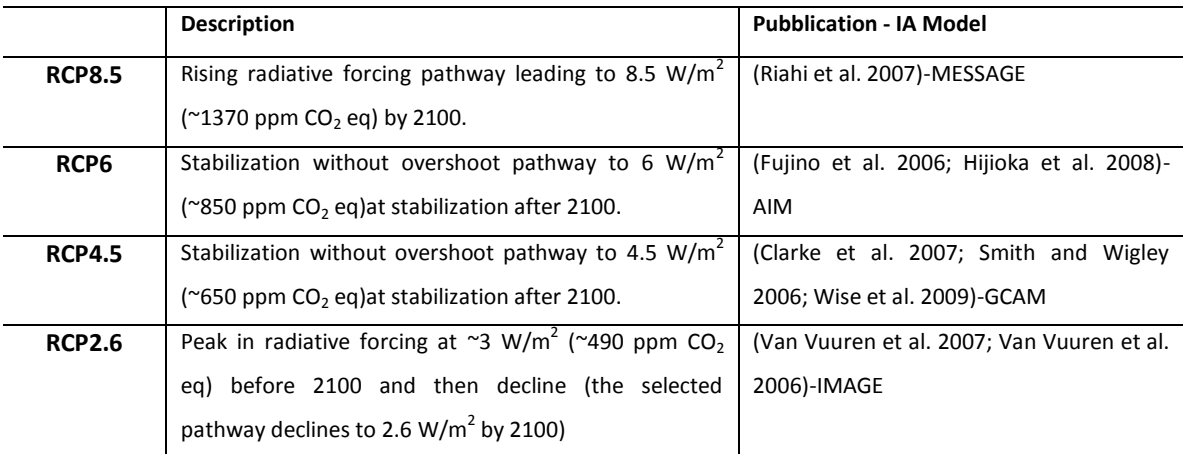

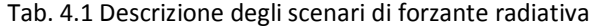

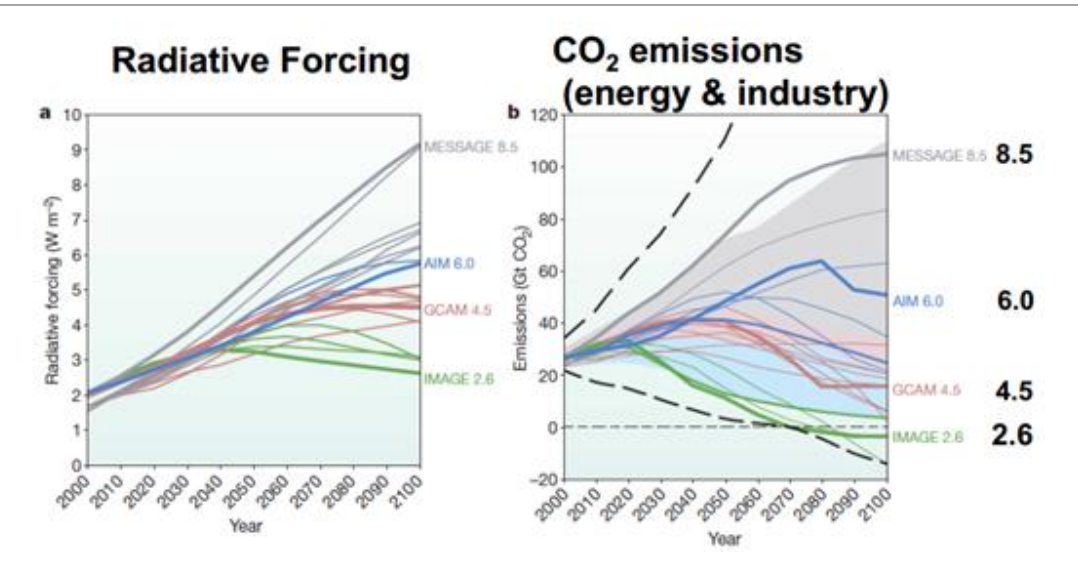

Fig.4.8 Andamento delle quattro RCP scelte per il Fifth Assessment Report

L'RCP 2.6 è stata sviluppata dal gruppo IMAGE del Netherlands Environmental Assessment Agengcy. Il percorso emissivo è rappresentativo per gli scenari che stimano per il 2100 bassi valori di concentrazione di gas serra. E' chiamato anche RCP3PD, per enfatizzare che la traiettoria della forzante radiativa subisce un picco a 3 W/m<sup>2</sup> verso la metà del secolo, seguito da un declino per arrivare a 2.6 W/m<sup>2</sup> (PD=Peak-Decline). Per raggiungere tali valori di forzante radiativa, le emissioni di gas serra (e indirettamente quelle di inquinanti) si riducono sostanzialmente nel tempo. L'RCP finale si basa su una pubblicazione di Van Vuuren et al. (2007).

L'RCP 4.5 è stata sviluppata dal gruppo di lavoro MiniCAM della Pacific Northwest National Laboratory's Joint Global Change Research Institute (JGCRI). E' uno scenario di consolidamento dove la forzante si stabilizza prima del 2100 grazie all'utilizzo di una serie di tecnologie e strategie per ridurre le emissioni di gas serra. Le varie tecnologie utilizzabili e le forzanti in gioco nello scenario sono indicati da Clarke et al. (2007). Ulteriori informazioni su simulazioni riguardanti l'uso del suolo e le emissioni terrestri di carbonio sono state pubblicate da Wise et al nel 2009.

La RCP 6.0 è stata creata dal AIM del National Institute for Environmental Studies (NIES) del Giappone. E' uno scenario dove la forzante radiativa totale si stabilizza dopo il 2100 grazie all'utilizzo di una gamma di strategie di riduzione di emissioni di gas serra e all'utilizzo di opportune tecnologie. Lo scenario è stato descritto dettagliatamente da Fujino et al. (2006) e da Hijoka et al. (2008).

La RCP 8.5 è stata sviluppata dal gruppo di Lavoro MESSAGE e dal IIASA Integrated Assessment Framework al International Institute for Applies Systems Analysis (IIASA), Austria. Questo scenario è caratterizzato da un aumento di emissioni nel tempo ed è rappresentativo di tutti gli scenari presenti in letteratura in cui si prevede un'alta concentrazione di gas serra. E' stato descritto da Rihai et al (2007).

In seguito alla scelta di queste RCP e al loro successivo sviluppo da parte dei gruppi di lavoro, per ogni RCP è stato pubblicato un articolo per esplicitare le procedure utilizzate e per presentare i risultati al pubblico nel numero speciale di Climate Change pubblicato a Novembre 2011 (Climate Change Volume 109) incentrato unicamente sulla presentazione di questi nuovi scenari.

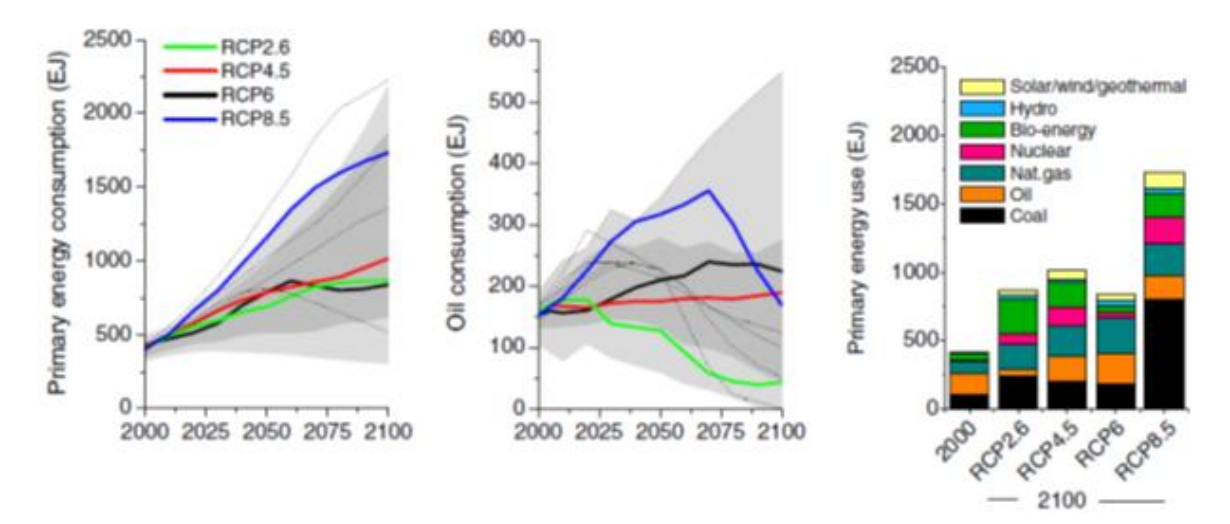

Fig.4.9 Andamento dei consumi delle quattro RCP

Per quanto riguarda l'uso energetico, gli scenari sono consistenti con quanto trovato in letteratura, in quanto le RCP2.6, RCP4.5 e RCP6 sono rappresentative di situazioni intermedie (con un uso primario di energia (primary energy use di 750-900 EJ) mentre la RCP8.5 è uno scenario di consumo intensivo in seguito ad un grande incremento della popolazione ed uno sviluppo tecnologico non avanzato. L'uso di combustibili fossili totali segue l'andamento della forzante radiativa dello scenario; tuttavia, a causa dell'uso di tecnologie di CCS (in particolare nel settore energetico), tutti gli scenari nel 2100 usano una maggiore quantità di carbone e/o gas naturali rispetto a quanto usato nel 2000. L'uso di oli resta più o meno costante in tutti gli scenari a parte per la RCP2.6 in cui decresce (a seguito del suo esaurimento e di politiche climatiche). L'uso di combustibili non fossili aumenta in tutti gli scenari grazie alla crescita di politiche climatiche, specialmente per quanto riguarda le risorse rinnovabili (es: solare, eolico), bio-energy ed energia nucleare.

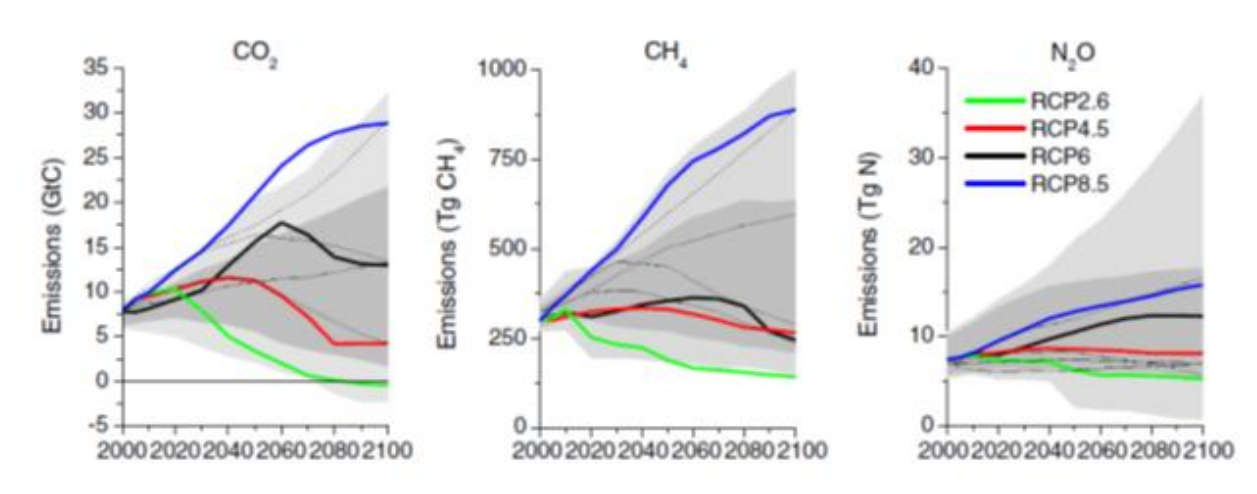

Fig.4.10 Andamento delle emissioni attese per le differenti RCP

Nonostante tutte le emissioni di CH<sub>4</sub> siano nei range di letteratura, c'è un grande gap tra la RCP2.6, RCP4.5 e RCP6 da un lato e la RCP8.5 dall'altra. Per quanto riguarda i rilasci di N<sub>2</sub>O, gli scenari rimangono nello stesso ordine anche se le emissioni di RCP4.5 restano stabili mentre quelli della RCP6 aumentano nel tempo.

Per le concentrazioni di CO<sub>2</sub>, la RCP8.5 segue i valori più alti presenti in letteratura (crescita rapida di concentrazioni). Le RCP6 e le RCP4.5 mostrano un andamento stabile delle di emissioni CO<sub>2</sub> (vicini ai valori mediani presenti in letteratura)). Infine la RCP2.6 mostra un picco nelle concentrazioni di CO<sub>2</sub> intorno al 2050, seguito da un modesto declino attorno ai 400 ppm di  $CO<sub>2</sub>$  verso la fine del secolo.

Le RCP mostrano una decrescita nel trend di emissioni di inquinanti atmosferici. Questi andamenti sono determinati da tre fattori: il cambiamento nelle forzanti, l'assunzione di politiche di controllo per limitare l'inquinamento e le politiche climatiche ipotizzate. Tutte le RCP presuppongono che i controlli sugli inquinanti divengano più stringenti nel lungo periodo, come risultato dell'aumento del livello di reddito. Globalmente questo causerà la decrescita delle emissioni anche se i trend possono essere differenti per le varie regioni o per diversi periodi temporali. In generale, le minori emissioni si trovano nello scenario con le politiche climatiche più severe (RCP2.6) e le più alte si hanno in corrispondenza dello scenario senza politiche climatiche (RCP8.5), anche se questo non è vero per tutte le regioni e per tutte le annate.

Questi scenari forniscono quindi descrizioni plausibili di come il futuro possa svilupparsi in molte aree (socioeconomica, tecnologica, ambientale, climatica e per quanto riguarda le emissioni di gas serra e aerosol). Quando utilizzati per ricerche relative ai cambiamenti climatici, questi scenari aiutano nella valutazione delle incertezze riguardo al contributo umano ai cambiamenti, la risposta del sistema terrestre alle attività umane e l'implicazione di differenti strategie di mitigazione (misure atte a ridurre le emissioni) e di adattamento (azioni che facilitano la risposta a nuove condizioni climatiche). Nelle figure sottostanti vengono mostrate le proiezioni dei cambiamenti di temperatura e pioggia previsti per il 2050 e il 2070 usando le RCP 4.5 e 8.5:

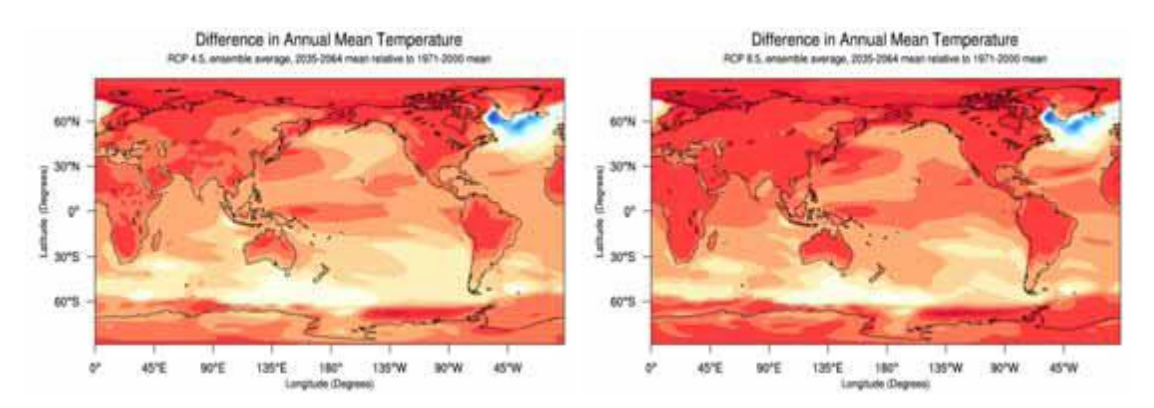

Fig.4.11 Temperature nell'anno 2050 ottenute usando la RCP 4.5 (sinistra) e RCP 8.5 (destra)

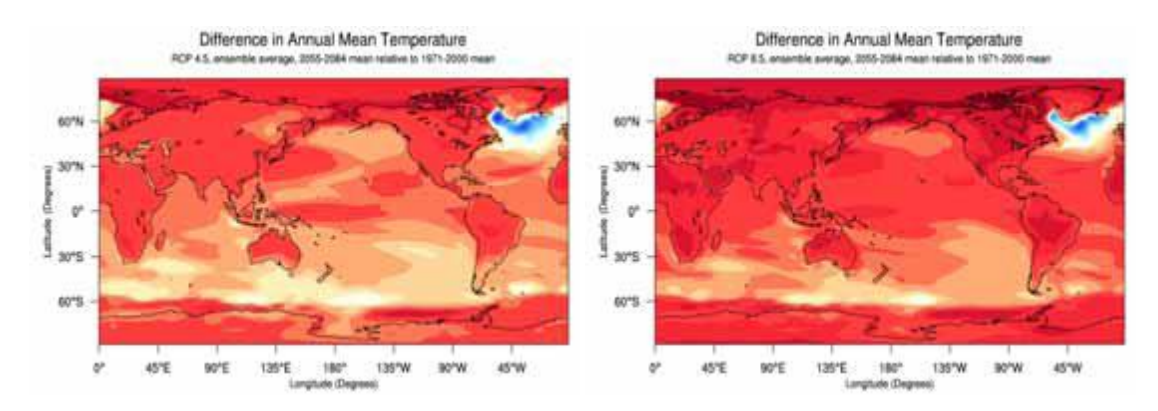

Fig.4.12 Temperature nell'anno 2070 ottenute usando la RCP 4.5 (sinistra) e RCP 8.5 (destra)

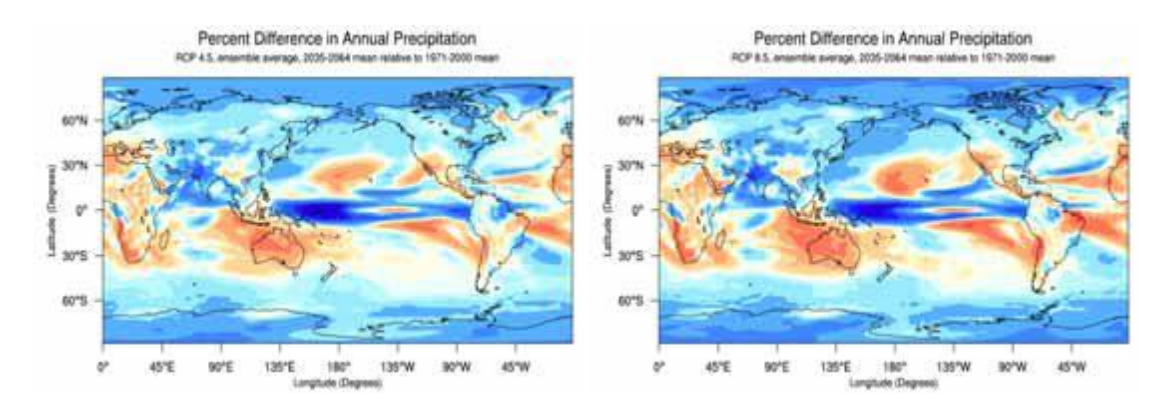

Fig.4.13 Proiezione delle variazioni % di pioggia annua nel 2050 con RCP 4.5 (sinistra) e con RCP 8.5 (destra)

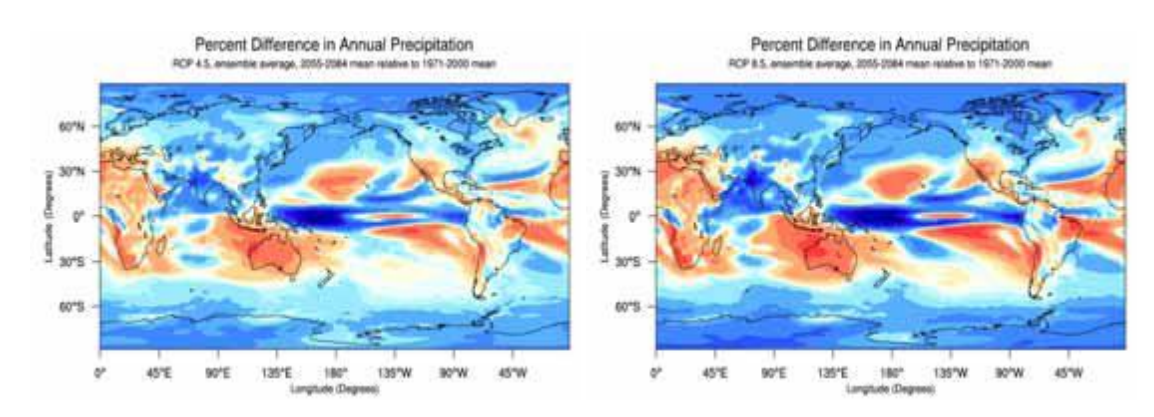

57 Fig.4.14 Proiezione delle variazioni % di pioggia annua nel 2050 con RCP 4.5 (sinistra) e con RCP 8.5 (destra)

Si riportano in tabella le proiezioni dei cambiamenti globali di temperature attesi dalle RCP 2.6, 4.5 e 8.5:

| Periodo | <b>RCP2.6</b> | RCP4.5  | <b>RCP8.5</b> |
|---------|---------------|---------|---------------|
| 2030    | $+0.80$       | $+0.86$ | $+0.87$       |
| 2050    | $+1.13$       | $+1.38$ | $+1.68$       |
| 2070    | $+1.24$       | $+1.82$ | $+2.65$       |
| 2100    | $+1.32$       | $+2.16$ | +4.08         |

Tab. 4.2 Proiezioni dei cambiamenti totali di temperatura nelle RCP considerate

# *4.4 Il Downscaling*

Il downscaling dei dati di precipitazione e di temperature ricavati da modelli GCM è un aspetto fondamentale nelle simulazioni idrologiche. Infatti la descrizione dei flussi idrologici a scala giornaliera richiede queste variabili valutate ad una scala più piccola di quella dei GCM. E' stata qui utilizzata una procedura statistica di tipo cascata random (SSRC). Inizialmente viene calcolata la precipitazione media osservata ( $R_{GAO}$ ) per il periodo di controllo; grazie a questa si può poi correggere la pioggia media data dal GCM ( $R_{GCM}$ ). Questo viene fatto grazie ad un processo moltiplicativo random, chiamato Bias<sub>GAO</sub>, che tiene conto dell'intermittenza.

Bias<sub>GAO</sub> = 
$$
R_{GAO}/R_{GCM} = B_{GAO}B_0W_0
$$
  
\n $P(B_0 = p_0^{-1}) = p_0$   
\n $P(B_0 = 0) = 1 - p_0$   
\n $W_0 = e^{(w_0 - \sigma_{w_0}^2/2)}$   
\n $E[W_0] = 1$   
\n $w_0 = N(0, \sigma_{w_0}^2)$   
\n $E[W_0] = 1$ 

dove B<sub>GAO</sub>, p<sub>0</sub> e  $\sigma^2$ <sub>w0</sub> sono parametri del modello che devono essere stimati dai dati. B<sub>GAO</sub> è un termine costante che costringe il valore giornaliero di  $R_{GAO}$  e il valore simulato ad uguagliarsi. Il termine  $B_0$  rappresenta la probabilità che il tasso di pioggia per un determinato giorno non sia nullo (condizionato al fatto che R<sub>GCM</sub> sia positivo). Il termine W<sub>0</sub> infine è strettamente positivo e viene usato per aggiungere una giusta quantità di pioggia durante i momenti piovosi.

Il downscaling SSRC può essere rappresentato graficamente attraverso una struttura ad albero rovesciato.

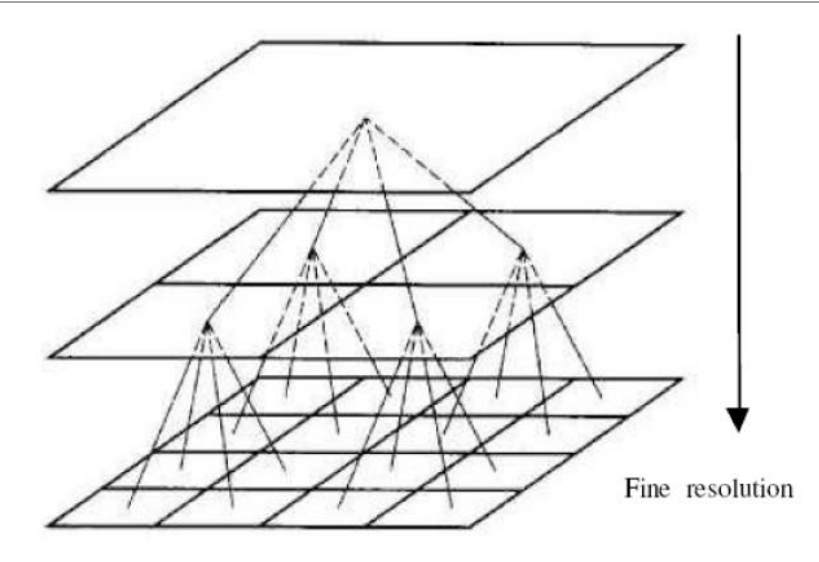

Fig.4.15 Struttura ad albero inverso

A partire dal nodo radice, che consiste in un'unica cella a cui è associato un solo valore della grandezza di interesse, ad esempio del tasso di precipitazione, il metodo consente di ottenere valori del tasso di pioggia

a scala sempre più fine, attraverso un raffinamento graduale della risoluzione spaziale.

# *4.5 Analisi dei dati osservati*

Per le analisi sono stati utilizzati i valori di precipitazione e di temperatura relativi alla stazione di Grabiasca per il periodo 2004-2012; questi dati sono stati forniti da ARPA Lombardia che dispone dei valori di precipitazione giornalieri e i valori giornalieri di temperatura massima, minima e media.

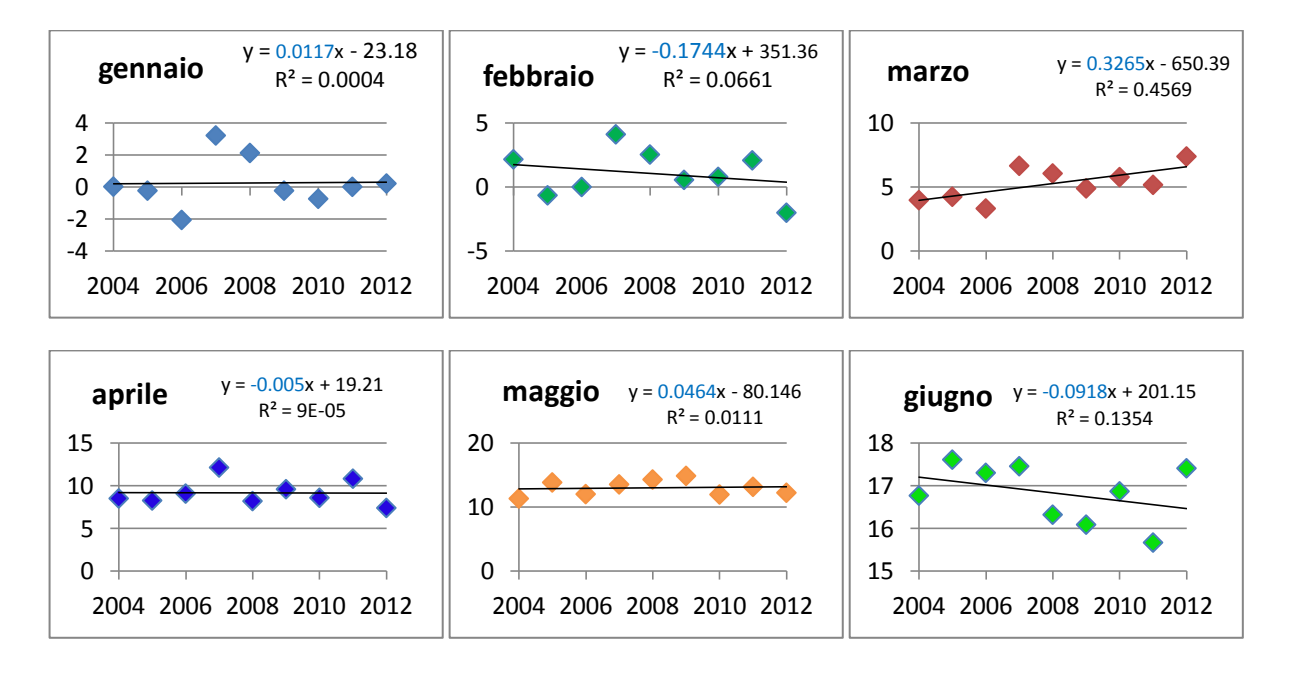

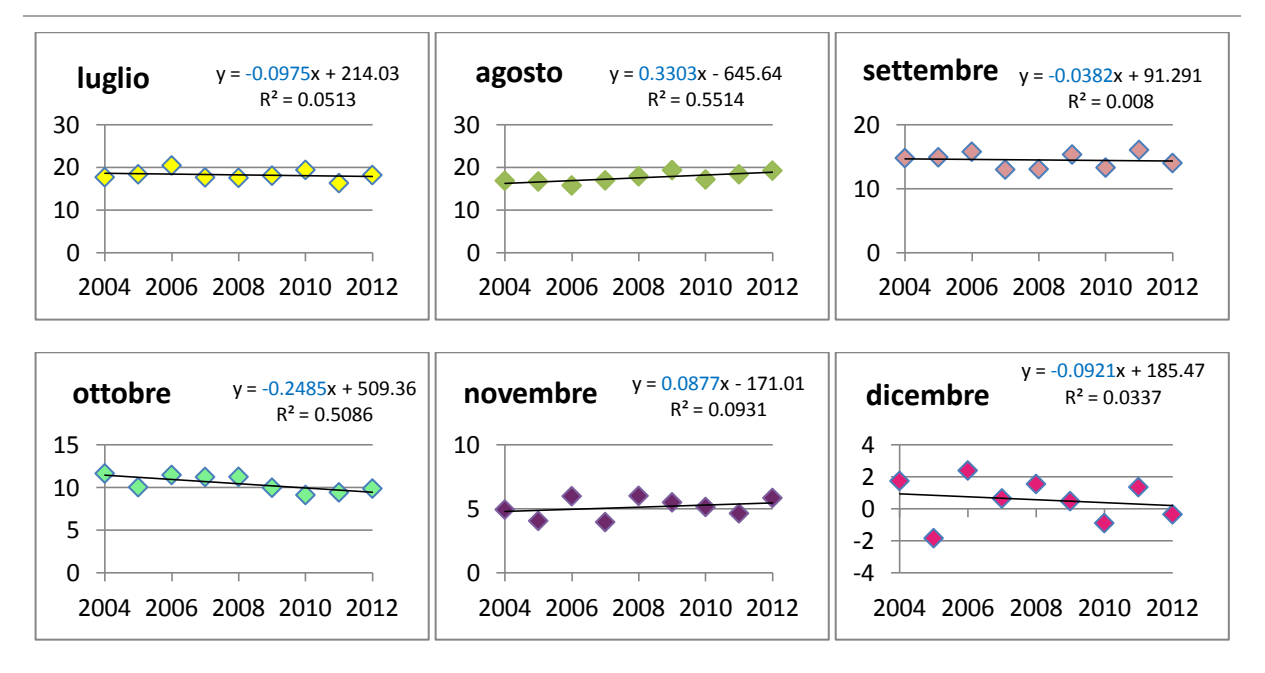

Fig.4.16 Temperature osservate dal 2004 al 2012; in ordinata ci sono le temperature mentre in ascissa gli anni

Da questi grafici si può osservare che l'andamento è differente mese per mese; infatti non si può trovare un trend di crescita o decrescita delle temperature per le differenti stagioni dell'anno. Questo è dovuto principalmente al breve periodo di simulazione che è stato considerato. Per i mesi invernali, per esempio, l'inversione termica e i pochi dati a disposizione danno andamenti altalenanti e valori molto differenti anno per anno. Come si può osservare i mesi di dicembre e febbraio risultano infatti avere temperature in decrescita mentre per gennaio le temperature risultano in crescita. Per la stagione autunnale e per quella estiva i valori sono meno oscillanti nel singolo mese ma non mostrano un trend stagionale netto; infatti in autunno si osserva che i mesi di settembre e ottobre hanno temperature in calo mentre a novembre la temperatura è in aumento; per i mesi estivi invece si ha un aumento della temperatura nel mese di agosto e una decrescita a giugno e luglio. L'unica stagione per cui il trend di temperatura è prevalentemente in crescita è la primavera; si osserva infatti che nel mese di marzo e di maggio si ha una crescita di temperatura mentre nel mese di aprile il trend è praticamente stabile con una minima tendenza alla decrescita .

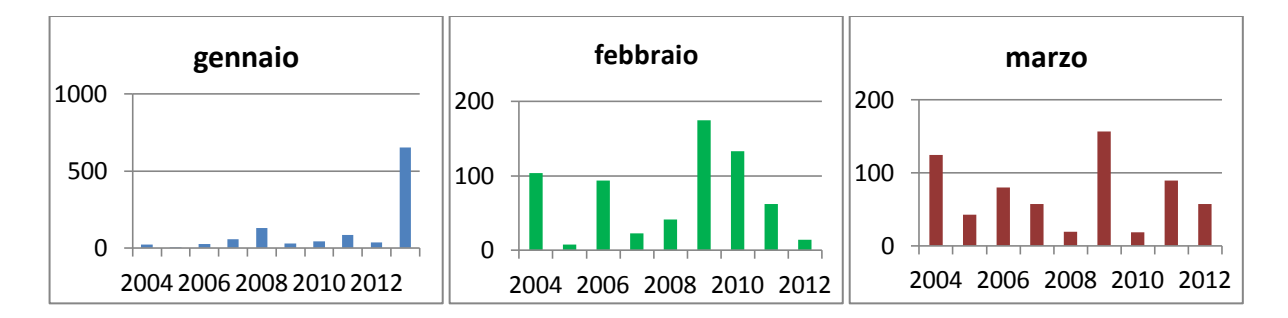

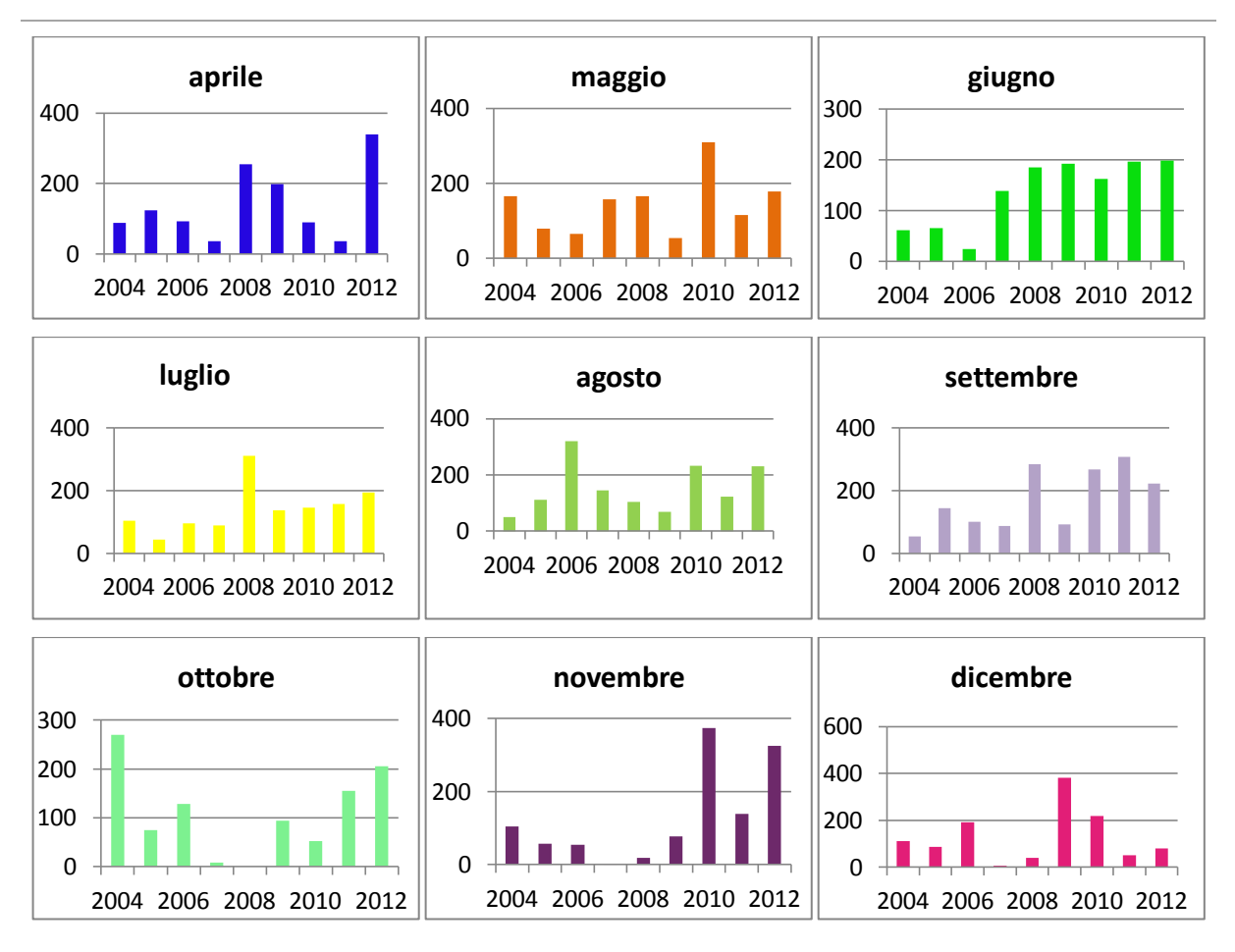

Fig.4.17 Precipitazioni cumulate mensili osservate; in ordinata si hanno le precipitazioni [mm] mentre in ascissa gli anni di riferimento

Si può osservare come anche i valori mensili di precipitazione cumulata abbiano andamenti altalenanti, anche se si osserva che in quasi tutti i mesi le cumulate di precipitazioni mensili aumentano negli ultimi anni di osservazione.

# *4.6 Analisi dei dati downscalati degli scenari di cambiamento climatico*

Il modello per il calcolo del bilancio idrologico richiede come input, per tutto il periodo di simulazione, le precipitazioni e le temperature giornaliere. Questi dati sono stati ricavati dai tre scenari forniti da ECHAM6 per il periodo di interesse (2004-2100); così come calcolati dal modello, essi hanno una buona risoluzione temporale, mentre quella spaziale è troppo ampia. Infatti i GCM normalmente hanno una risoluzione spaziale di 1-2 gradi in longitudine e in latitudine.

Si effettua un'analisi preliminare per valutare quanto i risultati forniti dai modelli del GCM si discostano dai valori osservati. Si calcola quindi la differenza in percentuale tra le temperature e le precipitazioni misurate dall'ARPA per il periodo 2008-2012 e quelle fornite da ECHAM nello stesso periodo per i tre scenari simulati:
|     | P | 72%   | -5%    | 36%    | $-36%$ | $-45%$ | -74%   | $-84%$ | $-72%$ | -43% | -3%    | 1%     | -9%    |
|-----|---|-------|--------|--------|--------|--------|--------|--------|--------|------|--------|--------|--------|
| 2.6 |   | 2677% | 643%   | 89%    | 32%    | 12%    | 12%    | 21%    | 27%    | 34%  | 45%    | 118%   | 1417%  |
| 4.5 | P | 24%   | -44%   | $-24%$ | $-65%$ | -58%   | $-72%$ | $-89%$ | -84%   | -85% | $-18%$ | -57%   | $-32%$ |
|     |   | 3088% | 702%   | 87%    | 39%    | 18%    | 12%    | 17%    | 26%    | 37%  | 56%    | 131%   | 1393%  |
| 8.5 | P | 167%  | $-19%$ | 50%    | $-24%$ | -44%   | -54%   | $-80%$ | $-80%$ | -41% | 2%     | $-13%$ | 21%    |
|     |   | 2828% | 740%   | 89%    | 29%    | 16%    | 7%     | 14%    | 25%    | 37%  | 49%    | 122%   | 1320%  |

Tab. 4.3 Differenza tra i dati osservati e quelli dello scenario dei cambiamenti climatici (%)

Come si può osservare, in alcuni mesi questo errore è molto piccolo, arrivando addirittura all'1%, mentre per molti mesi supera il 50% arrivando fino al 3000%. Al fine di poterli utilizzare è stato quindi necessario riportare le variabili simulate dal modello ad una scala più ristretta; per fare ciò è stata utilizzata la tecnica di downscaling precedentemente spiegata.

Si sono così ottenuti valori di precipitazione e temperatura congruenti con la scala di simulazione. La procedura di downscaling è stata effettuata mensilmente ed è stata suddivisa in due parti; inizialmente si è effettuata la stima dei parametri necessari tramite una calibrazione dei dati utilizzando la serie 2004-2012 dei dati osservati e di quelli forniti dal GCM (per il periodo 2004-2005 sono stati usati i valori di precipitazione e di temperatura del Control-Run del singolo RCP, mentre per il periodo 2006-2012 sono stati utilizzati quelli già simulati dal modello). Una volta stimati i parametri necessari si è proceduto all'effettivo downscaling della serie.

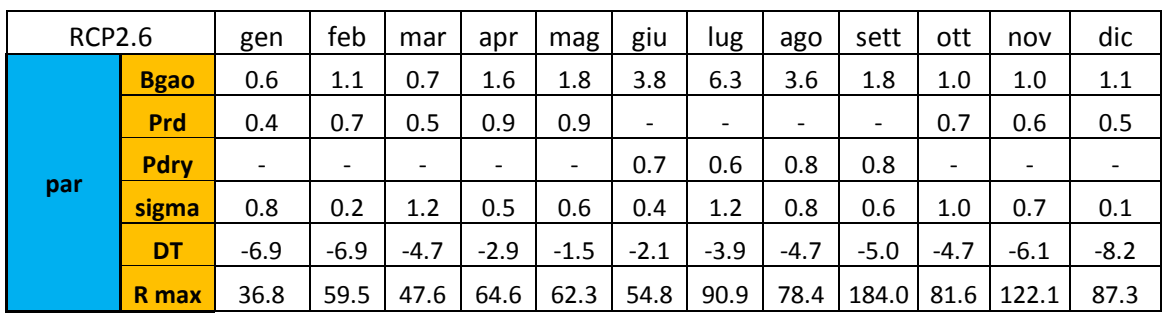

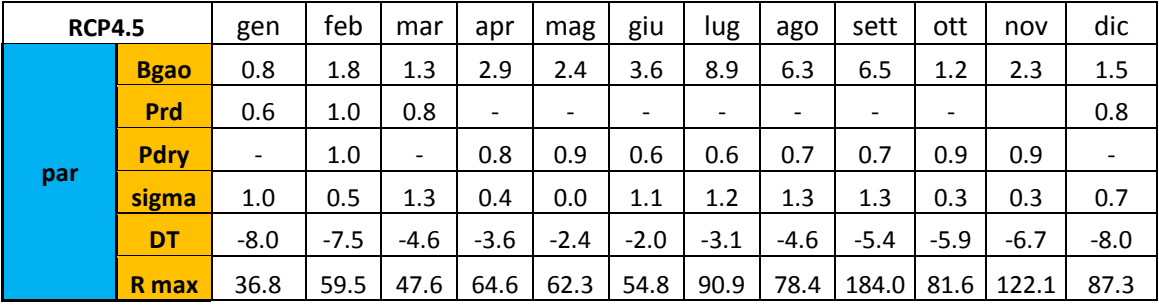

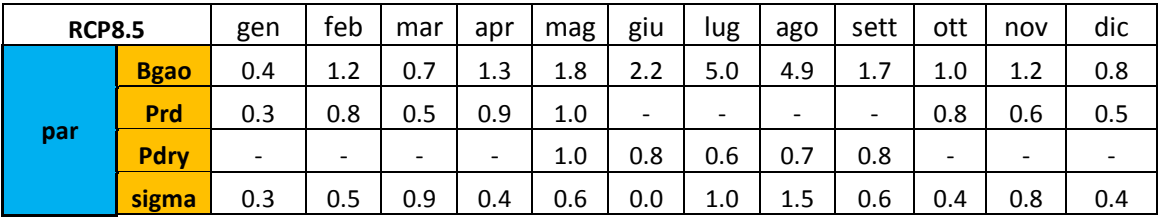

|              |  |  |  |  |  | $-7.3$ $-7.9$ $-4.7$ $-2.7$ $-2.1$ $-1.2$ $-2.5$ $-4.4$ $-5.4$ $-5.2$ $-6.3$          | $-7.6$ |
|--------------|--|--|--|--|--|---------------------------------------------------------------------------------------|--------|
| <b>R</b> max |  |  |  |  |  | $36.8$   59.5   47.6   64.6   62.3   54.8   90.9   78.4   184.0   81.6   122.1   87.3 |        |

Tab. 4.4 Parametri necessari per il downscaling nelle RCP considerate

Nelle tabelle sono riportati i parametri stimati per la correzione dei dati.  $B_{GAO}$  e sigma sono quelli precedentemente spiegati nel paragrafo 4.4. DT indica di quanto è stato necessario shiftare i valori di temperatura dati dal GCM per avvicinarli a quelli delle osservate e R $_{max}$  rappresenta il valore di precipitazione massima giornaliera del mese. Questo valore viene impostato nel modello per impedire che nelle nuove serie vengano generati dal modello valori di precipitazione eccessive. Infine sono riportati i valori di P<sub>rd</sub> e P<sub>dry</sub>; questi due corrispondono al parametro p<sub>o</sub> riportato al paragrafo 4.3. Essi stanno a limitare il numero di giorni piovosi o di giorni secchi in funzione dei dati osservati. Dato che p<sub>0</sub> rappresenta una probabilità, sono presenti solo valori minori di uno, ed è presente per ogni mese solo  $P_{rd}$  o  $P_{drv}$ .

Grazie all'analisi dei risultati forniti dal downscaling del periodo 2004-2100 si possono ottenere informazioni utili riguardo all'evoluzione degli scenari utilizzati.

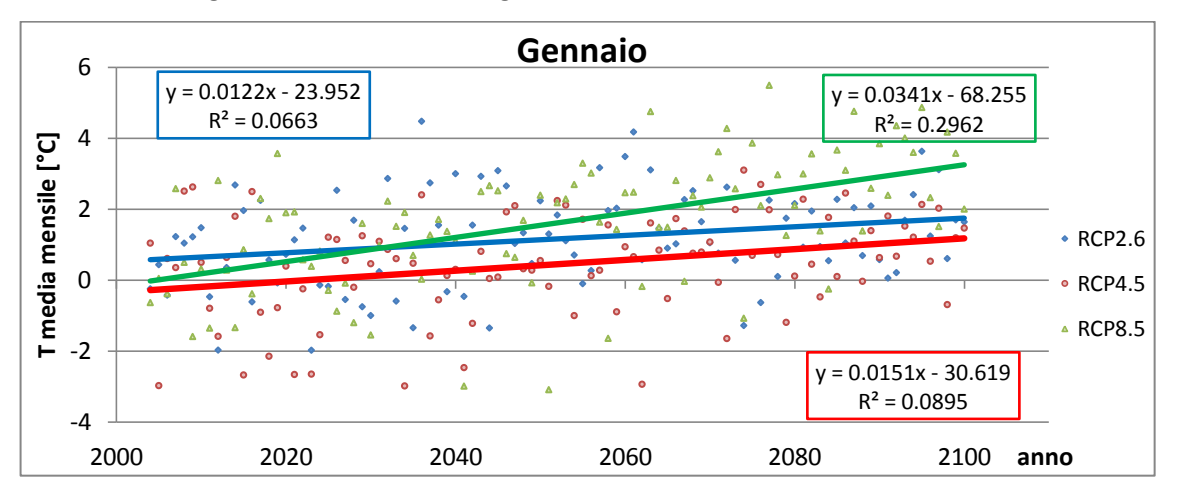

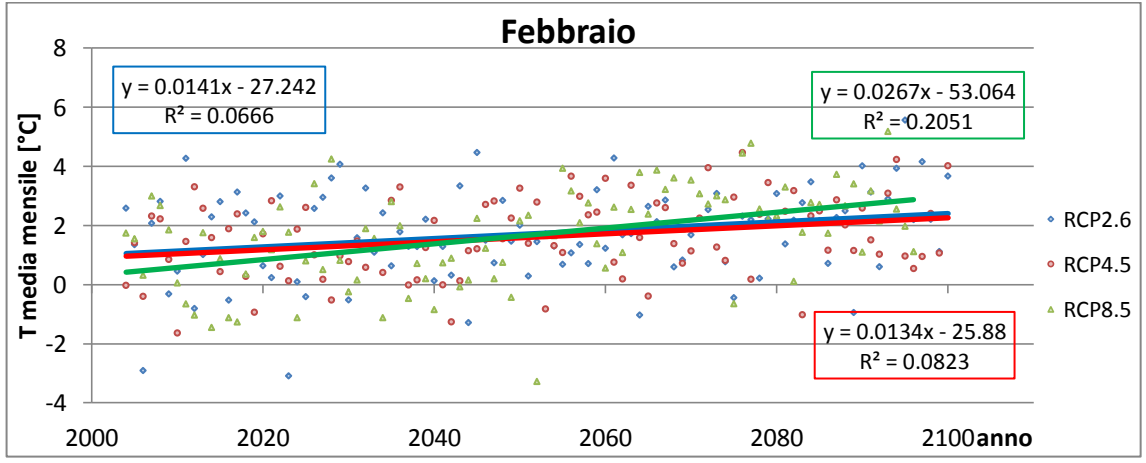

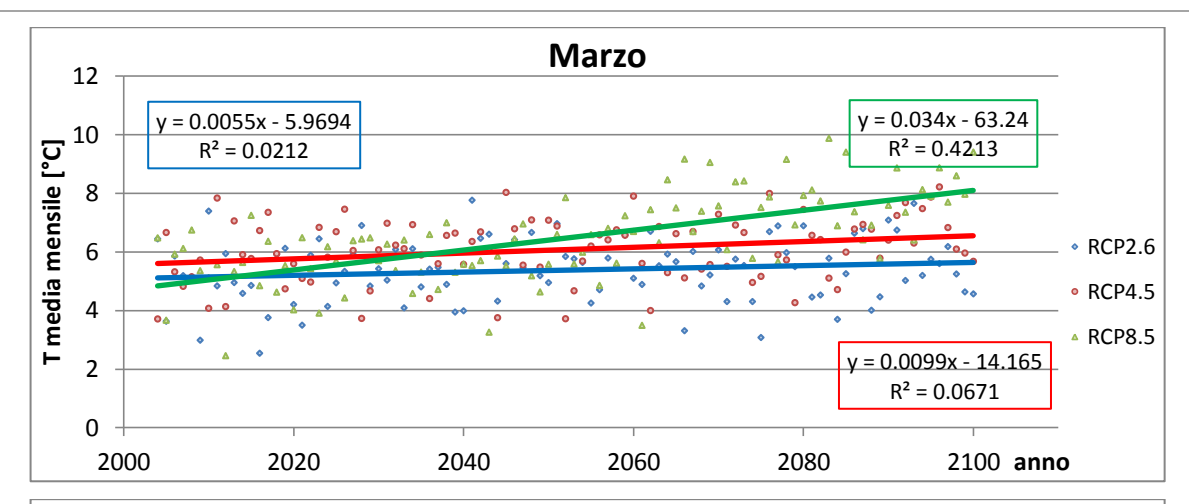

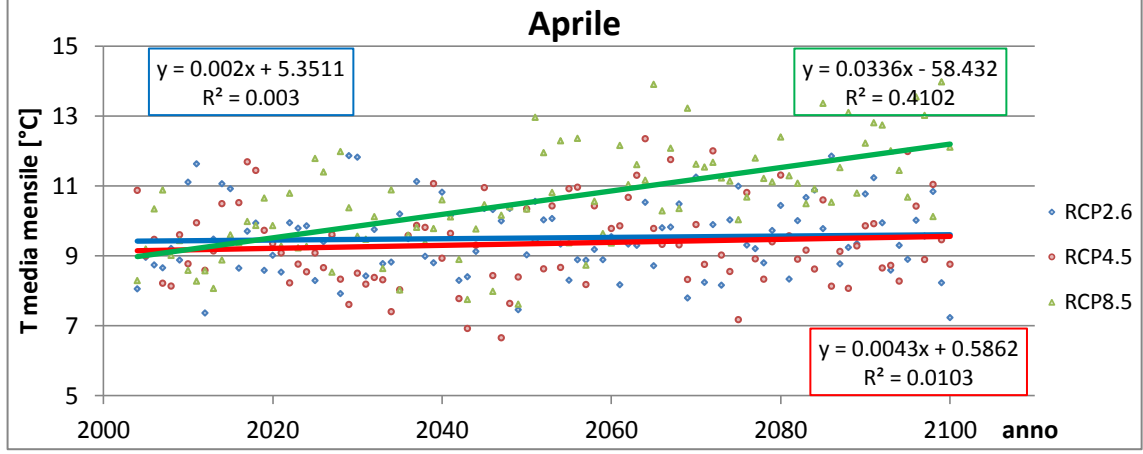

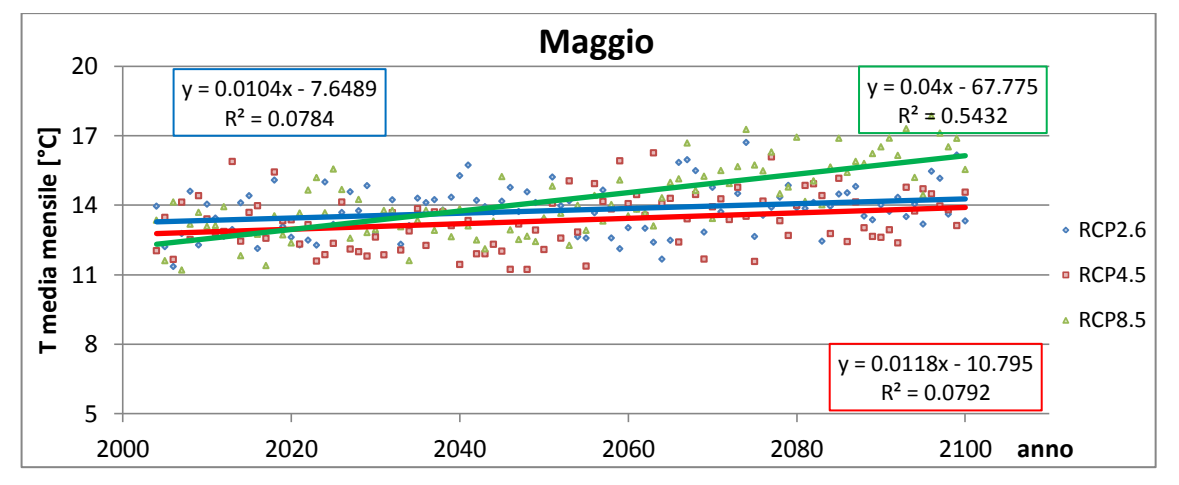

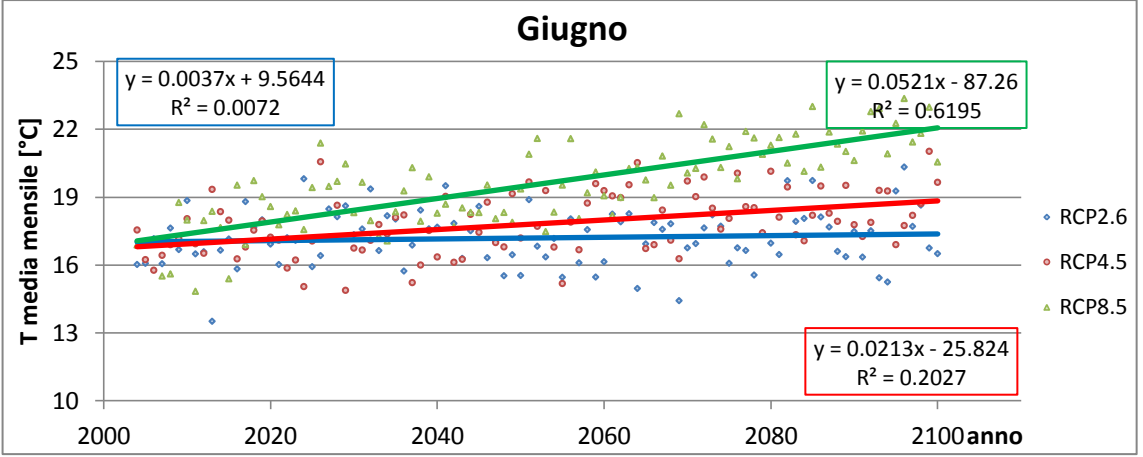

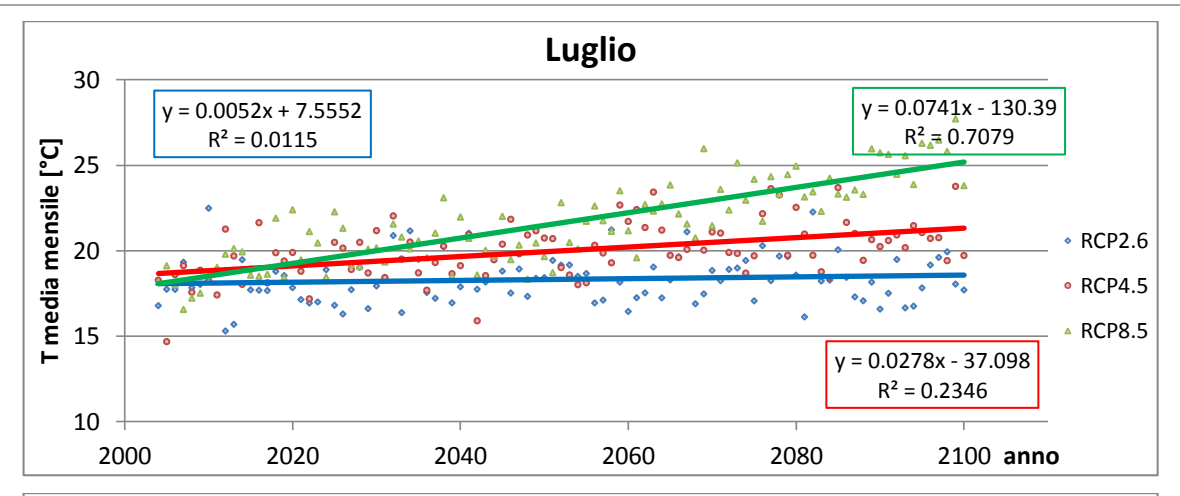

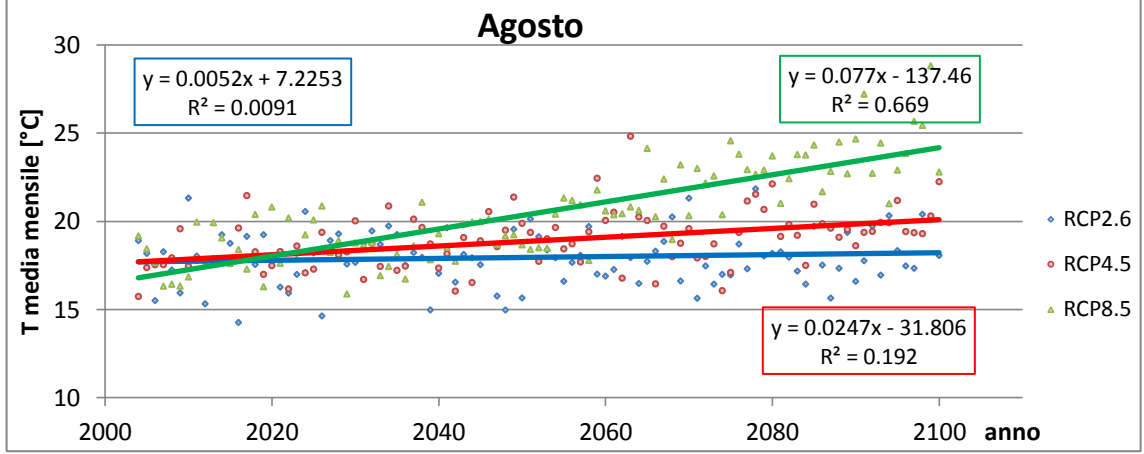

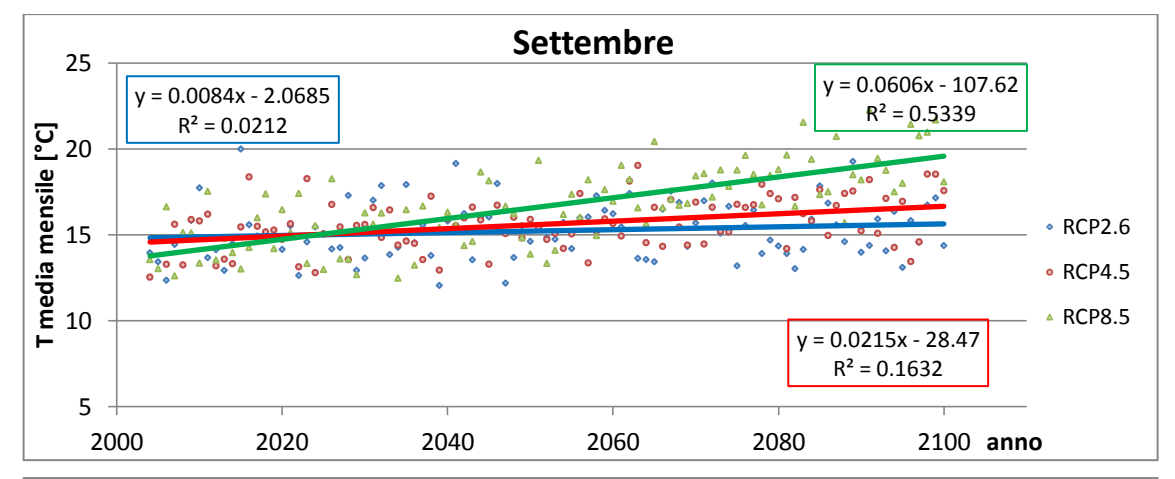

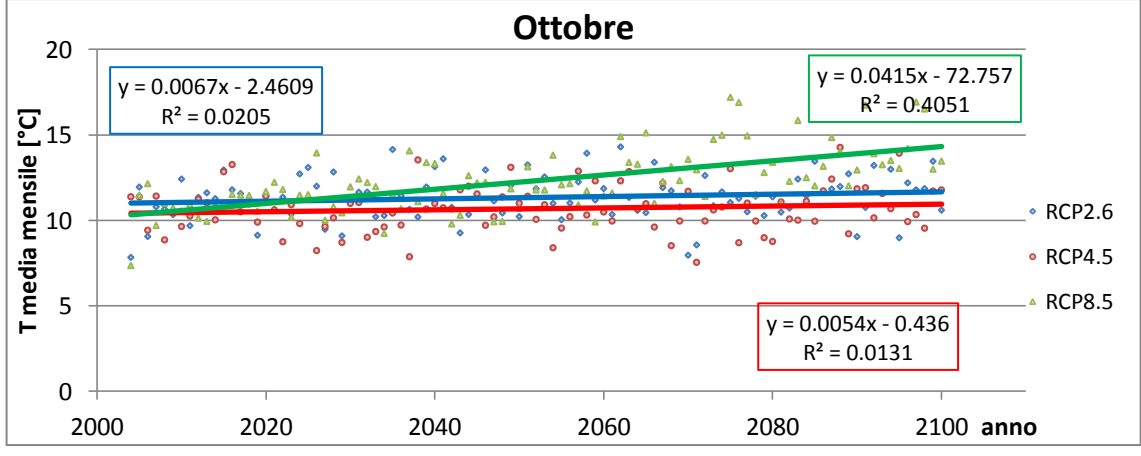

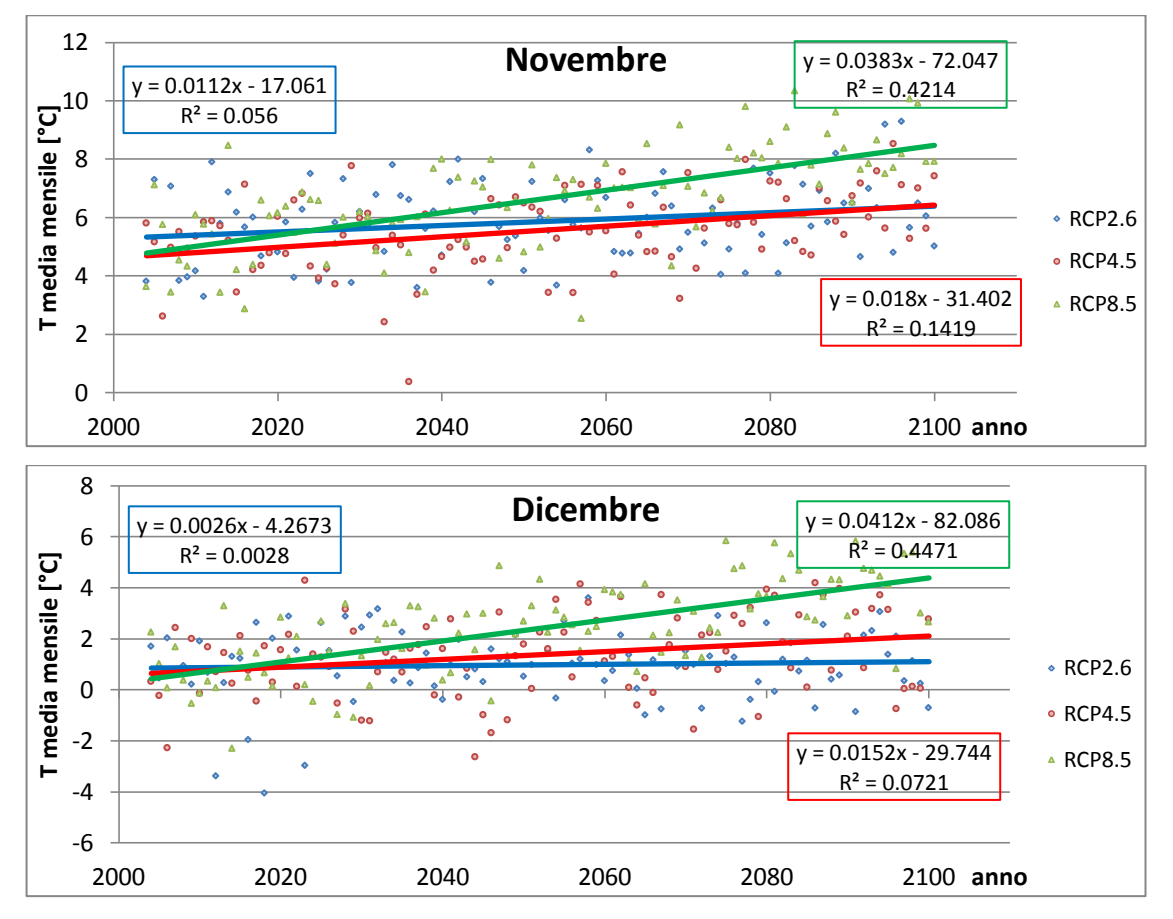

Fig.4.18 Trend delle precipitazioni medie mensili per le tre RCP utilizzate

Nei grafici sono stati riportati i valori delle medie mensili di temperatura per i 96 anni di analisi per tutte e tre le RCP considerate. Viene anche rappresentata la linea di tendenza per ogni RCP in modo da poter visualizzare più chiaramente se il trend delle temperature è in crescita o in decrescita. Grazie a questo si può osservare che, come ci si poteva aspettare, è presente un trend di crescita della temperatura in ogni mese dell'anno, con valori sempre maggiori andando dalla RCP 2.6 alla 8.5. In particolare si osserva che la RCP 4.5 e 2.6 hanno un andamento mensile abbastanza simile, mentre la RCP 8.5, pur partendo da valori simili, ha una crescita delle temperature molto marcata nella seconda metà del secolo.

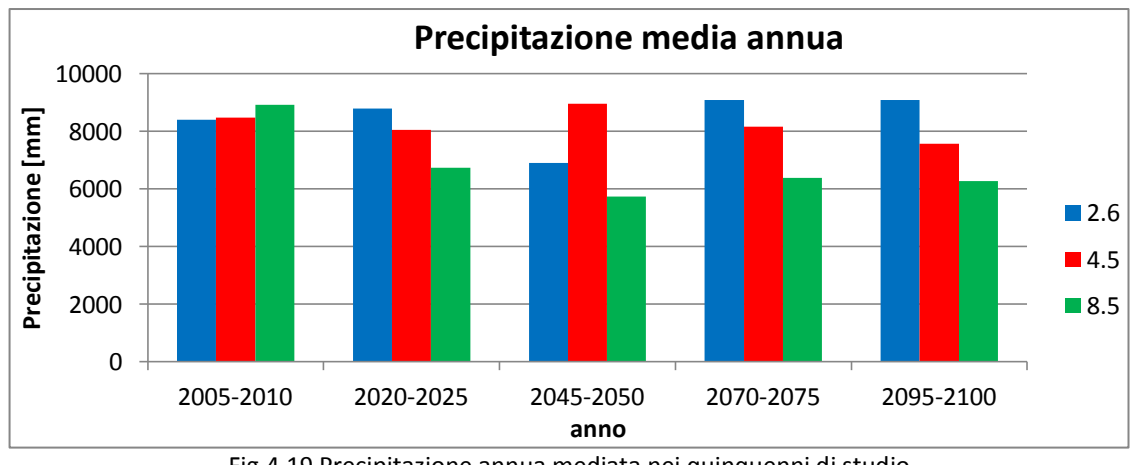

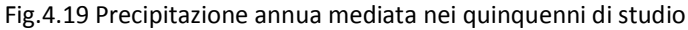

Dall'osservazione delle precipitazioni annue si osserva come sia per la RCP 8.5 sia per la 2.6 il quinquennio 2045-2050 sia quello in cui le precipitazioni sono le minori del secolo, mentre proprio in quel quinquennio la RCP 4.5 raggiunge il suo massimo. Si nota che mentre la RCP 8.5 ha una netta tendenza alla diminuzione delle precipitazioni, le RCP 2.6 e 4.5 hanno un andamento abbastanza stabile che oscilla intorno agli 8000 mm di precipitazione annua. Si è poi andati a vedere come questa precipitazione annua si distribuisce durante i singoli mesi, per vedere quale effetto ha questo andamento annuo.

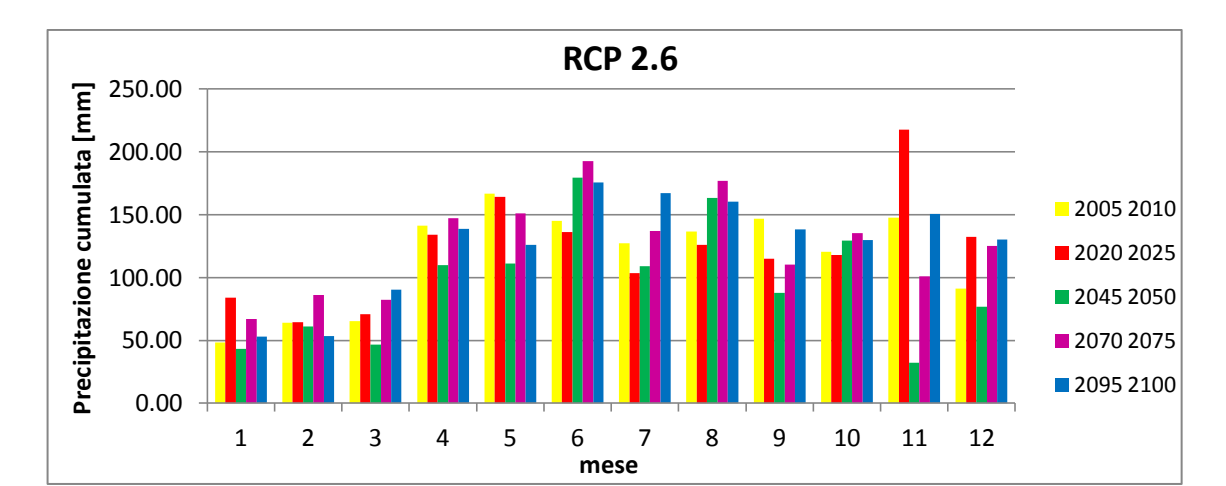

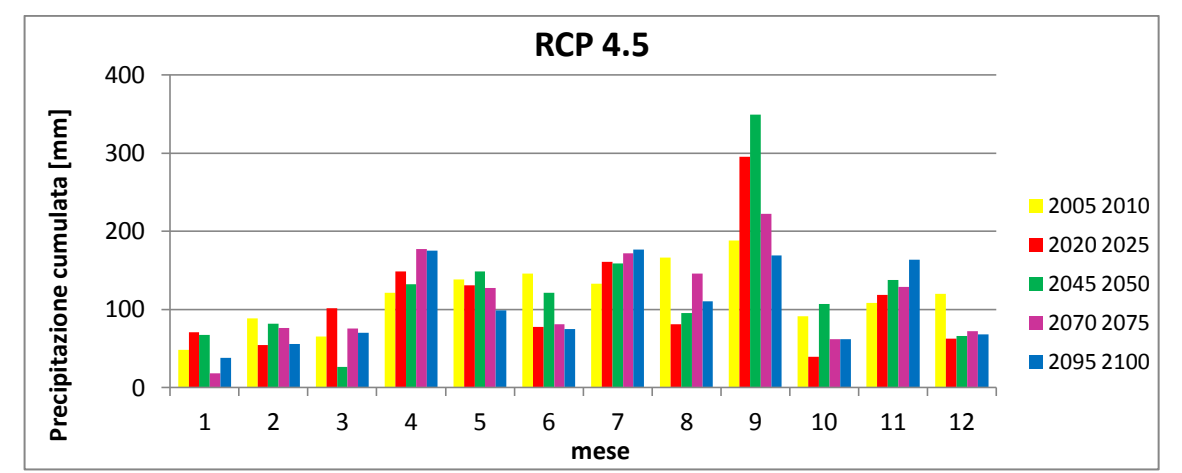

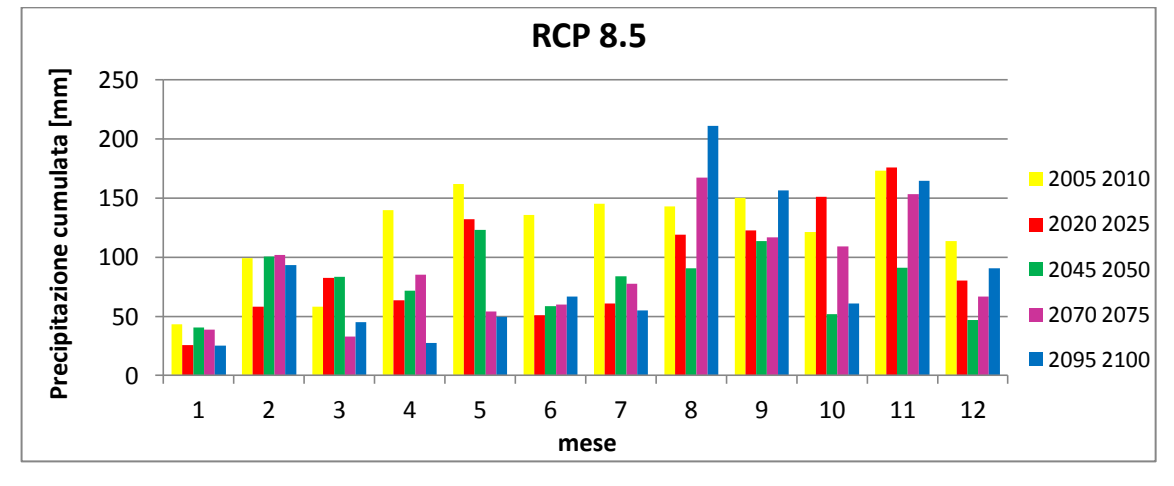

Fig.4.20 Media delle precipitazioni cumulate mensili per i quinquenni in analisi

Come già osservato in figura 4.18, per la RCP 2.6 (tranne che nei mesi di giugno, agosto e settembre) il quinquennio 2045-2050 ha valori minori che nel resto degli altri quinquenni presi in considerazione. Osservando l'andamento delle precipitazioni mensili della RCP 4.5 si osserva una diminuzione delle precipitazioni nei mesi di giugno, agosto, ottobre e dicembre, mentre aumentano notevolmente nel mese di settembre (soprattutto nella prima metà del secolo) e in maniera minore nei mesi di aprile e luglio. Una forte decrescita nelle precipitazioni si osserva anche per la RCP 8.5 (come mostrato dalla cumulata annuale) anche se questa si ha per quasi tutti i mesi dell'anno e non solo pochi mesi come nella RCP 4.5.

## **Capitolo 5**

# **Modellazione idrologica**

La simulazione idrologica si pone come obiettivo la modellazione matematica del ciclo idrologico di un certo bacino in seguito a determinati input forniti in un periodo di simulazione. Si considera qui un modello idrologico già sviluppato e applicato in diversi bacini alpini (Groppelli et al 2011) che ben si adatta a descrivere le dinamiche idrologiche del fiume Serio. Questo modello (una versione semplificata di DHM, Distributed Hydrological Model (Wigmosa, 1994; Chen 2005)) è di tipo semidistribuito, basato su fasce altimetriche e simula la deposizione e l'ablazione nivale, l'evapotraspirazione il deflusso superficiale, la ricarica di acqua sotterranea e la portata nei fiumi. Si fa presente che, non avendo il Serio un contributo importante di ablazione glaciale, il modulo relativo allo scioglimento dei ghiacci non viene qui utilizzato. La calibrazione è avvenuta mediante il confronto delle portate misurate alla sezione idrometrica di Grabasca dal 2008 al 2012 mentre le simulazioni, utilizzando come input le temperature e le precipitazioni fornite dai modelli di circolazione globale, sono state condotte fino al 2100.

Così facendo è stato possibile ottenere una previsione delle portate fluenti in alveo per tutto il periodo di studio a seguito delle temperature e precipitazioni fornite dai tre RCP considerati.

## *5.1 Il modello idrologico*

Il modello idrologico utilizzato mette in relazione le variabili in ingresso (temperatura e precipitazione) con la variabile in uscita (portata) tramite la parametrizzazione di processi fisici come lo scioglimento nivale, l'evapotraspirazione, lo stoccaggio d'acqua nel suolo e i flussi superficiali e sub-superficiali.

Il modello si basa su una legge di conservazione della massa, dove si considerano due possibili formazioni di flusso: superficiale e sub-superficiale. Le dinamiche idrologiche sono simulate considerando la variazione del contenuto d'acqua nel suolo tra due passi temporali consecutivi (t, t+Δt) come mostrato dalla seguente equazione:

 $S^{t+\Delta t} = S^t$ 

in cui S rappresenta il contenuto d'acqua nel suolo, R la pioggia, M<sub>s</sub> lo scioglimento nivale, M<sub>i</sub> lo scioglimento glaciale, ET è l'evapotraspirazione effettiva e  $Q_g$  è il flusso sub-superficiale.

Il flusso superficiale  $(Q_s)$  è generato quando il massimo contenuto potenziale di acqua nel suolo S<sub>max</sub> [mm] è superato. Il valore di S<sub>max</sub> varia tra le varie fasce altimetriche considerate e dipende dal valore di Curve Number (CN) stimato, e di conseguenza dipende dalla copertura del suolo.

$$
\begin{cases} Q_s = S^{t + \Delta t} - S_{max} & se \qquad S^{t + \Delta t} \ge S_{max} \\ Q_s = 0 & se \qquad S^{t + \Delta t} < S_{max} \end{cases}
$$

Si è scelto di valutare l'evapotraspirazione potenziale usando l'equazione di Hargreaves, che si adatta bene a dei modelli semi distribuiti (in cui la radiazione può variare significativamente in funzione dell'altezza e della topografia). In questa equazione è richiesto di conoscere solamente la temperatura:

$$
ETP = 0.0023S_0\sqrt{DT_m}(T + 17.8)
$$

 $S_0$  indica la radiazione solare extraterrestre (in mm di acqua evaporata al giorno), DT<sub>m</sub> [°C] rappresenta l'escursione termica giornaliera, 0.0023 e 17.8 sono costanti empiriche proposte da Hargreaves e Samani nell'85 e T [°C] è la temperatura media dell'acqua. Questo approccio non è molto accurato poiché la componente di radiazione solare non è costante ma dovrebbe variare nello spazio e nel tempo, in funzione anche della copertura da parte delle nuvole. Ciò nonostante il contributo dell'evapotraspirazione potenziale nel bilancio idrologico ad alte quote non è significativo. Per questo motivo la formula di Hargreaves è molto usata per i bacini montani e per i ghiacciai dove la mancanza di informazioni dettagliate è al tempo stesso fattore limitante per l'utilizzo di modelli più complessi.

Una volta stimata l'evapotraspirazione potenziale, si può calcolare l'evapotraspirazione effettiva (ET) come somma di due contributi: l'evaporazione del suolo  $E_s$  e la traspirazione vegetale T<sub>s</sub>. Entrambi i fattori sono legati all'ETP grazie a due coefficienti α(θ) e β(θ) che dipendono dall'umidità suolo (θ è il contenuto di acqua dato dal rapporto  $S/S<sub>max</sub>$ ). Le aree di suolo non vegetato e di suolo vegetato (f<sub>v</sub>) determinano la quantità di  $T_s$  e di  $E_s$  da valutare:

$$
E_s = \alpha(\theta) ETP(1 - f_v)
$$
  
\n
$$
T_s = \beta(\theta) ETPf_v
$$
  
\n
$$
\alpha(\theta) = 0.082\theta + 9.173\theta^2 - 9.815\theta^3
$$
  
\n
$$
\beta(\theta) = (\theta - \theta_w) / (\theta_i - \theta_w) \quad \text{se} \quad \theta > \theta_w
$$
  
\n
$$
\beta(\theta) = 0 \quad \text{se} \quad \theta < \theta_w
$$

L'evapotraspirazione effettiva è quindi data da:

$$
ETP = E_s + T_s
$$

La ricarica sotterranea è espressa come funzione della conduttività idraulica del suolo e del suo contenuto d'acqua:

$$
Q_g = K \left(\frac{S}{S_{max}}\right)^k
$$

70

in cui K indica la permeabilità e k è un esponente di potenza.

Le equazioni sopra riportate sono state risolte usando dieci fasce altimetriche omogeneamente distribuite. Il flusso in uscita da esse è instradato alla sezione di uscita grazie ad un algoritmo di flow routing semi-distribuito. Questo è basato sul modello concettuale dell'IUH (Instantaneous Unit Hydrograph). Per calcolare le portate rilasciate, sono stati ipotizzati due sistemi paralleli (superficiale e sotterraneo) di serbatoi lineari, che possono comparire in numero differente.

### *5.2 Calcolo dei gradienti di temperatura e precipitazione*

Il modello idrologico utilizzato richiede che vengano forniti valori di temperatura e di precipitazione per ogni fascia altimetrica considerata. Sfruttando l'ipotesi largamente proposta in letteratura, di considerare una diminuzione lineare della temperatura con la quota, si sono calcolati i gradienti delle due variabili partendo dai dati di quattro stazioni locate nel bacino.

Sono state considerate le seguenti stazioni: Clusone, Ardesio-Valcanale, Grabiasca e Valbondione. In tutte queste sono presenti strumenti di ARPA Lombardia per la misura delle precipitazioni e delle temperature.

| <b>Stazione</b> | Quota [m s.l.m.] |
|-----------------|------------------|
| Clusone         | 599              |
| Grabiasca       | 738              |
| Ardesio         | 1002             |
| Valbondione     | 1802             |

Tab. 5.1 Stazioni di ARPA Lombardia utilizzate per le analisi

In tutte le stazioni considerate, i dati sono presenti dal 1 gennaio 2004 al 31 dicembre 2012.

Con il termine gradiente di temperatura (o Lapse Rate) si vuole indicare la variazione di temperatura con la quota. Per fare ciò si utilizza la seguente equazione in cui compare il termine T<sub>0</sub> che rappresenta la temperatura presente al livello del mare  $T = T_0 + LR * z$ . Dato che le stazioni utilizzate non erano poste a 0 metri s.l.m., è stata usata una relazione così modificata:  $T(z_2)$  $T(z_1) + LR * (z_2 - z_1)$ . I gradienti così valutati stanno ad indicare la variazione di °C di temperatura ogni 100 metri di dislivello e sono stati calcolati tramite i valori delle medie mensili alle stazioni considerate. Non sono stati considerati i mesi in cui il numero di dati disponibili fosse minore della metà dei giorni totali o i mesi in cui risultavano assenti più di dieci giorni consecutivi di temperatura. A seguito di queste restrizioni non sono stati considerati i mesi di aprile e maggio 2011 per la stazione di Ardesio- Valcanale.

I gradienti di temperatura sono stati valutati sia per il periodo 2004-2012 sia per il 2008-2012. Questo perché le portate osservate sono presenti solo dal 2008 al 2012, quindi il gradiente da utilizzare dovrebbe essere quello relativo ai suddetti anni, ma una serie storica più prolungata porta ad una

migliore calibrazione delle regressioni, quindi per alcune analisi (soprattutto quelle relative agli scenari futuri di portata) si consiglia l'utilizzo della serie più lunga.

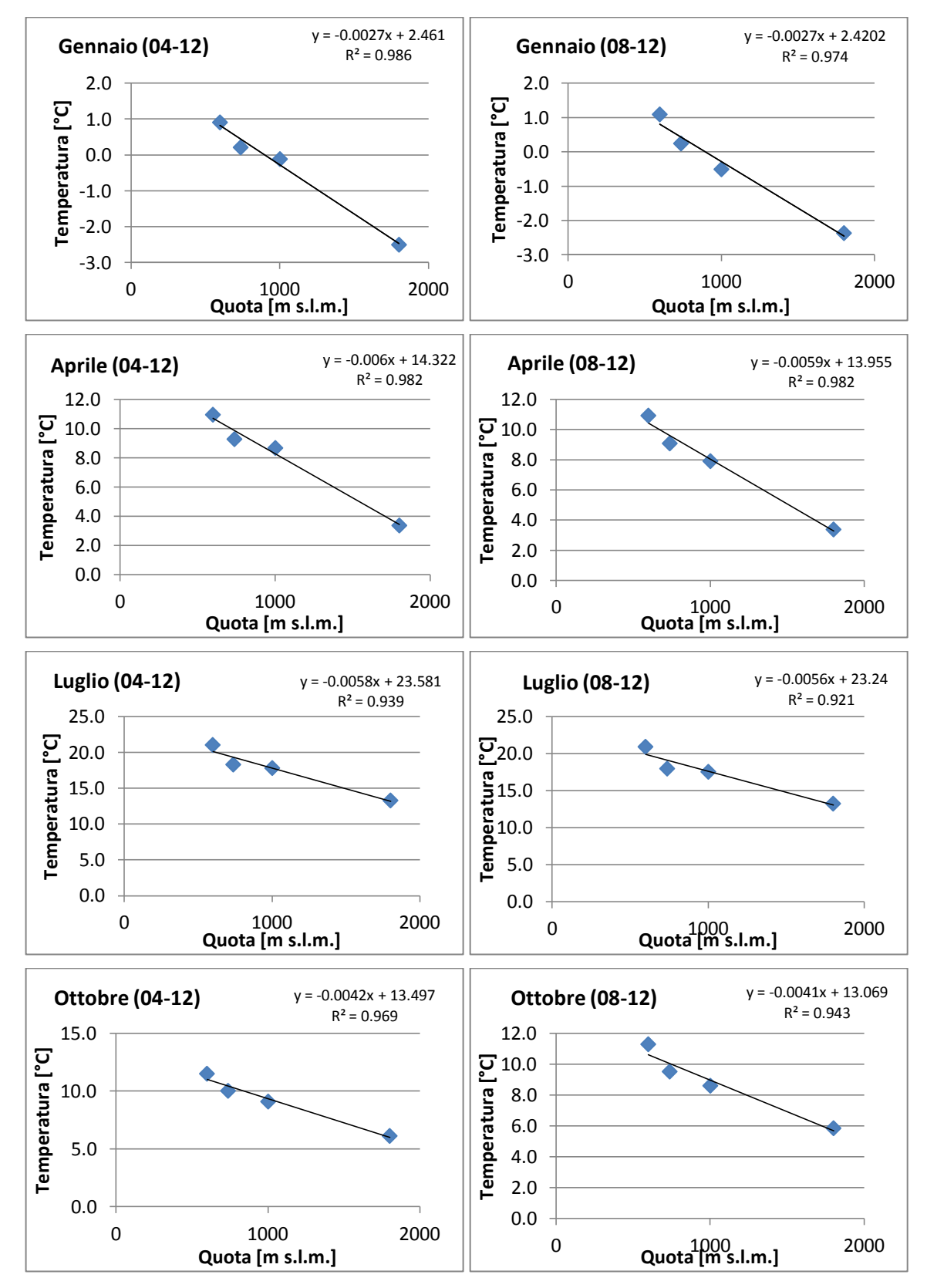

Fig. 5.1 Gradienti di temperatura

Vengono mostrati i grafici di confronto tra le due differenti simulazioni effettuate per il mese centrale di ogni stagione. Come atteso, l'andamento delle regressioni è molto simile per i due periodi considerati, e in tutti i casi il valore di  $R^2$  è più prossimo ad 1 considerando 9 anni di simulazione invece che 5, anche se in entrambi i casi è sempre maggiore di 0.9, quindi si possono considerare risultati soddisfacenti tutti e due.

Le stesse analisi sono state effettuate per calcolare il gradiente di precipitazione; in questo caso però, al posto delle medie di temperatura mensili, sono stati usati i valori di cumulata di precipitazione mensili. A seguito dei risultati ottenuti per le temperature, per quest'analisi sono stati considerati solo gli anni 2008-2012.

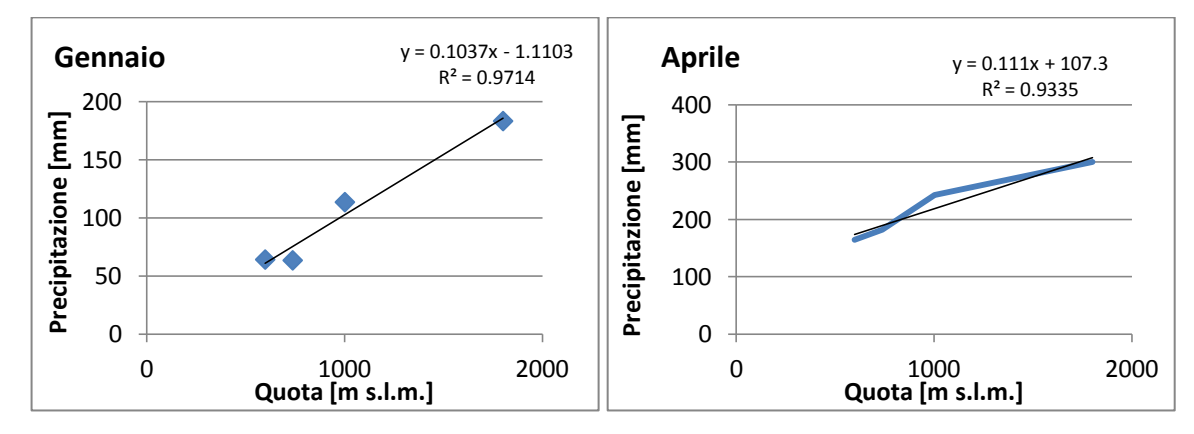

Fig. 5.2 Gradienti di precipitazione

Per quanto riguarda il gradiente del mese di gennaio, si osserva una forte crescita con la quota; questo è dato probabilmente dal fatto che solo in località Valbondione (quindi solo alla quota maggiore) è presente un nivometro, quindi nei mesi invernali solo in quel luogo viene calcolato quell'apporto alla precipitazione, che nelle altre stazioni non è considerato.

Si riportano i coefficienti moltiplicativi dati dal gradiente di precipitazione mensile e implementati in seguito nel modello.

| mese | coefficiente |  |  |  |
|------|--------------|--|--|--|
| 1    | 0.1          |  |  |  |
| 2    | 0.03         |  |  |  |
| 3    | 0.9          |  |  |  |
| 4    | 0.11         |  |  |  |
| 5    | 0.07         |  |  |  |
| 6    | 0.05         |  |  |  |
| 7    | 0.04         |  |  |  |
| 8    | 0.04         |  |  |  |
| 9    | 0.04         |  |  |  |
| 10   | 0.06         |  |  |  |
| 11   | 0.11         |  |  |  |
| 12   | 0.15         |  |  |  |

Tab. 5.2 Gradienti di precipitazione mensile

Da questi coefficienti si osserva che è presente un andamento quasi stazionario per il periodo estivo e per i primi mesi autunnali, mentre è più difficile stabilire un coefficiente unico per i mesi invernali. Proprio per questo si è scelto di non effettuare analisi stagionali ma implementare il modello in maniera mensile.

## *5.3 Calibrazione del modello*

Il modello prima presentato è finalizzato a prevedere le portate "naturali" o indisturbate in funzione delle condizioni climatiche presenti per poter fornire un tramite di confronto per le condizioni idrologiche previste per il futuro. Per poter permettere una rappresentazione accettabile dei volumi presenti si è effettuata una calibrazione, tenendo però conto che una corrispondenza perfetta tra le portate osservate e le modellate non è possibile. Erano in nostro possesso le portate osservate dall'idrometro di Grabiasca dal 2008 al 2012 e le portate derivate da ENEL alla centrale di Gandellino (portata non restituita prima dell'idrometro)per lo stesso periodo. Questi due dati sono stati combinati in modo da avere una rappresentazione migliore dei deflussi presenti in alveo. Inizialmente sono stati valutati i parametri necessari per le simulazioni come il valore di S $_{\text{max}}$ , responsabile della produzione di flusso superficiale, con il metodo del SNS-CN. Esso è stato stimato dopo aver valutato il CN<sub>II</sub> del bacino e conseguentemente S<sub>II</sub>. E' stato considerato accettabile usare il valor medio di S<sub>II</sub> (S<sub>II</sub>=243) come S<sub>max</sub>. Normalmente il numero di serbatoi superficiali dipende dalla morfologia del bacino, ma un analisi dei valori osservati in molti studi ha permesso di trovare un valore indicativo di n<sub>s</sub> pari a 3, che è quindi stato usato in questo caso.  $\theta_w$  pari a 0.20 e  $\theta_1$ =0.5 sono stati presi da valori di letteratura (rispettivamente Chen (2005) e Ceres (2009)).

In tabella sono indicati i parametri che sono stati effettivamente usati per la calibrazione, i valori degli intervalli sono stati presi da letteratura.

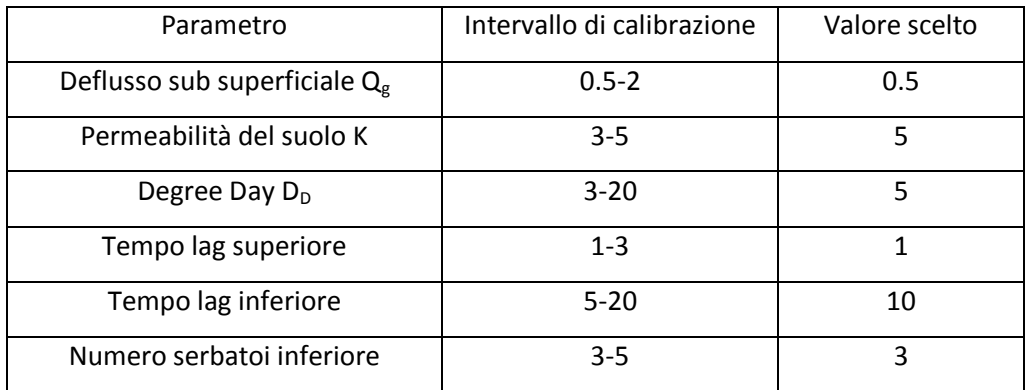

Tab. 5.3 Parametri usati per la calibrazione del modello idrologico

Per stabilire quale fosse la combinazione migliore tra questi è stato usato un modello (Fiteval) che valuta la bontà della prestazione idrologica. Vengono qui associati risultati grafici a misure statistiche dell'errore commesso (scarto quadratico medio) e a statistiche normalizzate che valutino la goodness-of-fit della serie (Nash-Sutcliffe Efficiency coefficient, NSE) (Ritter (2012)). Il modello suddivide i risultati in quattro classi come mostrato in tabella.

| Performance rating              | Model efficiency interpretation                                                  | $n^{a}$                                       | NSE                                                |
|---------------------------------|----------------------------------------------------------------------------------|-----------------------------------------------|----------------------------------------------------|
| Very good<br>Good<br>Acceptable | $SD \geq 3.2$ RMSE<br>$SD = 2.2$ RMSE $-3.2$ RMSE<br>$SD = 1.2$ RMSE $-2.2$ RMSE | $\geqslant$ 2.2<br>$1.2 - 2.2$<br>$0.7 - 1.2$ | $\geqslant 0.90$<br>$0.80 - 0.90$<br>$0.65 - 0.80$ |
| <b>Unsatisfactory</b>           | $SD < 1.7$ RMSE                                                                  | $\leq 0.7$                                    | < 0.65                                             |

Criteria for the goodness-of-fit evaluation.

 $n<sub>t</sub>$ : Times that spread of observations (SD) is greater than mean model error (expressed as RMSE).

Tab. 5.4 Criteri per la valutazione della goodness-of-fit del modello

Nella maggior parte dei casi i risultati ottenuti rientravano unicamente nella categoria "insoddisfacente". Per due simulazioni si ha avuto circa il 90% di insoddisfacente e il restante 10% di accettabile. Tra i due sono stati scelti i parametri che meglio simulavano l'andamento delle piene e dei periodi di magra.

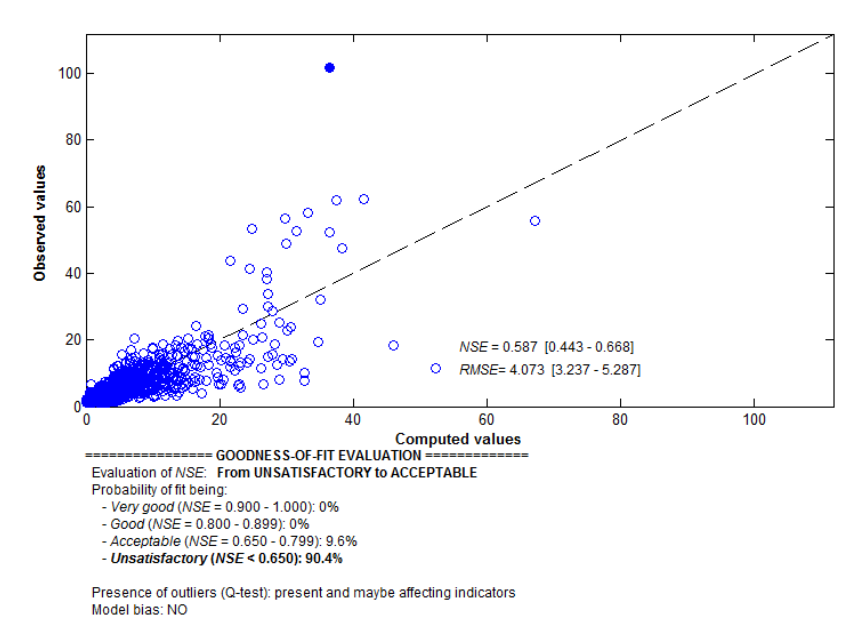

Fig. 5.3 Risultati del modello Fiteval con i parametri scelti

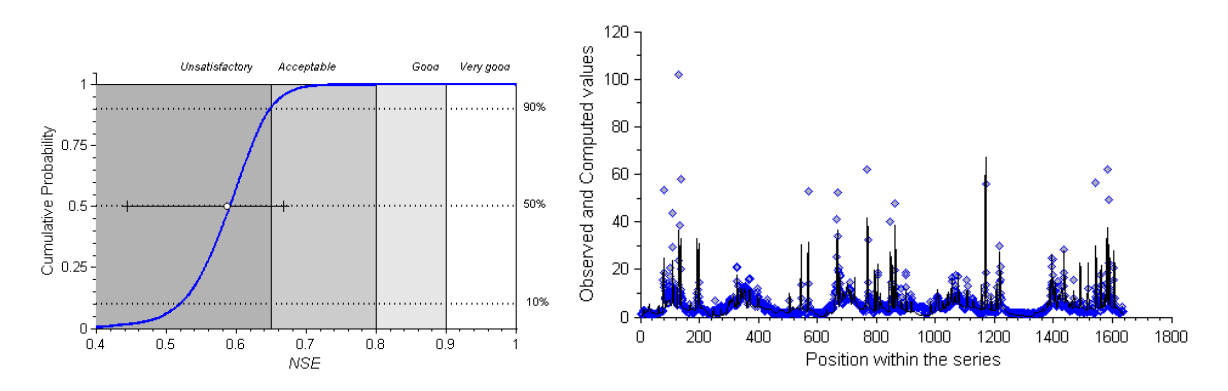

Fig. 5.4 Probabilità cumulata resa del modello Fiteval e distribuzione dei valori osservati e simulati per l'analisi

## *5.4 Analisi dei risultati*

Una volta valutati i parametri migliori, si è proceduto con la simulazione delle portate. Questa è stata effettuata utilizzando le tre serie di temperatura e di precipitazione precedentemente ottenute con i GCM. Si ottiene così una rappresentazione di cosa accadrà nell'alveo in periodi futuri, e si potrà quindi calcolare l'abitabilità dello stesso da parte dei pesci e dei macroinvertebrati. Per valutare il comportamento delle portate è stato osservato inizialmente l'andamento che esse assumevano durante il secolo presente per ogni scenario considerato. Sono stati quindi plottati gli andamenti delle medie mensili per i quattro quinquenni precedentemente studiati al capitolo 4.

Come ci si aspettava le portate decrescono in ognuno dei tre casi osservati; in particolare è interessante osservare come la portata nel quinquennio 2045-2050 sia la più bassa per le RCP 2.6 e 8.5. Questo rispecchia esattamente quanto osservato nell'analisi delle precipitazioni cumulate annuali effettuate al paragrafo 4.6.

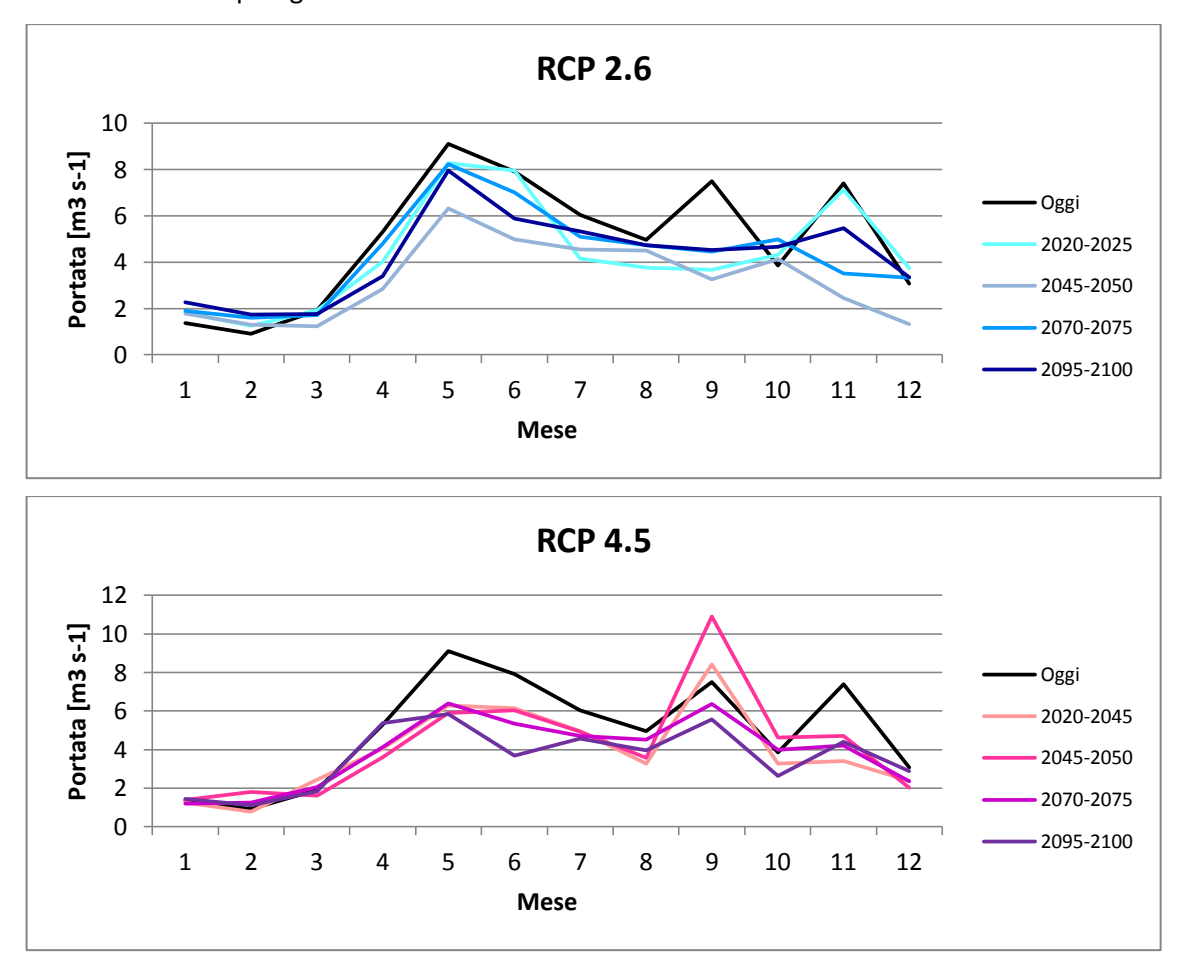

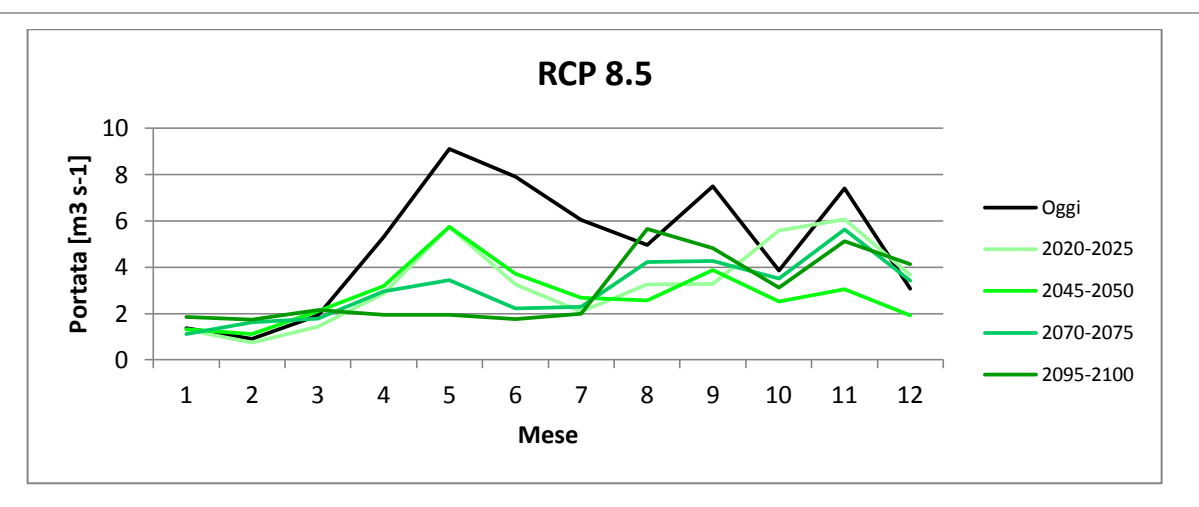

Fig. 5.5 Andamento delle portate medie mensili per le tre RCP di riferimento

Dai grafici si osserva inoltre che sia per la RCP4.5 sia per la 8.5 si ha un abbassamento del picco di portata primaverile, fino ad arrivare alla situazione critica della RCP 8.5 in cui il picco scompare completamente nel quinquennio 2095-2100. Per quanto riguarda la simulazione 2.6 si osserva una scomparsa del picco autunnale e invernale, con una decrescita delle portate soprattutto nella fase centrale del secolo. Questo è dato principalmente dall'andamento della RCP qui considerata, infatti si ricorda che essa ha un andamento crescente fino al 2050 circa e poi una susseguente decrescita. Nel caso dello scenario 4.5 infine si ha un aumento del picco settembrino che rispecchia molto bene il comportamento della precipitazione in quel mese, infatti si era osservato precedentemente che questa subisce una forte crescita soprattutto nei primi 50 anni del secolo.

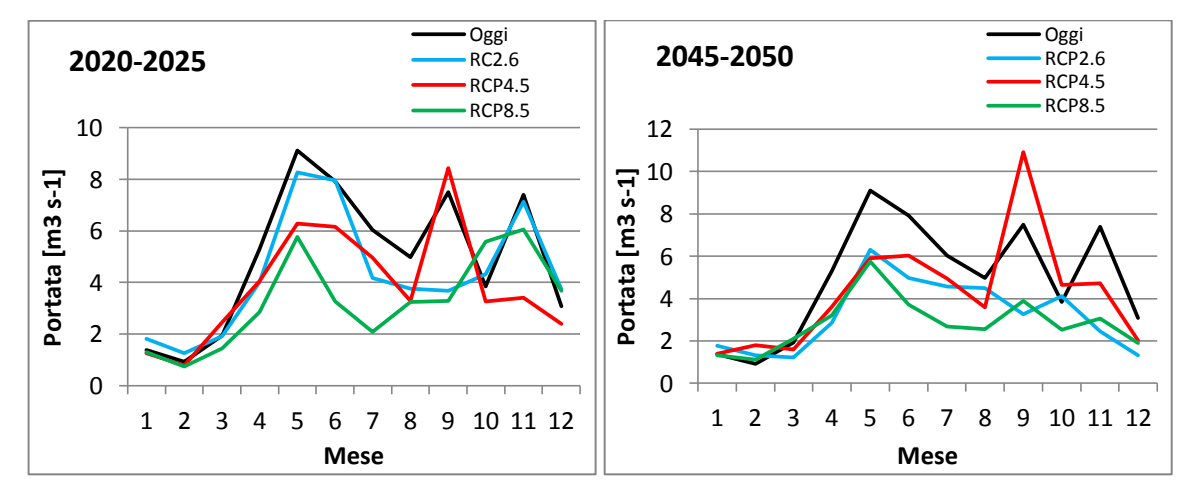

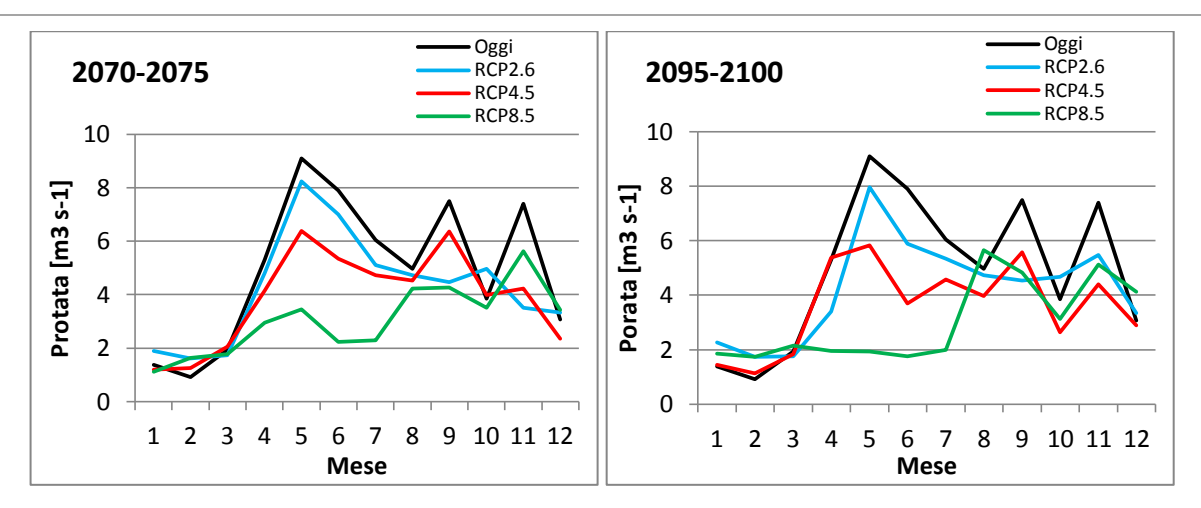

Fig. 5.6 Confronto tra le portate ottenute dalle simulazioni nei quattro quinquenni considerati

Si osservano poi i confronti tra le tre RCP e le portate osservate nel periodo 2008-2012 per ogni quinquennio considerato. Si nota come in ognuno dei periodi lo scenario 8.5 è quello che più si discosta dall'andamento delle osservate. La RCP 2.6 è quella che più si accosta allo scenario di base tranne che nel quinquennio 2045-2050 dove la 4.5 è quella che si allontana meno (questo rispecchia ancora una volta l'andamento delle precipitazioni osservato al paragrafo 4.6). Si osserva inoltre come alla fine del secolo ci sia una forte variazione nei picchi delle portate rispetto alla situazione attuale; si osservano lo shift di uno di questi e la comparsa o scomparsa di alcuni di essi. In particolare, mentre attualmente si osservano tre picchi nei mesi di maggio, settembre e novembre, nel 2100 di passa ad andamento bimodale sia per la RCP2.6 sia per la 8.5 e alla comparsa di un picco in più considerando lo scenario 4.5.

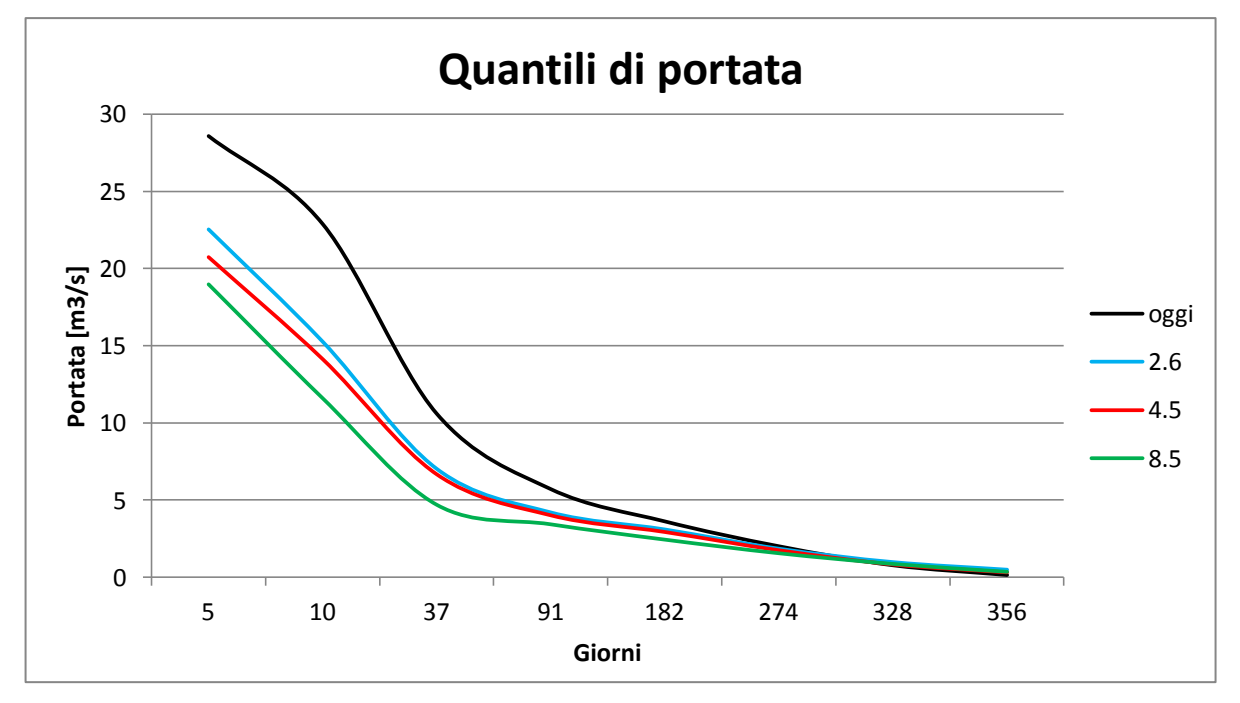

Fig. 5.7 Curva di durata delle portate nei quattro casi considerati

Il grafico di figura 5.7 riporta la curva di durata delle portate osservate nel periodo di controllo e quelle calcolate tramite i parametri meteorologici delle tre RCP.

Grazie alla curva di durata si può osservare l'andamento e l'entità degli eventi estremi, quali piene o giornate di secca. Dal grafico si osserva come gli eventi di piena dati dalle tre RCP risultino molto meno importanti rispetto a quelli osservati nel periodo 2008-2012. Inoltre anche la portata presente in alveo per la maggior parte dei giorni risulta minore. Per quanto riguarda i periodi di magra, la condizione peggiore (portata pari a zero o molto prossima ad esso) è più o meno la stessa in tutti i casi. Come si notava in precedenza la simulazione svolta con i dati forniti dalla RCP 8.5 presenta la situazione peggiore per l'alveo, mentre la situazione si avvicina di più a quella attuale negli altri due casi.

Si riportano infine i grafici dello Snow Water Equivalent (SWE), ovvero del volume di acqua presente nel manto nevoso se esso fosse completamente disciolto.

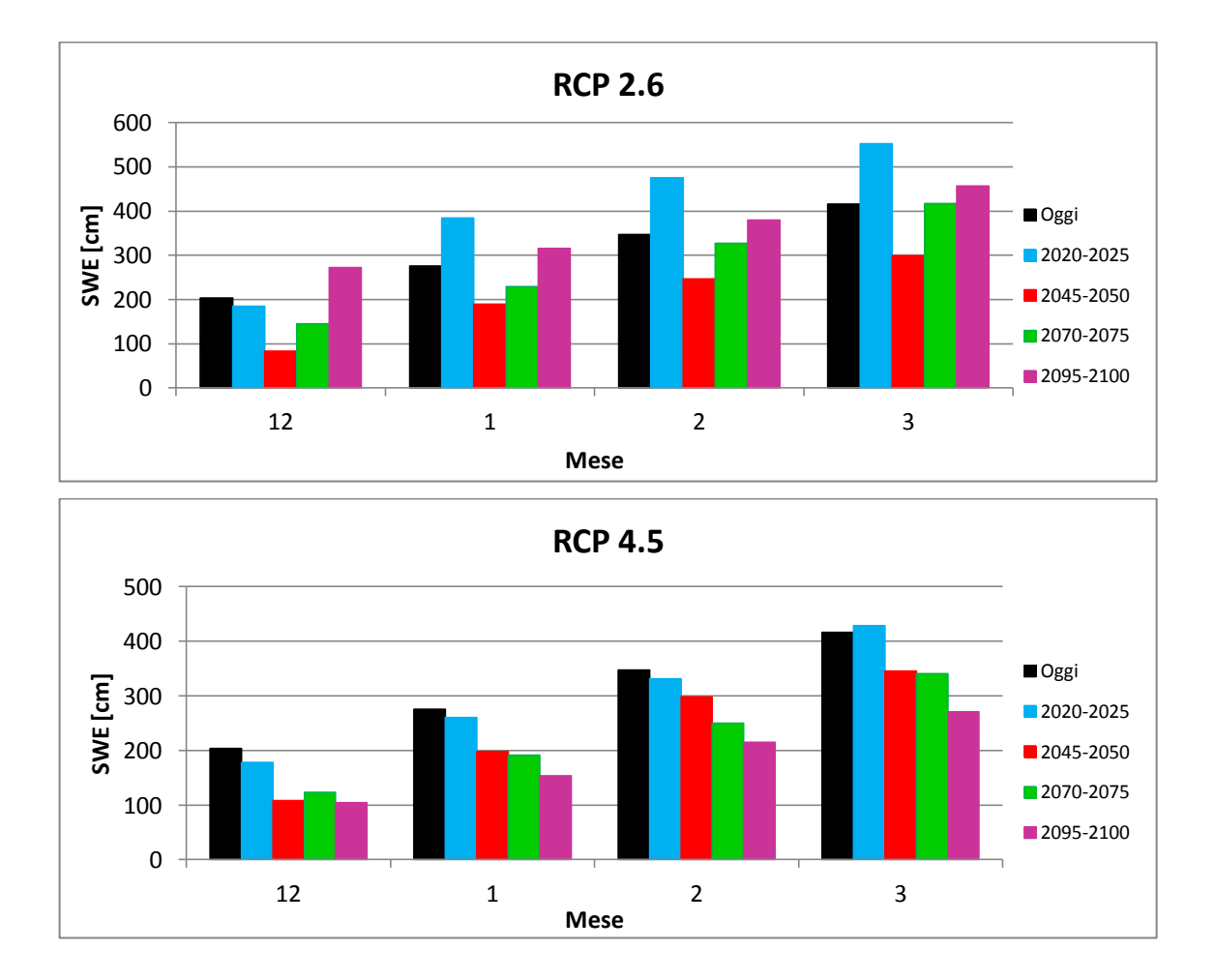

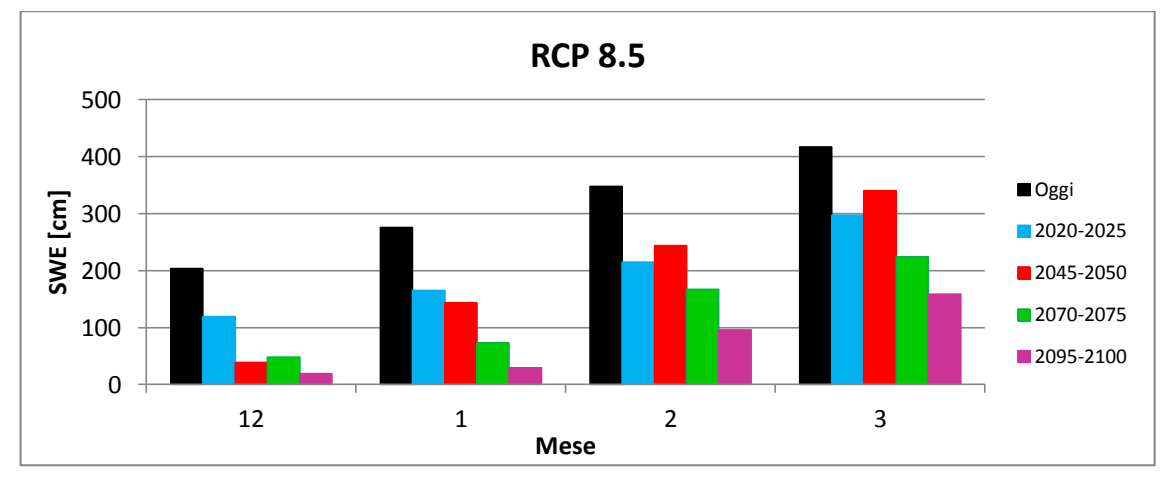

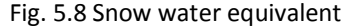

Sono stati considerati solo i mesi di dicembre, gennaio, febbraio e marzo per quanto riguarda lo SWE poiché, come detto all'inizio del capitolo, l'apporto nivale e glaciale della zona non è molto ampio. Così come si era visto per le precipitazioni al capitolo precedente, lo SWE simulato dalla RCP 8.5 è minore a quello osservato in tutti i mesi , e in particolare anche qui si nota un andamento decrescente con il tempo. Una cosa particolare si nota osservando, sempre in questa simulazione, i mesi di febbraio e di marzo del periodo 2045-2050; questi risultano maggiori rispetto a quello degli altri quinquenni considerati, mentre le precipitazioni osservate in questo periodo risultavano molto simili alle altre. Al contrario, nel mese di dicembre 2095-2100 si osserva una delle precipitazioni cumulate più alte tra quelle osservate per il mese considerato mentre lo SWE è minore rispetto agli altri.

Per quanto riguarda la RCP 2.6 si osserva che l'andamento ha un picco iniziale nel quinquennio 2020- 2025 in cui si superano addirittura i livelli attuali e una successiva decrescita fino a toccare i livelli minimi di SWE nel periodo 2045-2050. Dopo di che il volume di acqua equivalente torna a crescere fino ad assestarsi poco oltre i livelli attuali.

Lo scenario 4.5 ha l'andamento più lineare dei tre considerati. Si osserva infatti un inizio di secolo stabile intorno ai valori attuali fino al 2025; dopo di che si osserva una decrescita progressiva fino ad arrivare a valori di SWE all'incirca di 100 cm minori rispetto agli attuali in tutti e quattro i mesi considerati.

# **Capitolo 6**

## **WUA e Habitat suitability**

Negli ultimi decenni molti studio hanno esaminato l'influenza che le caratteristiche degli ambienti fluviali hanno sugli organismi che in essi vivono. Sono stati fatti studi per cercare di predire la densità delle popolazioni a seconda dei diversi regimi di deflusso e sono state così trovate relazioni che legano l'abbondanza degli organismi alla portata in alveo (Lacaster and Downes, 2010). Dato però che la distribuzione e l'abbondanza di ciascuna specie non sono determinate unicamente dalla portata ma, piuttosto, da una combinazione di variabili fisiche e biotiche, le relazioni precedentemente descritte sono state analizzate più a fondo. Per le analisi qui effettuate sono state usate relazioni create seguendo la teoria del fattore limitante.

## *6.1 Habitat suitability e WUA*

Un'assunzione comune è che le specie ittiche e di macroinvertebrati abbiano una preferenza specifica verso l'habitat che vanno ad occupare e che questo determini la distribuzione delle specie in alveo. Queste scelte devono quindi essere inevitabilmente riflesse nelle relazioni di abbondanzahabitat. Con il termine idoneità ambientale (habitat suitability) si indica questo, ovvero che data una disponibilità uguale tra diversi tipi di habitat un specie scelga di occuparne uno rispetto agli altri.

E' ormai accettata l'ipotesi che gli organismi abbiano una tolleranza relativamente ristretta a gradienti chimico-fisici e quindi andranno ad occupare aree in cui questi valori rientrano in intervalli adatti alla specie in esame. Inoltre si considera sempre che gli organismi si comportino in maniera "ottimale" ovvero che siano in grado di rilevare e occupare le aree adatte per la loro fitness (crescita, sopravvivenza e fertilità).

Dimostrare la preferenza delle diverse specie è però molto difficile perché come si è detto la scelta è determinata da numerose variabili fisiche e biologiche. Gli esperimenti infatti dimostrano che la preferenza da sola non controlla dove si trovano gli organismi; si riesce a determinare quali possono essere i siti in cui una specie è completamente assente, ma non si riesce ancora a spiegare la variazione di densità nelle aree abitabili.

All'interno delle aree potenzialmente abitabili infatti molte specie possono tollerare un'ampia gamma di valori delle variabili di interesse in essa verificate; solo i valori estremi quindi hanno un impatto diretto sull'abbondanza, ma anche conoscendo la risposta degli organismi a situazioni estreme non si può avere un'idea di come vari la densità per valori intermedie. (Fonseca and Hart, 2001).

Proprio per questo, per definire le curve habitat-abbondanza, si è scelto di seguire la teoria del fattore limitante. In questo caso le curve descrivono i valori massimi e/o minimi della risposta biologica, in funzione dal valore della variabile descrittiva (Downes, 2010). Usando il concetto di fattore limitante e non la risposta media, molto usata in letteratura, la dispersione dei dati non è più un fattore negativo ma può aiutare nella definizione di ulteriori fattori limitanti che agiscono lungo il gradiente dominante (Lancaster and Belyea, 2006). La teoria per cui diverse relazioni limitanti possano agire contemporaneamente è stata dimostrata empiricamente per macroinvertebrati (Lancaster and Belyea (2006)) e per pesci di acqua dolce (Dunham et al. (2002), Cade and Noon (2003)).

Grazie all'implementazione delle curve di habitat suitability così trovate nel software PHABSIM è stato possibile ricavare delle nuove curve rappresentanti l'andamento della Weighted Usable Area (WUA) in funzione della portata. La WUA è un indicatore ambientale che rappresenta la quantità e qualità dei diversi habitat in termini di area utilizzabile da ogni specie.

Sia per quanto riguarda la raccolta dei dati idraulico-morfologici utili alla taratura del modello, sia per ciò che concerne le simulazioni, l'area del fiume studiata viene suddivisa in frazioni dette celle, ognuna delle quali presenta omogenee caratteristiche idraulico-morfologiche; ogni cella è in pratica descritta, per ogni portata, da un valore di velocità, di profondità e di granulometria del substrato e rappresenta un microhabitat (Fig. 3.3.2). PHABSIM lavora quindi schematizzando il fiume come un mosaico formato dalle singole celle affiancate.

La WUA è calcolata in ogni cella per ognuna delle portate di simulazione; i valori delle "n" celle vengono poi sommati, in modo da ottenere l'indice sintetico relativo all'intero tratto.

$$
WUA = \sum_{i=1}^{n} A_i \cdot f_v(v_i) \cdot fh(h_i) \cdot fb(b_i)
$$

in cui:

• WUA (Weighted Usable Area) per l'organismo target;

• Ai: Area Disponibile per ciascuna delle celle in cui viene suddiviso il tronco fluviale;

• fv(Vi), fh(hi), fb(bi): coefficienti correttivi (velocità V, tirante idrico h, substrato di fondo b) desunti dalle curve di idoneità per ciascuna cella (caratterizzata dal pedice i);

Nel caso in esame è stato utilizzato un solo coefficiente correttivo per ogni cella ed in particolare quello della variabile più stringente dato che le curve prodotte valutano l'effetto limitante delle diverse variabili e non l'effetto medio di ciascuna.

### *6.2 Le curve utilizzate*

#### *6.2.1 Curve di habitat suitability*

Le curve di idoneità da inserire nel modello di PHABSIM sono state create tramite l'utilizzo della regressione quantile. E' stato possibile individuare delle relazioni tra le abbondanze delle diverse specie e le variabili ambientali misurate. L'utilizzo della regressione quantile è stato preferito alle convenzionali tecniche statistiche che permettono di stimare solamente la densità media poiché permette di esaminare le risposte degli organismi a seconda di limiti superiori imposti dai fattori limitanti nonostante l'elevata dispersione dei dati lungo i gradienti che normalmente si rileva nei dati di campo. L'utilizzo della densità media spesso porta ad errori nell'interpretazione delle risposte degli organismi alle variabili considerate in quanto non permette di tenere conto dell'alta variabilità delle risposte biologiche.

I parametri dell'ambiente acquatico che sono stati presi in considerazione sono stati scelti tra quelli più strettamente legati alla distribuzione delle comunità biologiche; tra questi sono stati isolati i seguenti: profondità, velocità della corrente e natura del substrato.

Sono stati poi individuati gli organismi target per queste analisi; per le comunità ittiche si è scelto di studiare *Salmo trutta* in tutti i suoi stadi di vita. Per i macroinvertebrati sono state individuate quattro taxa tra le 44 famiglie campionate; in particolare una famiglia di plecotteri, Leuctridae (prevalentemente *Leuctra spp.*); una famiglia di efemerotteri, Heptageniidae (principalmente un mix di *Rhythrogena spp. e Ecdyonurus spp.*); una famiglia di tricotteri, Limnephilidae (un mix di *Allogamus spp.* e *Melanphophilax spp.*) e una famiglia di ditteri, Limonidae.

#### **Curva di habitat suitability di** *Salmo trutta*

Sono stati individuati tre stadi di vita per cui viene determinata la disponibilità di habitat, poiché durante le fasi di crescita gli esemplari possono presentare una preferenza diversa per i vari parametri idraulici e morfologici. Gli stadi individuati sono:

stadio giovanile;

stadio adulto;

deposizione delle uova.

Dalle curve si osserva come per uno stesso tratto fluviale, la simulazione di habitat disponibile possa essere anche molto diversa. Vengono qui di seguito mostrate le curve di idoneità relazionate ai fattori limitanti

#### *Stadio giovanile*

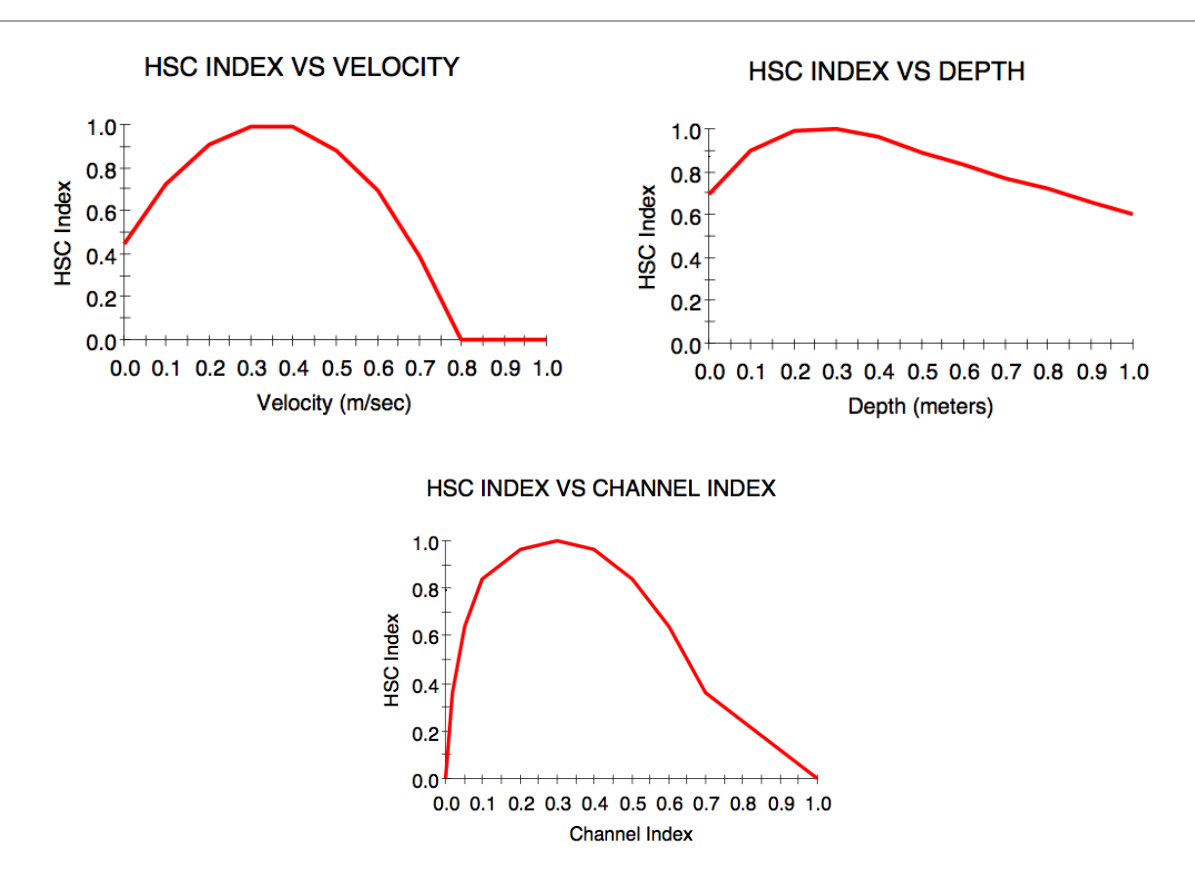

Fig. 6.1 Curve di idoneità per la trota fario allo stadio giovanile

Si osserva un andamento a campana delle curve di idoneità relazionate con la velocità ed il substrato (channel index) in cui l'ampiezza della campana è data dai valori compatibili con lo sviluppo dell'organismo e il picco mostra la situazione di ottimo. Per quanto riguarda l'andamento della profondità questo andamento è meno marcato anche se si può comunque osservare un picco per valori di profondità non elevati; questo indica come tra i tre parametri, la profondità sia il fattore che meno limita la presenza di trote allo stadio giovanile.

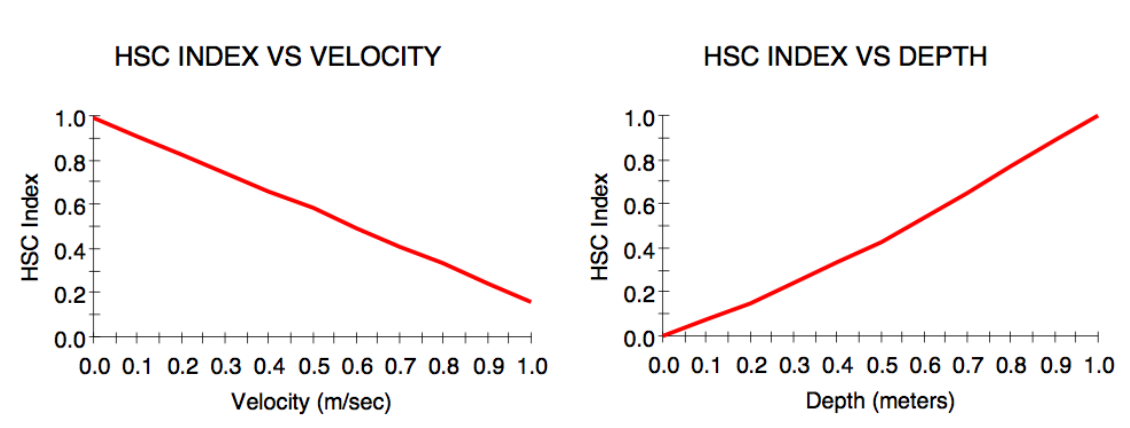

*Stadio adulto*

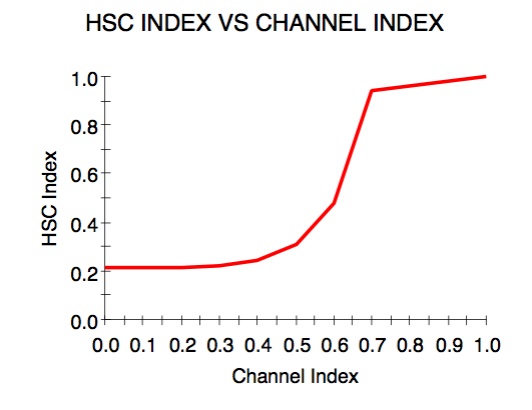

Fig. 6.2 Curve di idoneità per la trota fario allo stadio adulto

Lo stato adulto della trota fario risponde in maniera molto diversa ai parametri idromorfologici considerati. In nessuna delle tre curve è più presente l'andamento a campana, mentre appare molto evidente come la velocità e la profondità limitino l'idoneità con andamenti tra loro opposti: si ha infatti idoneità massima per basse velocità e alte profondità e minima per la situazione contraria. Il substrato mostra un incremento di preferenza molto marcato per substrati di diametro medio-alti.

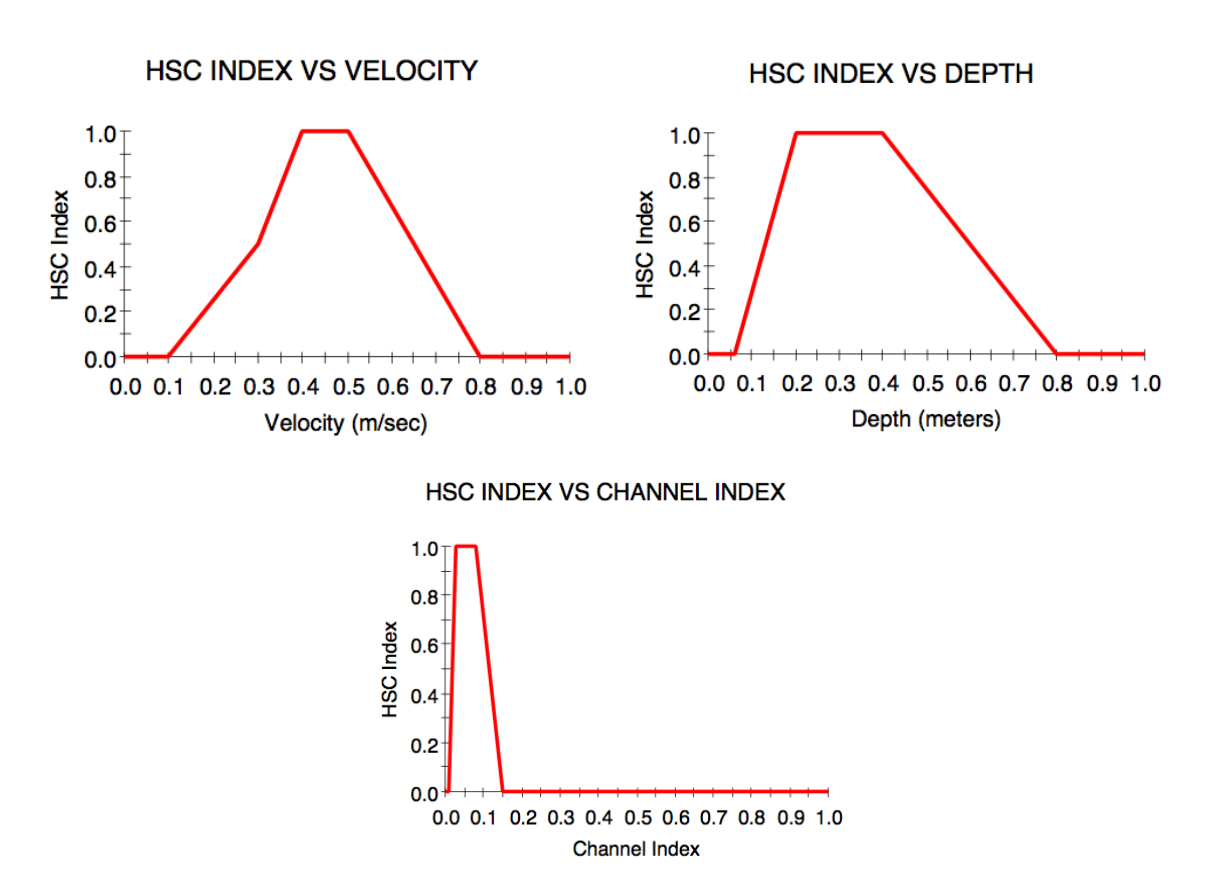

#### *Deposizione delle uova*

Fig. 6.3 Curve di idoneità per la deposizione delle uova della trota fario

Queste sono le uniche curve di idoneità non ricavate sperimentalmente. Sono state derivate da Armstrong et al (2003) e hanno lo stesso andamento a campana già descritto per lo stadio giovanile anche se con intervalli di idoneità molto più ristretti.

**Curva di habitat suitability di Leuctridae**

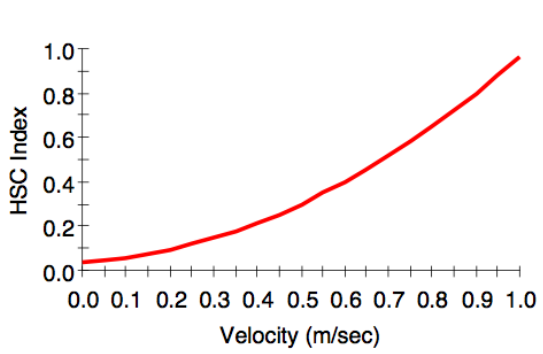

**HSC INDEX VS VELOCITY** 

Fig. 6.4 Curve di idoneità per Leuctridae

Per Leuctridae l'unico parametro ad avere un effetto limitante risulta essere la velocità. Si osserva una preferenza di questi organismi per zone a velocità elevata, mentre la profondità o la dimensione del substrato non influenzano la possibilità o meno di rinvenire questi esemplari in numero elevato.

## **Curva di habitat suitability di Heptageniidae**

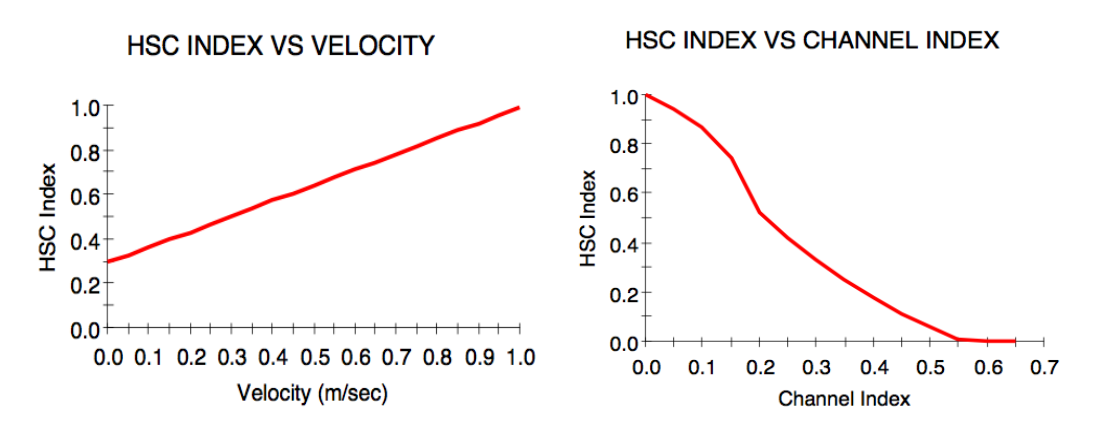

Fig. 6.5 Curve di idoneità per Heptageniidae

Per Heptageniidae i fattori limitanti sono la velocità e il substrato; in particolare questa specie ha una preferenza marcata per alte velocità e dimensioni del substrato fini.

**Curva di habitat suitability di Limnephilidae**

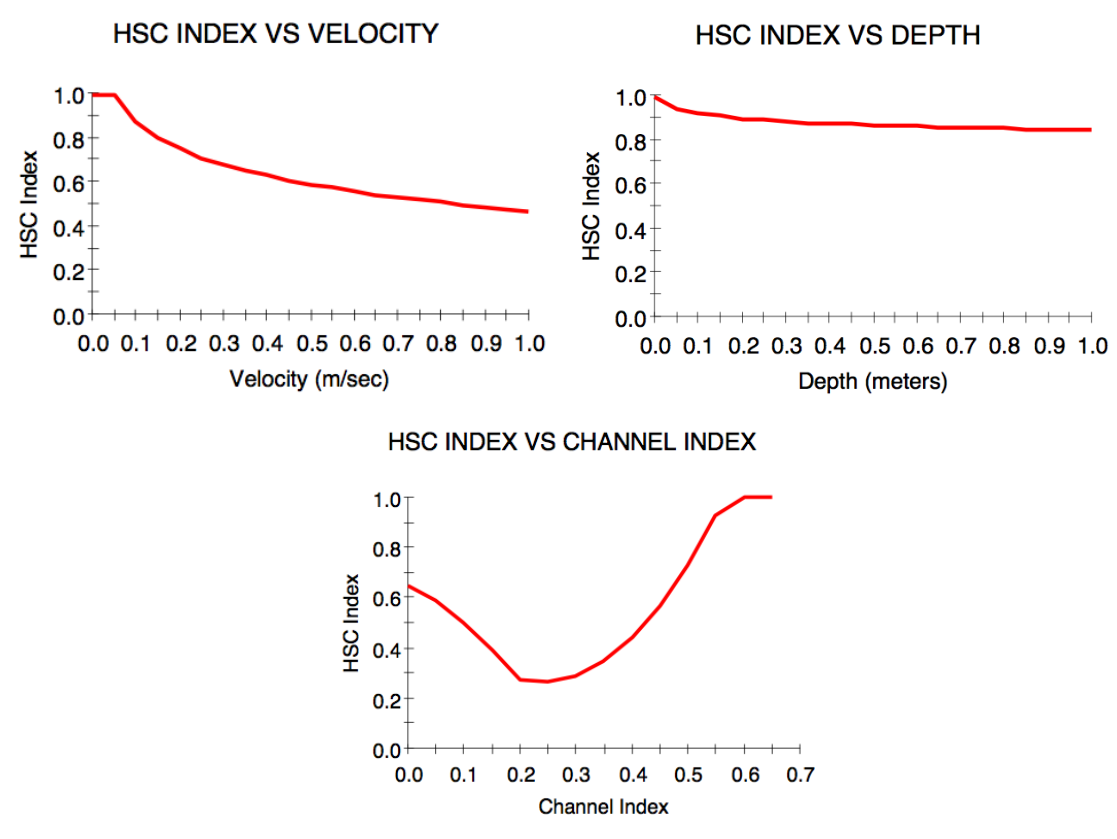

Fig. 6.6 Curve di idoneità per Limnephilidae

Il fattore che più limita questa specie è il substrato, mentre le profondità e la velocità hanno un contributo poco importante (soprattutto per valori molto alti). L'andamento così particolare della curva di idoneità del substrato è dovuto probabilmente ad una differenza nel criterio di scelta dell'habitat da parte degli individui di piccole dimensioni rispetto a quelli di dimensioni maggiori.

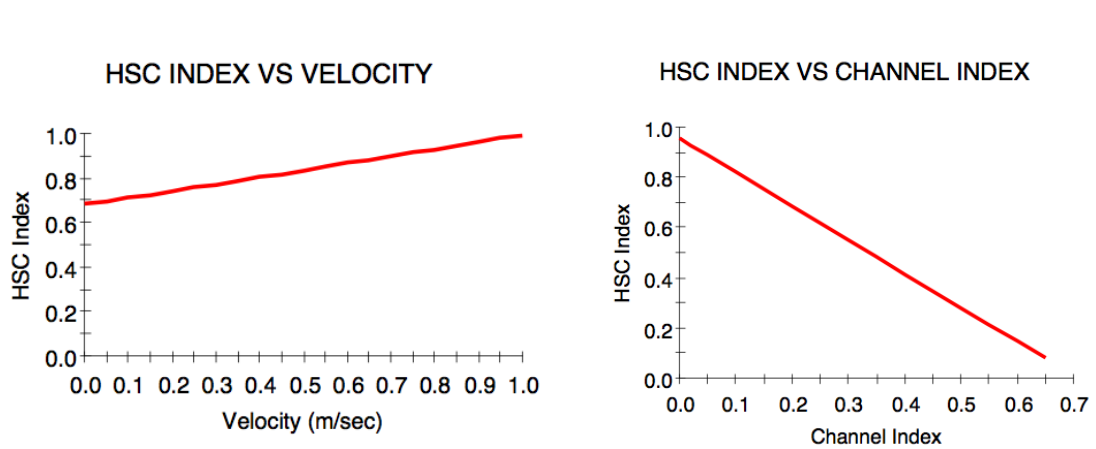

## **Curva di habitat suitability di Limoniidae**

Fig. 6.7 Curve di idoneità per Limoniidae

Per questa specie non risulta limitante la profondità, e anche la velocità ha un effetto limitante modesto. Substrati con diametri grandi hanno invece un effetto limitante molto importante dato che questo organismo vive principalmente infossato in sabbie e limi.

### *6.2.2 Curve WUA-portata*

Inserendo le curve di idoneità sopra riportate nel modello PHABSIM è stato possibile ricostruire l'andamento della WUA in funzione della portata. Questo è stato fatto per tutte le specie identificate per ognuna delle 24 sezioni presentate nel capitolo 3. Di seguito vengono riportati i risultati.

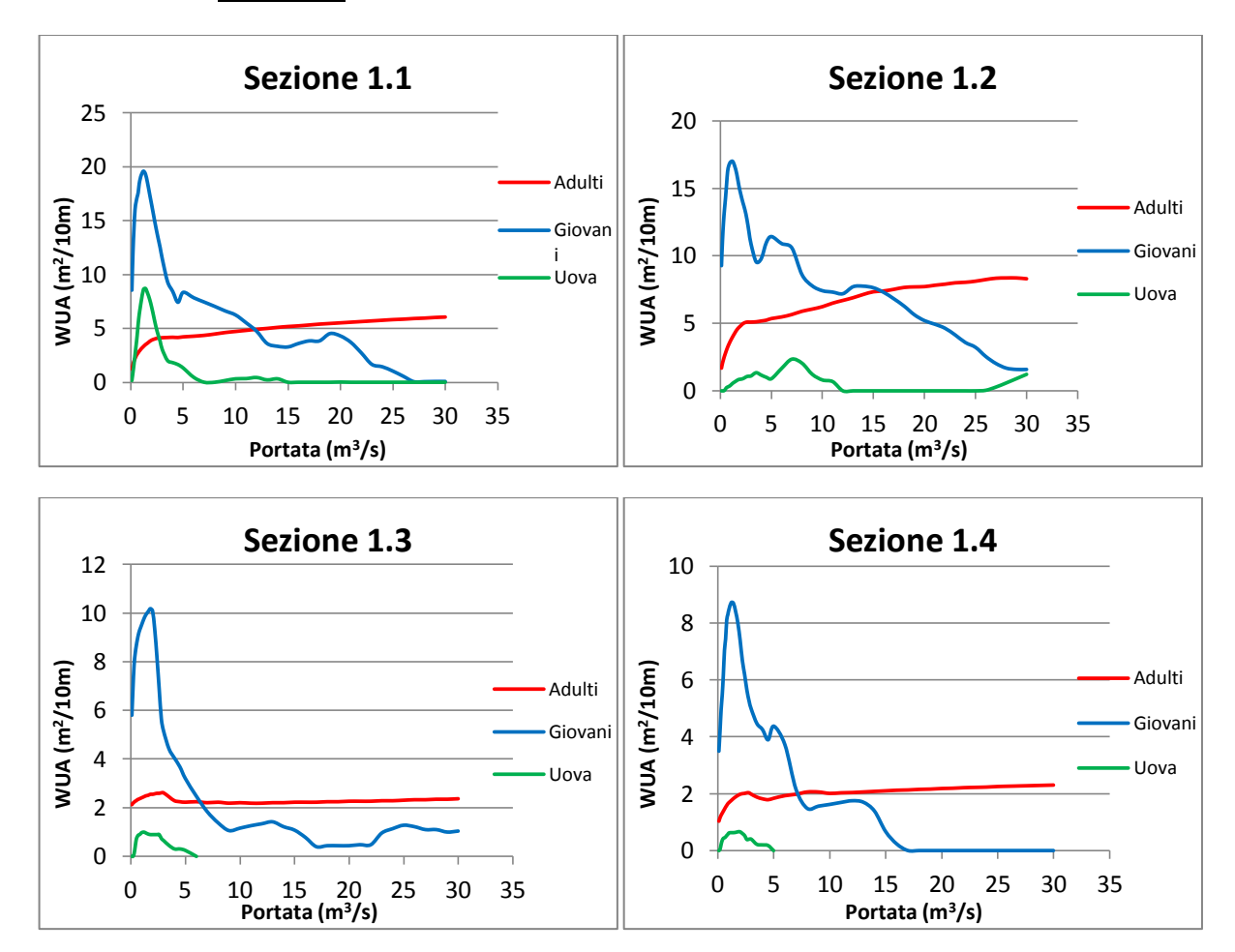

**1. Fiumenero**

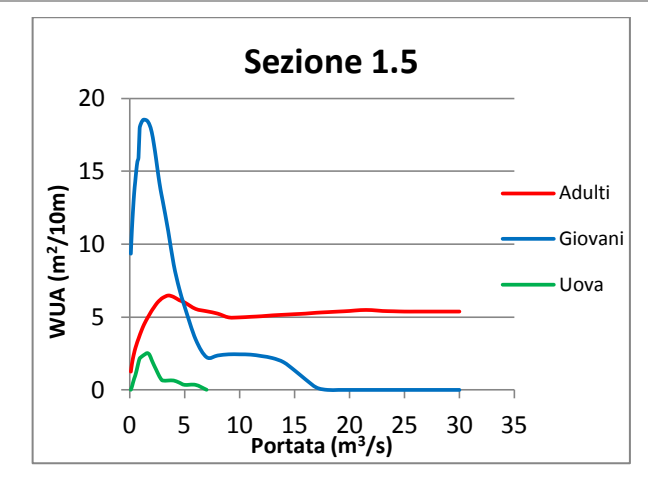

Fig. 6.8 Andamento dell'Area Disponibile Ponderata (WUA) per le trote fario sito 1

Si può osservare come tutte le sezioni valutate nel sito 1 di Fiumenero presentino un habitat particolarmente idoneo per gli individui di trota fario di piccole dimensioni (<10 cm classificati come giovani) per bassi valori di portata. Per portate minori di 5 m<sup>3</sup>/s si osserva anche una bassa idoneità per la frega delle uova.

Per quanto riguarda la WUA degli esemplari adulti si osserva un andamento crescente per bassi valori di portata (minori di 3 m<sup>3</sup>/s) che poi va a stabilizzarsi in tutti i casi, per cui l'idoneità degli adulti non risulta più dipendente dalla portata che fluisce in alveo.

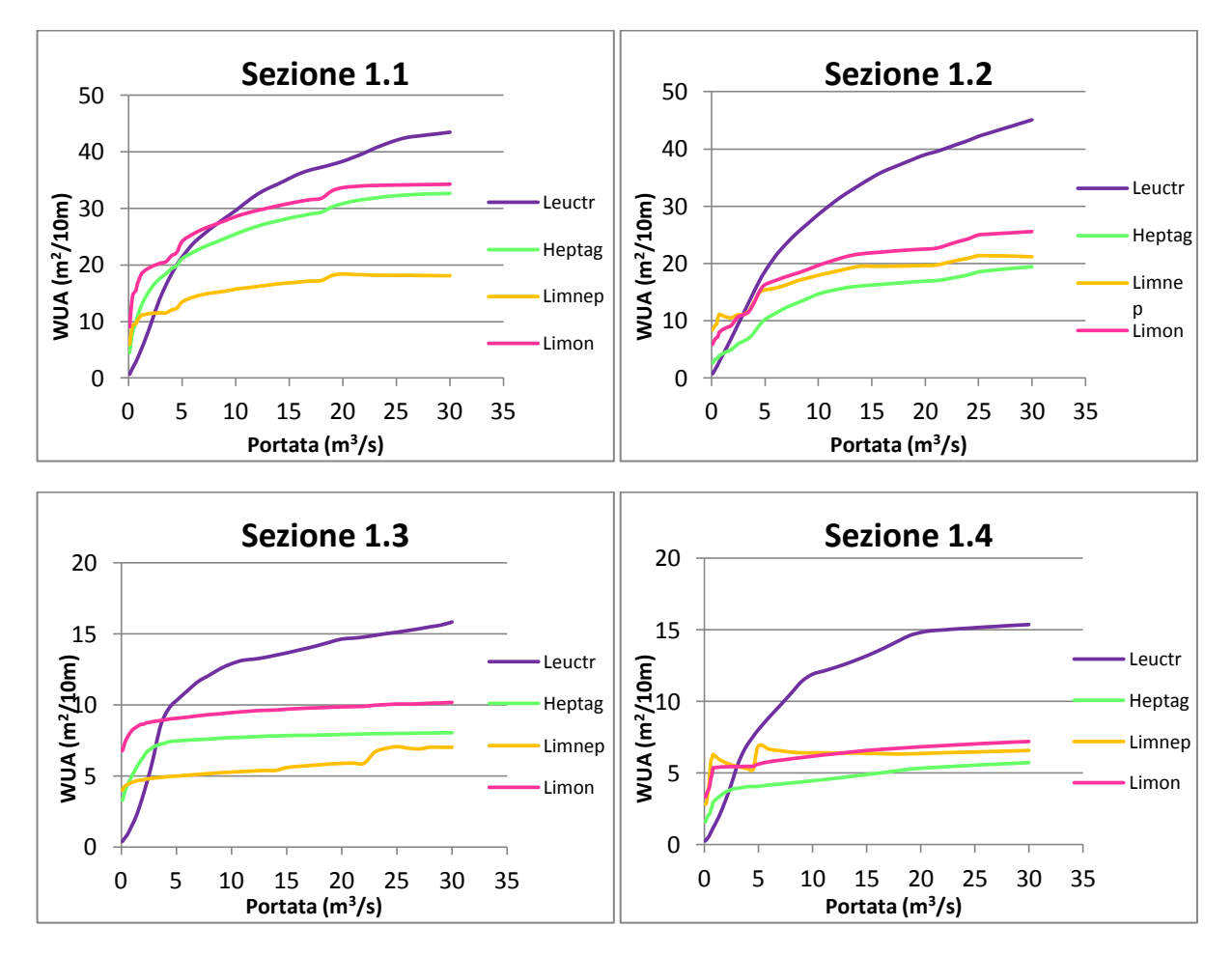

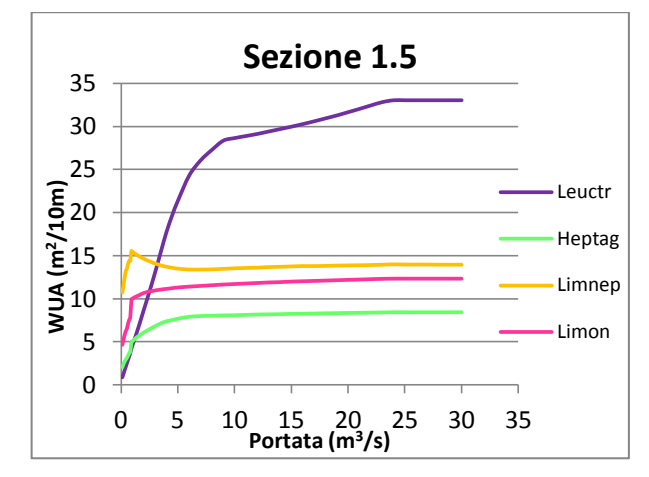

Fig. 6.9 Andamento dell'Area Disponibile Ponderata (WUA) per le quattro tipologie di macroinvertebrati sito 1

Le curve WUA-portata dei macroinvertebrati mostrano un andamento simile in tutte le sezioni di tutti i siti, si osserva che la famiglia dei Leuctridae è il taxon più esigente in quanto a portate minime da garantire. Questo è dovuto alla spiccata preferenza per le alte velocità mostrata da questa famiglia che vengono garantite solo per portate molto elevate.

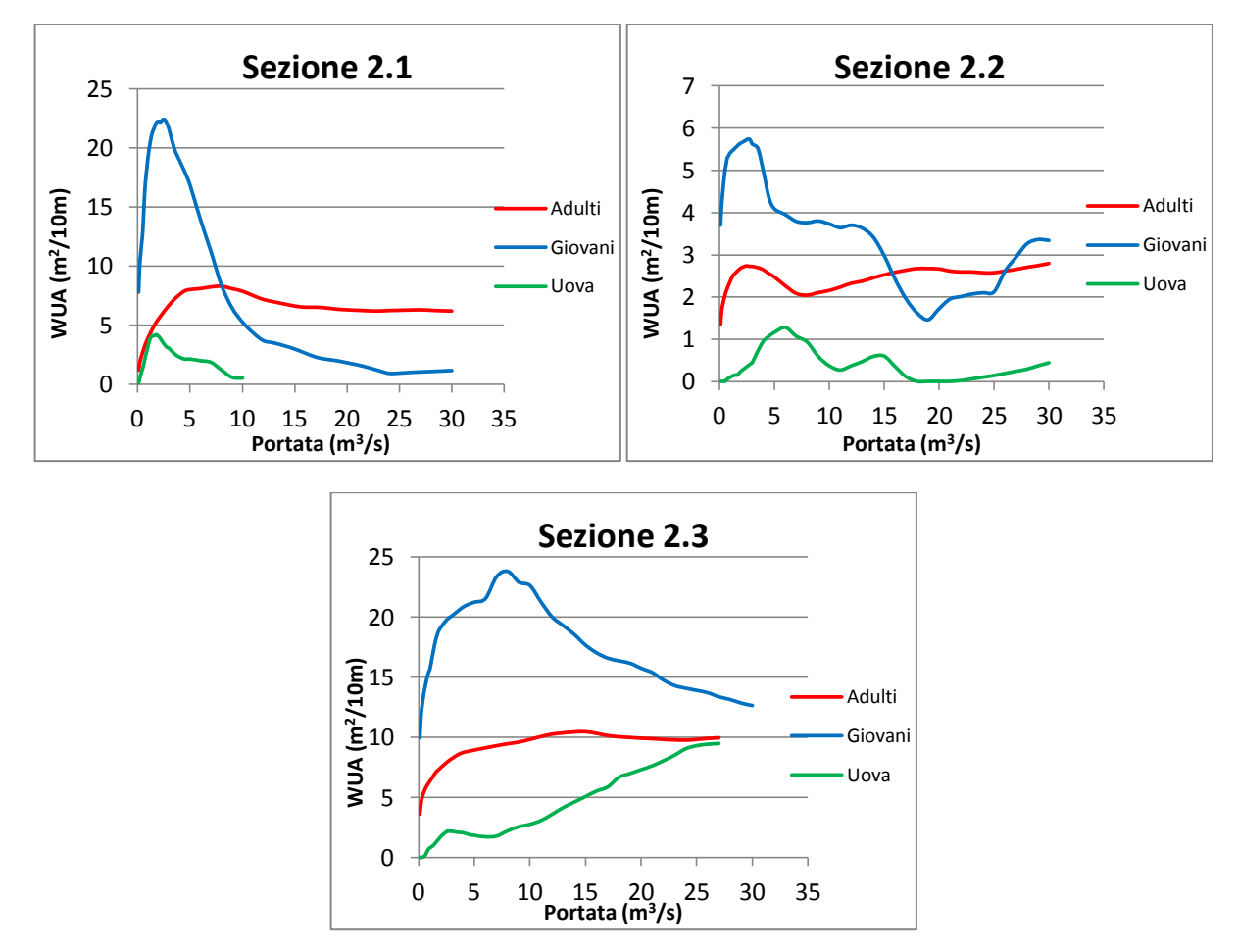

#### **2. Gromo San Marino**

Fig. 6.10 Andamento dell'Area Disponibile Ponderata (WUA) per le trote fario sito 2

In queste sezioni si osserva che la campana della curva rappresentante l'abitabilità dei giovani di trota è più ampia rispetto alle sezioni del sito di Fiumenero, si osserva anche una idoneità per la deposizione delle uova decisamente maggiore. Anche in questo sito l'area disponibile per gli adulti non è influenzata dalle alte portate.

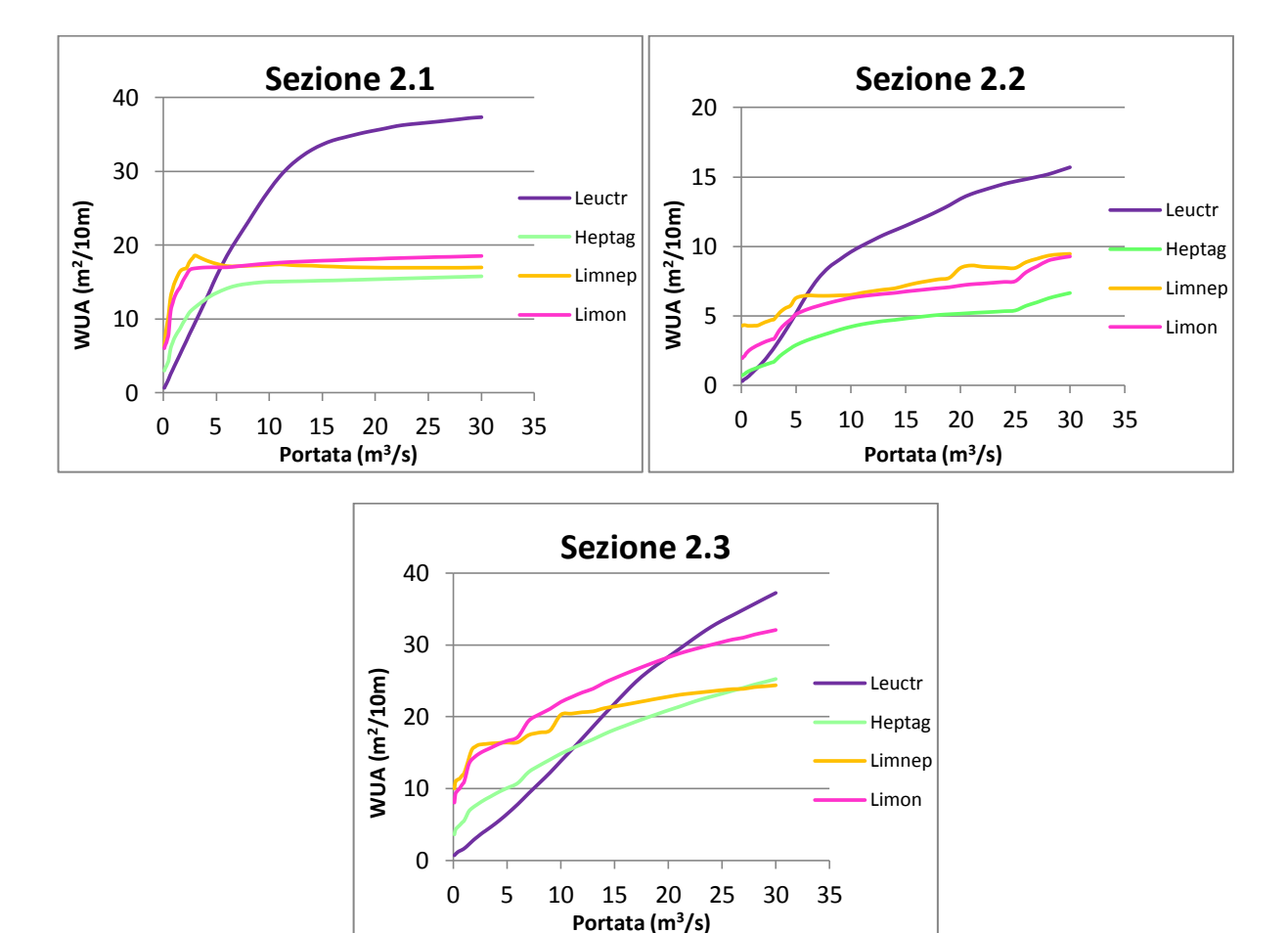

Fig. 6.11 Andamento dell'Area Disponibile Ponderata (WUA) per le quattro tipologie di macroinvertebrati sito 2

Come si osservava nella stazione precedente la famiglia Leuctridae è la più esigente per le portate basse, anche se per la sezione 2.3 si osserva che per valori di portata alti la WUA è circa la stessa per tutte le specie considerate.

#### **3. Gandellino**

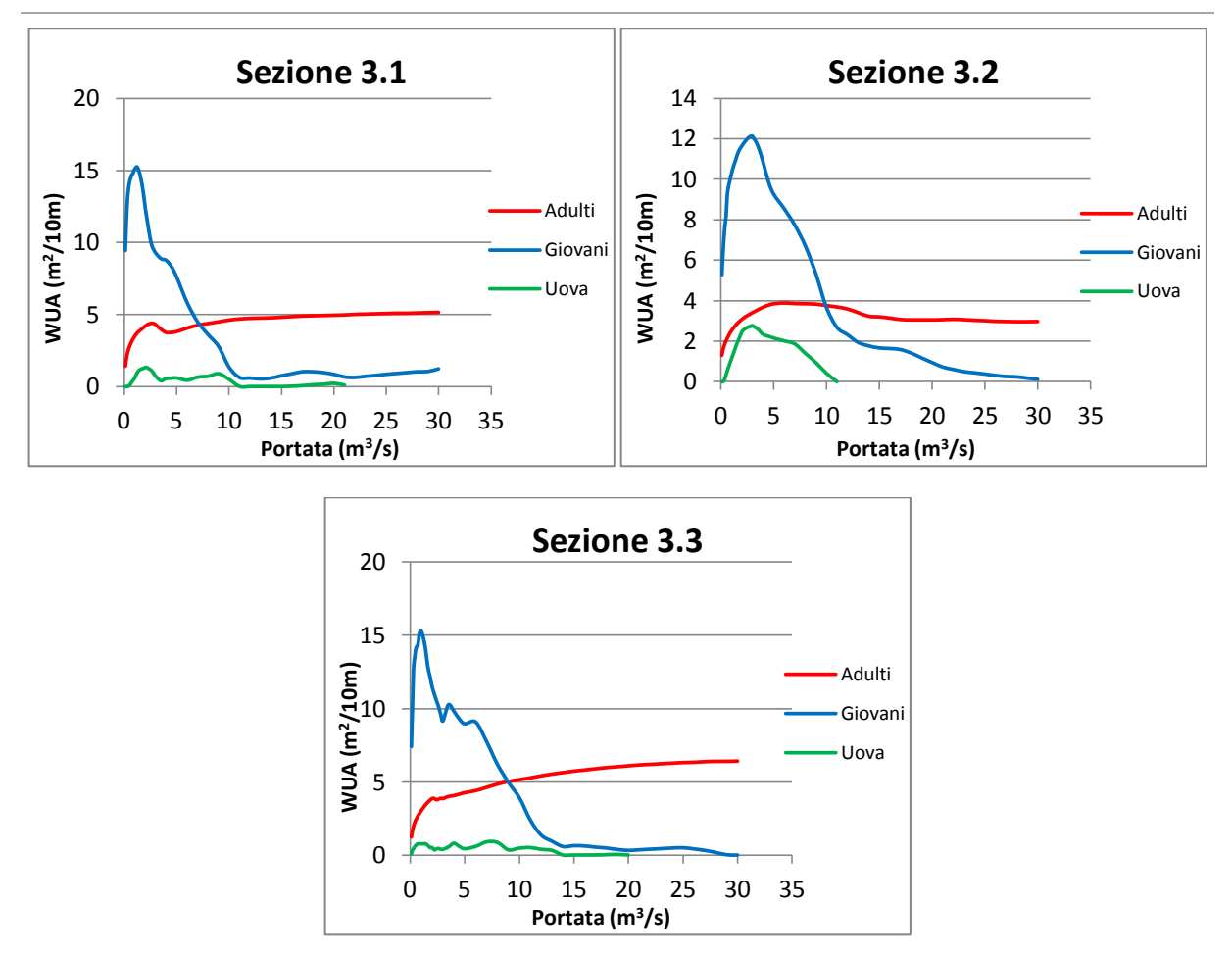

Fig. 6.12 Andamento dell'Area Disponibile Ponderata (WUA) per le trote fario sito 3

Come per le sezioni in sito 1 l'andamento delle curve WUA-portata indica che il sito è riconducibile ad un habitat tipico per gli individui giovani. E' importante notare che a partire da portate comprese tra 10 e 15 m<sup>3</sup>/s l'idoneità ad ospitare individui giovani crolla drasticamente. Per gli adulti l'aumento di area disponibile non è dovuto all'aumento di idoneità ma soltanto dall'aumento di superficie bagnata.

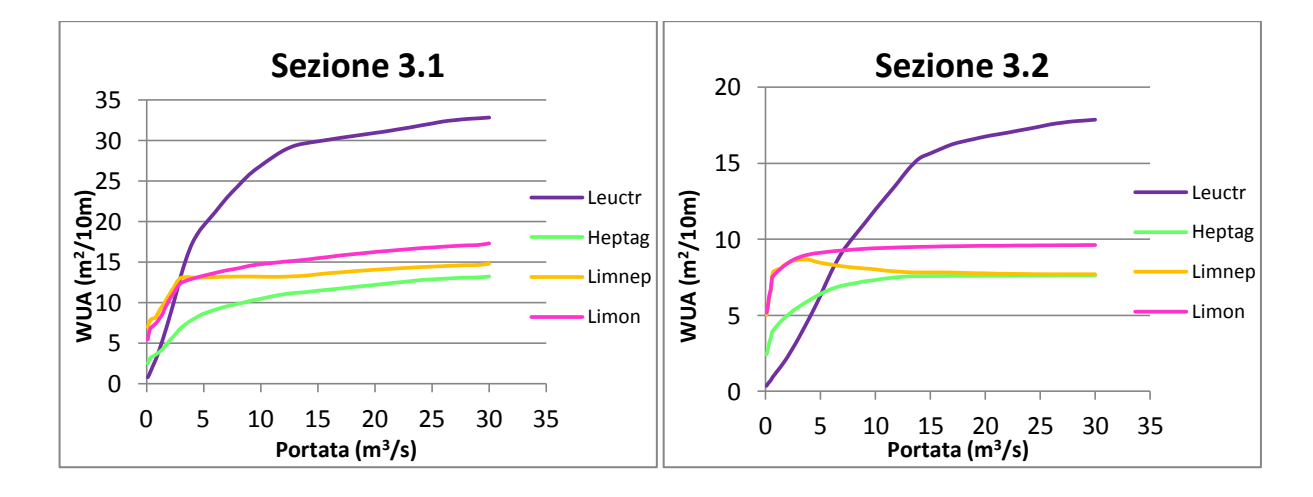

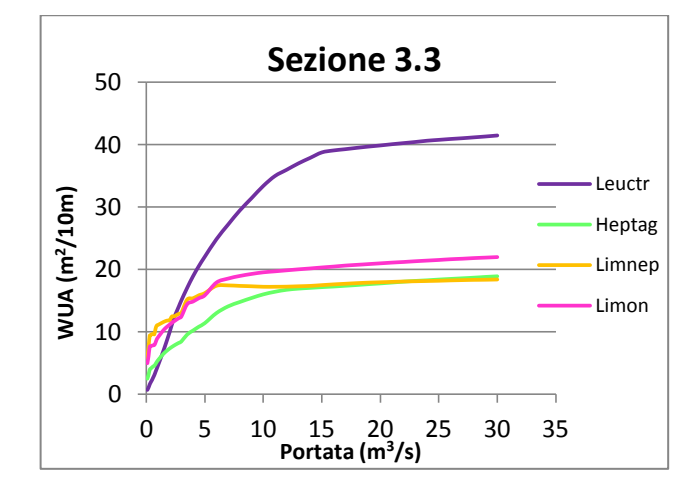

Fig. 6.13 Andamento dell'Area Disponibile Ponderata (WUA) per le quattro tipologie di macroinvertebrati sito 3

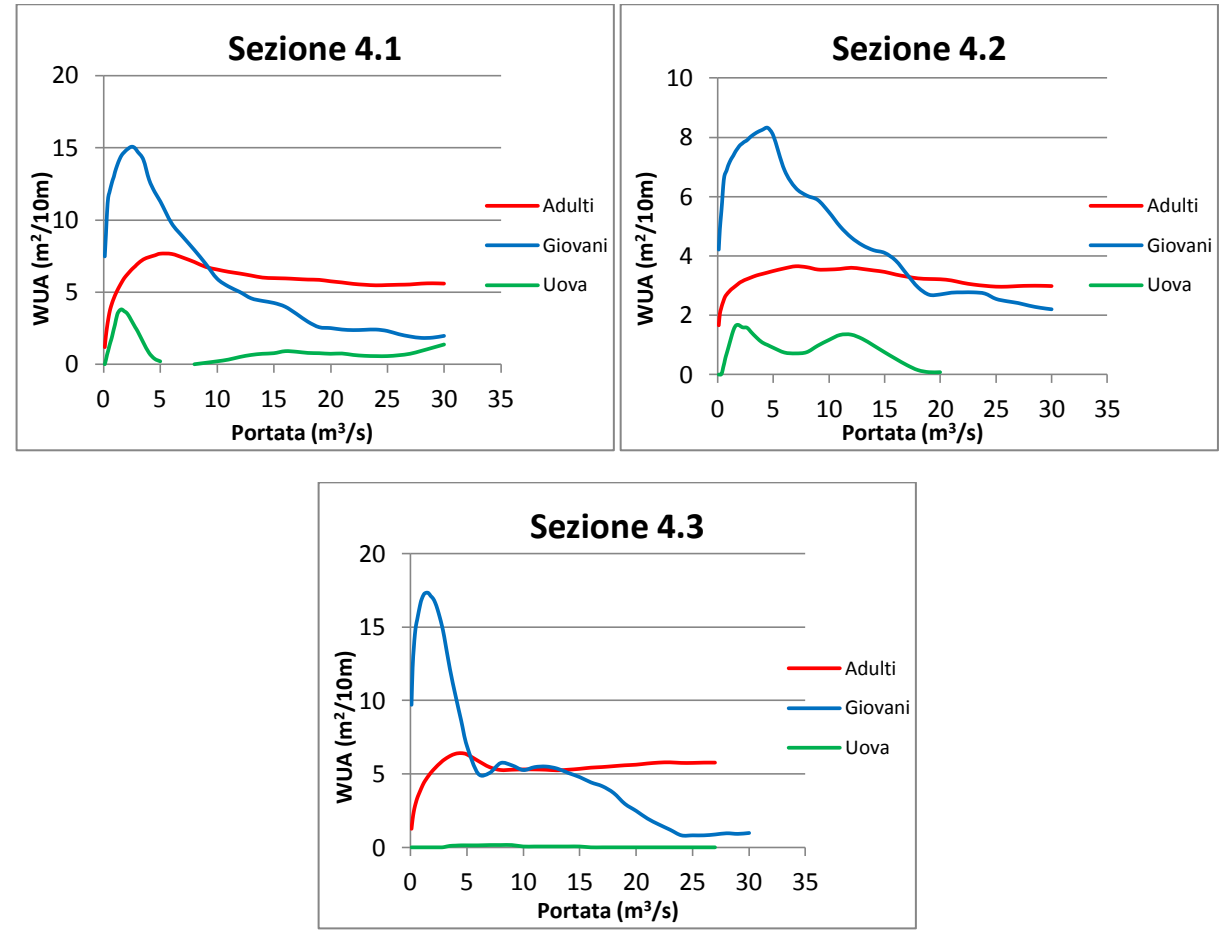

#### **4. Gromo**

Fig. 6.14 Andamento dell'Area Disponibile Ponderata (WUA) per le trote fario sito 4

In questo sito aumenta la superficie disponibile per gli esemplari giovani in occasione di basse portate, mentre per portate maggiori questa si riduce notevolmente. E' interessante osservare come nella sezione 4.3 l'idoneità per la frega delle uova sia pari a zero per tutte le portate considerate.

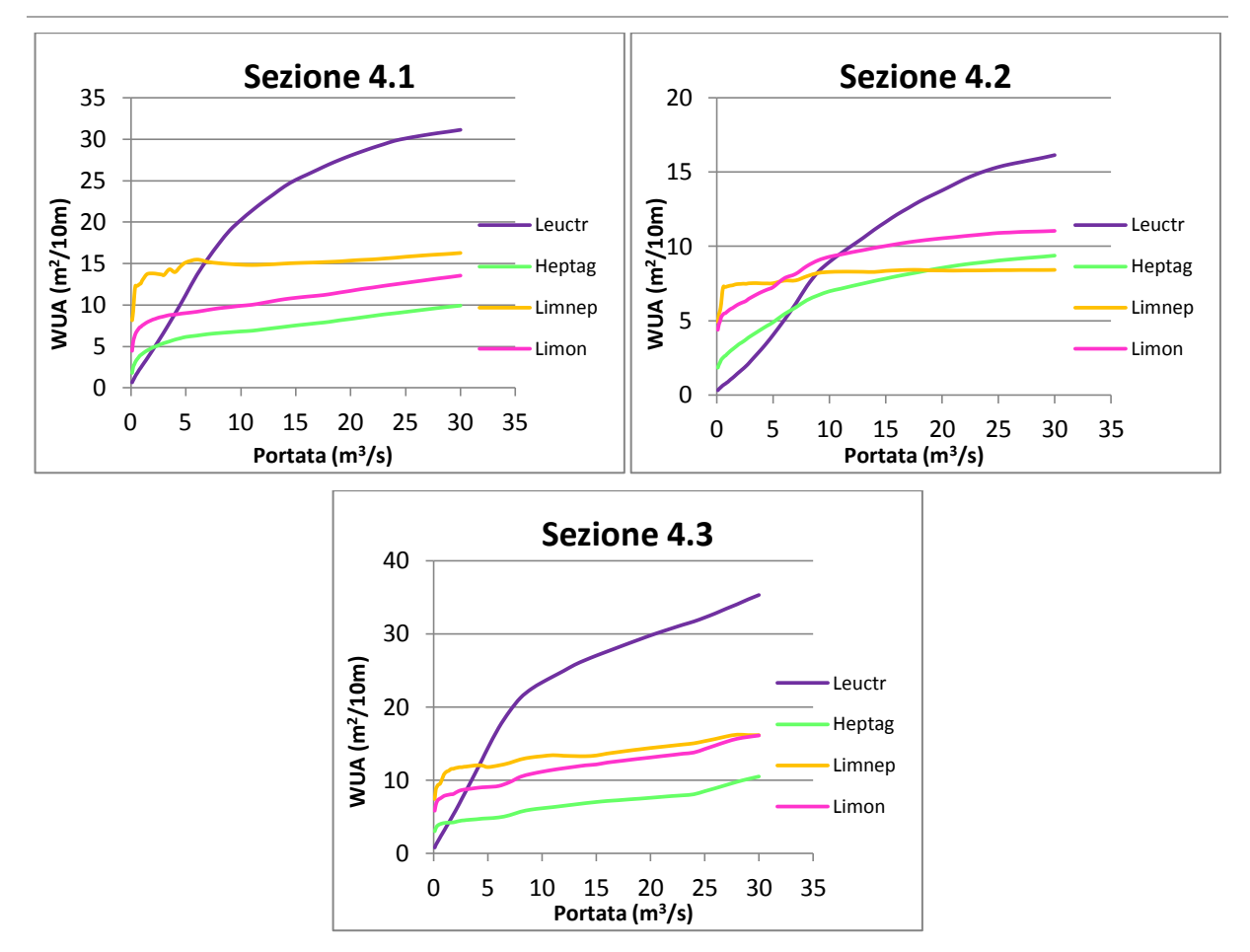

Fig. 6.15 Andamento dell'Area Disponibile Ponderata (WUA) per le quattro tipologie di macroinvertebrati sito 4

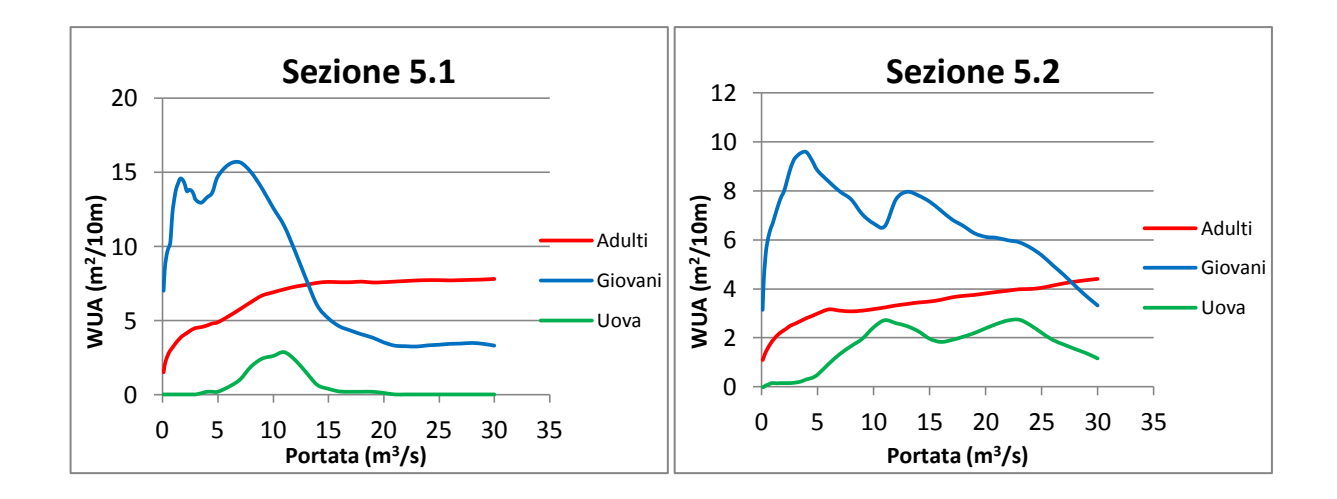

## **5. Ardesio**

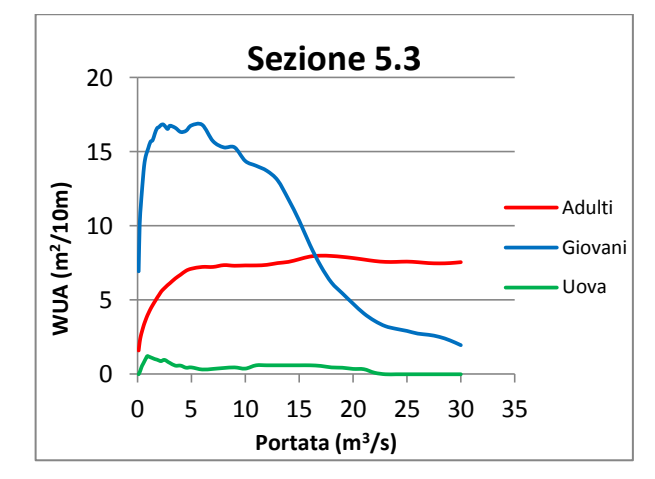

Fig. 6.16 Andamento dell'Area Disponibile Ponderata (WUA) per le trote fario sito 5

Mentre l'andamento degli adulti e dei giovani è simile a quello presentato nelle sezioni del sito 2 locato a Gromo San Marino, l'andamento della WUa per la deposizione delle uova è differente in tutte e tre le sezioni sopra riportate. Nella sezione 5.1 si ha una idoneità nulla per portate molto basse e per quelle medio alte, mentre per portate intermedie si osserva un andamento a campana in cui il picco (posto ad una portata di circa 10 m<sup>3</sup>/s) rappresenta l'ottimo. Nella sezione 5.2 si ha un andamento iniziale crescente che si va a stabilizzare intorno ad un valore di WUA di 2 m<sup>2</sup>/10m. Infine nella sezione 5.3 si ha una idoneità molto bassa per tutte le portate simulate.

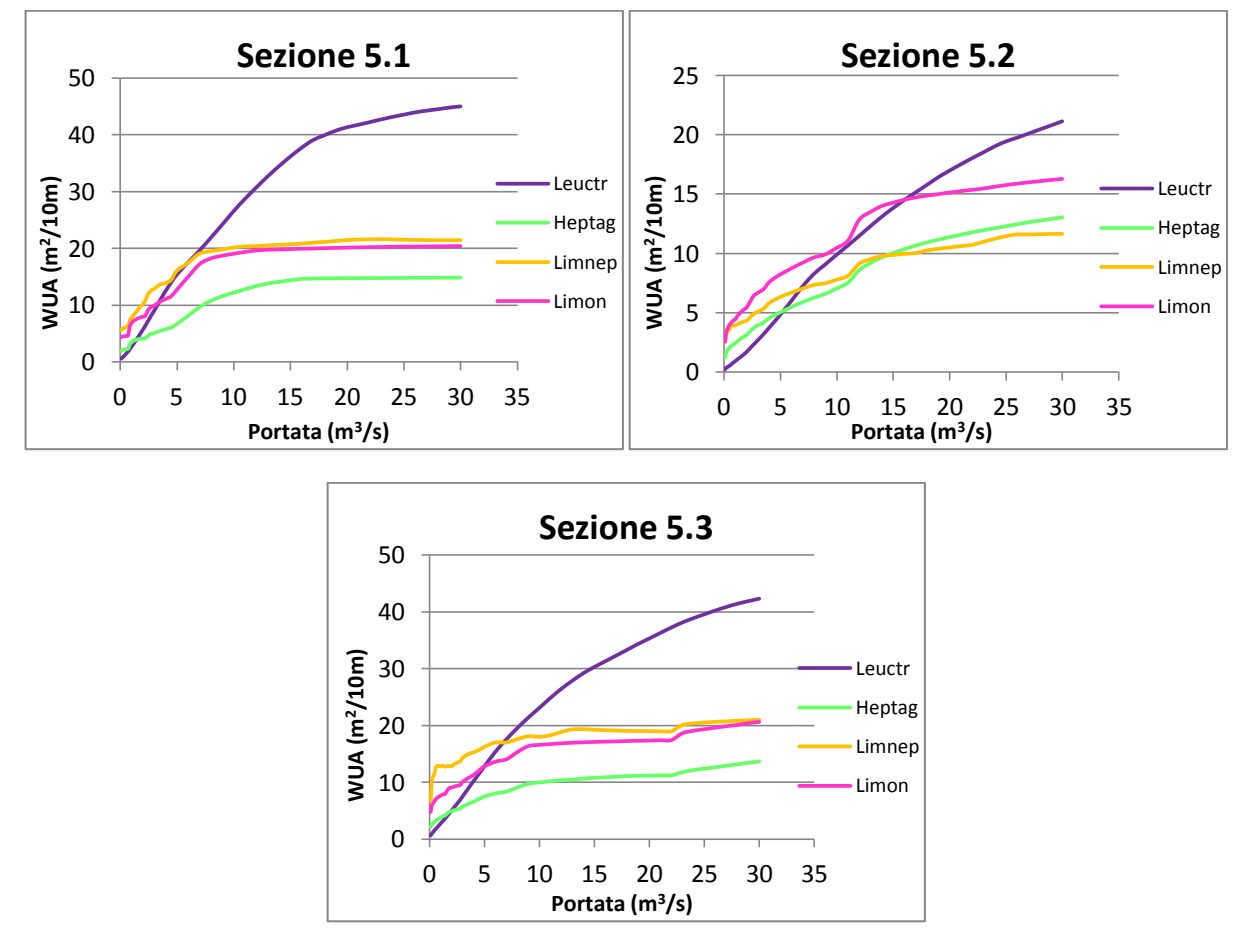

Fig. 6.17 Andamento dell'Area Disponibile Ponderata (WUA) per le quattro tipologie di macroinvertebrati sito 5

Come nella sezione 2.3 anche nella 5.2 l'andamento delle curve WUA-portata delle diverse famiglie di macroinvertebrati non si discosta molto durante il percorso, pur mantenendo l'andamento tipico di tutte le altre sezioni in cui la famiglia dei Leuctridae è la più esigente e allo stesso tempo quella che può raggiungere densità maggiori in condizioni di alte portate.

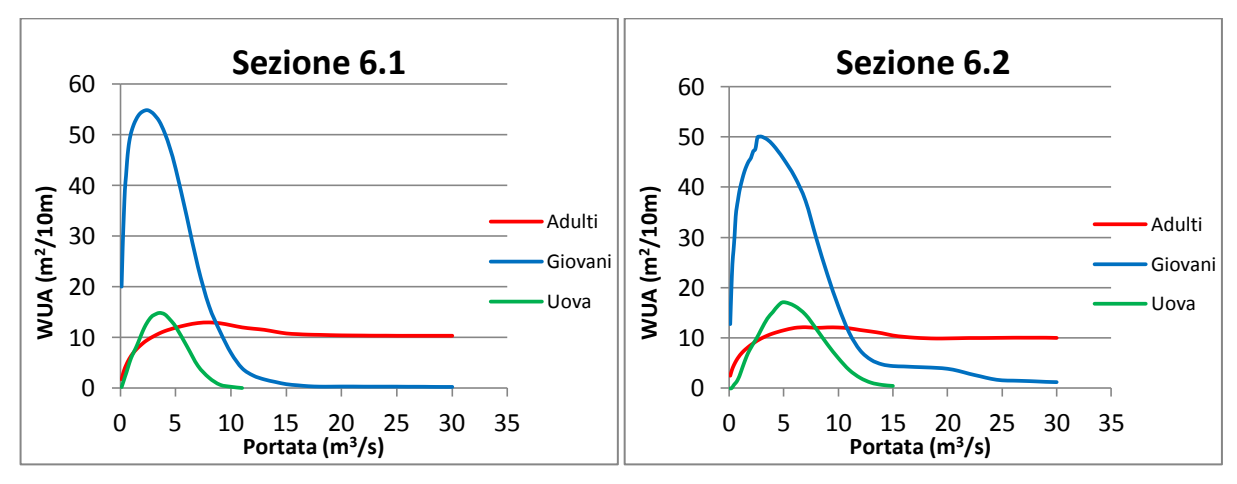

#### **6. Rasini**

Fig. 6.18 Andamento dell'Area Disponibile Ponderata (WUA) per le trote fario sito 6

Si osserva qui un'idoneità molto marcata sia per gli individui giovani sia per la deposizione delle uova per bassi valori di portata mentre per gli adulti l'andamento è lo stesso già presentato nelle sezioni del sito 1.

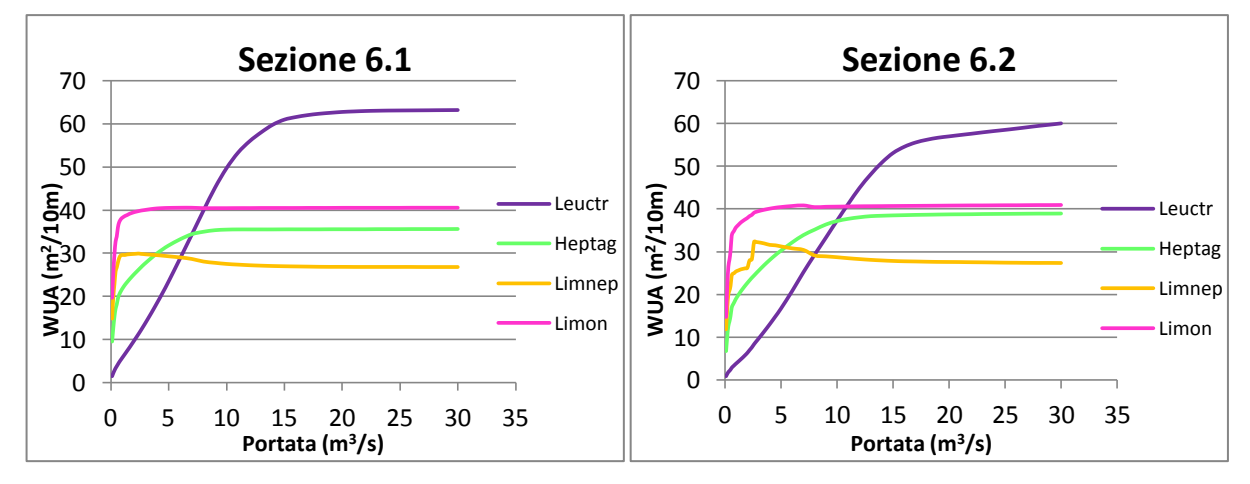

Fig. 6.19 Andamento dell'Area Disponibile Ponderata (WUA) per le quattro tipologie di macroinvertebrati sito 6

**7. Grumella**

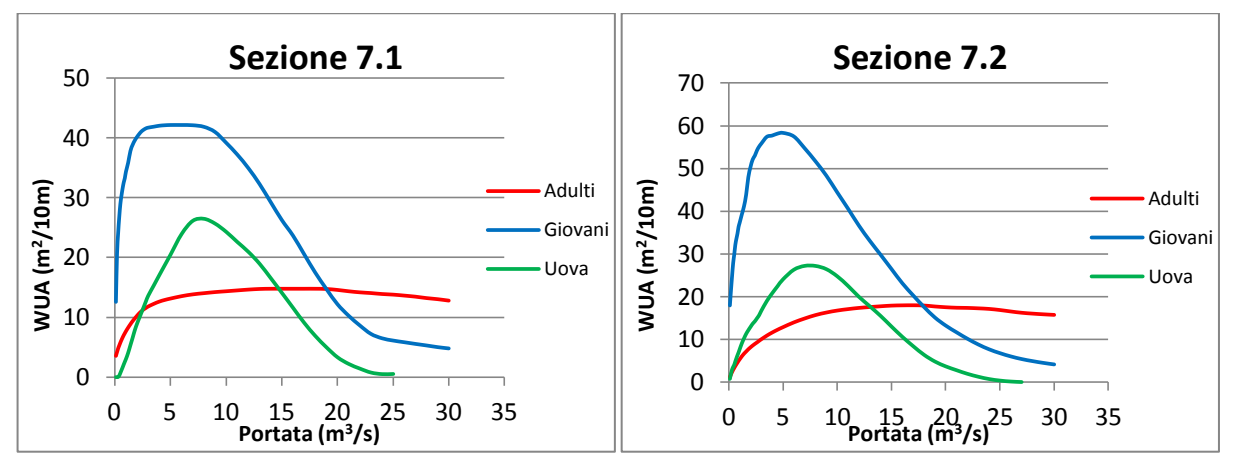

Fig. 6.20 Andamento dell'Area Disponibile Ponderata (WUA) per le trote fario sito 7

Si osserva qui che l'andamento delle curve per la deposizione delle uova ha un andamento del tutto simile a quello dello stadio giovanile con un andamento a campana molto largo. I valori di WUA qui raggiunti dalla curva delle uova sono i più alti ottenuti tra tutte le sezioni studiate, questo è dovuto soprattutto al fatto che in questo sito vi è una ampia disponibilità di substrati compresi tra i 2 e i 6 cm di diametro, gli unici su cui è possibile la deposizione delle uova.

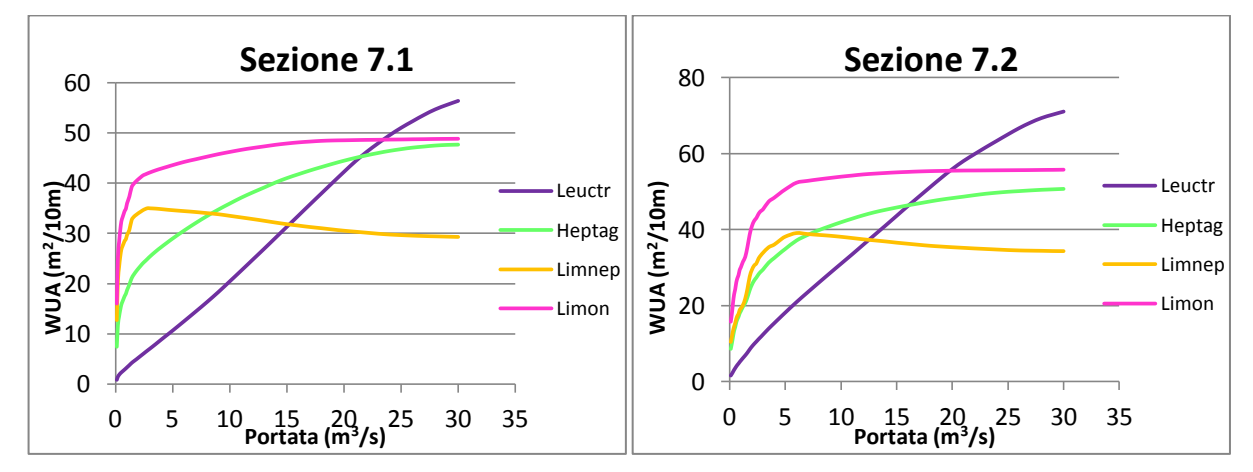

Fig. 6.21 Andamento dell'Area Disponibile Ponderata (WUA) per le quattro tipologie di macroinvertebrati sito 7

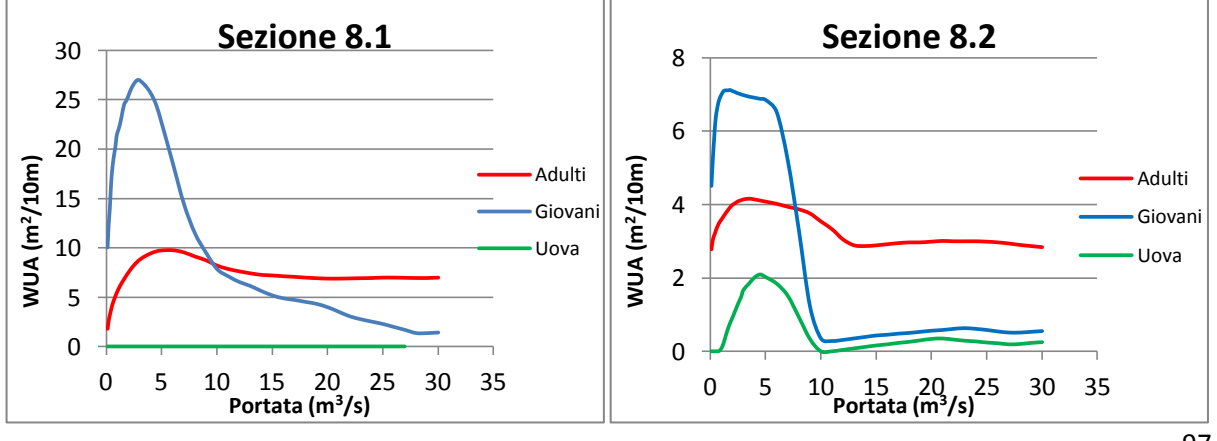

#### **8. Parre**
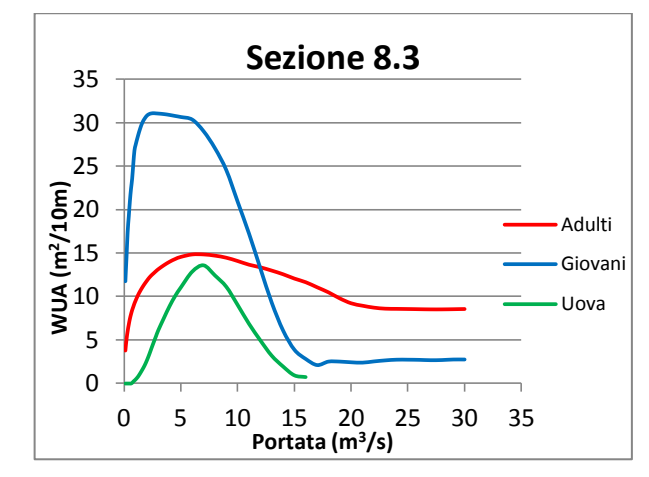

Fig. 6.22 Andamento dell'Area Disponibile Ponderata (WUA) per le trote fario sito 8

Nella sezione 8.1 si ripresenta una idoneità nulla per la deposizione delle uova, mentre nelle altre due sezioni l'andamento è lo stesso per uova e giovani; qui si osserva un andamento a campana con coda a destra per cui per bassi valori di portata si ha un idoneità di habitat molto alto che arriva poi quasi a zero per valori di portata crescenti. L'andamento della curva delle trote adulte è simile alle precedenti, anche se qui abbozza un andamento a campana per bassi valori di portata.

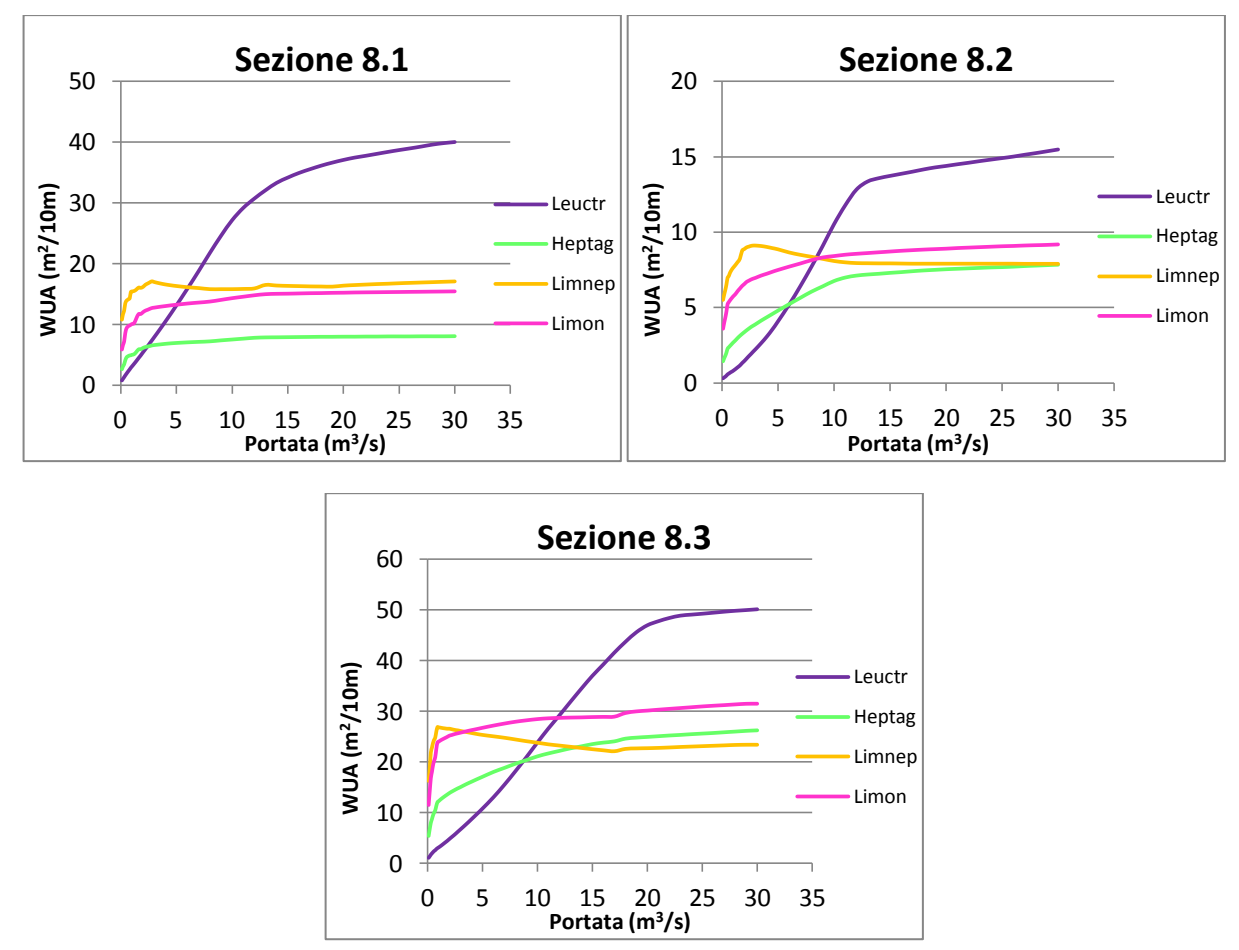

Fig. 6.23 Andamento dell'Area Disponibile Ponderata (WUA) per le quattro tipologie di macroinvertebrati sito 8

# *6.3 Evoluzione della WUA nel tempo*

Una volta ottenute le equazioni delle curve che descrivono la variazione della WUA in funzione della portata, queste sono state implementate nel modello idrologico di Matlab, precedentemente usato per la simulazione delle portate presentato al capitolo 5. E' stato così possibile valutare quale fosse l'andamento delle WUA in ogni sezione con le portate simulate con i valori di temperatura e precipitazione fornita dalle tre RCP considerate. Di seguito vengono riportati i risultati ottenuti per ogni specie in ogni sezione analizzata.

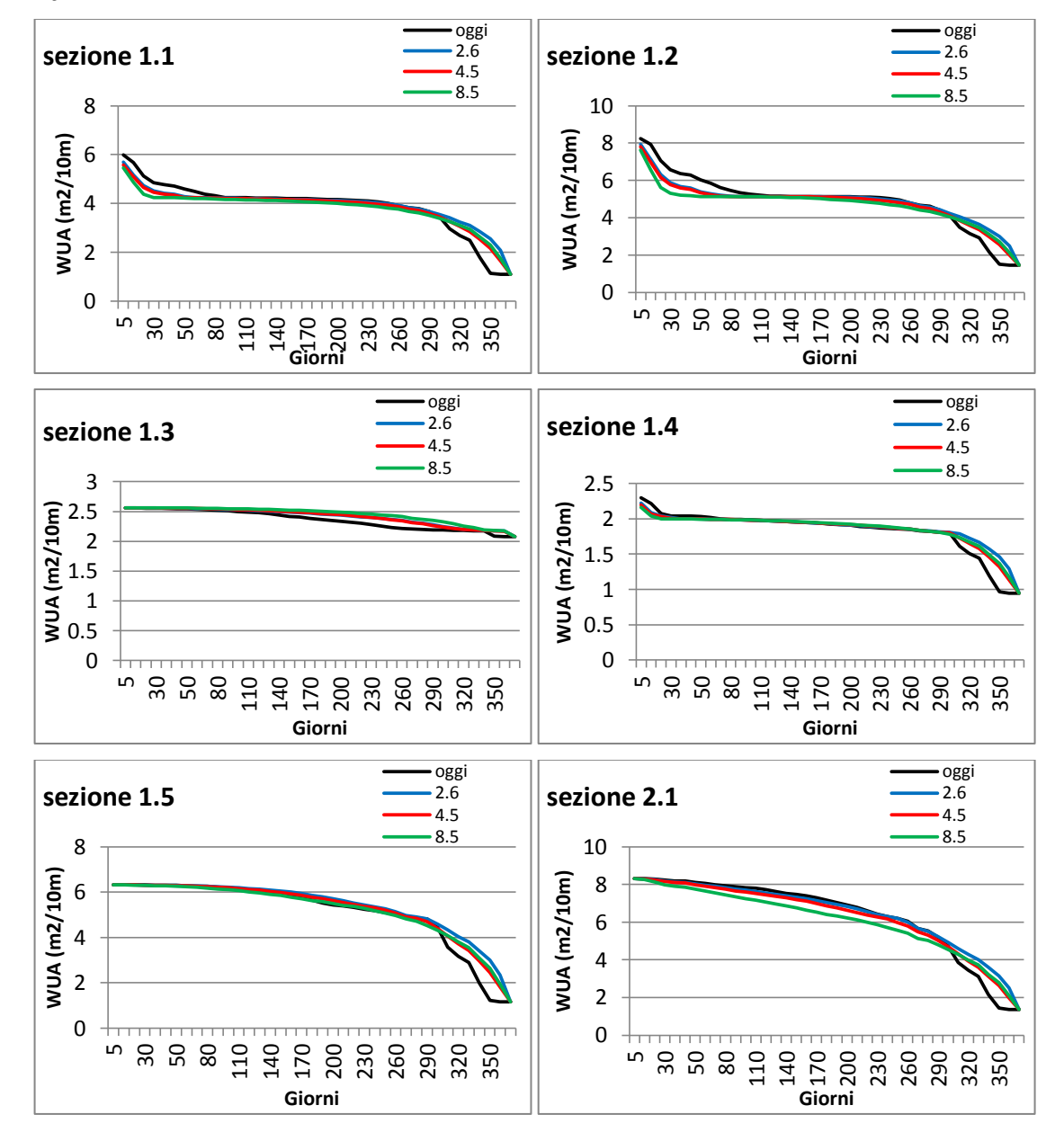

### *Trote fario adulte*

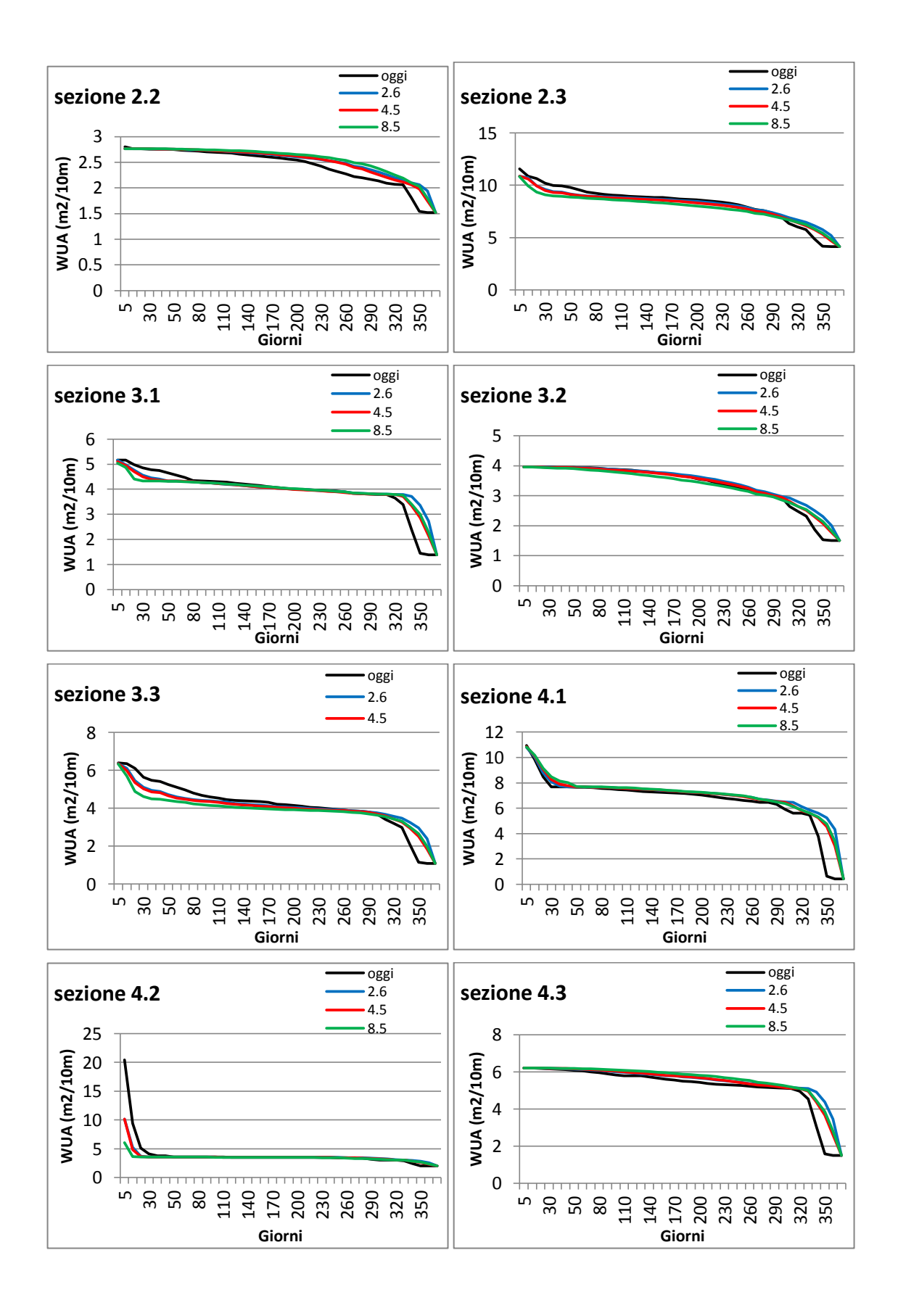

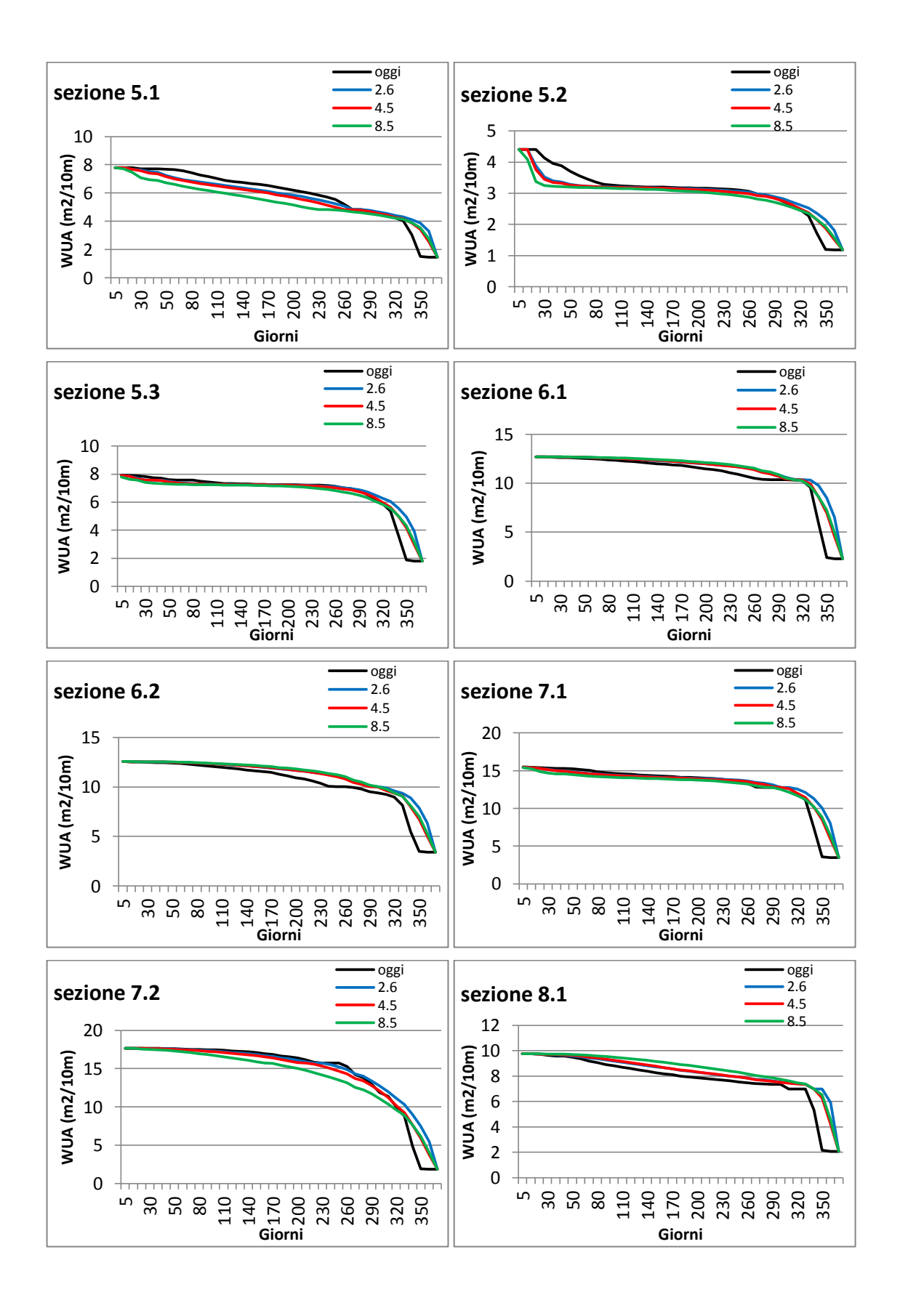

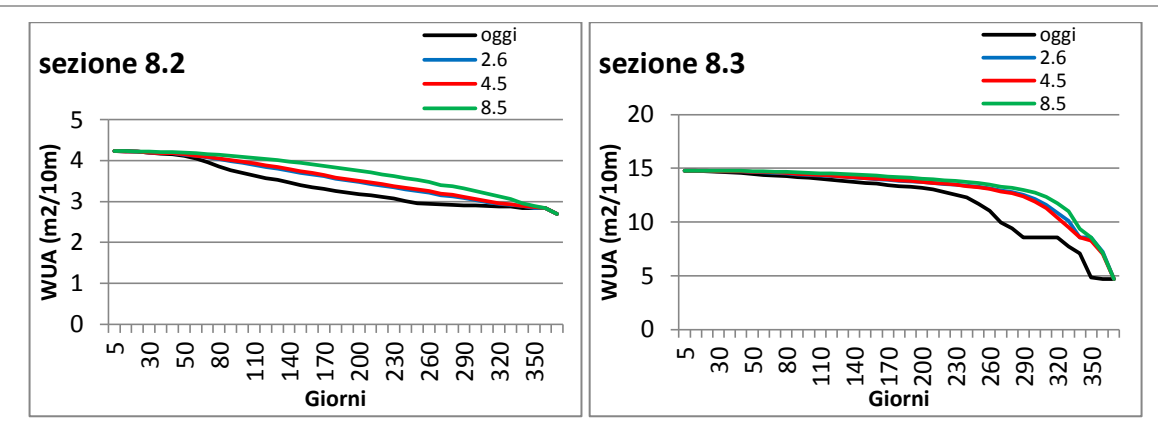

Fig. 6.24 Curva di durata dell'Area Disponibile Ponderata (WUA) per le trote fario adulte in tutte le sezioni considerate per le diverse portate considerate (attuale e data dalle tre RCP)

Osservando l'andamento dei grafici raffiguranti la WUA delle trote adulte nelle varie sezioni si nota come sia sempre presente un miglioramento rispetto alla situazione attuale. L'andamento mediano resta più o meno costante mentre, nonostante sia presente in alcuni casi un abbassamento dei valori di WUA estremi, per quanto riguarda i valori minimi di WUA si osserva un miglioramento in tutte le sezioni. Dato che i valori minimi di WUA sono quelli che più danneggiano le specie, il loro innalzamento porta al miglioramento delle situazioni critiche

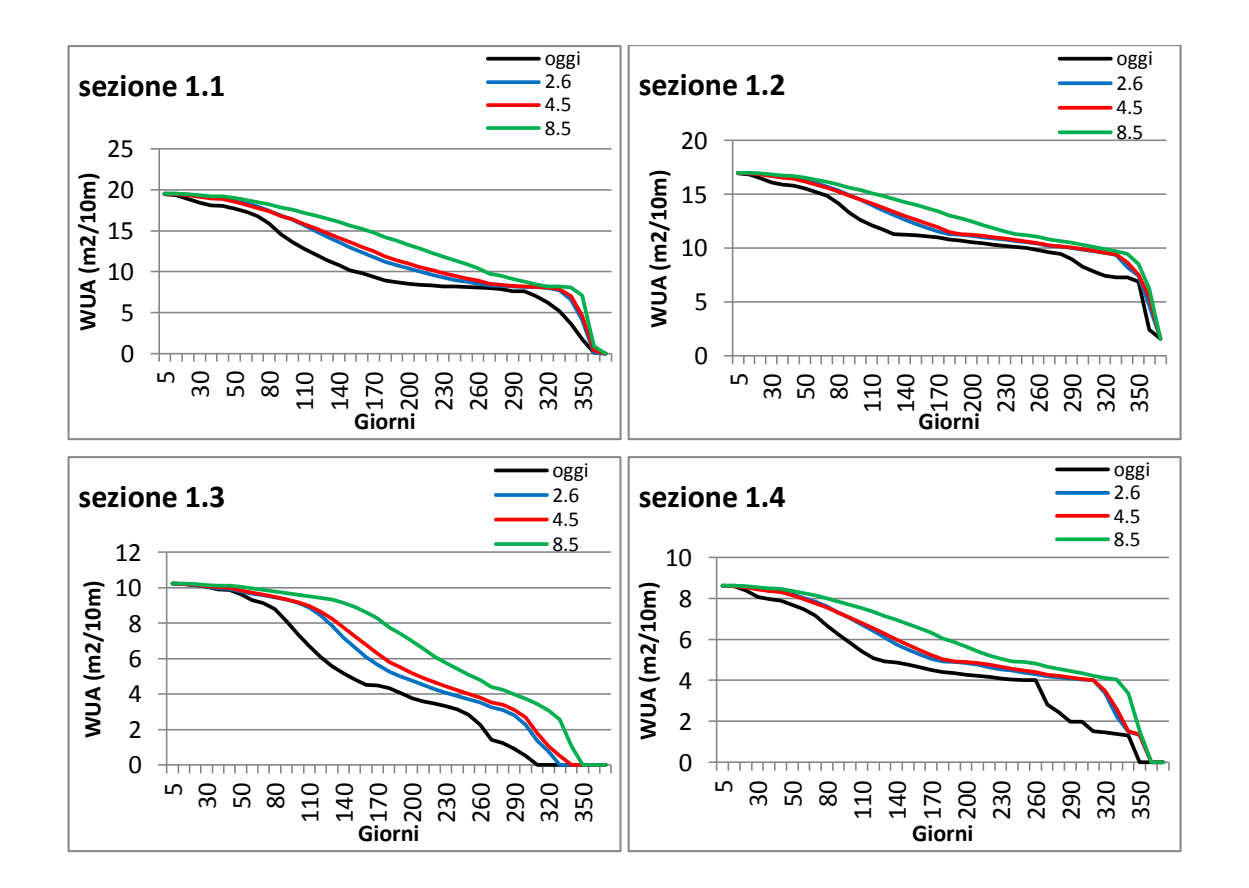

### *Trote fario giovani*

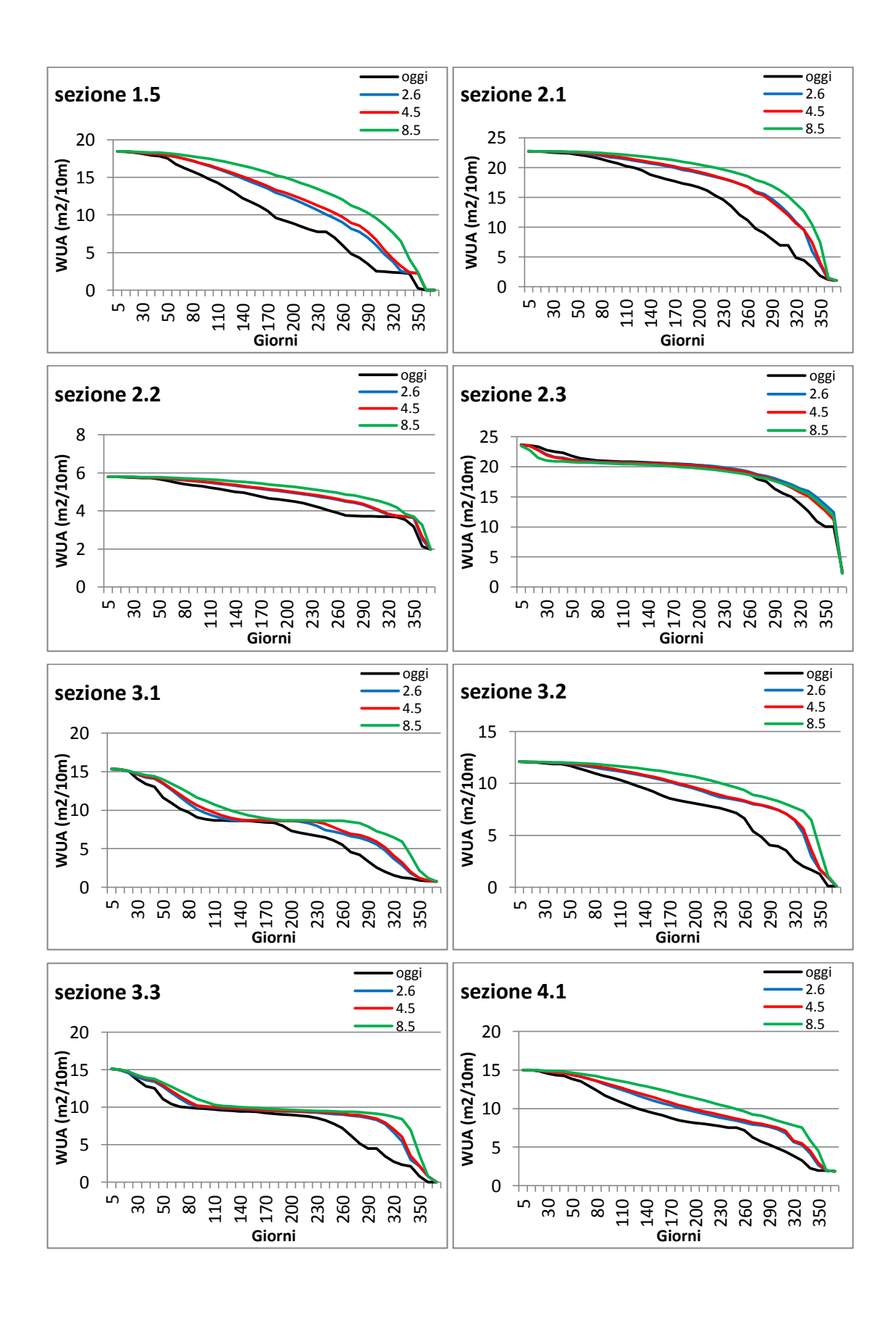

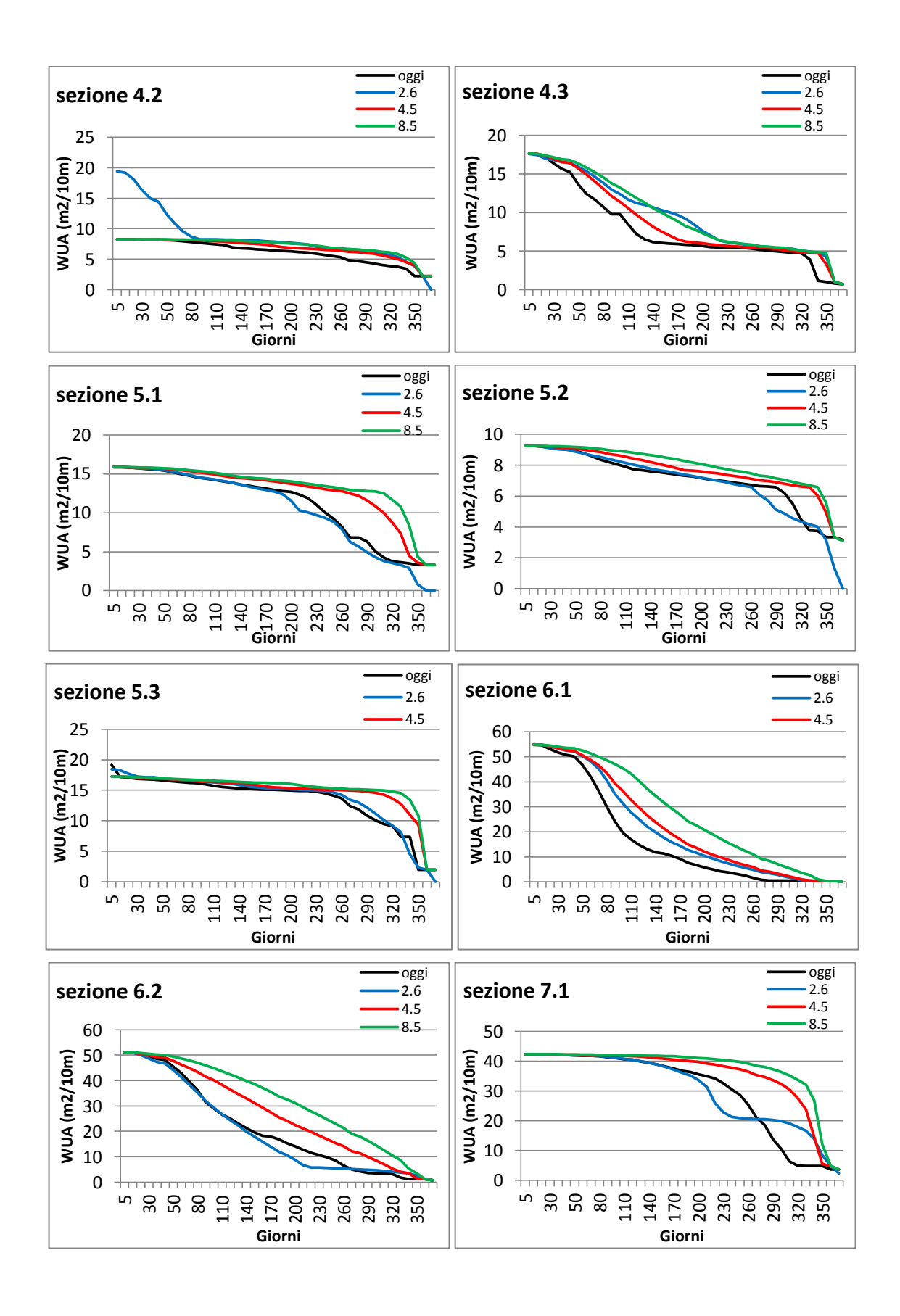

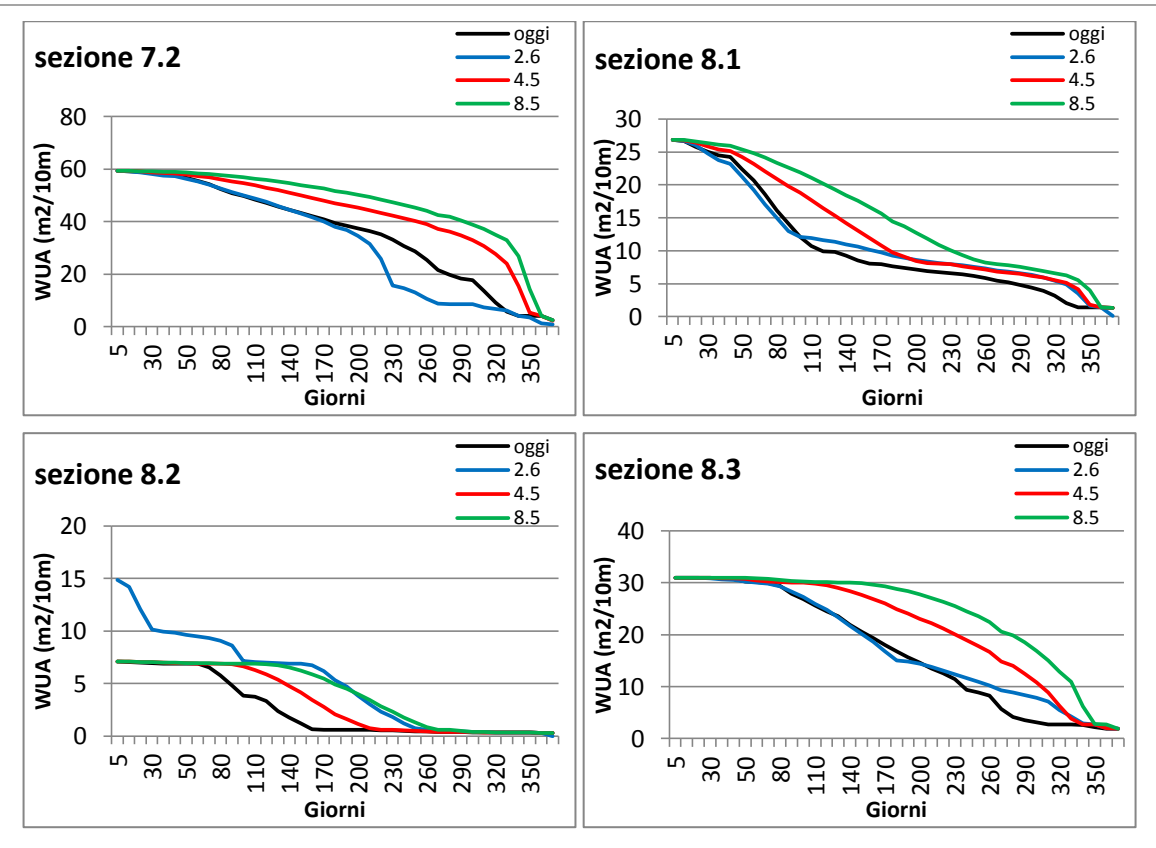

Fig. 6.25 Curva di durata dell'Area Disponibile Ponderata (WUA) per le trote fario giovani in tutte le sezioni considerate per le diverse portate considerate (attuale e data dalle tre RCP)

Osservando i grafici sopra riportati si osserva che anche per le trote fario giovani si osserva un miglioramento netto, anche se in questo caso non si osservano grandi differenze tra le frequenze dei valori minimi o massimi ottenuti nelle varie simulazioni, ma l'area disponibile per il tratto intermedio della curva è sempre maggiore nei tre casi di portate date da eventuali cambiamenti climatici. In particolare si osserva che i valori di WUA ottenuti con la portata della RCP 8.5 sono quelli più elevati. Questo andamento delle curve sopra riportate è giustificato dal fatto che le trote giovani in tutte le sezioni hanno una preferenza molto elevata per le basse portate (come si era precedentemente osservato nelle curve WUA-portata restituite dal modello PHABSIM) e, avendo già osservato nel capitolo 5 che le portate ottenute usando i dati dei modelli dei cambiamenti climatici diminuivano, di conseguenza gli esemplari giovani avranno più area idonea alla loro permanenza.

### *Trote fario deposizione delle uova*

Per le curve di durata della WUA della deposizione delle uova sono stati considerati solo i tre mesi che influenzano questo fenomeno: novembre, dicembre e gennaio.

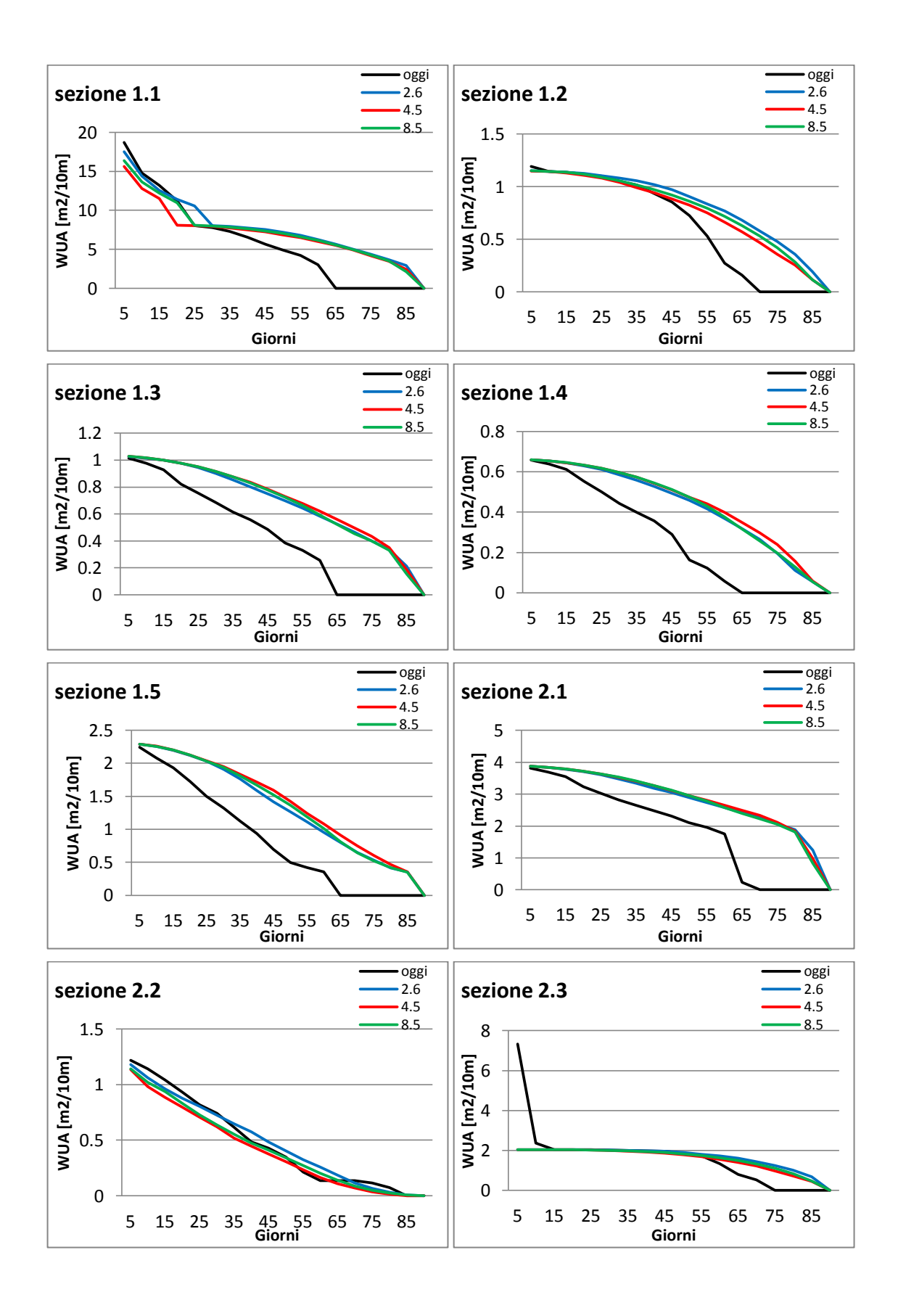

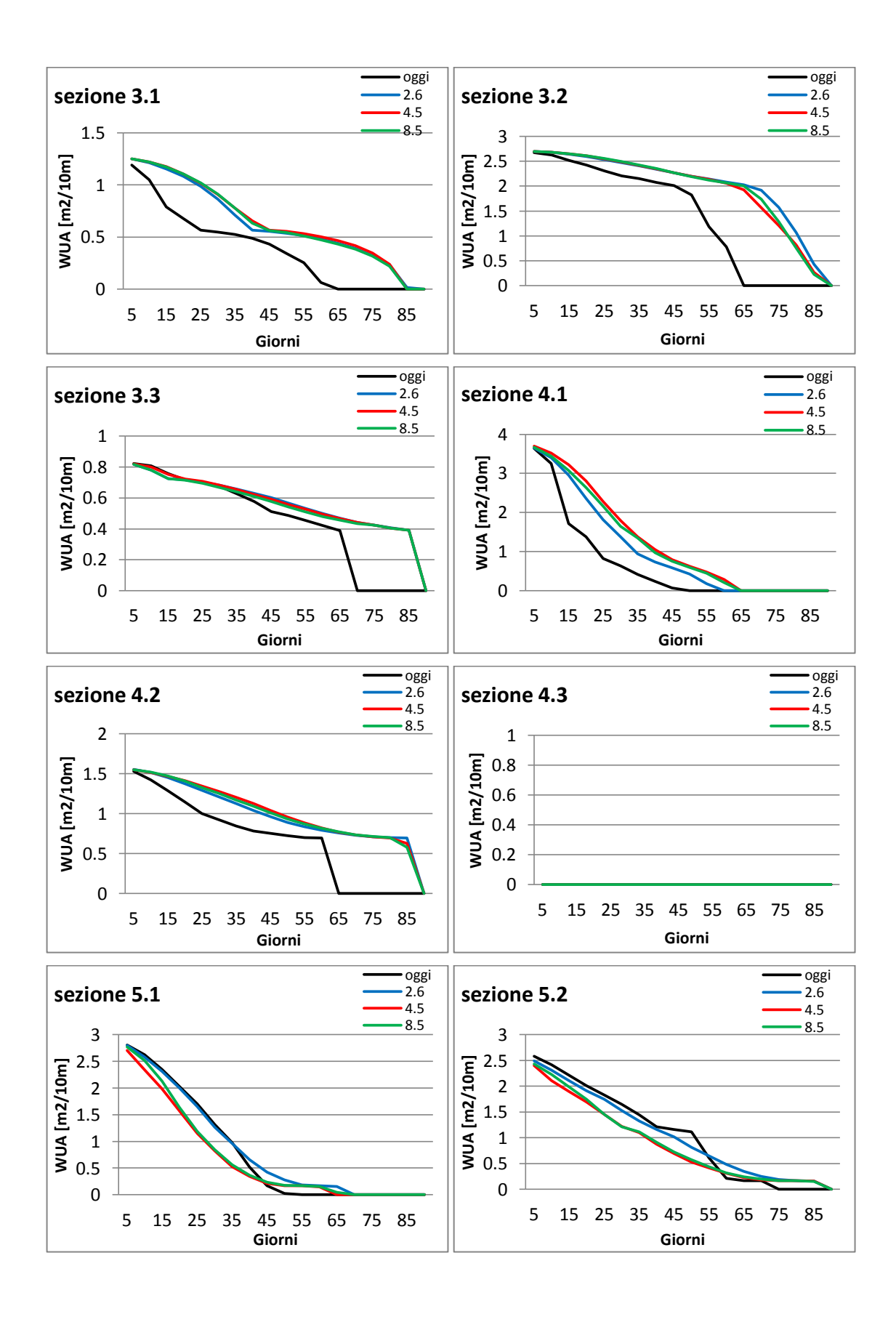

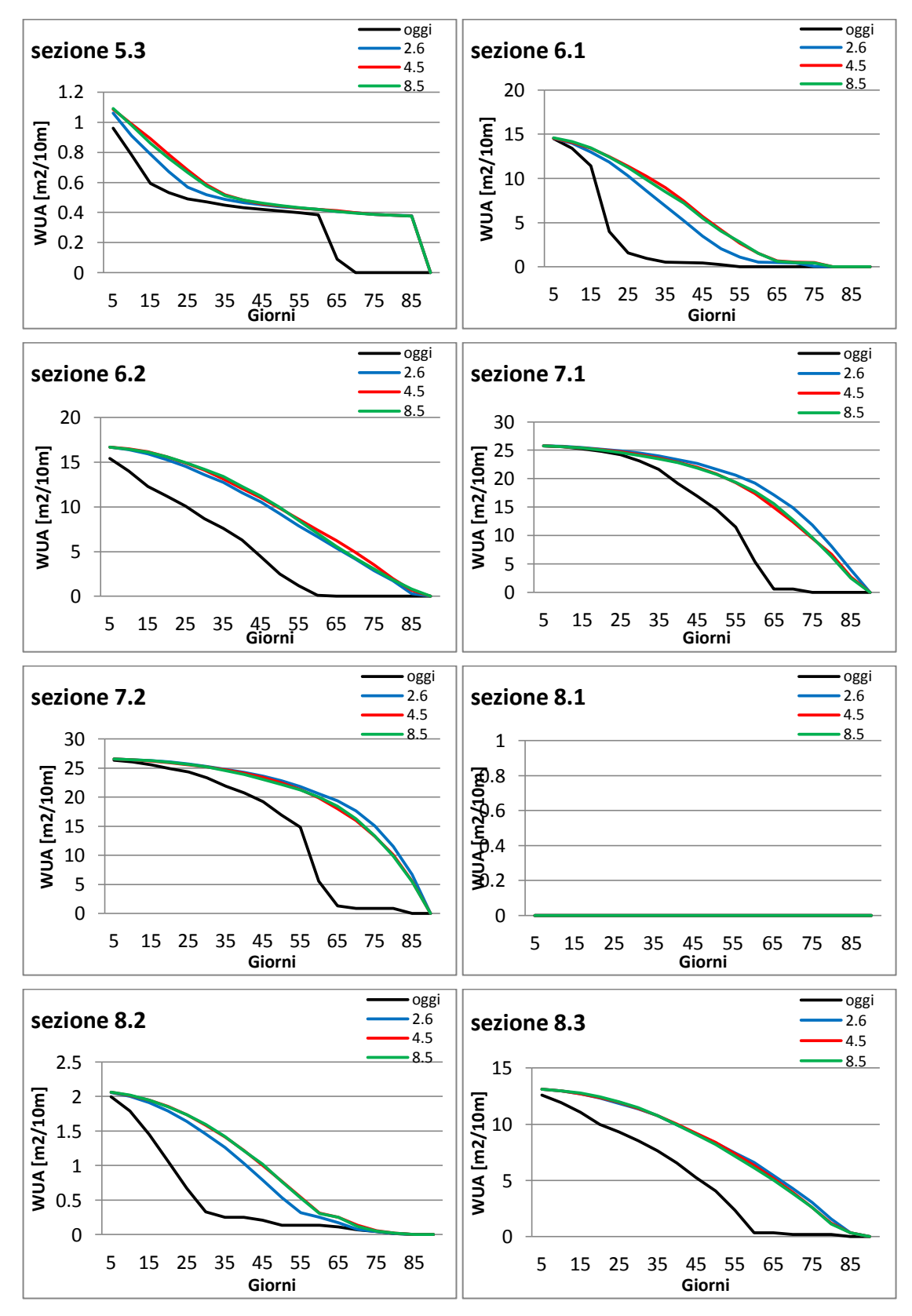

Fig. 6.26 Curva di durata dell'Area Disponibile Ponderata (WUA) per la deposizione delle uova della trote fario in tutte le sezioni considerate per le diverse portate considerate (attuale e data dalle tre RCP)

Le curve di WUA per la deposizione delle uova per la trota fario mostrano, come per le trote giovani , una maggior disponibilità di area nella maggior parte dei giorni considerati proprio perché anche per la deposizione delle uova le trote hanno una predilezione per le basse portate che sono molto più presenti nei tre scenari di cambiamento climatico. E' interessante notare anche la scomparsa, in molte sezioni, di numerosi giorni con WUA uguale a zero. Questo fenomeno potrebbe essere particolarmente rischioso in quanto, se a seguito della deposizione delle uova in zone idonee, queste rimangono all'esterno del perimetro bagnato le speranze di sopravvivenza degli embrioni diventano bassissime.

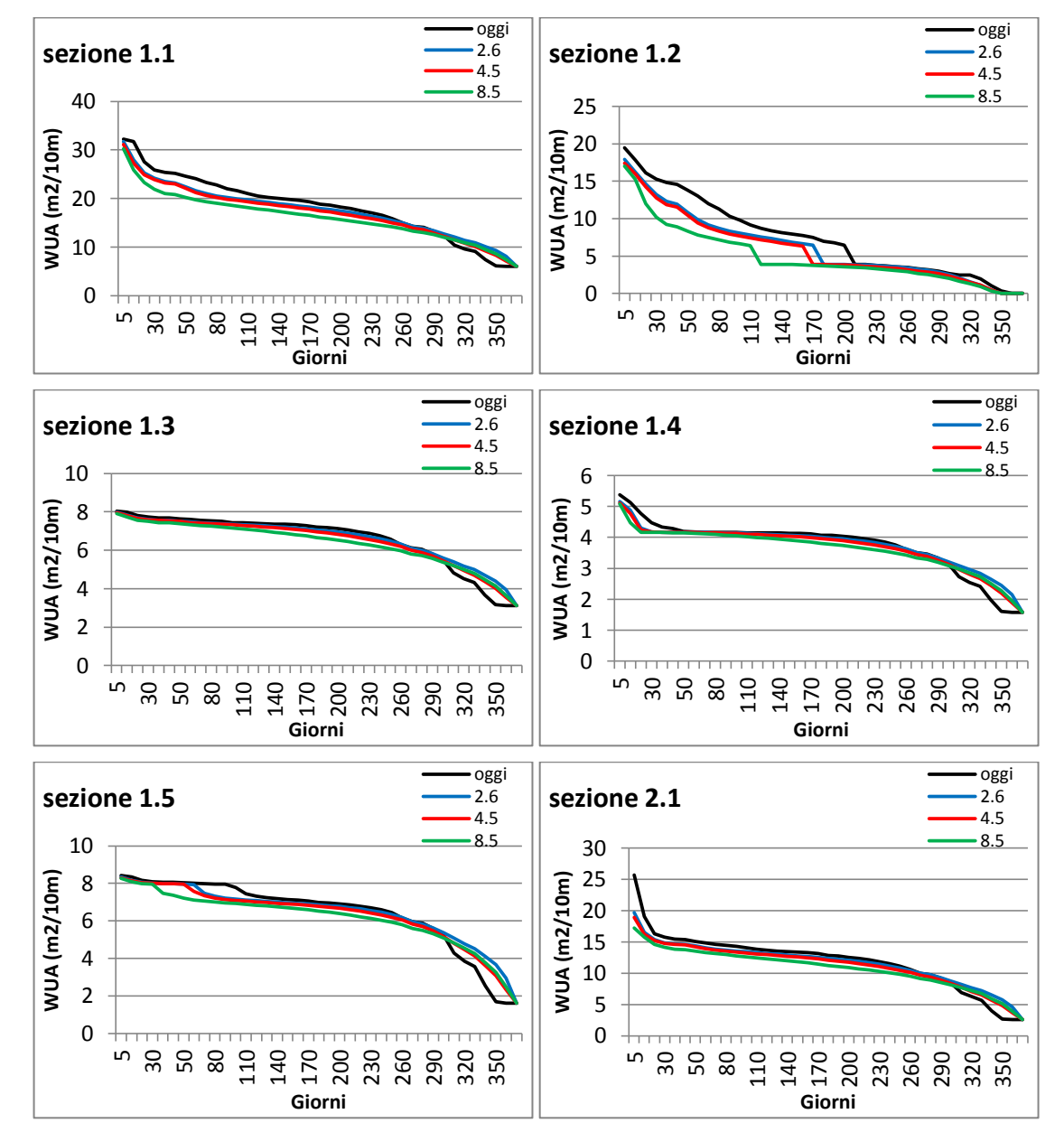

### *Heptageniidae*

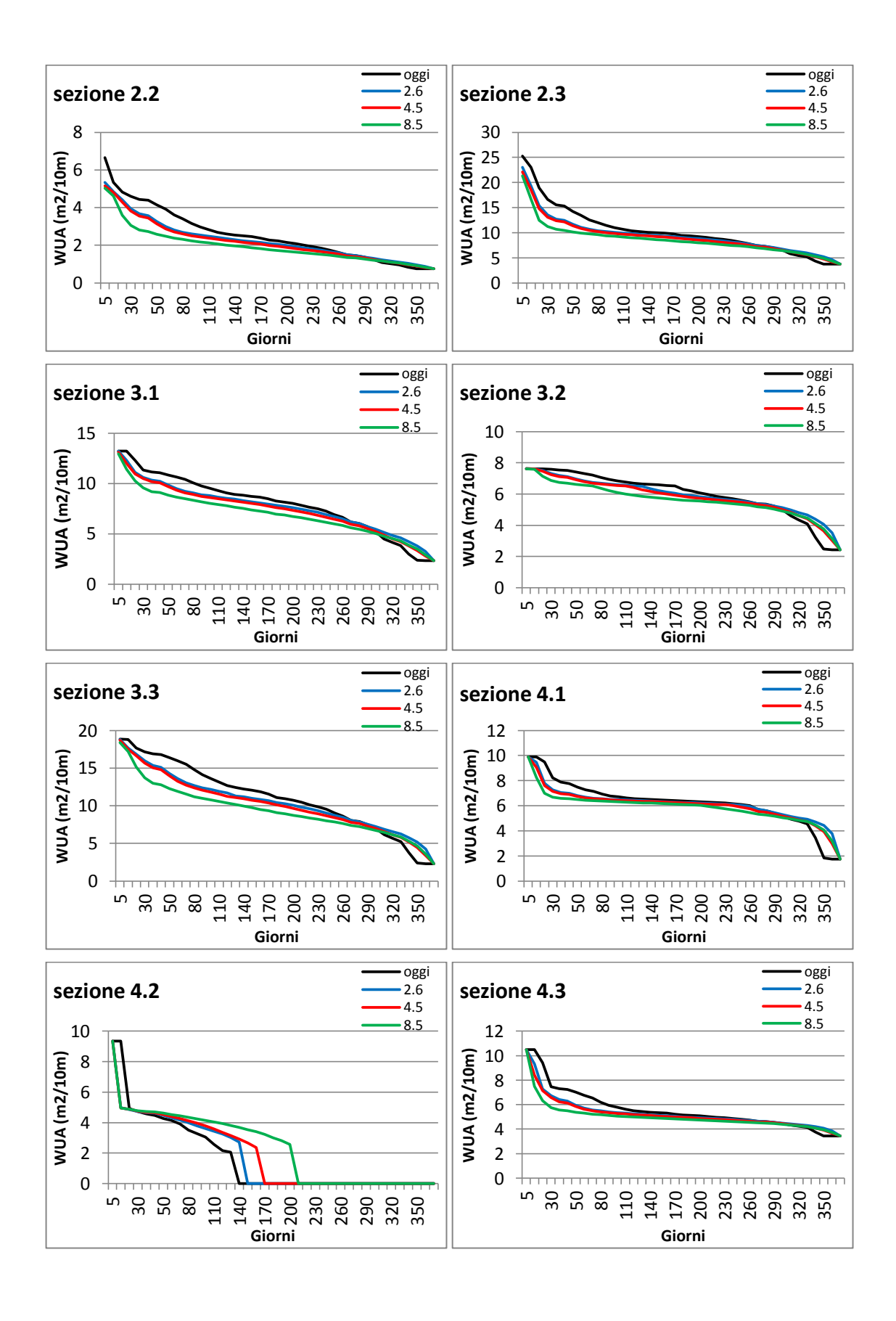

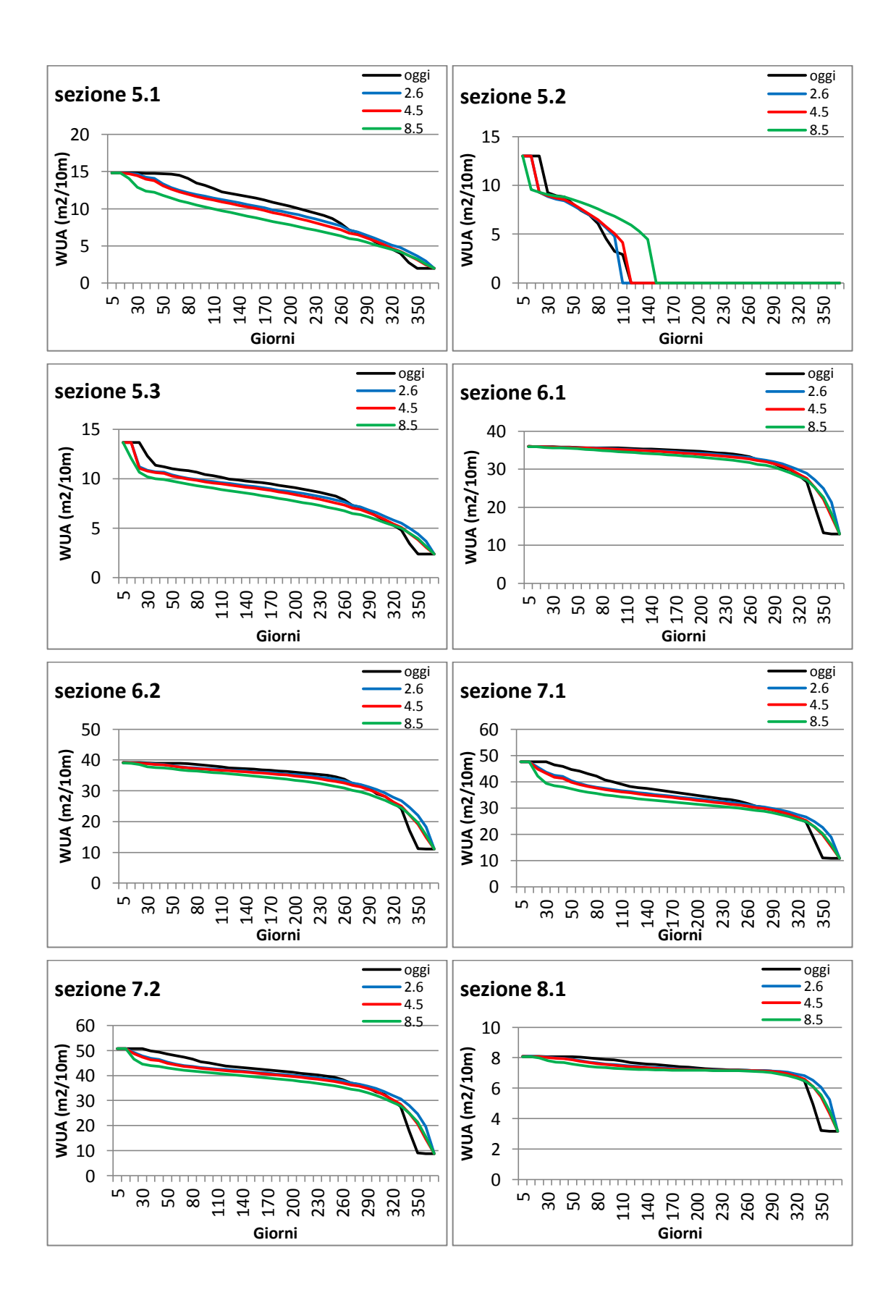

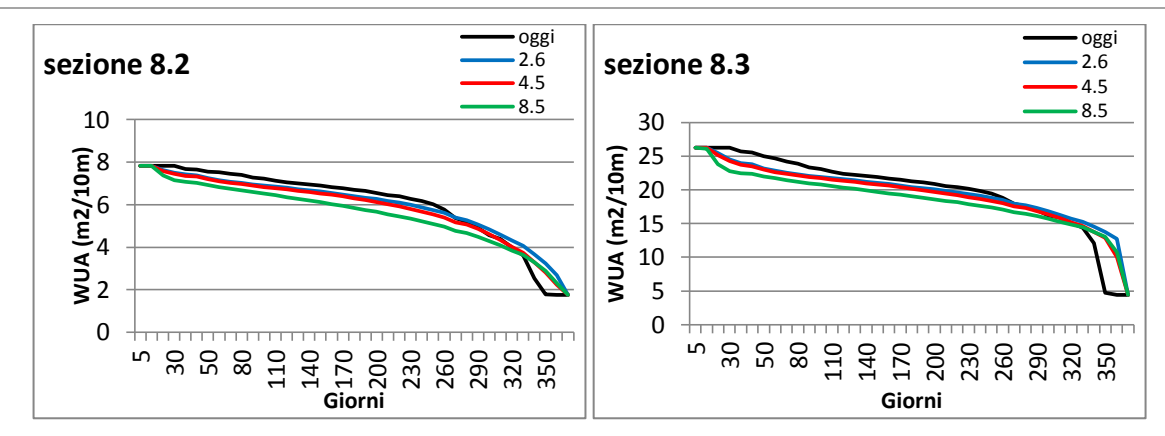

Fig. 6.27 Curva di durata dell'Area Disponibile Ponderata (WUA) di Heptageniidae in tutte le sezioni considerate per le diverse portate considerate (attuale e data dalle tre RCP)

L'andamento delle curve di durata per la WUA dei macroinvertebrati mostrano un andamento differente rispetto a quello osservato per le trote fario. Si osserva infatti che in quasi tutte le sezioni è presente un peggioramento delle condizioni. Per gli esemplari di Heptageniidae infatti l'area disponibile tende a diminuire in ogni simulazione, in particolare con le portate ricavate con la RCP 8.5 si osservano i valori minori. Questo fenomeno è spiegato dalla dipendenza trovata nelle curve WUAportata per questa specie in cui si osservava una WUA sempre crescente a seguito di un aumento di portata.

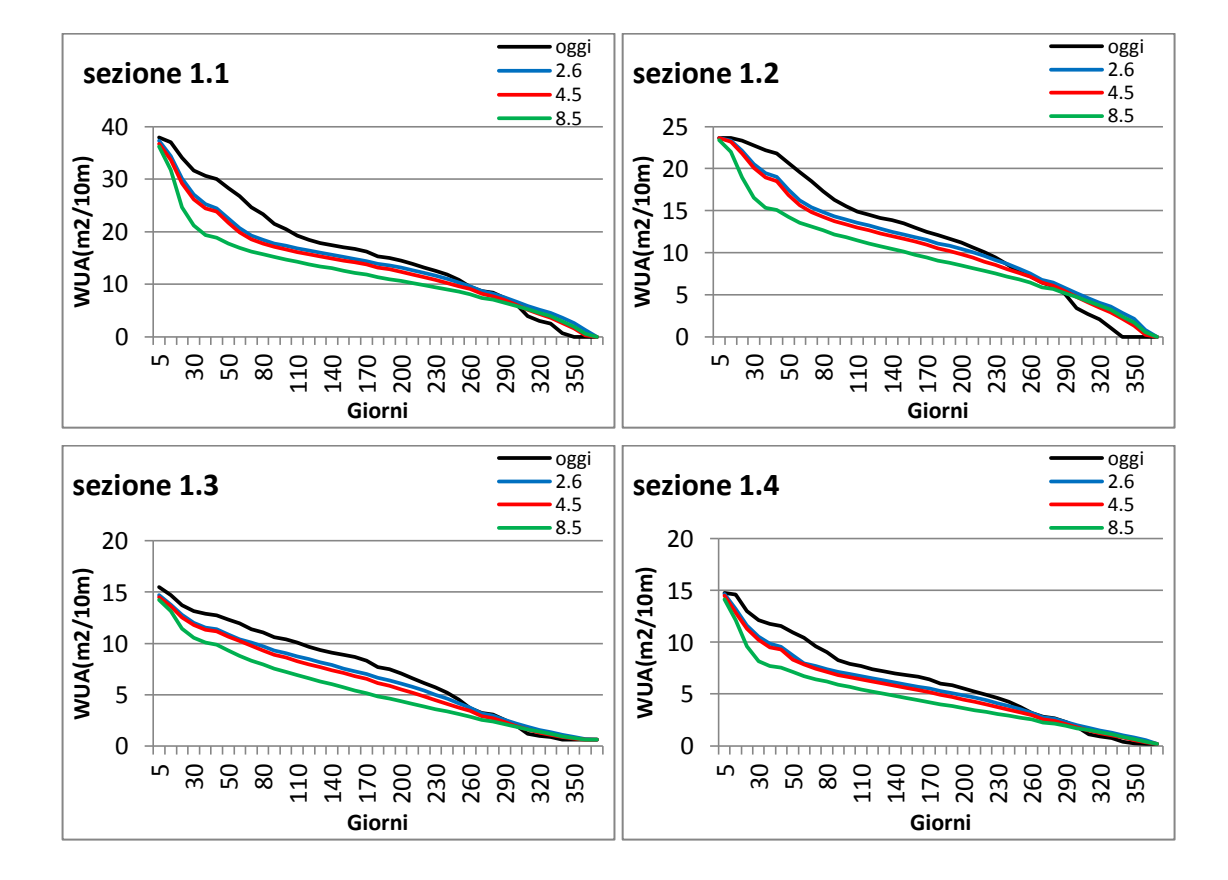

### *Leuctridae*

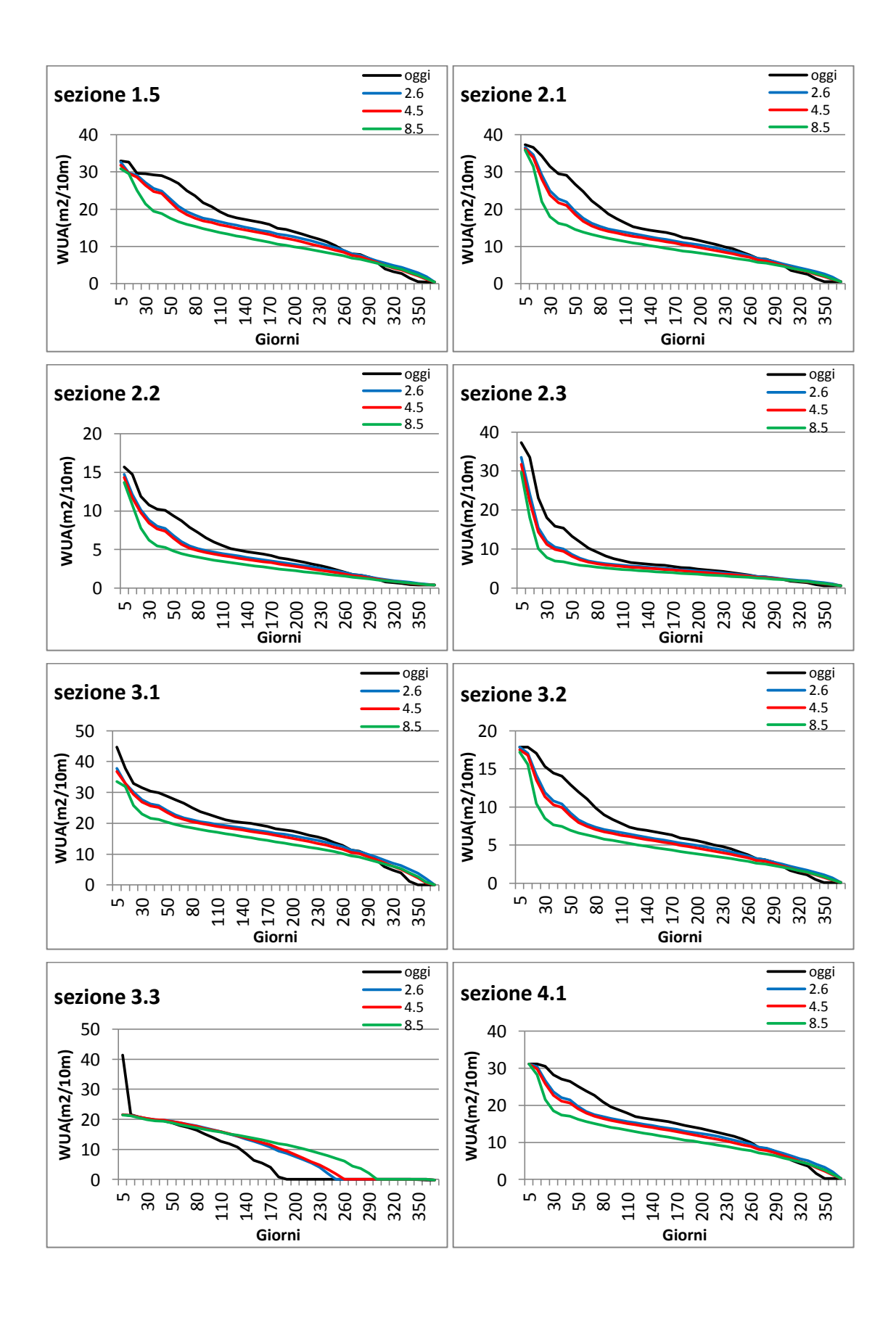

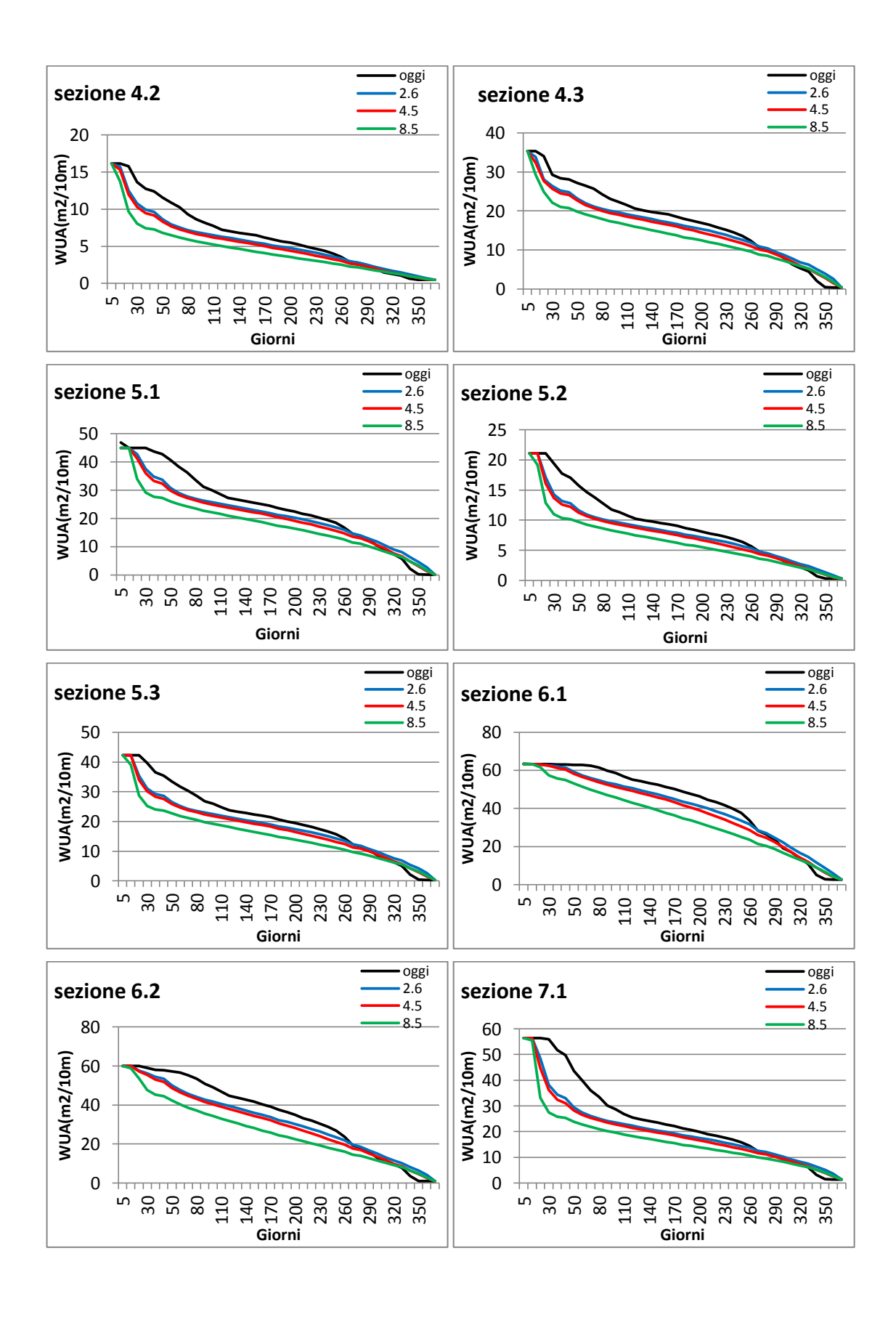

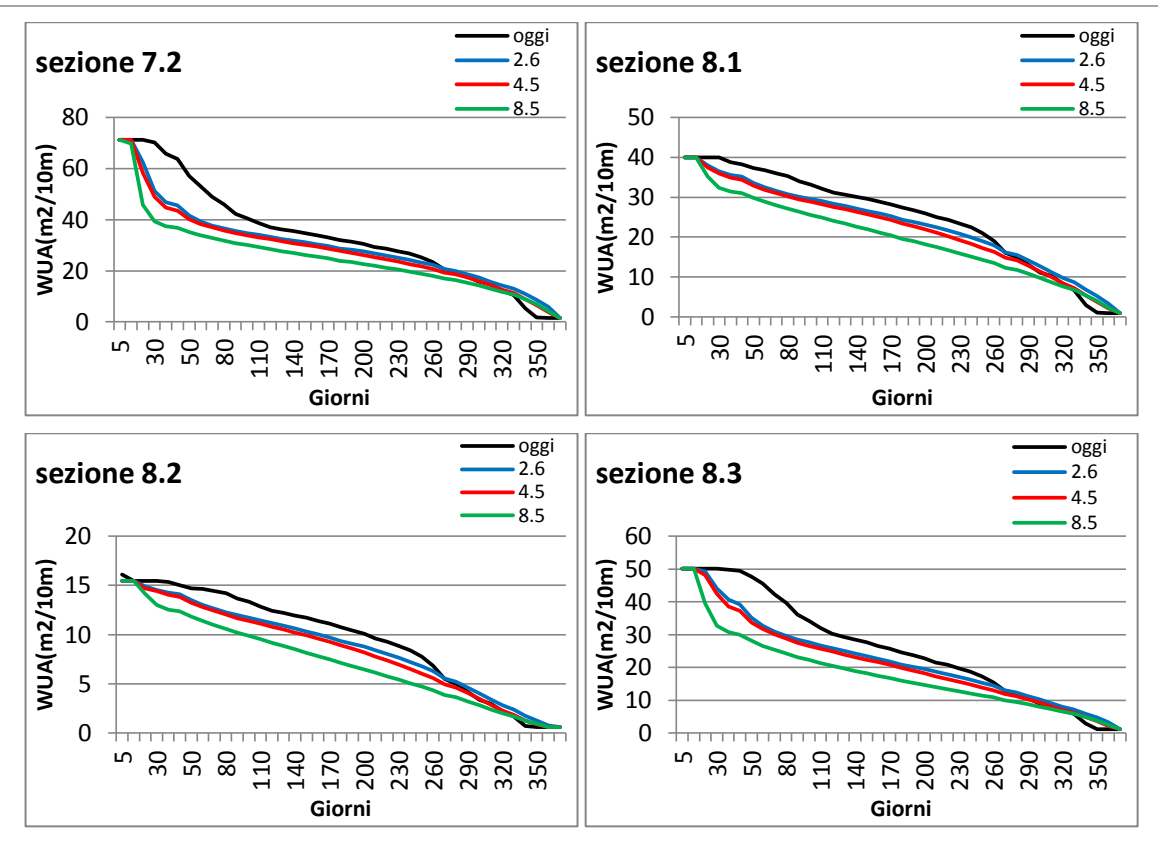

Fig. 6.28 Curva di durata dell'Area Disponibile Ponderata (WUA) di Leuctridae in tutte le sezioni considerate per le diverse portate considerate (attuale e data dalle tre RCP)

Anche per i Leuctridae si osserva una diminuzione della WUA disponibile a seguito dei tre scenari di cambiamento climatico. In particolare tra tutte e quattro le famiglie di macroinvertebrati considerate è quella che subisce una diminuzione più consistente di WUA, a causa della sua maggiore dipendenza dalle alte velocità che vengono raggiunte solo per portate elevate. Sono proprio le portate elevate a diminuire negli scenari di cambiamento climatico analizzati.

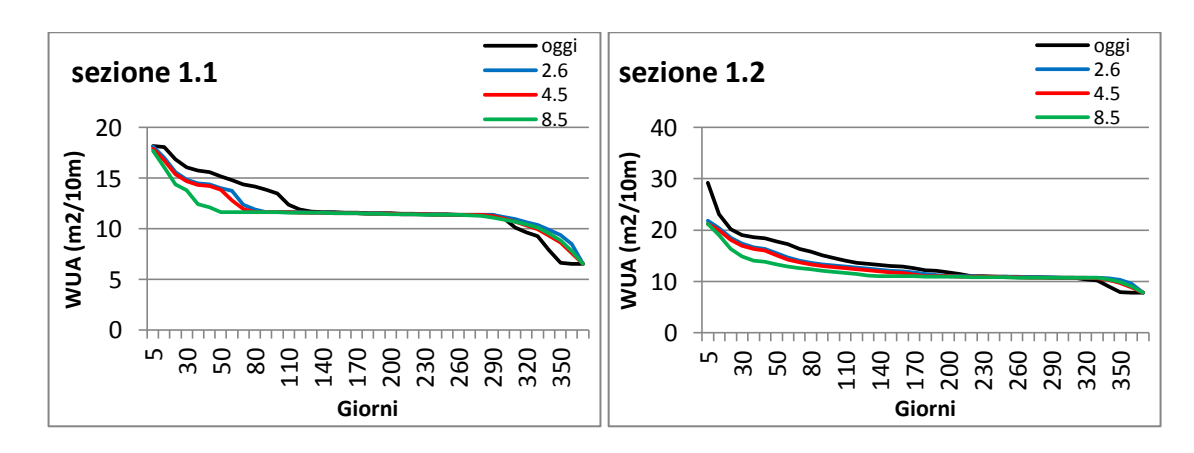

### *Limnephilidae*

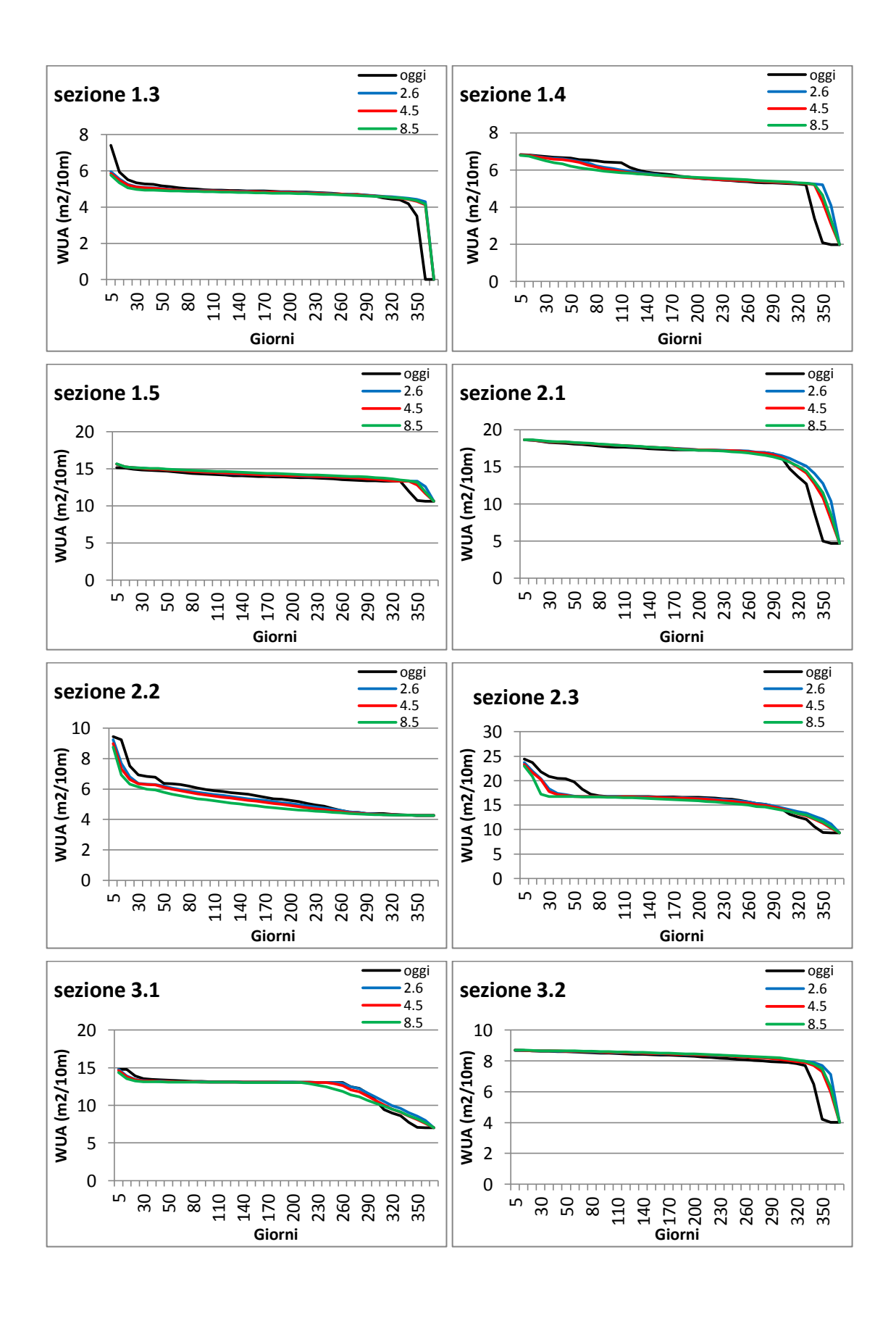

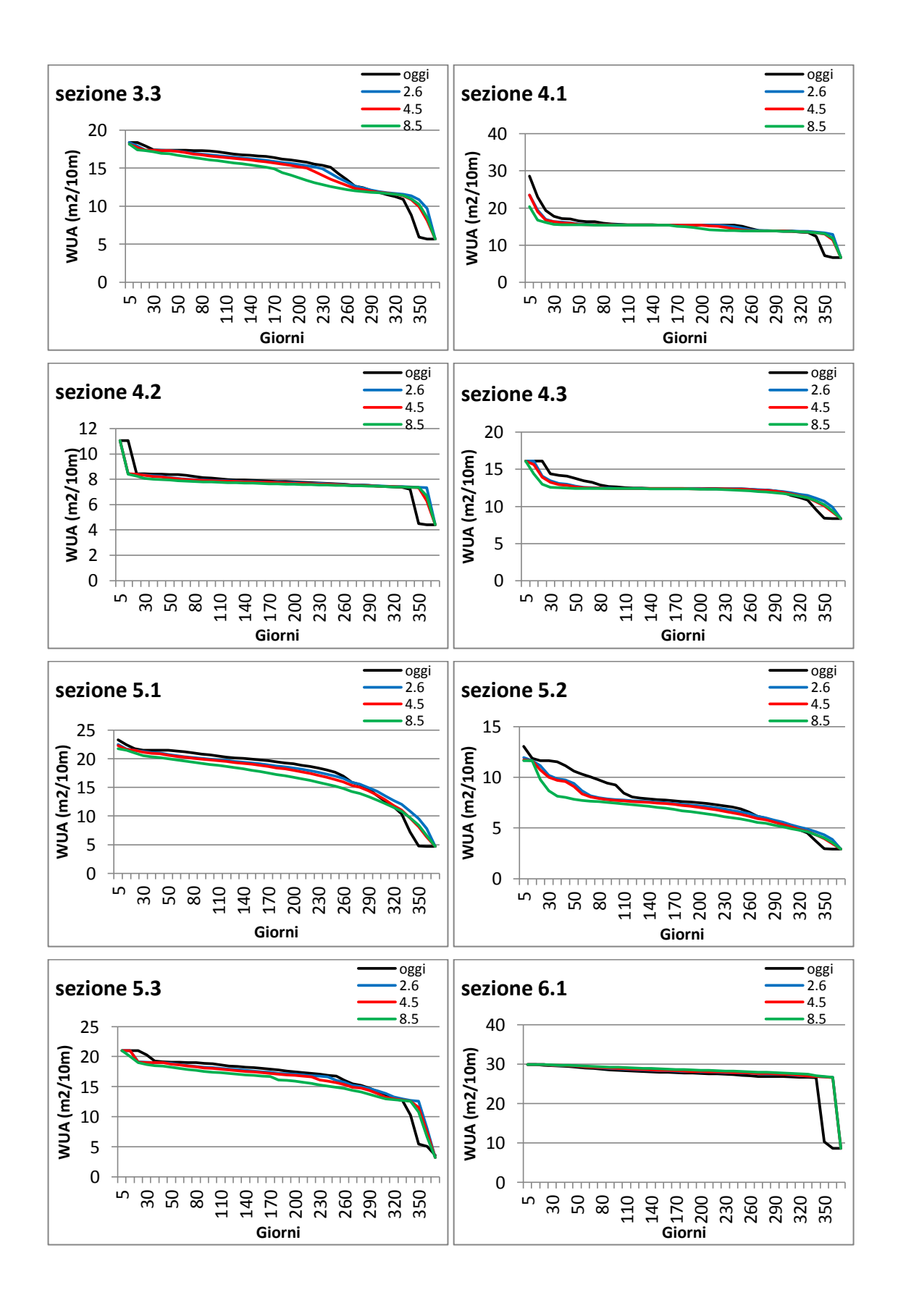

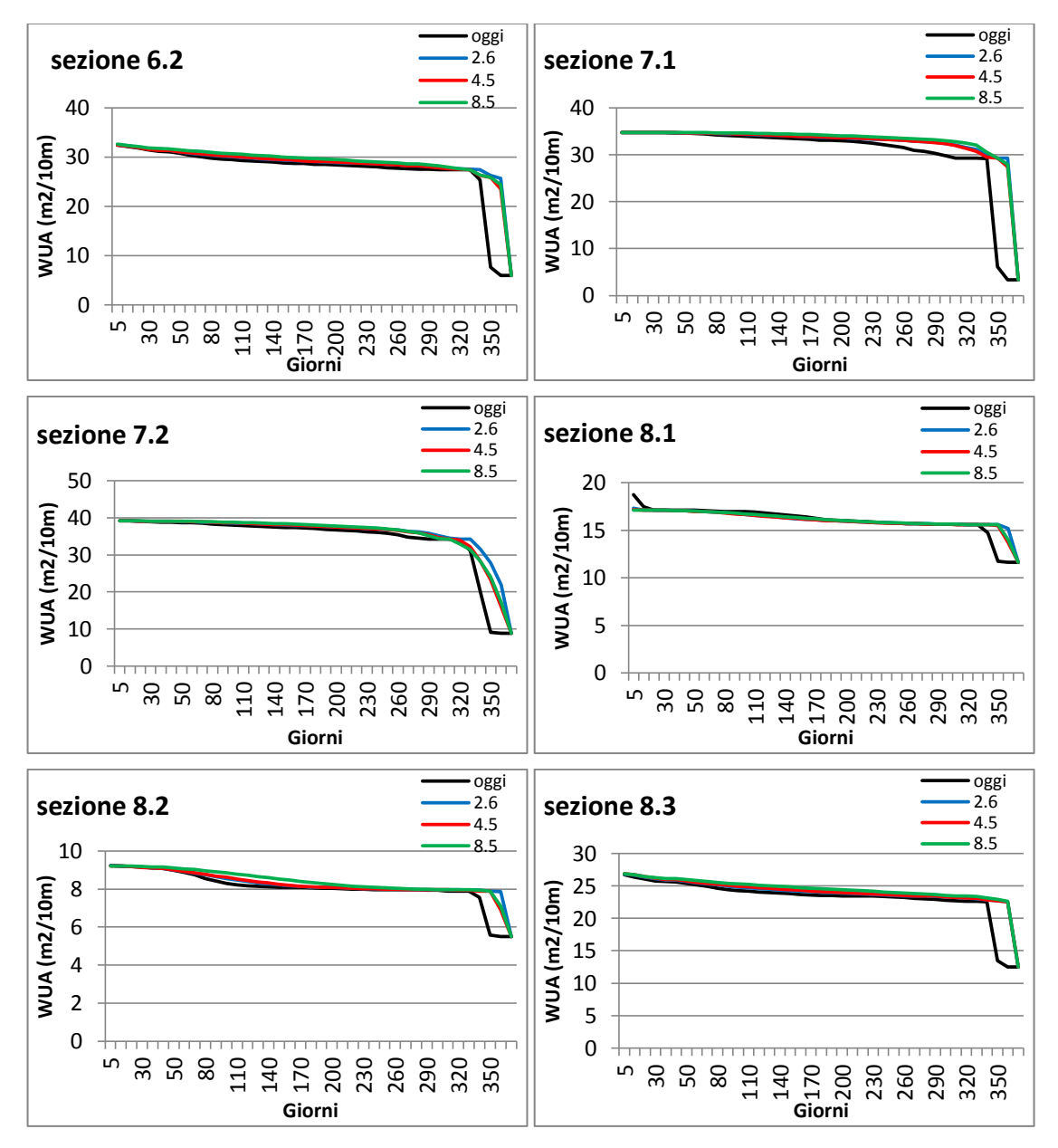

Fig. 6.29 Curva di durata dell'Area Disponibile Ponderata (WUA) di Limnephilidae in tutte le sezioni considerate per le diverse portate considerate (attuale e data dalle tre RCP)

Le curve sopra riportate per i Limnephilidae mostrano un andamento simile a quello delle trote adulte. Si osserva infatti spesso un peggioramento dei valori estremi ma in molti casi è anche presente un miglioramento delle WUA minime. L'andamento della WUA nel tratto intermedio della curva di durata resta invariato.

### *Limoniidae*

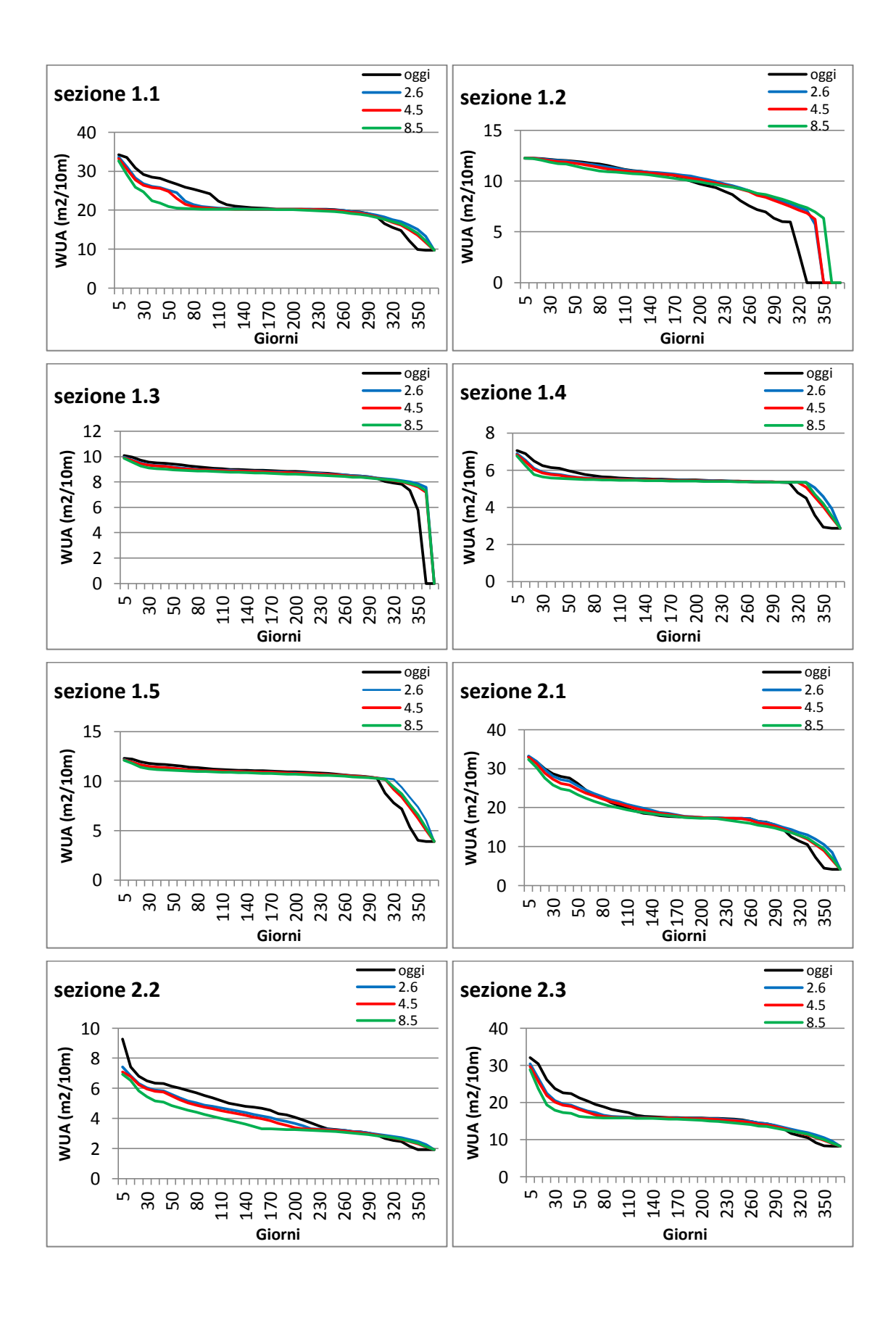

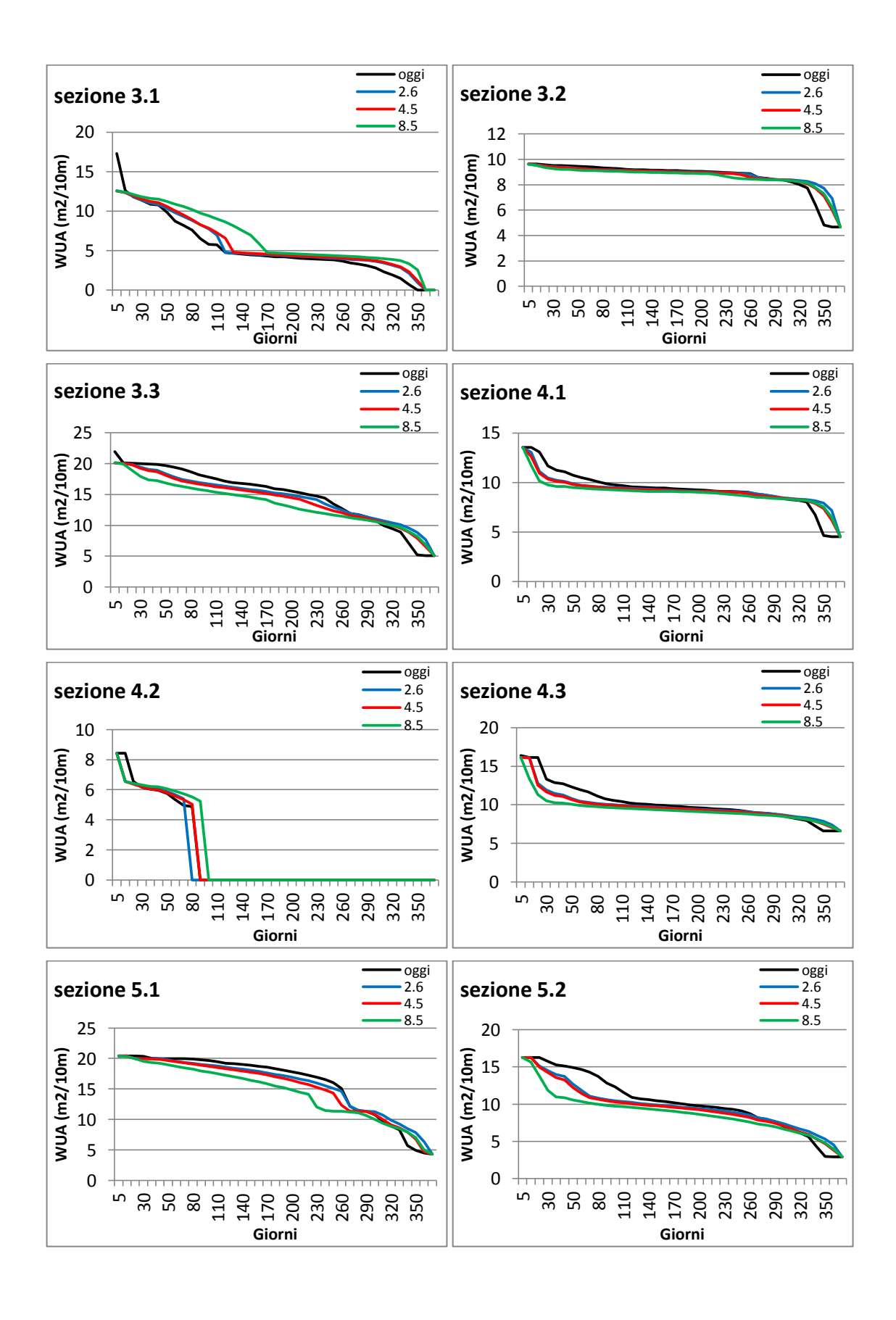

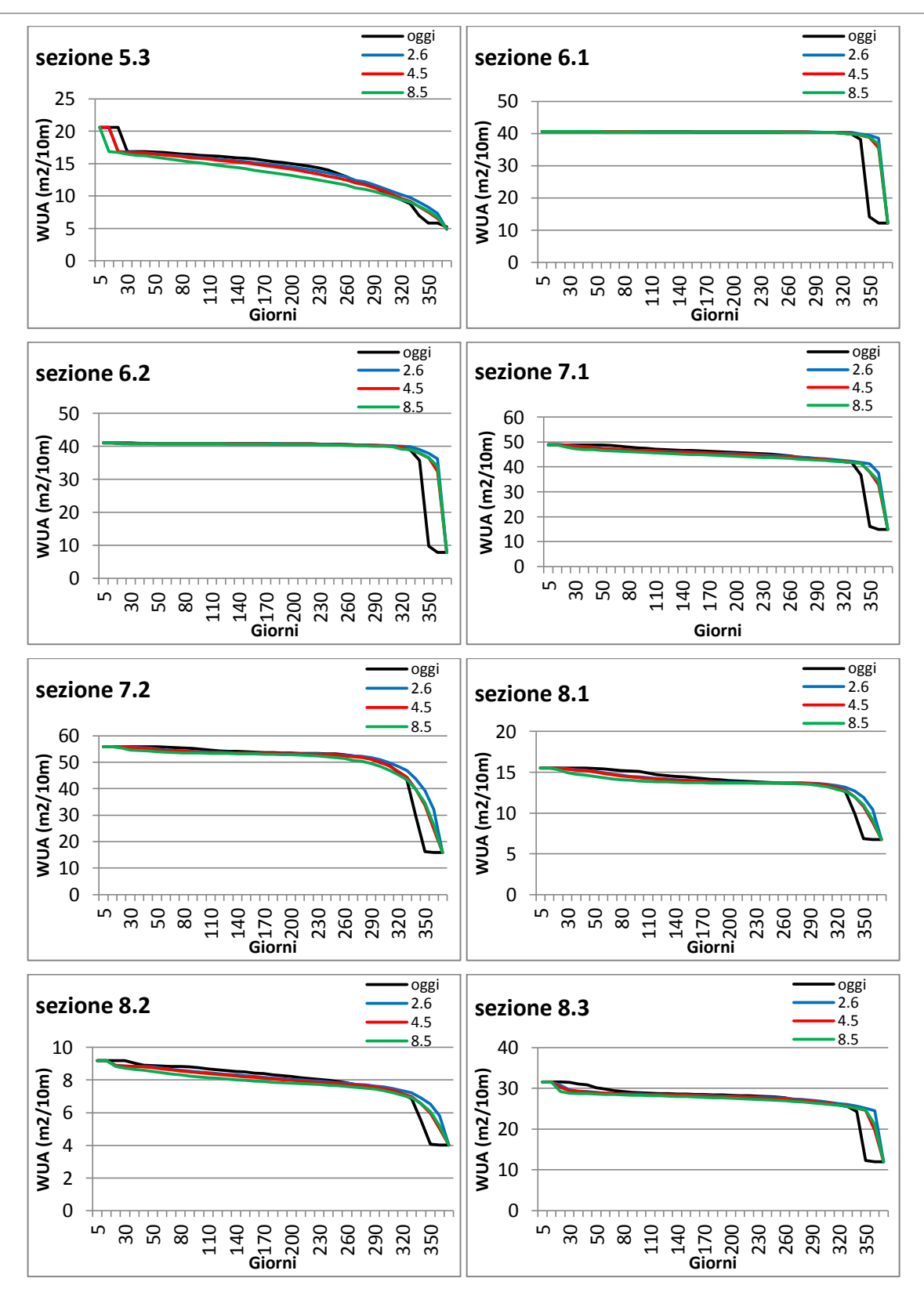

Fig. 6.30 Curva di durata dell'Area Disponibile Ponderata (WUA) di Limoniidae in tutte le sezioni considerate

I Limoniidae presentano delle curve di durata intermedie tra quelle degli Heptageniidae e quelle dei Limnephilidae. Si osserva infatti che circa la metà delle sezioni ha un andamento che migliora rispetto alla situazione attuale, mentre l'altra metà subisce un peggioramento della disponibilità di area rispetto alle condizioni attuali.

# **Capitolo 7**

# **Classificazione morfodinamica del fiume**

Esistono in letteratura molti criteri per effettuare la classificazione morfologica di un fiume. Queste identificano gli elementi tipici che si riscontrano in alvei vallivi o in alvei montani e predispongono tabelle per valutare alle varie pendenze gli ambienti riscontrabili. A questo approccio più " teorico" si è preferito aggiungere un livello più sito-specifico basato sulla caratterizzazione dei tratti di fiume in funzione delle informazioni raccolte nella campagne di misura e presentate nel capitolo precedente. Grazie a questa metodologia è stato possibile estrapolare l'andamento della WUA lungo tutto il corso d'acqua e investigare il potenziale impatto che i cambiamenti climatici avranno sull'idoneità ambientale del fiume nel suo complesso.

# *7.1 Classificazione dell'asta fluviale*

Per approfondire la conoscenza dell'asta fluviale è stata effettuata una caratterizzazione morfologica mediante l'utilizzo di diversi strumenti:

- ortofoto dell'area:
- rilievo GPS delle sezioni;
- visite in loco.

Inizialmente si è proceduto su due fronti separati: da un lato lavorando in ambiente GIS con le ortofoto del servizio WMS della regione Lombardia, dall'altro valutando la geometria delle sezioni ottenuta dalle analisi dei dati ricavati dalle misure GPS. Questi ultimi sono ben distribuiti lungo tutto il tratto di fiume studiato e permettono quindi una migliore classificazione delle sezioni in esso presenti. Usando questi due strumenti e confrontandoli con le forme delle 24 sezioni usate precedentemente per il calcolo della WUA è stata eseguita una caratterizzazione morfologica dell'alveo. Si è quindi proceduto a suddividere l'intera asta fluviale in tratti di lunghezza variabile in funzione di quale fosse la sezione più rappresentativa delle 24 catalogate. Per i tratti in cui la risoluzione dell'ortofoto non risultava adeguata e non erano presenti informazioni da rilievo GPS sono state effettuate visite in loco al fine di valutare quale fosse effettivamente

la categoria morfologica più idonea per il tratto. Sono stati così identificati 192 tratti differenti di diversa lunghezza:

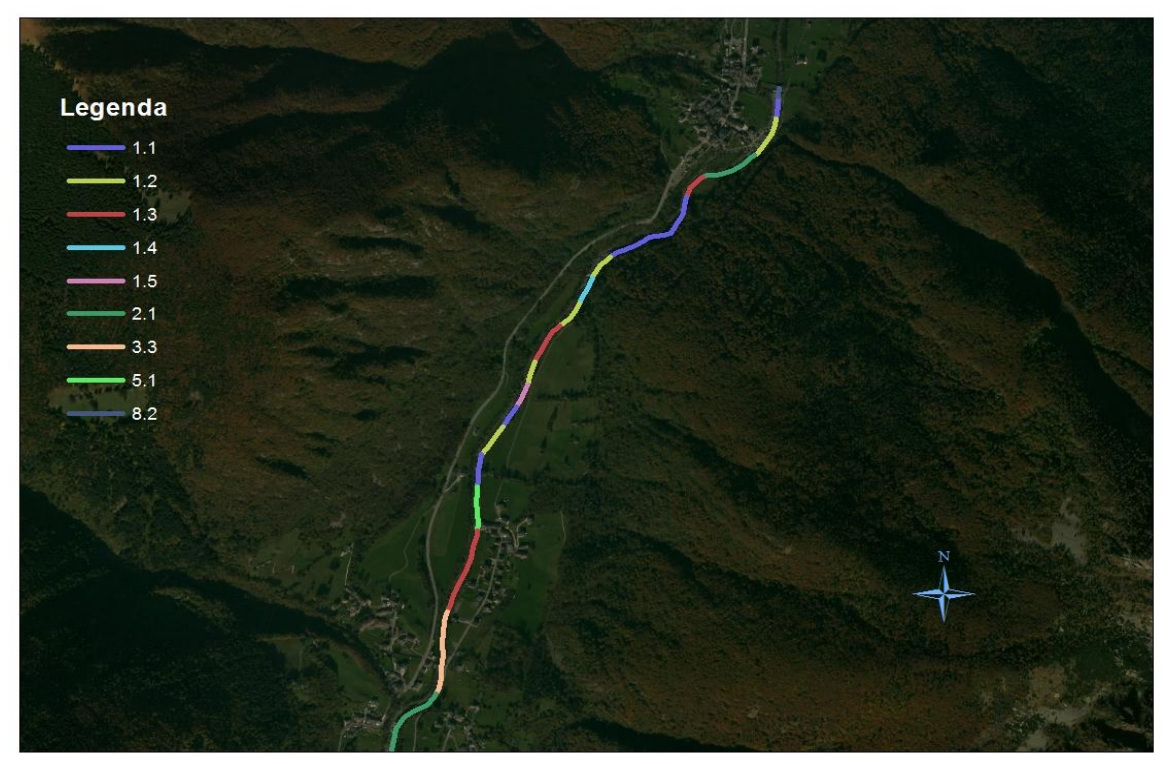

Fig. 7.1 Asta suddivisa in tratti nel sottobacino 1, 2 e 3

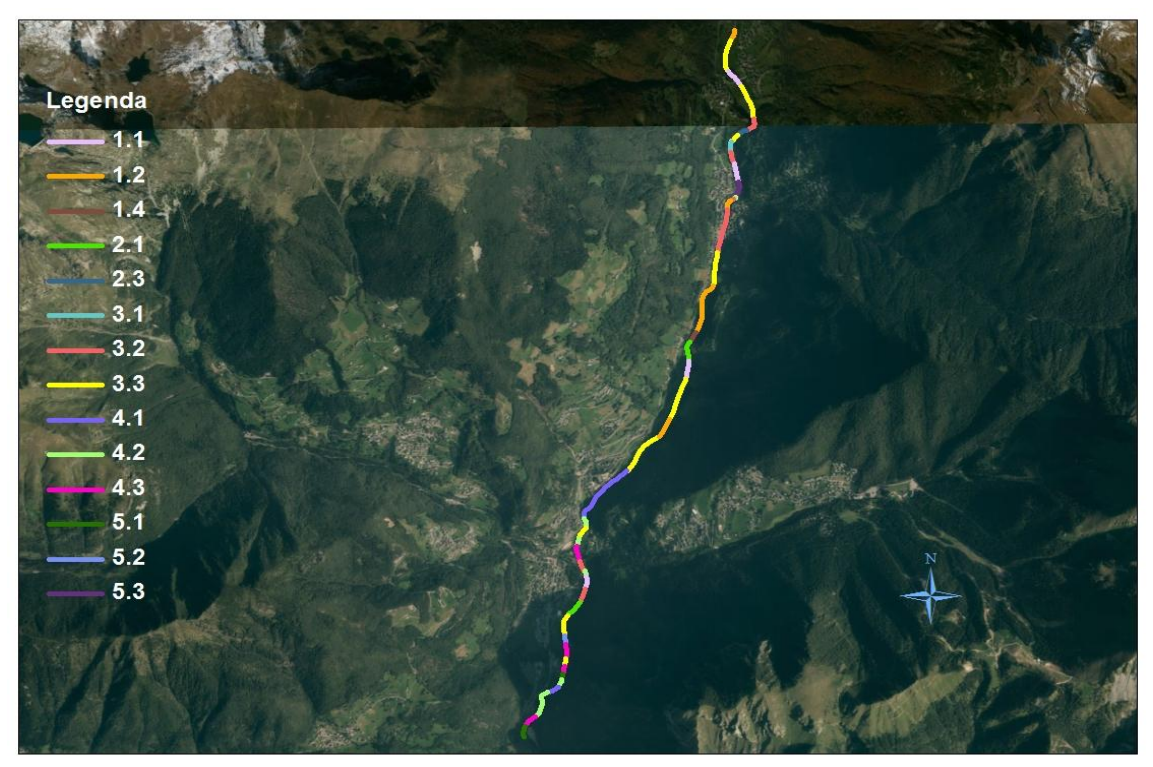

Fig. 7.2 Asta suddivisa in tratti nei sottobacini 4 e 5

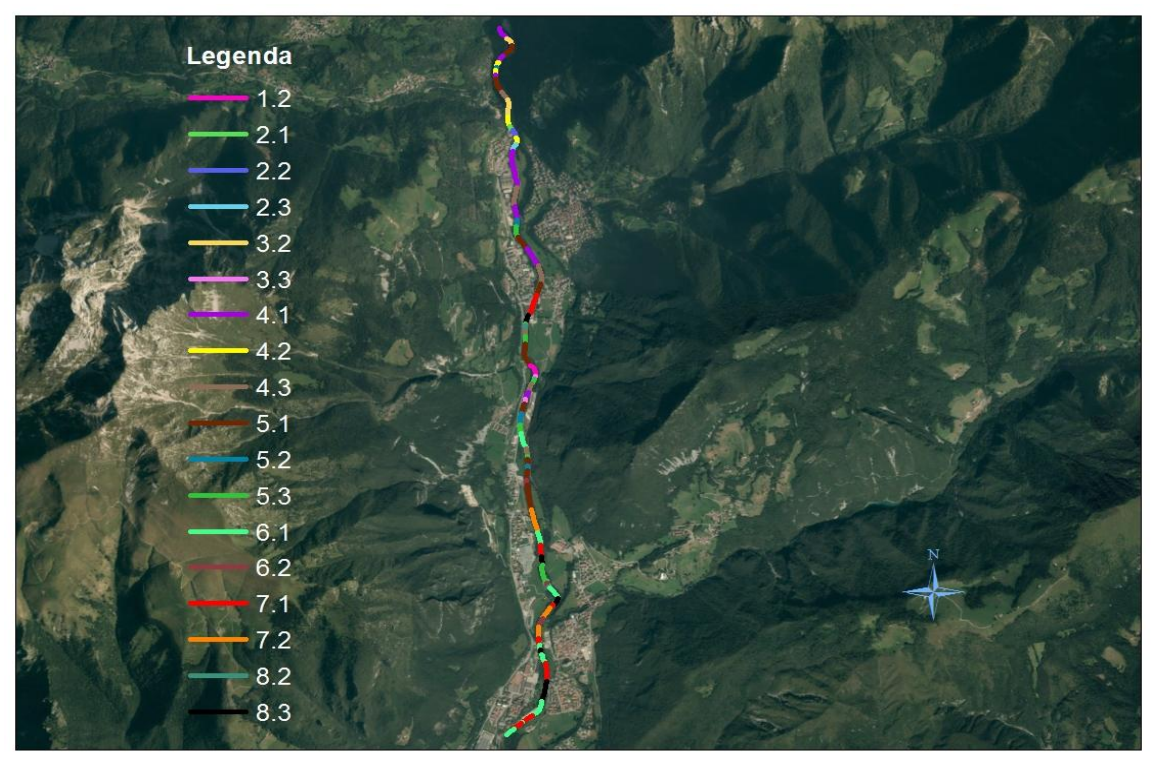

Fig. 7.3 Asta suddivisa in tratti nei sottobacini 6 e 7

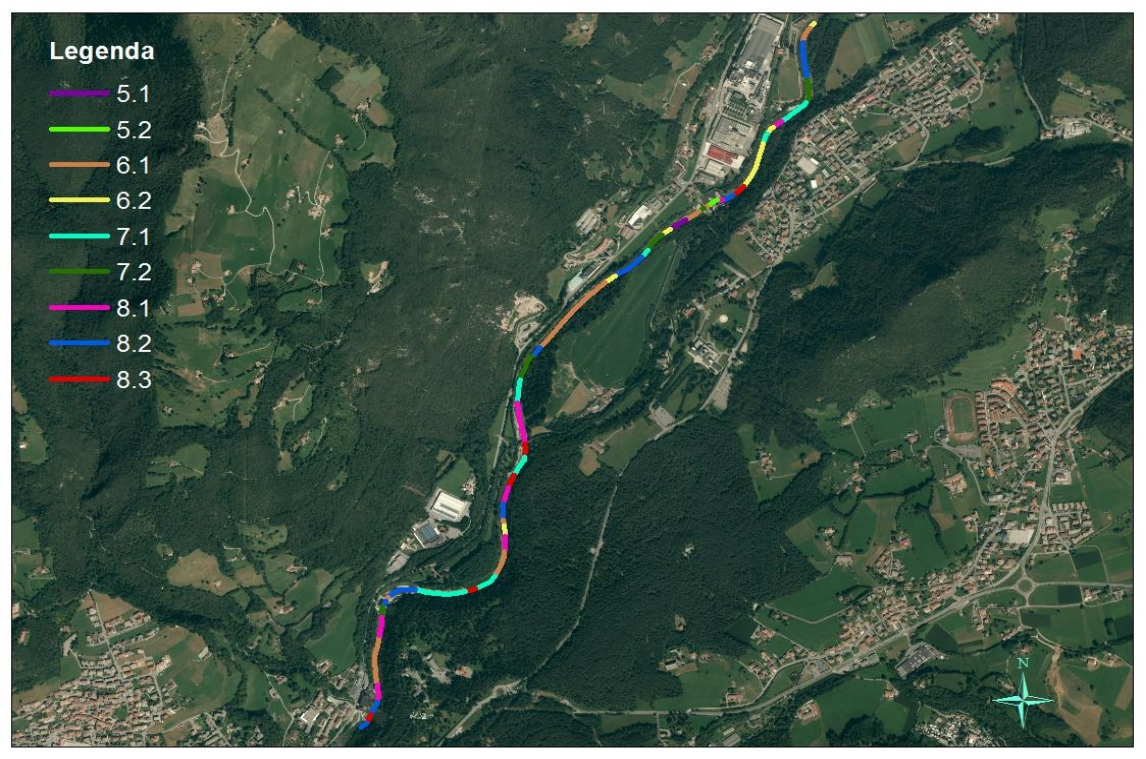

Fig. 7.4 Asta suddivisa in tratti nei sottobacini 8 e 9

Una volta eseguita la classificazione è stata effettuata un'analisi per valutare la frequenza delle varie classi morfologiche sia lungo tutto il tratto in esame sia nei nove sottobacini in cui il modello idrologico stima la portata.

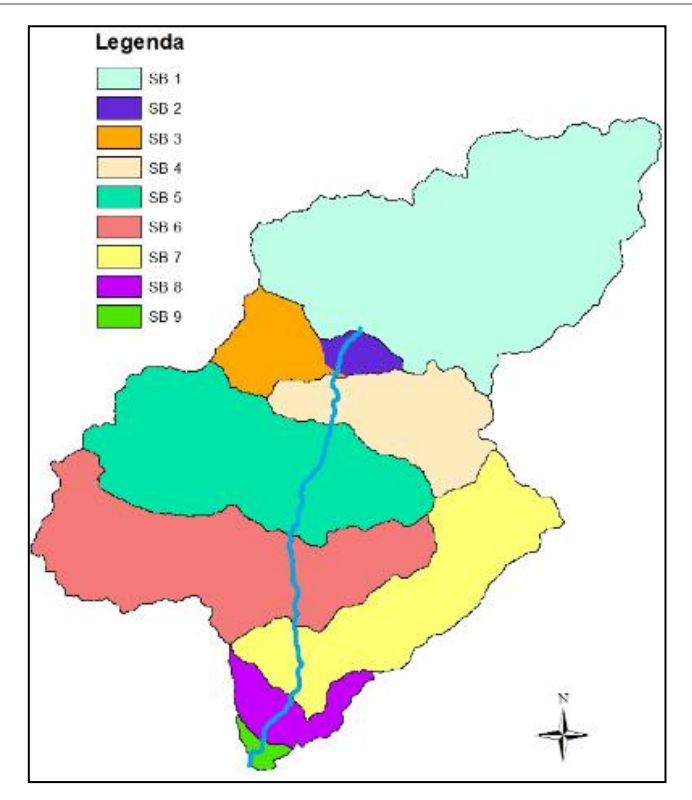

Fig. 7.5 Suddivisione del bacino nei nove sottobacini utilizzati dal modello idrologico

Di seguito vengono riportati i risultati ottenuti:

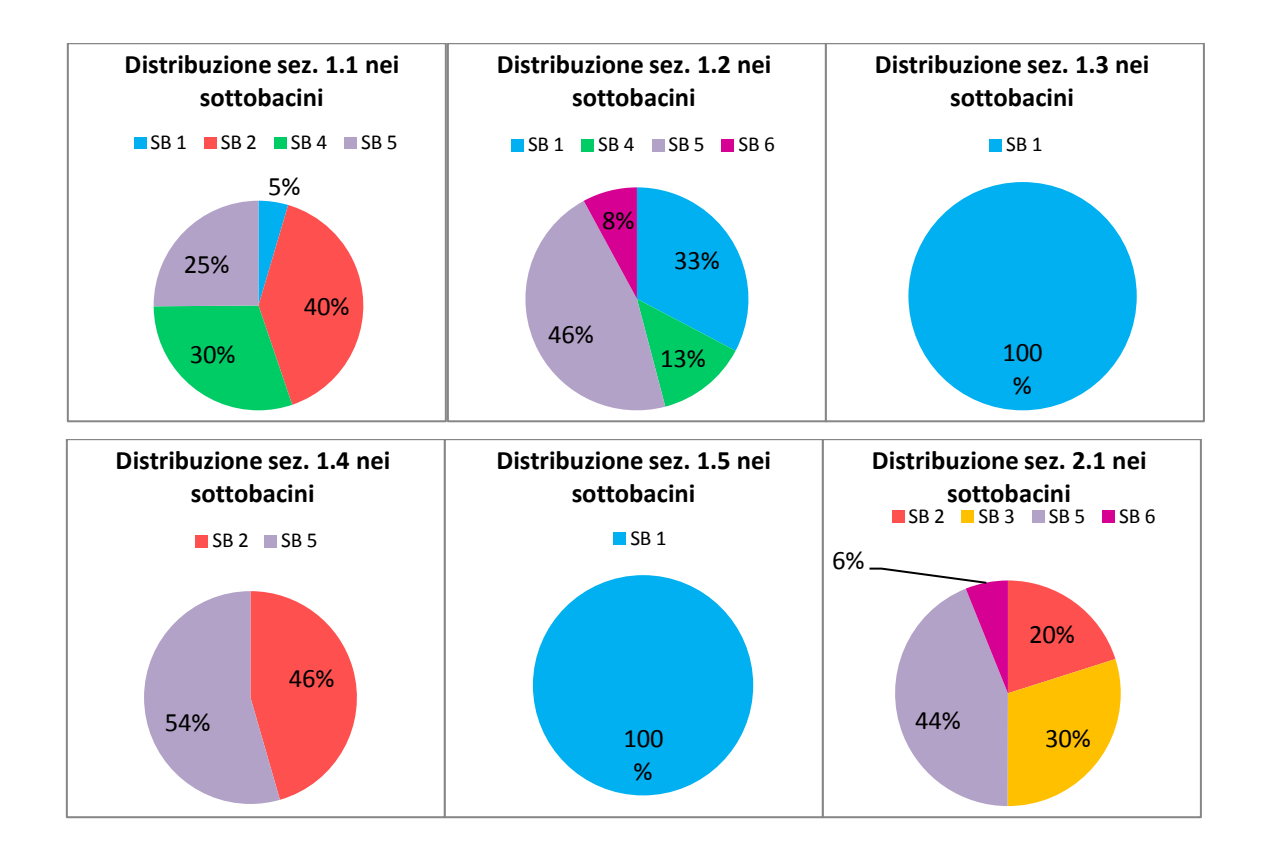

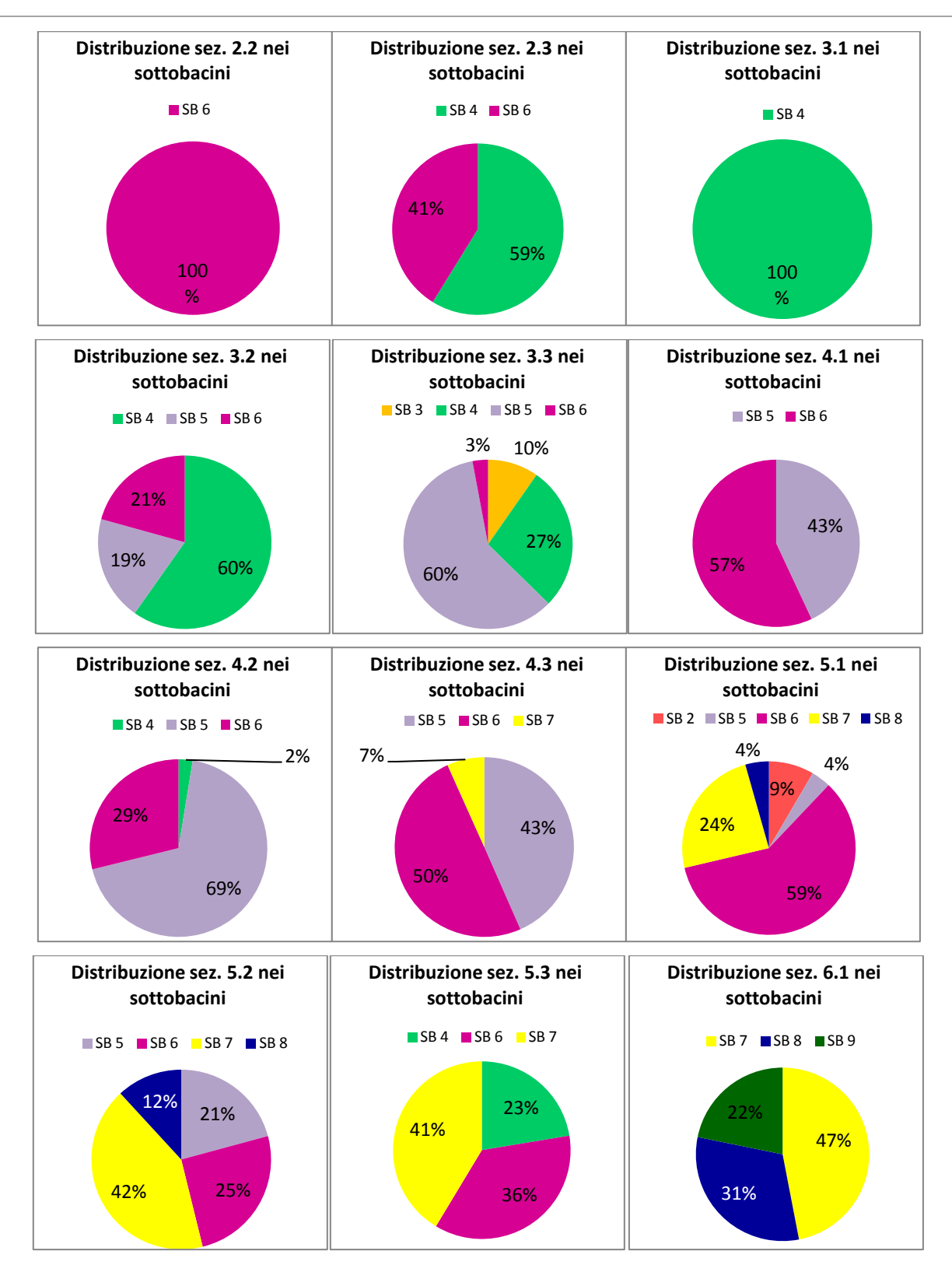

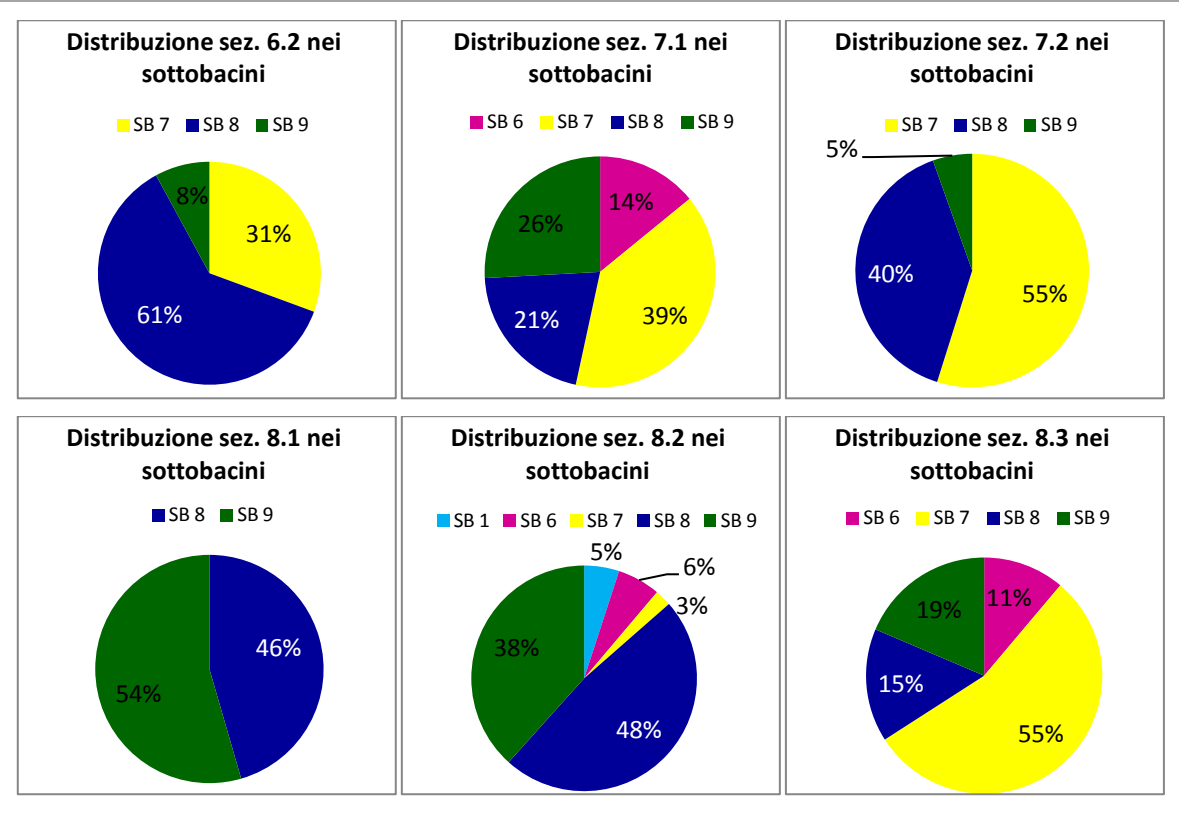

Fig. 7.6 Distribuzione percentuale di ogni classe nei 9 sottobacini (SB)

# *7.2 Calcolo della WUA per classi morfologiche*

Per la specie *Salmo trutta* in tutte e tre le fasi di vita considerate (deposizione delle uova, giovani e adulti) è stata nuovamente valutata la WUA con le equazioni specifiche di ogni sezione, considerando però le corrispondenti portate stimate per ciascun sottobacino.

Conoscendo la distribuzione dei tratti delle diverse categorie nei vari sottobacini, è stato possibile valutare il valore medio di WUA pesato rispetto alla lunghezza totale di ciascuna classe . Ad esempio la sezione 3.3 è così distribuita:

| Lunghezza tratto [m] | Presenza [%] |
|----------------------|--------------|
| 223.75               | 10%          |
| 635.93               | 27%          |
| 1375.69              | 60%          |
| 68.01                | 3%           |
|                      |              |

Tab. 7.1 Esempio di calcolo di WUA pesata per la categoria 3.3

La presenza è stata considerata rispetto alla lunghezza totale dei tratti appartenenti alla medesima categoria considerata. La WUA pesata per ogni giorno sarà dunque data dalla seguente equazione:

$$
WUA_m = 0.10 * WUA_{SB3} + 0.27 * WUA_{SB4} + 0.60 * WUA_{SB5} + 0.03 * WUA_{SB6}
$$

Questo procedimento è stato eseguito per tutte le diverse classi individuate. A questo punto è stato valutato il valore di WUA complessivo di tutte le 24 tipologie di sezioni individuate pesando il valore di WUA di ciascuna classe per il valore di presenza della stessa classe sulla lunghezza totale del fiume (figura 7.6)

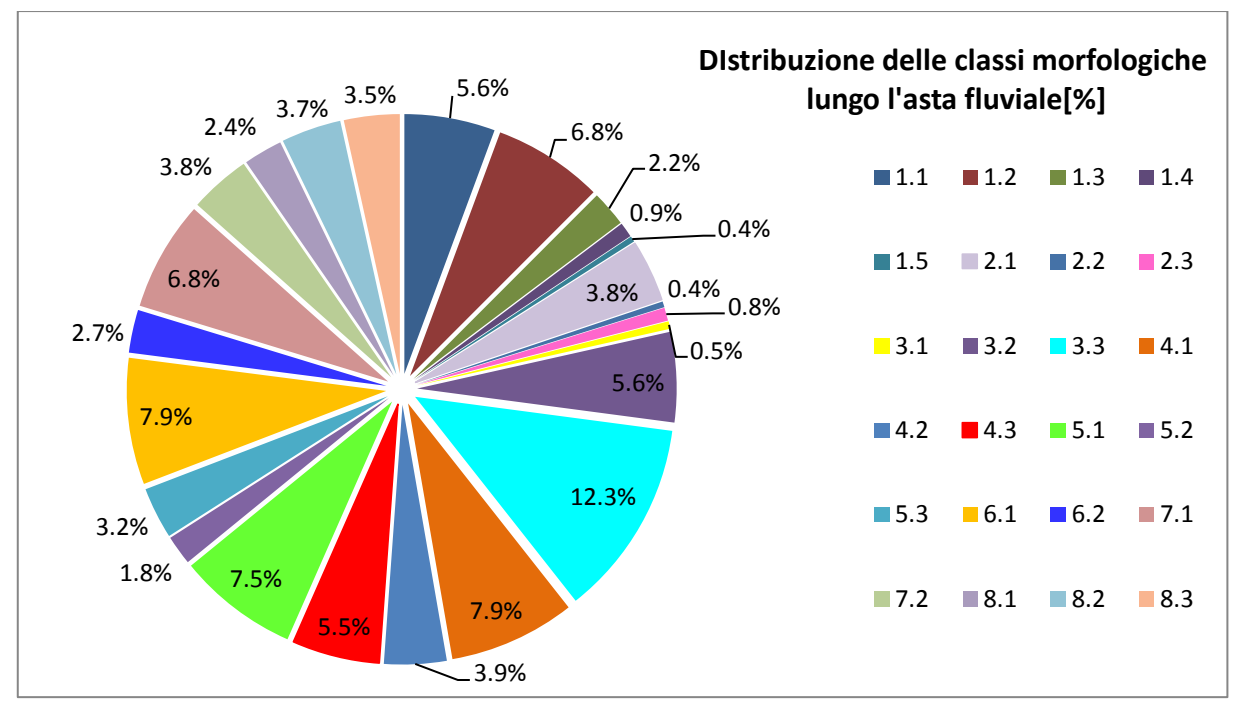

Fig. 7.7 Presenza percentuale lungo l'alveo delle 24 categorie considerate

Ovviamente le sezioni più frequenti in alveo danno un apporto maggiore alla WUA complessiva.

# *7.3 Analisi dei risultati*

Sono state inizialmente valutate le curve di durata per le WUA ottenute con le 4 simulazioni effettuate (tre con i valori di portata ottenute con le RCP più una con i valori di portata osservati) per i quattro quinquenni analizzati nei capitoli 4 e 5 per tutte le fasi di vita della trota fario e per una delle famiglie di macroinvertebrati analizzate, i Leuctridae.

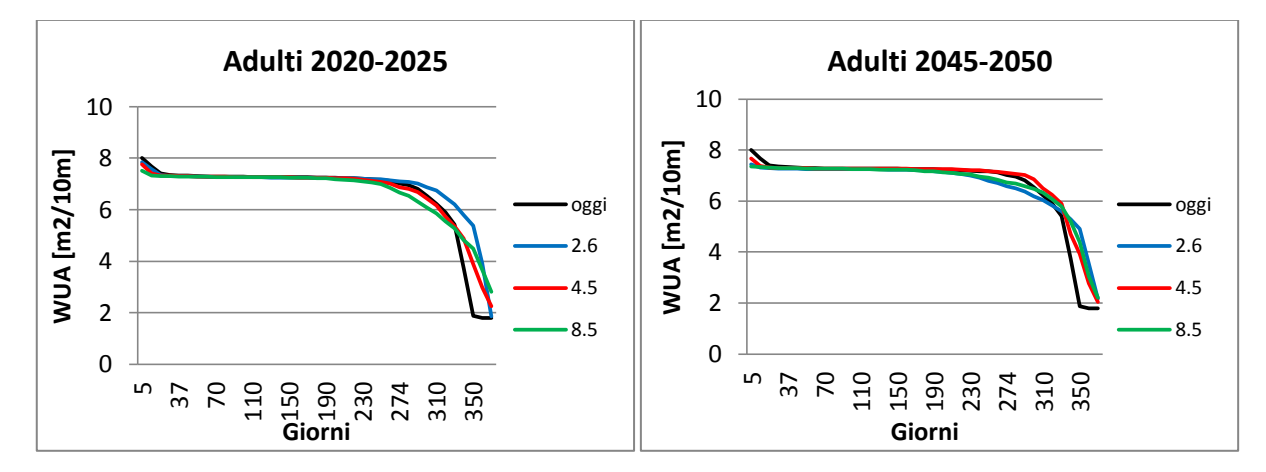

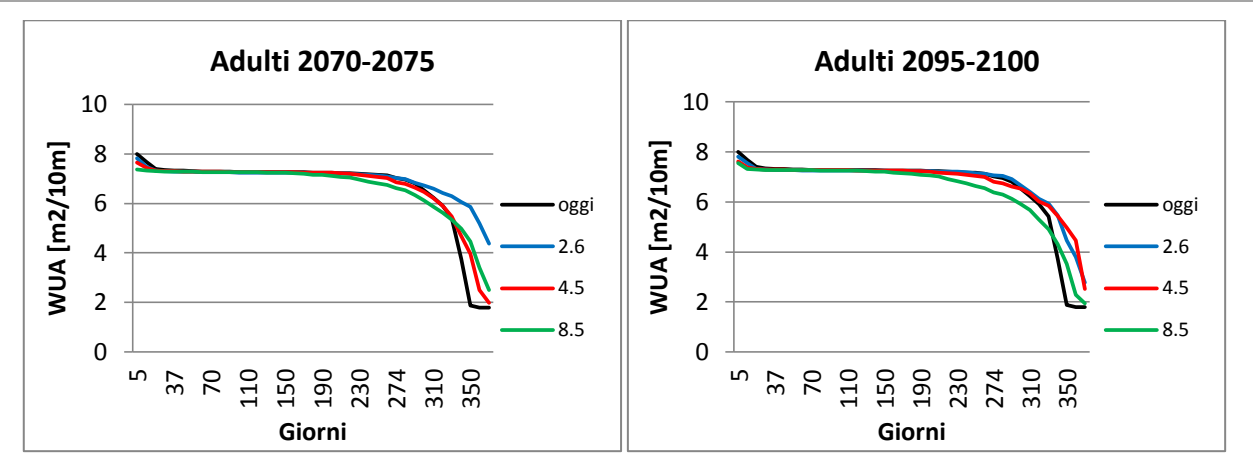

Fig. 7.8 Grafici delle curve di durata delle WUA per le trote adulte nei quinquenni considerati

Per le trote adulte si osserva che l'andamento è molto simile per tutte le simulazioni. In particolare si nota che per quanto riguarda gli eventi estremi (ovvero le WUA più alte presenti solo pochi giorni all'anno) i valori riscontrati con le portate osservate sono leggermente maggiori per tutti e quattro i quinquenni. Al contrario per quanto riguarda le WUA più basse, riscontrate considerati alcune decine di giorni all'anno, si osserva che i valori ottenuti con le portate ottenute con i valori delle RCP la situazione migliora leggermente. Per i periodi intermedi la situazione è da considerarsi sovrapponibile.

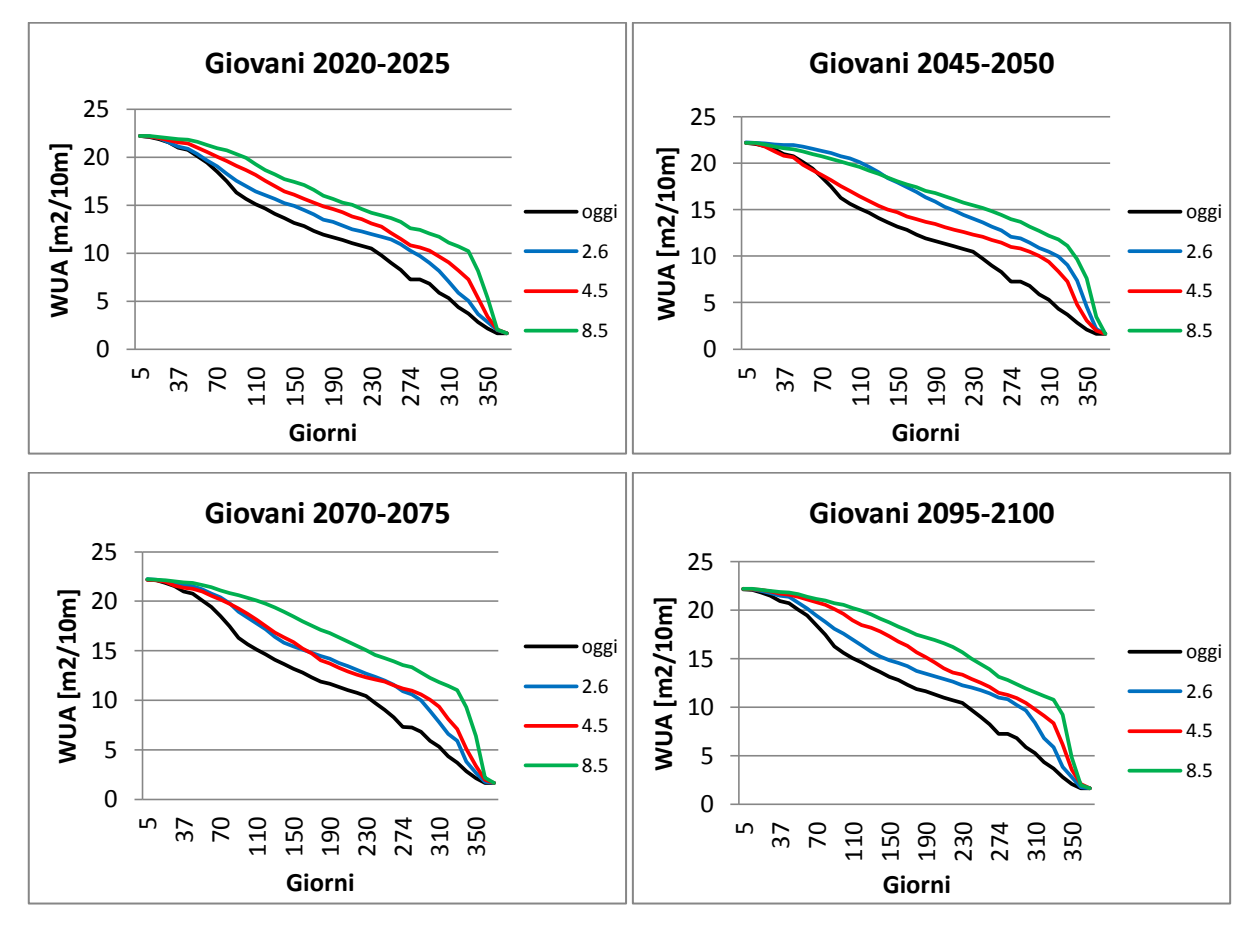

Fig. 7.9 Grafici delle curve di durata delle WUA per le trote giovani nei quinquenni considerati

La situazione per le trote giovani è molto diversa rispetto a quella vista per gli adulti. Si nota infatti che mentre i valori massimi e minimi di WUA restano gli stessi, gli andamenti intermedi valutati con le tre RCP risultano migliori rispetto a quelli attuali. Questo è giustificato dal fatto che le curve WUA-portata mostrate al capitolo 6, per questo stadio vitale delle trote hanno valori molto alti di WUA per basse portate. Visto che le portate ottenute dai valori di temperatura e precipitazioni delle RCP considerate risultano minori rispetto alle portate attuali ma comunque superiori a quelle che riducono drasticamente l'area bagnata, questo implica un miglioramento nei valori di WUA.

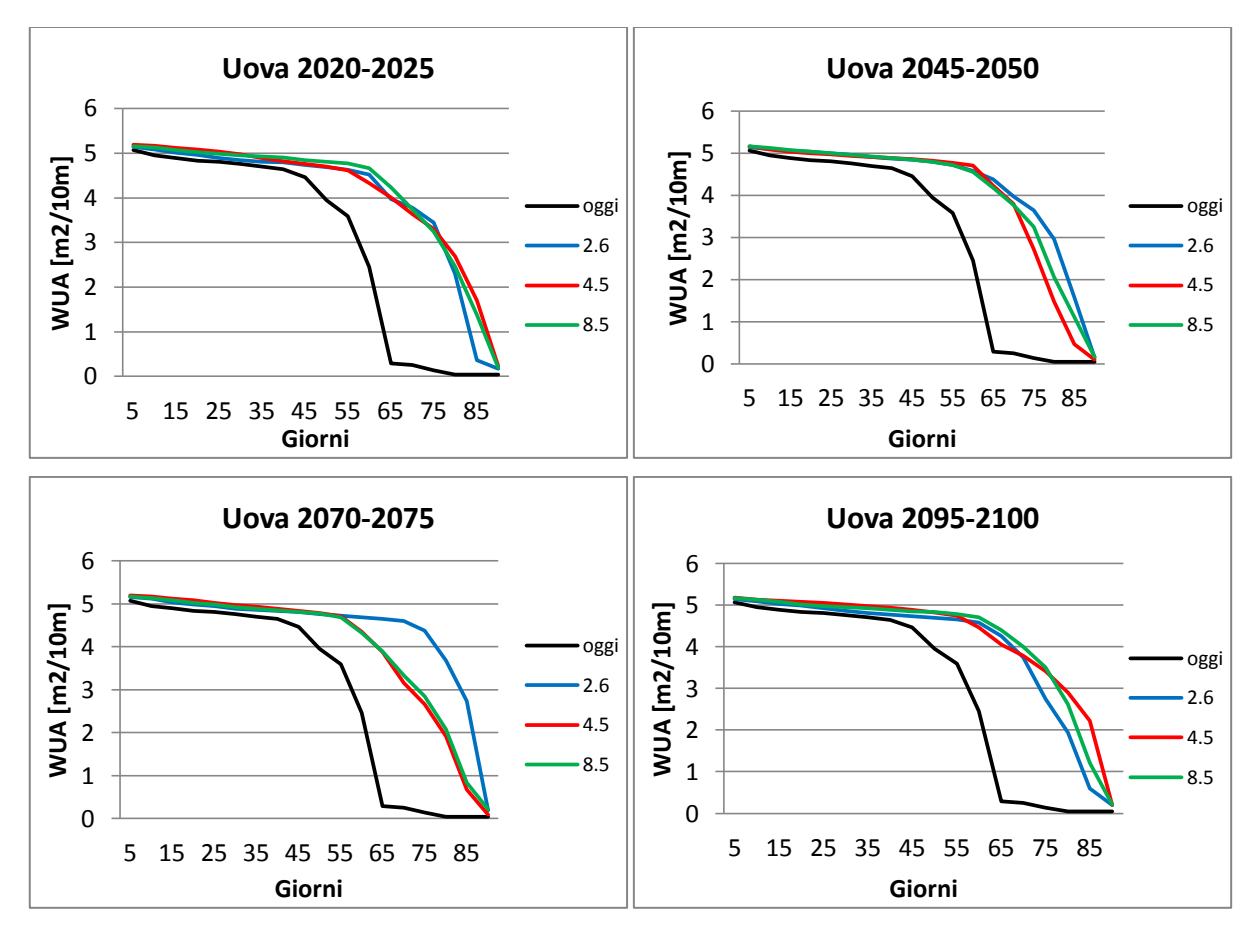

Fig. 7.10 Grafici delle curve di durata delle WUA per le uova nei quinquenni considerati

Anche in questo caso, nello studio della fase di deposizione delle uova della trota fario sono stati considerati solo i mesi di novembre, dicembre e febbraio, corrispondenti al periodo in cui le uova vengono deposte. L'andamento della curva di durata della WUA per questa fase migliora per tutti gli scenari considerati. Si osserva infatti che, nonostante i valori massimi e minimi in essa presenti, l'area disponibile nel resto del tempo è maggiore, e soprattutto il valore minimo è raggiunto in un momento successivo rispetto alla situazione attuale.

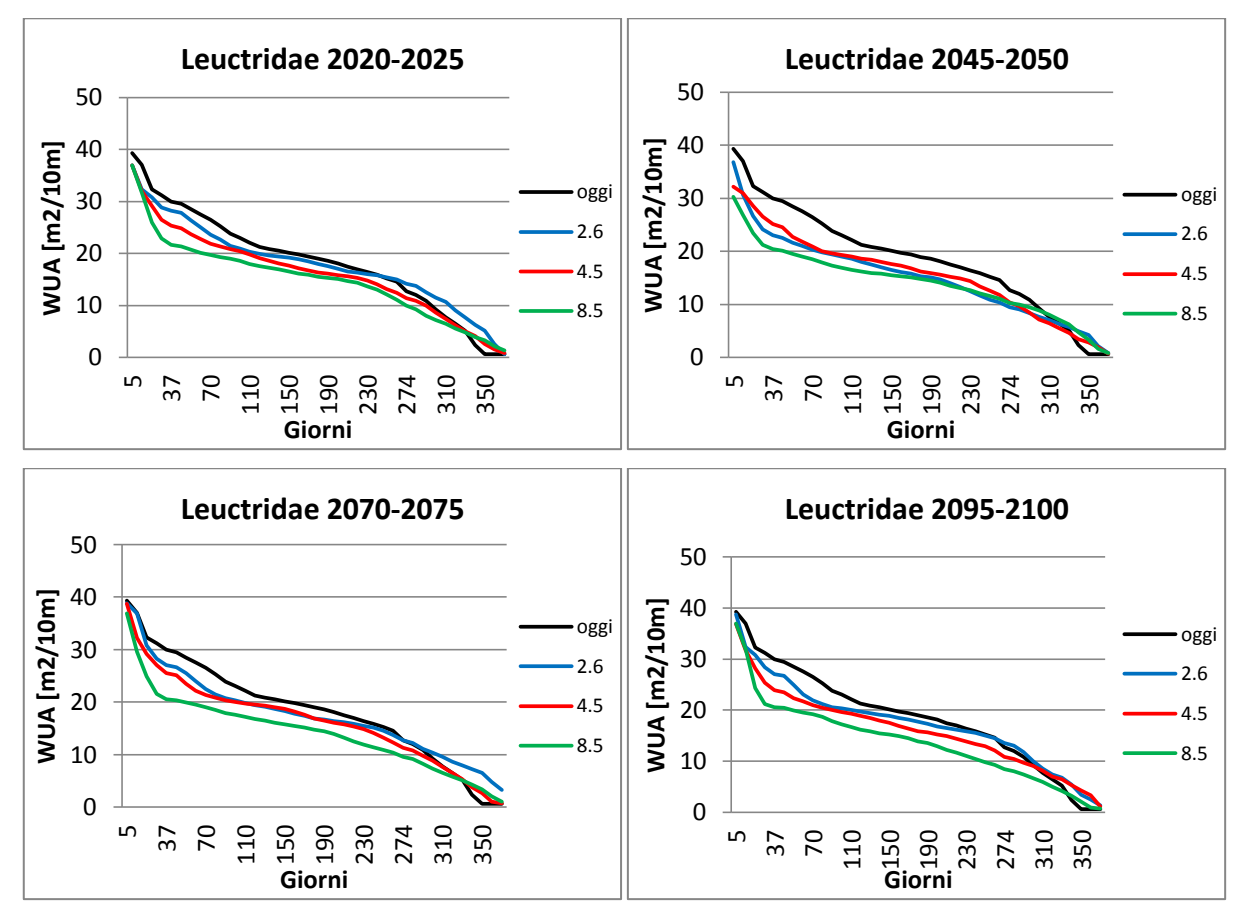

Fig. 7.11 Grafici delle curve di durata delle WUA per i Leuctridae nei quinquenni considerati

Al contrario di quanto accadeva con le trote, per tutti i quinquenni considerati le curve di durata mostrano una diminuzione della WUA per i Leuctridae: in particolare, la WUA ottenuta con i dati di portata della RCP 8.5 è quella che più diminuisce, mentre la WUA ottenuta con la RCP 2.6 si accosta meglio alla situazione attuale e in alcuni casi risulta addirittura migliore.

Dopo questi studi preliminari, si è proceduto con un'analisi più dettagliata per le trote adulte e per i Leuctridae. Inizialmente si sono osservati gli andamenti delle medie mensili di WUA per l'asta completa nei quattro quinquenni sopra analizzati. Di seguito vengono riportati i grafici con i risultati ottenuti.

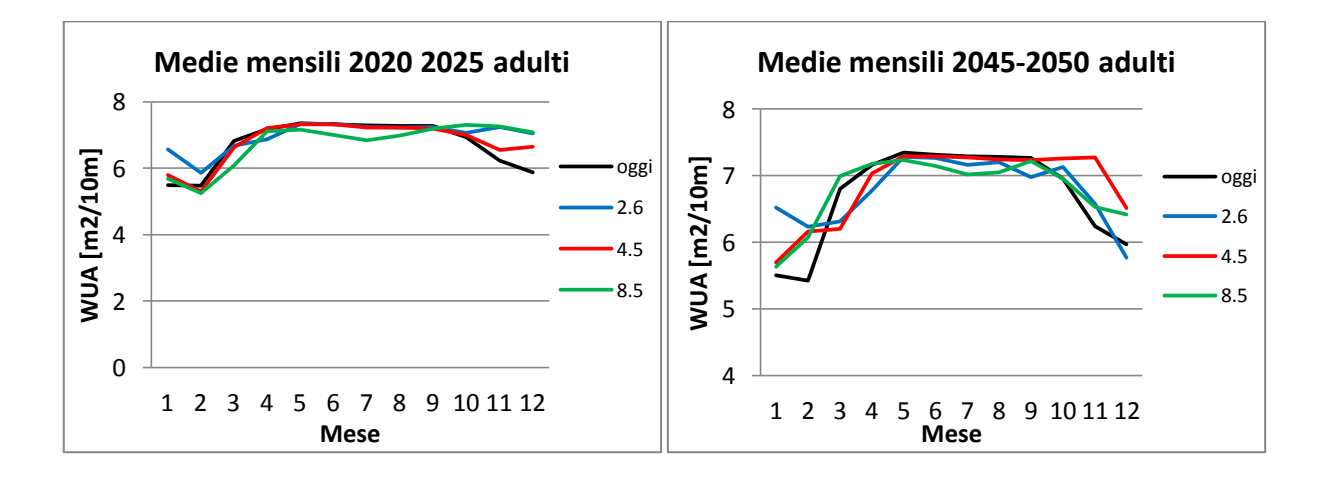

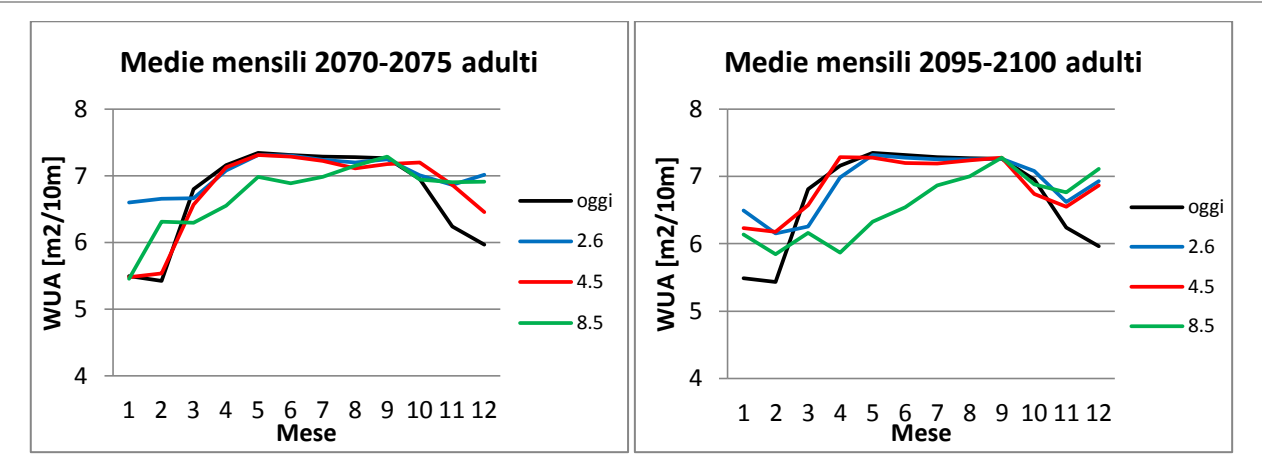

Fig. 7.12 Andamento delle WUA medie mensili di trote fario adulte nei quinquenni di osservazione

L'analisi dell'andamento delle medie mensili per le trote adulte mostra un andamento molto simile alla WUA attuale in particolare si osserva che la media della WUA della RCP 8.5, che in alcuni casi risulta minore rispetto ad oggi, soprattutto nella seconda metà del secolo nei mesi primaverili.

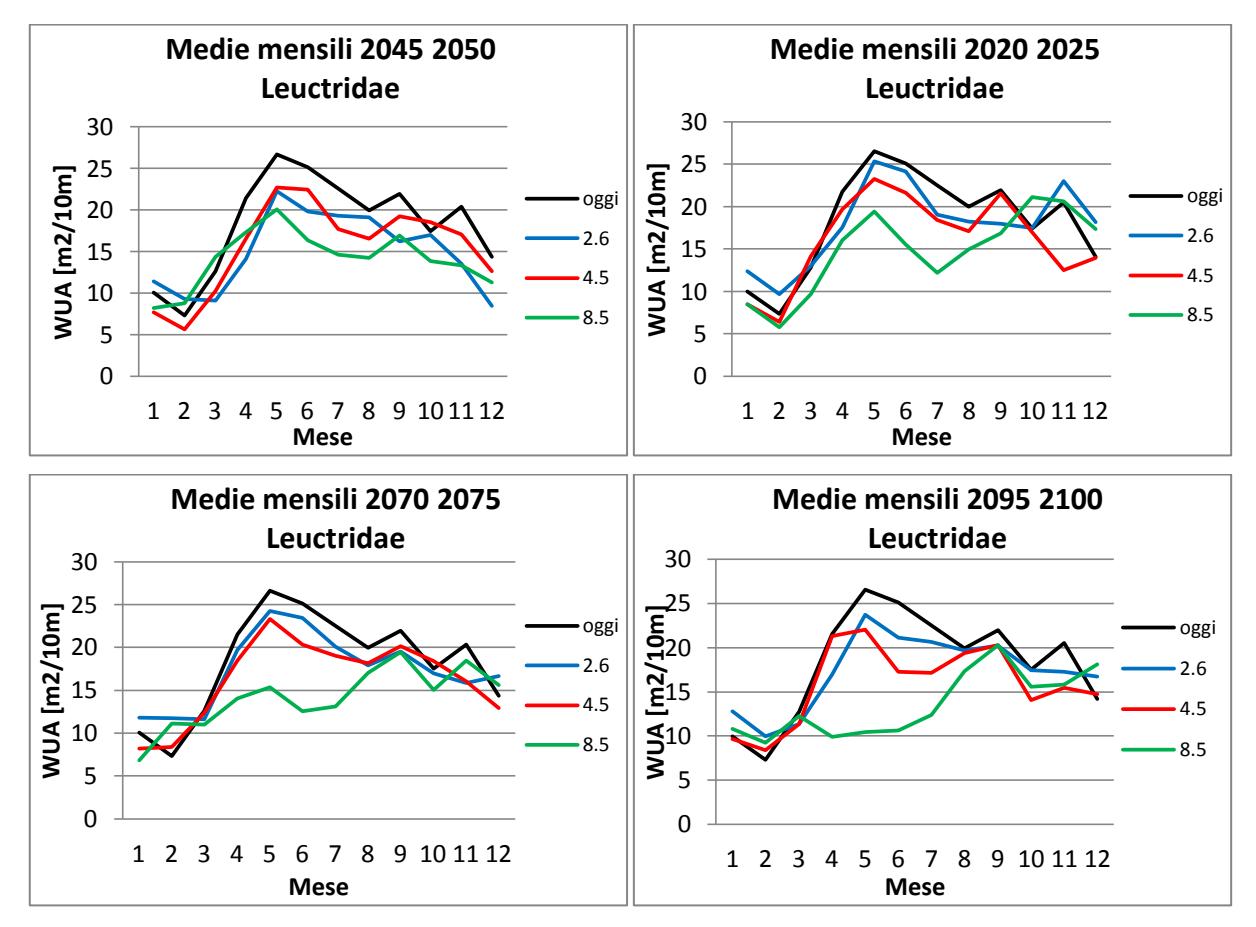

Fig. 7.13 Andamento delle WUA medie mensili di Leuctridae nei quinquenni di osservazione

Per quanto riguarda le curve dei Leuctridae, i valori diminuiscono in tutte le simulazioni degli scenari futuri. In particolare, per la RCP 8.5 scompare il picco di WUA primaverile, mentre per le altre RCP considerate i valori diminuiscono. Questo è concorde con quanto visto sopra per le curve di durata.

### *7.4 Mappe di WUA complessive*

Nell'ultima fase dell'analisi si è proceduto alla creazione di mappe GIS in modo da esplicitare sinteticamente l'evoluzione della WUA per i pesci adulti e per i Leuctridae per ciascuno degli scenari considerati. Osservando gli andamenti delle curve di durata della WUA si è notato come, la maggior parte delle specie, gran parte dei valori di WUA si attestano intorno al relativo valore medio e solo una minoranza risultano più alti o più bassi. Si è scelto quindi di classificare come giorni la rappresentativi di una situazione ambientale critica quelli al di sotto del 20-esimo percentile dei valori di WUA nello scenario attuale. A partire da questo valore di riferimento, ossia 73 giorni, sono stati individuati quattro intervalli di valori al fine di poter esprimere un giudizio qualitativo del miglioramento o del peggioramento della WUA nei singoli tratti per i diversi RCPs e per i diversi quinquenni.

Per le trote adulte sono stati utilizzati i seguenti intervalli:

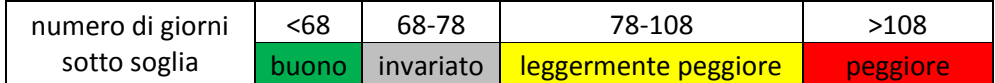

Mentre per i Leuctridae gli intervalli considerati sono:

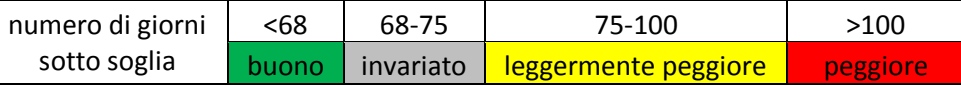

Vengono quindi riportate le mappe riassuntive dell'alveo nei quinquenni di studio per tutti gli scenari di cambiamento climatico.

### *Trote fario adulte*

Osservando le mappe, emerge che per la RCP 2.6 l'andamento della WUA ha un miglioramento nel primo quinquenni e un successivo peggioramento nel 2045-2050 ( circa metà dell'alveo appartiene alla categoria "peggiore") per poi tornare ad una situazione migliore rispetto all'attuale. Questa oscillazione rispecchia l'andamento della RCP che a metà secolo raggiunge la situazione peggiore per poi avere un successivo miglioramento. La simulazione effettuata con la RCP 4.5 ha un andamento opposto, infatti subisce un lieve peggioramento nel primo quinquennio e negli ultimi due, mentre a metà secolo tutto l'alveo presenta una situazione migliore rispetto ad oggi. L'ultima simulazione, infine, mostra un peggioramento progressivo con il passare del tempo; a fine secolo più della metà dell'alveo studiato è caratterizzato da una situazione fortemente peggiore rispetto ad oggi.
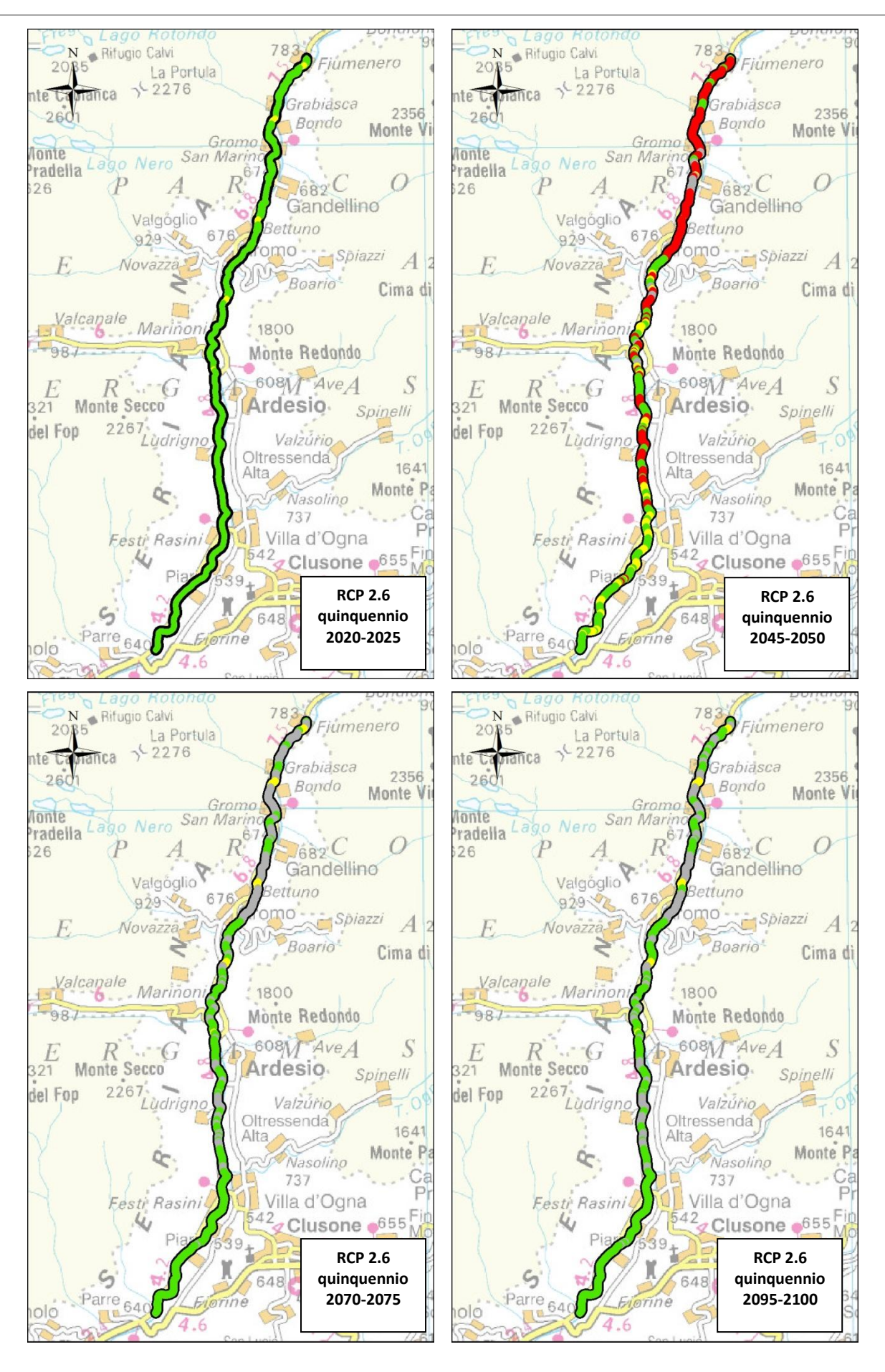

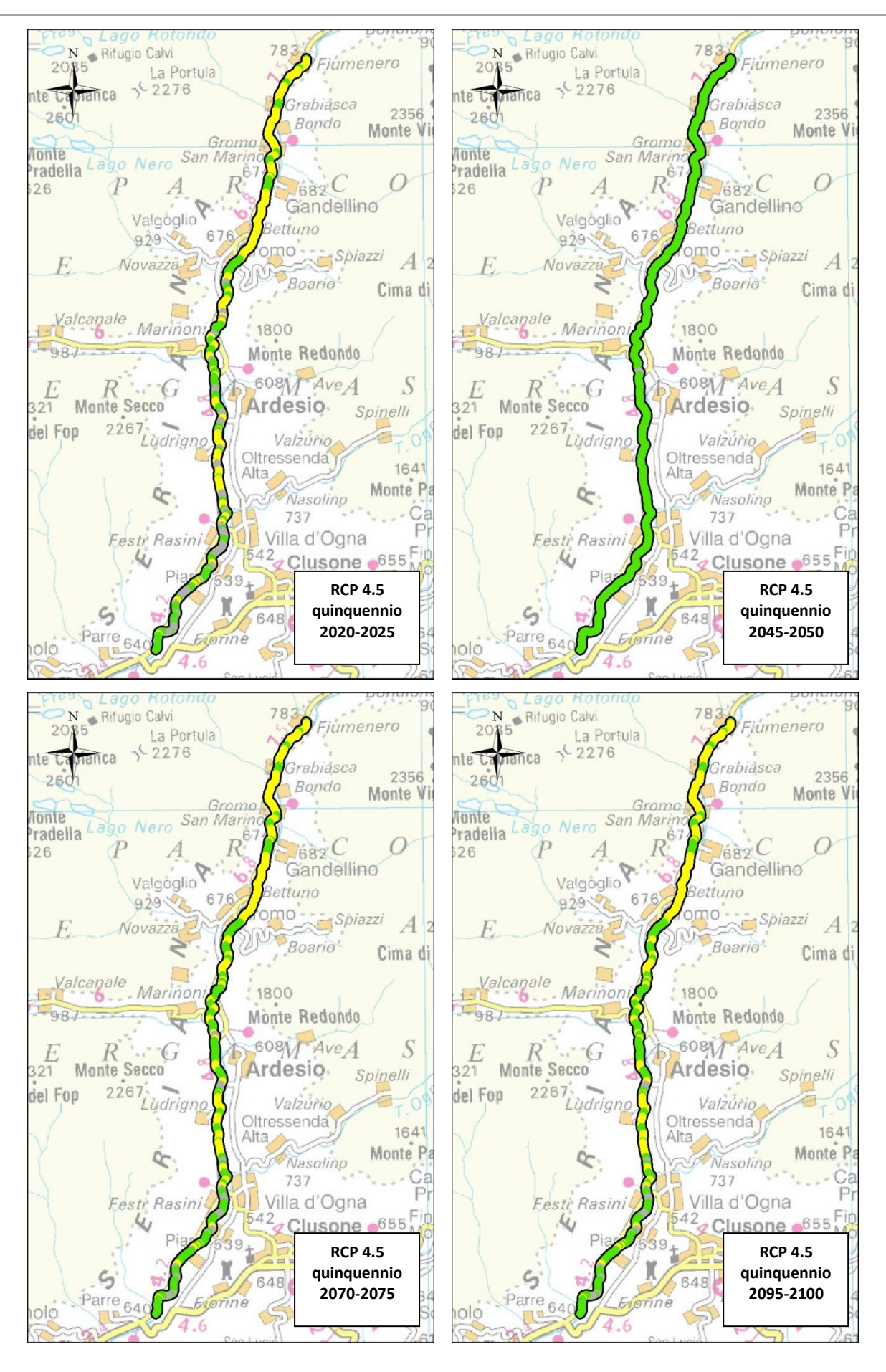

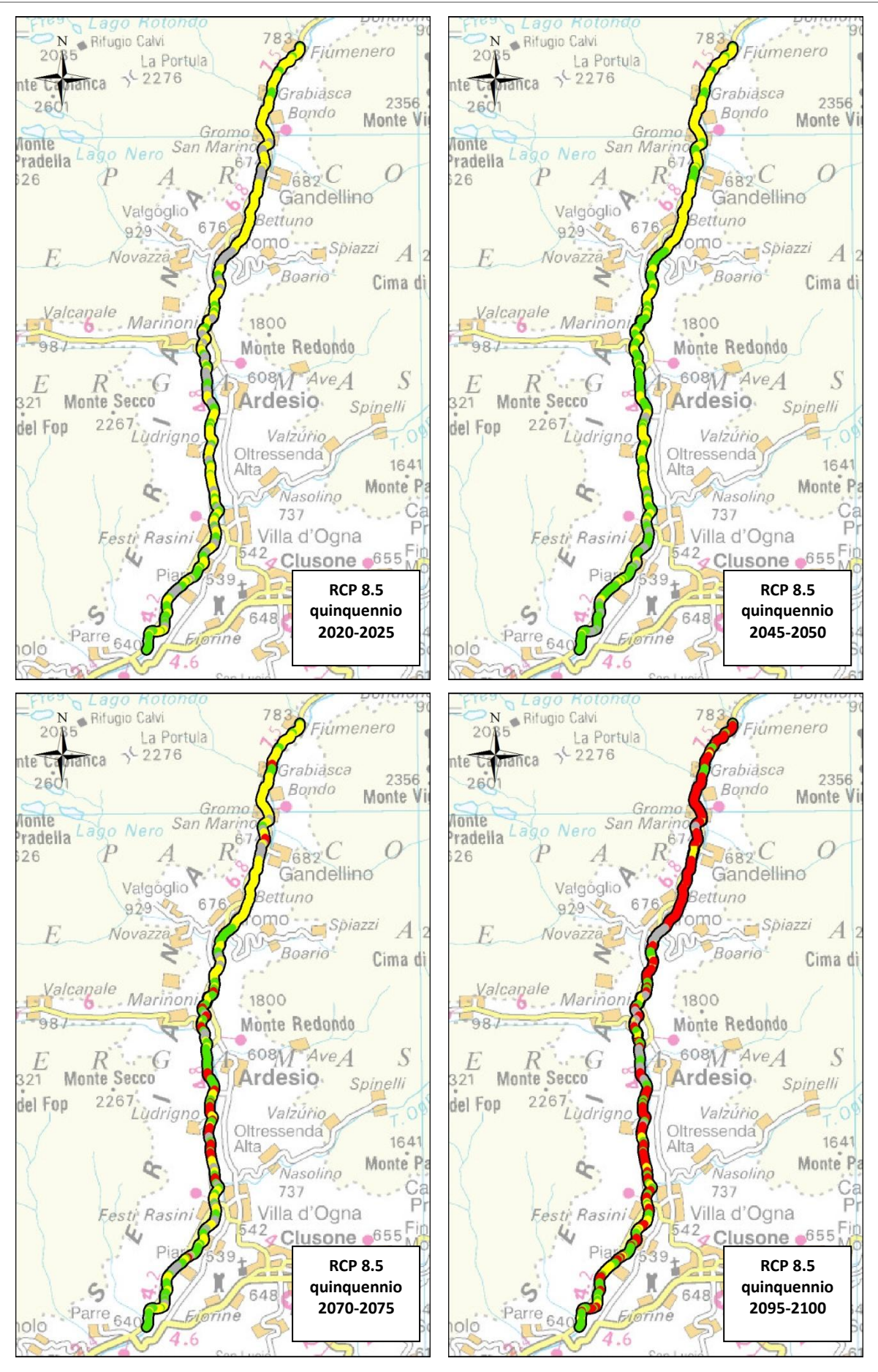

Fig. 7.14 Mappe di caratterizzazione dell'alveo delle trote adulte in funzione dei cambiamenti climatici

#### *Leuctridae*

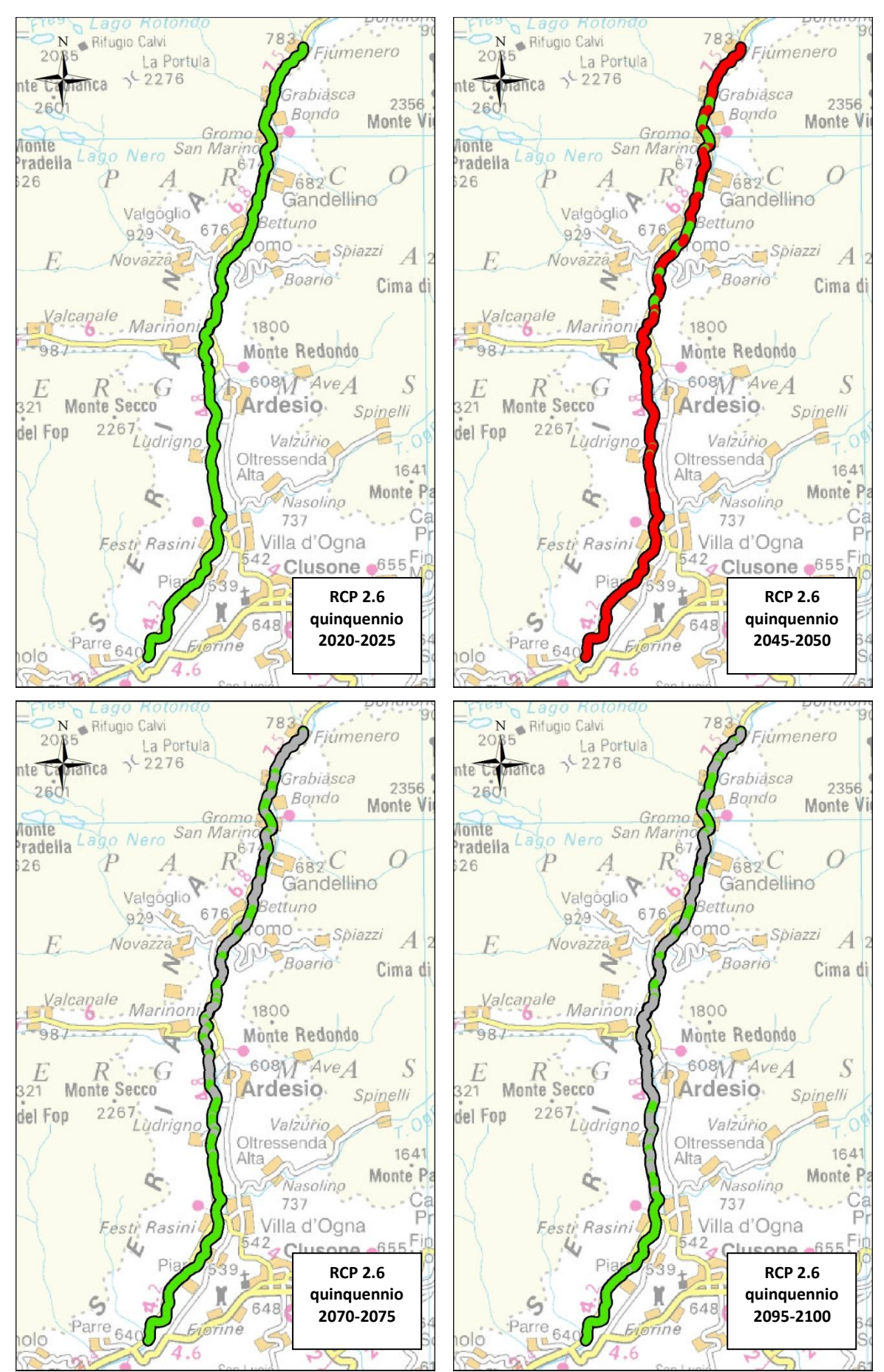

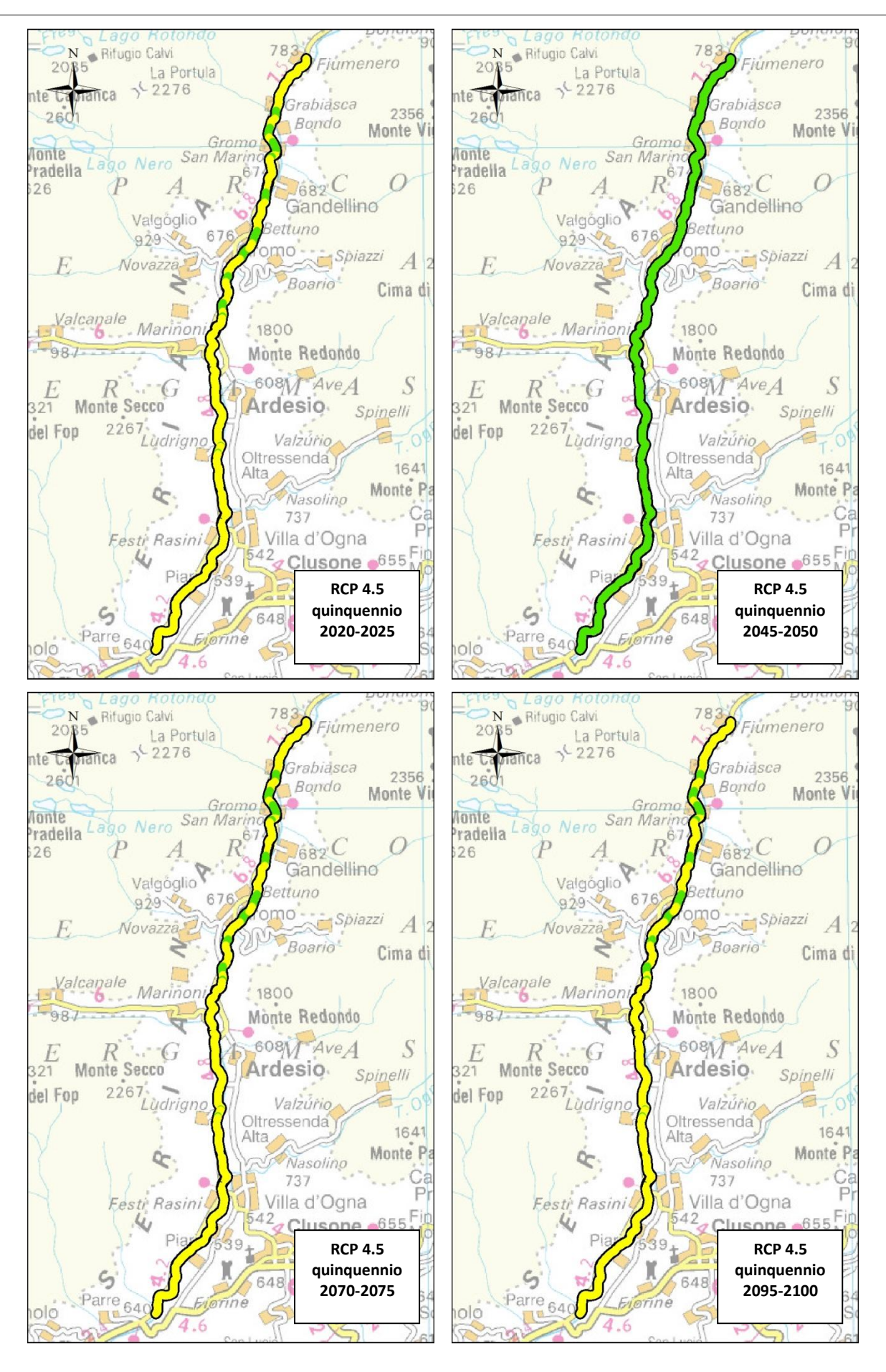

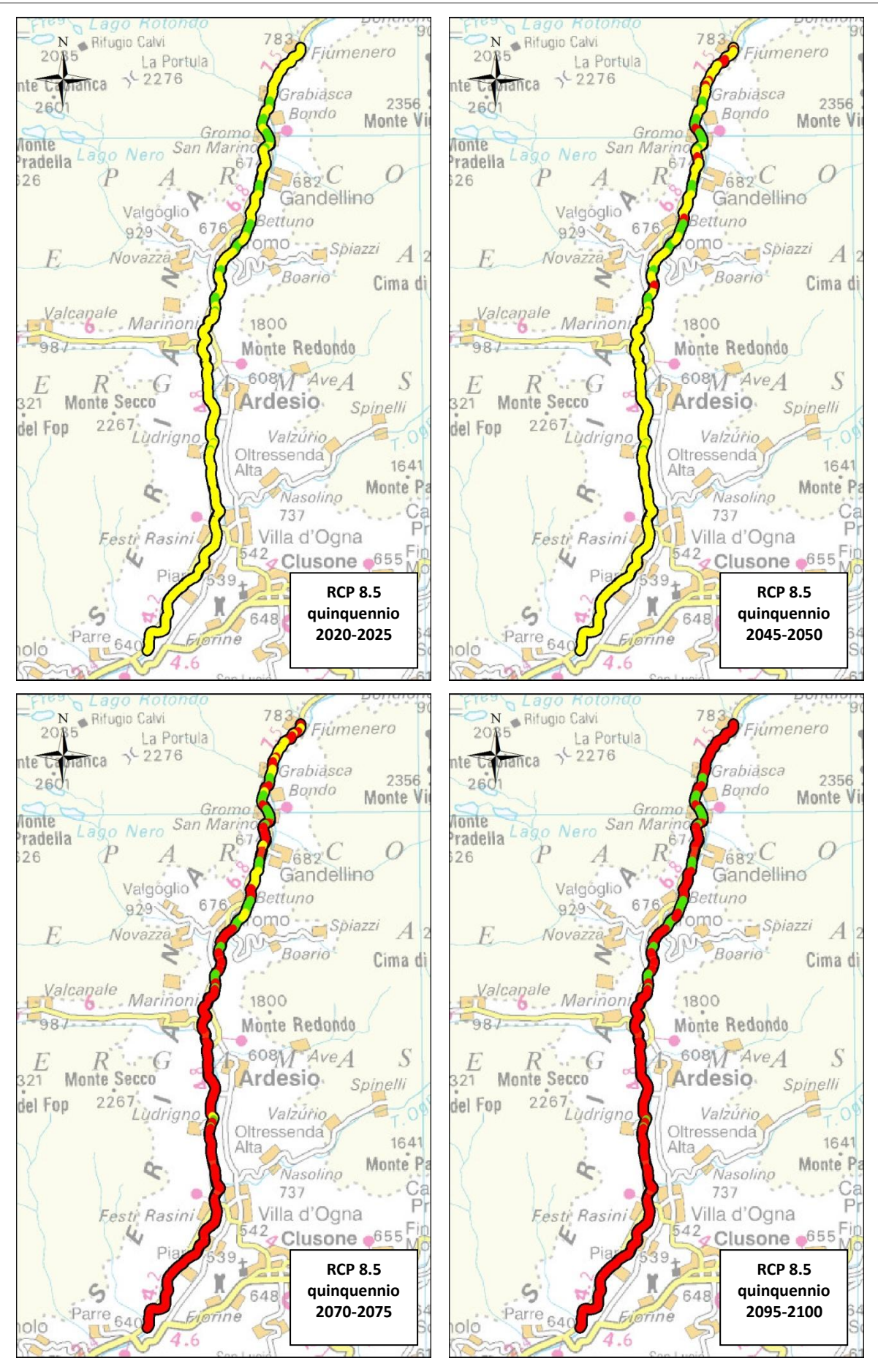

Fig. 7.14 Mappe di caratterizzazione dell'alveo di Leuctridae in funzione dei cambiamenti climatici

In tutte e tre le simulazioni si osserva un andamento simile a quello osservato per le trote adulte, ma con valori estremi peggiori. In particolare, la prima simulazione (RCP 2.6) ha un unico quinquennio in cui si osservano peggioramenti, quello compreso tra il 2045 e il 2050, ma i valori sono peggiori per più tratti di alveo rispetto a quanto osservato per le trote (quasi tutto l'alveo è colorato di rosso). Nella simulazione con RCP 4.5,per tre quinquenni si osserva la stessa situazione in alveo (2020-2025, 2070-2075 e 2095-2100), con quasi tutto il fiume che subisce un lieve peggioramento. In questa simulazione il quinquennio di metà secolo presenta miglioramenti in tutte le sezioni considerate.

Infine, anche dai i risultati dell'ultima simulazione (RCP 8.5) si osserva un progressivo peggioramento come nel caso delle le trote,ma con valori peggiori; infatti già nel quinquennio 2070-2075 la maggior parte del fiume del fiume è in uno stato decisamente meno idoneo ad ospitare questi organismi.

## **Conclusioni e sviluppi futuri**

Il presente elaborato si colloca all'interno degli studi sui cambiamenti climatici. L'attenzione su questo tema è diventata sempre più importante con il passare degli anni fornendo grande impulso alla ricerca e al dibattito su questa problematica. Diversamente dalla gran parte degli studi precedenti si è scelto di coniugare una valutazione degli impatti dei potenziali cambiamenti climatici sia da un punto di vista idrologico che ecologico, andando direttamente a valutare gli effetti che le variazioni del regime idraulico avranno sull'idoneità del fiume per le popolazioni ittiche e di macroinvertebrati.

E' stato Inizialmente costruito un database contenente tutti i dati necessari per le analisi. I dati ricavati sul campo risultano essere consistenti ed in numero soddisfacente per gli obiettivi preposti. Sono stati effettuati campionamenti di tutti i parametri nelle varie stagioni dell'anno e per diversi regimi di portata. Per quanto riguarda le analisi effettuate sui dati osservati, il tratto di studio attualmente risulta avere una qualità delle acque adeguata rispetto alla classificazione definita dalle normative vigenti.

Per quanto riguarda i dati di temperatura e precipitazione ottenuti da ARPA Lombardia, essi risultano spazialmente ben distribuiti e ricoprono il bacino di interesse con quattro stazioni per entrambe le tipologie di misure; i dati nivometrici sono invece registrati in una sola stazione. Questo dato limita in parte le analisi delle precipitazioni alle alte quote, soprattutto nei mesi invernali, poiché l'apporto nivale è determinante nella stima dei gradienti di precipitazione.

Per quanto riguarda l'idrometria si dispone di un unico strumento avente una scala di portata validata e affidabile. La calibrazione del modello idrologico potrebbe essere quindi più robusta se si disponesse di ulteriori misure di portata. Sarebbe inoltre interessante disporre dei dati di portate effettivamente derivata da tutte le centrali idroelettriche presenti nella zona di studio al fine di ricostruire la distribuzione realistica della portata in alveo.

Il modello atmosferico di simulazione delle grandezze climatiche ha fornito valori di precipitazione e di temperatura dal 2008 al 2100. Per facilitare le analisi sono stati considerati quattro quinquenni di riferimento distribuiti nel secolo. I risultati mostrano un aumento delle temperature in tutti gli scenari considerati. Tra questi, si osserva un aumento maggiore per lo scenario che prevede di raggiungere una forzante radiativa pari a 8.5 W/m<sup>2</sup> per la fine del secolo. Per quanto riguarda le precipitazioni invece è prevista una diminuzione per tutti gli scenari. E' interessante notare la particolarità dello scenario 2.6, che stima un aumento della forzante radiativa verso la metà del

secolo per poi procedere verso un successivo abbassamento. Questo andamento si evince chiaramente osservando le precipitazioni medie annue nei quinquenni di interesse.

Il modello idrologico è stato calibrato in funzione del periodo di controllo 2008-2012 mediante il confronto con le portate misurate presso l'idrometro di Grabiasca; si è riusciti a simulare abbastanza bene l'andamento generale delle portate sebbene in alcuni casi la modellazione dei picchi risulti non del tutto accurata a causa dell'effetto di disturbo indotto dagli invasi a monte della sezione; tuttavia essendo l'idoneità fluviale maggiormente influenzata dai regimi di magra il risultato ottenuto è comunque soddisfacente e compatibile con le finalità di questo studio. Effettuato il downscaling dei dati di precipitazione e temperatura per le tre RCP, è stato possibile stimare i valori di portata presenti in alveo e le altre grandezze idrologiche nel periodo 2008-2100. Già una prima analisi mostra risultati considerevoli: si osserva infatti che il bacino, fortemente influenzato dall'apporto nivale, a causa dell'aumento delle temperature e della diminuzione delle precipitazioni, subisce una evidente diminuzione dei deflussi. In particolare, il picco primaverile, attualmente molto significativo, vede una decrescita importante per tutte le simulazioni effettuate. Confrontando le simulazioni per gli scenari dei diversi RCP si osserva una progressiva diminuzione delle portate e dello SWE che diventa sempre più significativa all'aumento della forzante radiativa.

Utilizzando le curve di habitat suitability per quattro famiglie di macroinvertebrati e per tra stadi di vita della trota Fario appositamente sviluppate per il sito in esame, è stato possibile valutare la variazione dei valori di WUA in ventiquattro diverse sezioni del fiume in funzione delle portate simulate. Si osservano risultati molto interessanti: per le trote fario infatti i valori di WUA disponibile aumentano in quasi tutte le sezioni per tutte e tre le RCP considerate; i miglioramenti sono particolarmente importanti per gli esemplari giovani che prediligono le basse portate. Per i macroinvertebrati, al contrario, si osserva una netta diminuzione delle aree idonee, dato che queste specie risultano sofferenti in corrispondenza delle portate di magra.

E' stata infine effettuata una caratterizzazione morfodinamica dell'alveo; è stato così possibile valutare l'andamento della WUA lungo tutto il corso del fiume fino al 2100 per le tre le forzanti radiative di scenario. Per realizzare le mappe sintetiche, non essendo disponibili in letteratura altre studi analoghi, sono stati scelti arbitrariamente degli intervalli rappresentativi del miglioramento o del peggioramento della situazione in alveo. Ulteriori studi e analisi sarebbero necessari per meglio definire la scelta del valore soglia che identifichi il limite di peggioramento rispetto alla situazione attuale.

Questa analisi è stata condotta preliminarmente solo per le trote adulte e per i macroinvertebrati della famiglia dei Leuctridae ma, per una migliore analisi del quadro d'insieme e per poter approfondire ulteriormente le dinamiche fluviali, e bisognerebbe estendere lo studio anche a tutti gli esemplari di macroinvertebrati precedentemente analizzati e ai vari stadi di vita delle trote fario (giovani e uova).

Osservando le mappe, si nota per la RCP 8.5 un netto peggioramento della WUA per i Leuctridae, soprattutto con il procedere del millennio e un andamento tra loro opposto per le RCP 4.5 e 2.6: per la prima si osserva infatti un lieve peggioramento delle condizioni in tutti i quinquenni considerati tranne che per quello di metà secolo, mentre nel secondo caso il quinquennio di metà secolo è l'unico in cui si osserva un netto peggioramento. I risultati ottenuti per le trote fario adulte mostrano un andamento simile a quello dei macroinvertebrati, ma con valori di peggioramento attenuati.

L'utilizzo di queste mappe potrebbe risultare uno strumento molto utile nella gestione delle acque, in quanto è in grado di mostrare l'alveo in tutta la sua continuità e riesce a fornire un quadro complessivo della situazione ecologica in funzione di diversi scenari di portata. Essendo infatti le equazioni di WUA qui utilizzate dipendenti direttamente dalla portata fluente in alveo, potrebbero essere per esempio utilizzate nella scelta di deflussi minimi vitali atti a garantire un'adeguata qualità del corso d'acqua. Per situazioni come quella del Serio in cui è presente un forte sfruttamento dell'acqua per uso idroelettrico, questi scenari eco-idrologici possono essere inoltre utilizzati come supporto per le concessioni di derivazione al fine di garantire la salvaguardia dell'ecologia fluviale.

Un costante monitoraggio della situazione attuale associato a continui campionamenti della fauna presente potranno apportare ulteriori migliorie alla definizione delle curve di habitat suitability Per ottenere scenari più completi, potrebbero essere confrontati i risultati qui ottenuti con altri derivanti da simulazioni con valori di temperatura e precipitazione un ottenuti da differente modello di circolazione globale. All'interno del Working Group I dell'AR5 dell'IPCC sono infatti stati proposti diversi modelli che, a partire dagli stessi scenari di forzante, forniscono risultati in parte diversi. L'utilizzo di input diversi potrebbe quindi portare ad una comprensione più completa e probabile dei possibili scenari di cambiamento.

Infine in questo studio non è stata considerata l'interazione tra le varie specie presenti in alveo;nella realtà variazioni sulla popolazione di una specie spesso rappresentano degli impatti sulle altre, ed in particolare se si verificano all'interno della catena alimentare. Abbinare a questo studio un'analisi delle relazioni causa-effetto delle interazioni tra le diverse specie potrebbe fornire un'informazione ancora più realistica degli impatti degli scenari di cambiamento climatico sulla densità organismi presenti nell'habitat fluviale.

### **Appendice**

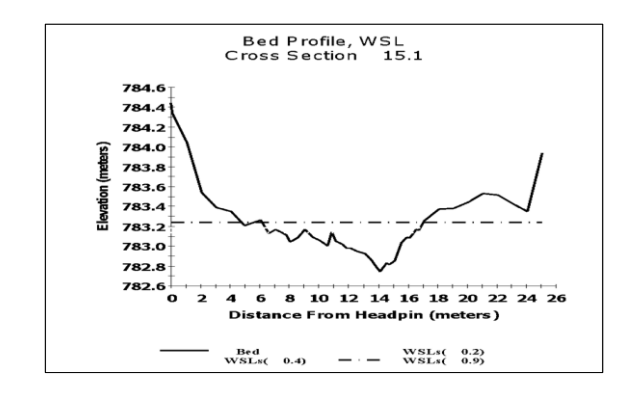

**Categoria 1.1** Alveo stretto, raschio con leggera buca laterale sinistra

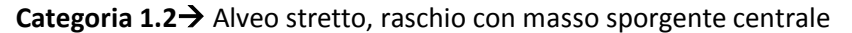

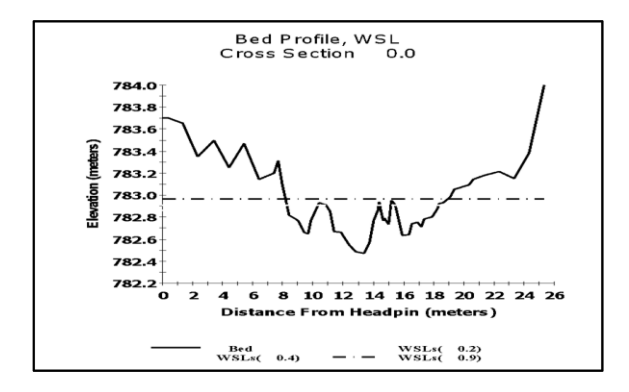

**Categoria 1.3**Alveo stretto, buca centrale e laterale destra

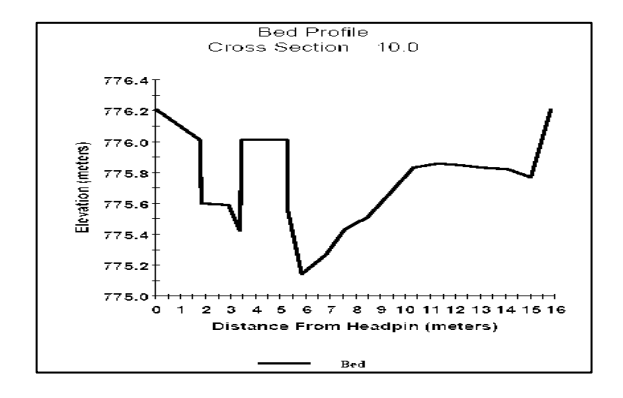

**Categoria 1.4**Alveo stretto, ampio canale centrale profondo

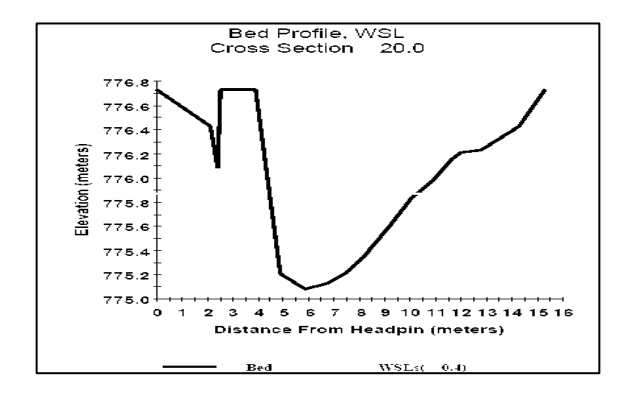

**Categoria 1.5**Alveo stretto, raschio sommerso

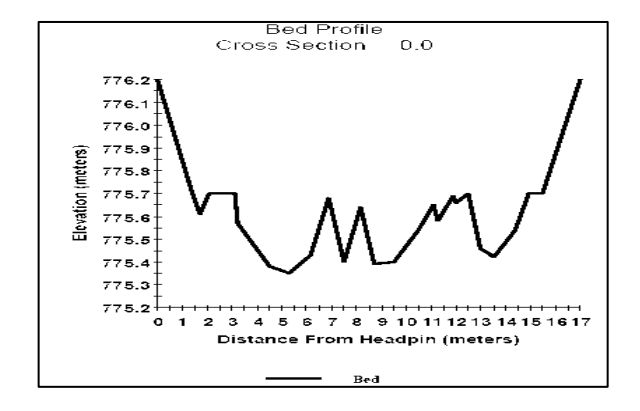

**Categoria 2.1**Alveo stretto, raschio

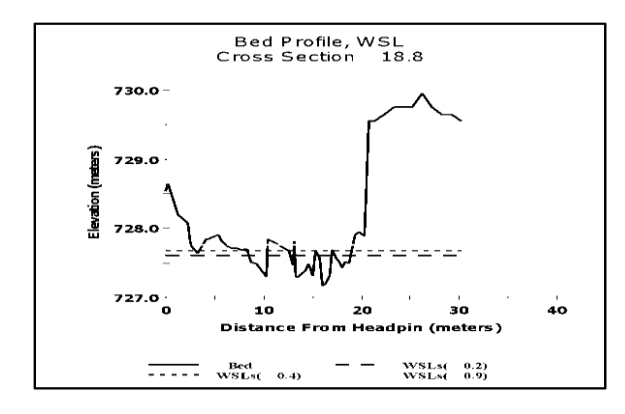

**Categoria 2.2**Alveo stretto, masso sporgente centrale, laterale poco profondo

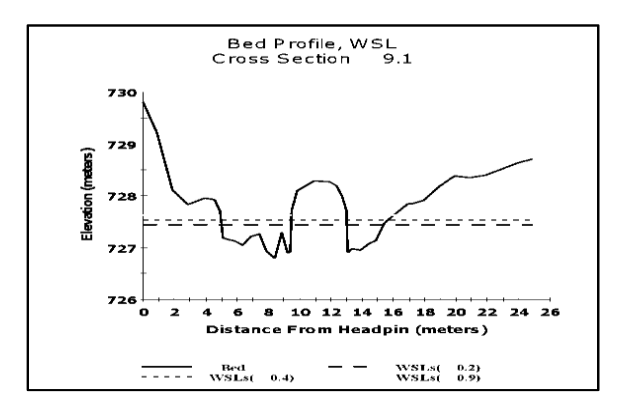

**Categoria 2.3**Alveo stretto, canale uniforme poco profondo

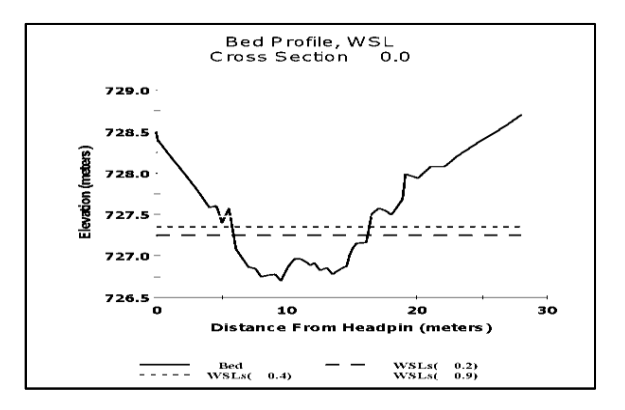

**Categoria 3.1**Alveo stretto, raschio con canale laterale sinistro e barra a destra

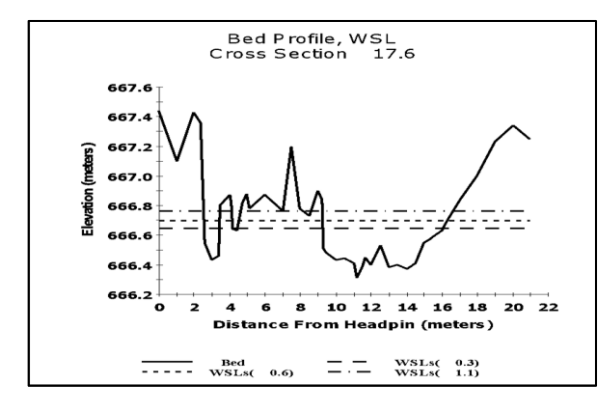

**Categoria 3.2**Alveo stretto, canale centrale con masso centrale

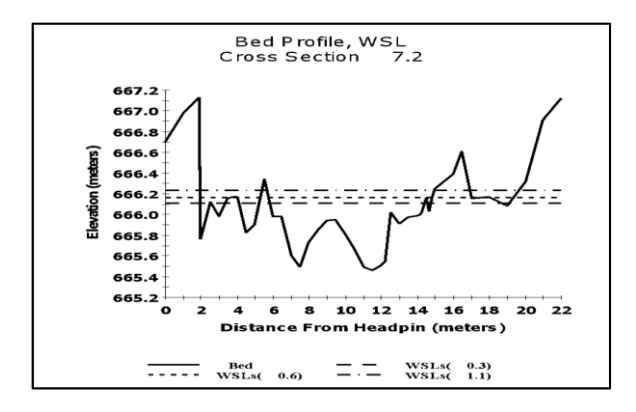

**Categoria 3.3**Alveo stretto e basso, canale laterale destro

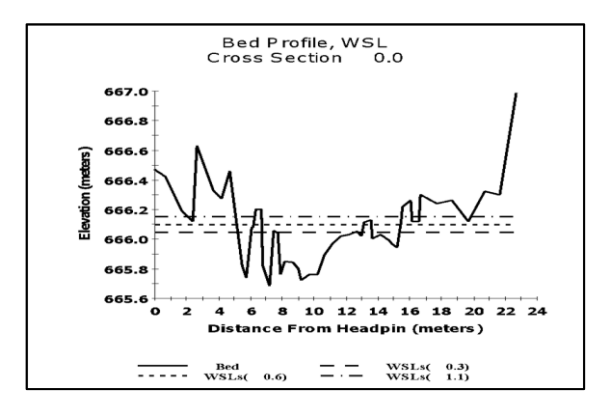

**Categoria 4.1**Alveo stretto con canale centrale poco profondo

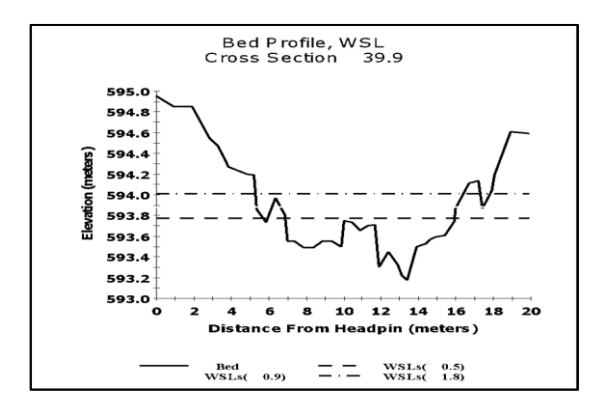

**Categoria 4.2**Alveo stretto, masso laterale sinistro che divide canale centrale in due zone

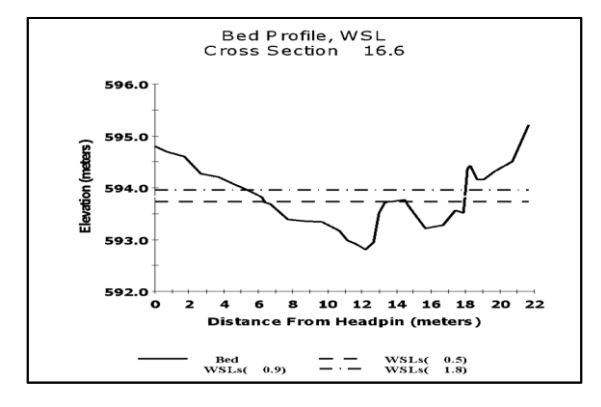

**Categoria 4.3**Alveo stretto, raschio con massi ai lati

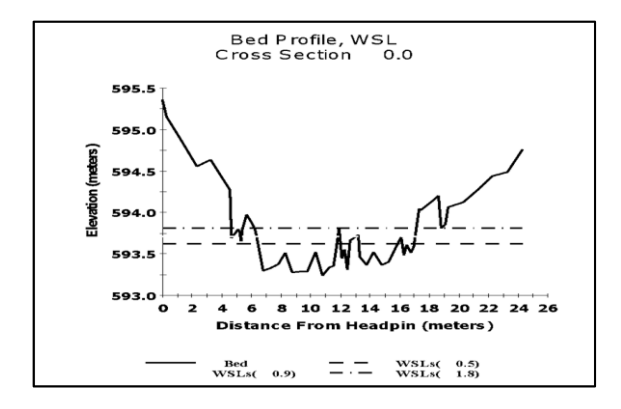

**Categoria 5.1**Alveo largo, canale destro, barra a sinistra. Presenza di massi

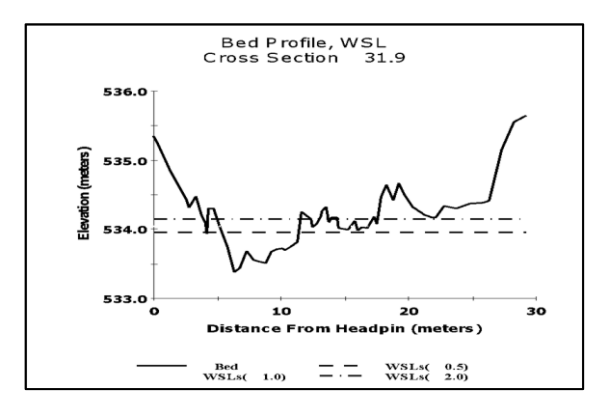

**Categoria 5.2**Alveo largo con buca profonda centrale

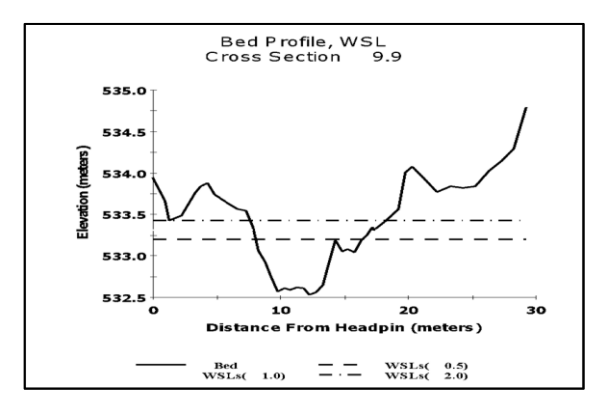

**Categoria 5.3**Alveo largo, presenza di massi laterali. Canale centrale

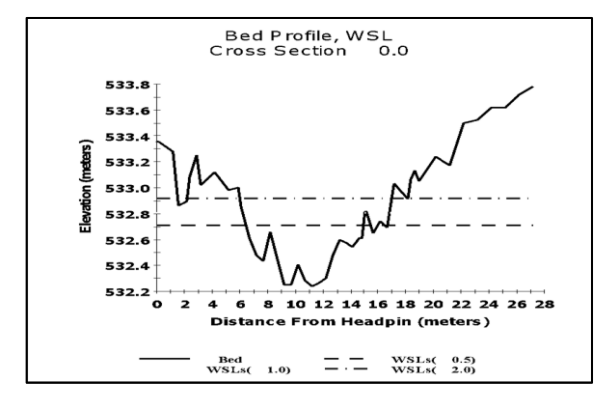

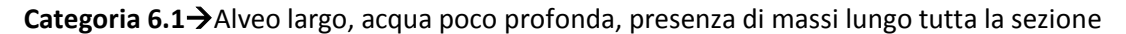

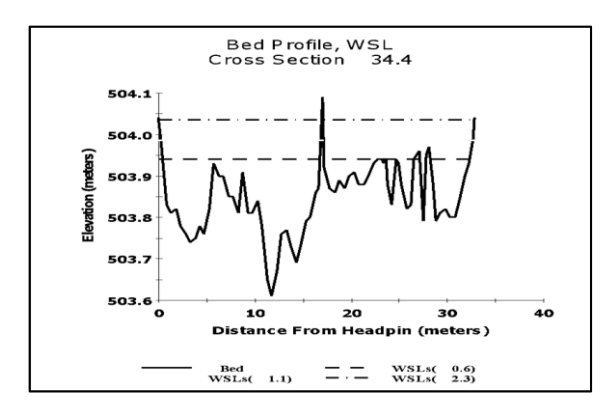

**Categoria 6.2**Alveo largo, presenza di massi, canale profondo in sponda destra

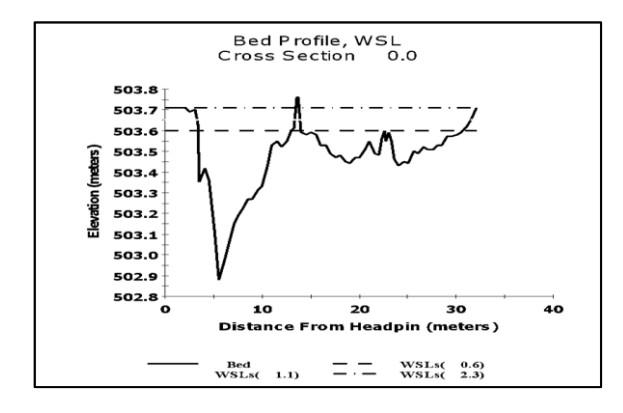

**Categoria 7.1**Alveo largo, raschio sommerso

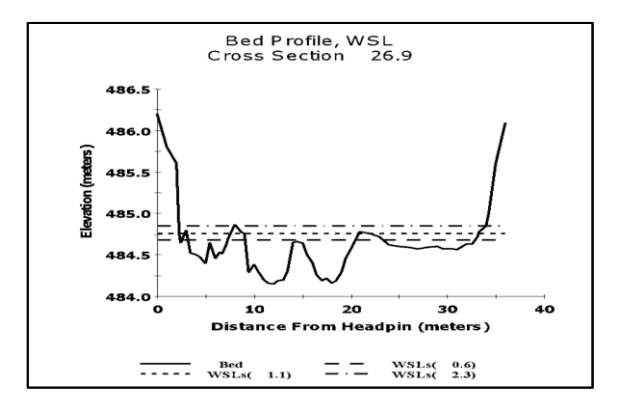

**Categoria 7.2**Alveo largo, isola centrale

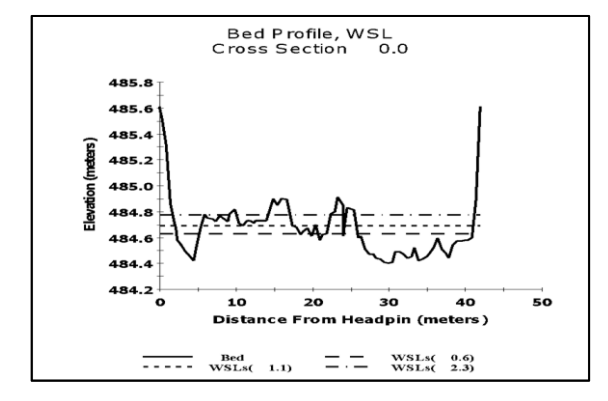

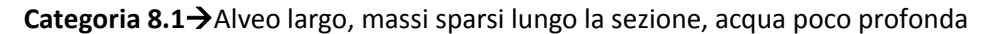

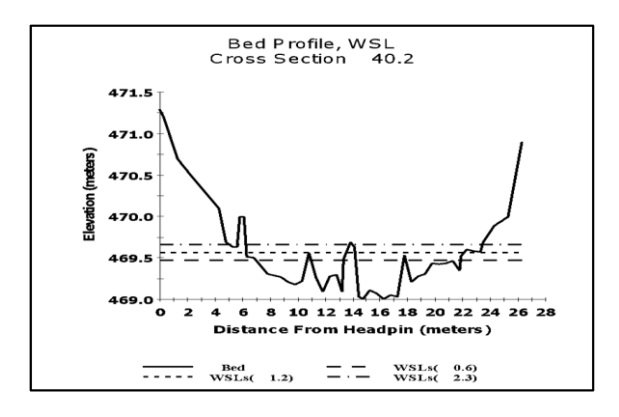

**Categoria 8.2**Alveo largo, buca profonda tendente a sinistra

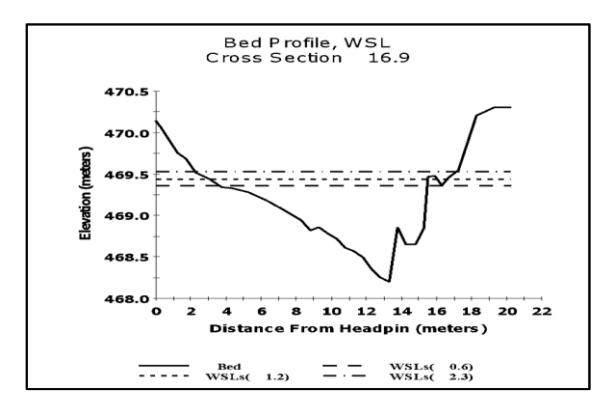

**Categoria 8.3**Alveo largo, barra a destra.

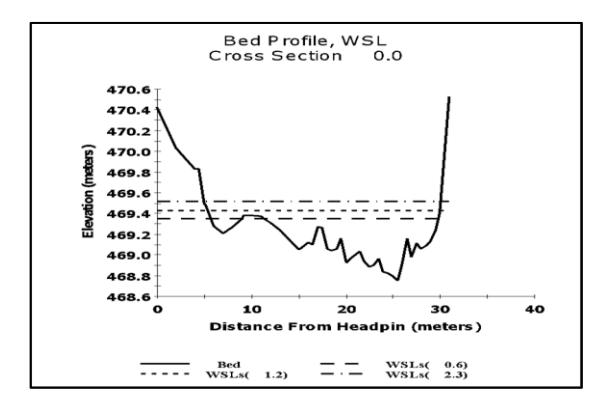

# **Bibliografia**

Armstrong J, Kemp P, Kennedy G, Ladle M, Milner N (2003) Habitat requirements of Altantic salmon and brown trout in rivers and streams. Fisheries Research 62, pag. 143-170

Cade B, Noon B (2003) A gentle introduction to quantile regression for ecologists. Ecological Applications 1, pag. 412-420

Ceres F, Chirico G, Romano N (2009) Considerazioni sulla stima della capacità idrica di campo in suoli uniformi e stratificati. Atti: IX Convegno Nazionale dell'Associazione Italiana di Ingegneria Agraria, Ischia Porto 12-16 settembre 1009, Memoria pag. 3-44

Chen, J. M., Chen, X., Ju, W. and Geng, X.( 2005) Distributed hydrological model for mapping evapotranspiration using remote sensing inputs, J. Hydrology, 305, pag.15–39

Clarke LE, Edmonds JA, Jacoby HD, Pitcher H, Reilly JM, Richels R (2007) Scenarios of greenhouse gas emissions and atmospheric concentrations. Sub-report 2.1a of Synthesis and Assessment Product 2.1. Climate Change Science Program and the Subcommittee on Global Change Research, Washington DC

Downes B (2010) Back to the future: little-used tools and principles of scientific inference can help disentangle effects of multiple stressors on freshwater ecosystems. Freshwater Biology 55, pag. 60- 79

Dunham J, Cade B, Terrell J(2002) Influence of spatial and temporal variation on fish habitat relationships defined by regression quantiles. Transactions of the American Fisheries Society 131, pag. 86-98

Fonseca D, Hart D (2001) Colonization history masks habitat preferences in local distriburions of stream insect. Ecology 82, pag. 2897-2910

Frederick K, Major D (1997) Climate change and water resources. Climatic Change 37, pag. 7-23

Fujino J, Nair R, Kainuma M, Masui T, Matsuoka Y (2006) Multigas mitigation analysis on stabilization scenarios using aim global model. The Energy Journal Special issue 3, pag.343–354

Groppelli B, Bocchiola D, Rosso R (2010) Precipitation downscaling using random cascades: a case study in Italy. Advances in Geosciences 26, pag. 39-44

Groppelli B, Soncini A, Bocchiola D, Rosso R (2011) Evaluation of future hydrological cycle under climate change scenarios in a mesoscale Alpine watershed of Italy. Natural Hazart and Earth System Sciences 11, pag. 1769-1785

Hijioka Y, Matsuoka Y, Nishimoto H, Masui T, Kainuma M (2008) Global GHG emission scenarios under GHG concentration stabilization targets. J Glob Environ Eng 13, pag.97–108

IPCC Expert Meeting Report (2007) Toward new scenario for analysis of emissions, climate change, impacts, and response strategies. Technical Summary. 19-21 September, 2007. Noordwijkerhout, The **Netherlands** 

Lancaster J, Belyea L (2006) Defining the limits to local density: alternative views of abundanceenvironment relationships. Freshwater biology 51, 783-796

Lancaster J, Downes B.J. (2010) Linking the hydraulic world of individual organisms to ecological processes: putting ecology into ecohydraulics. River Research and Applications 26, 385–403.

Moss RH, Edmonds JA, Hibbard KA, Manning MR, Rose SK, van Vuuren DP, Carter TR, Emori S, Kainuma M, Kram T et al (2010) The next generation of scenarios for climate change research and assessment. Nature 463, pag.747–756

Nash L, Gleick P (1991) Sensitivity of stramflow in the Colorado basin to climatic changes. Journal of Hydrology 125, pag. 221-241

Nemec J, Schaake J (1982) Sensitivity of water resource systems to climate variation. Journal of Hdrological Sciences 27, pag. 327-343

Payne T.(2003) The concept of Wighted Usable Area as Relative Suitability Index. IFIM Users Workshop 1-5- June 2003 Fort Collins, CO

Riahi K, Grübler A, Nakicenovic N (2007) Scenarios of long-term socio-economic and environmental development under climate stabilization. Technol Forecast Soc Chang 74, pag.887–935

Rihai K. et al. (2011) RCP 8.5- A scenario of comparatively high greenhouse gas emissions. Climatic Change 109, pag. 33-57

Ritter A, Munoz-Carpena R (2013) Performance evaluation of hydrological models: Statistical significance for reducing subjectivity in goodness-of-fit assessments. Journal of Hydrology 480, pag. 33-45

Stevens B. et al. (2013) The Atmospheric Component of the MPI-M Earth System Model:ECHAM6. Journal of advances in modeling earth systems vol. 5, pag. 1-27

Thomson A. et al (2011)RCP 4.5: a pathway for stabilization of radiative forcing by 2100. Climatic Change 109, pag. 77-94

USGS (2001) PHABSIM for Windows, User's Manual. Midcontinent Ecological Science Center

Van Vuuren DP et al. (2011) RCP 2.6: exploring the possibility to keep global mean temperature increase below 2°C. Climatic Change 109, pag. 95-116

Van Vuuren DP et al. (2011) The representative concentration pathways: an overview. Climatic Change 109, pag. 5-31

Van Vuuren DP, Lucas PL, Hilderink H (2007) Downscaling drivers of global environmental change: enabling use of global SRES scenarios at the national and grid levels. Glob Environ Chang 17, pag.114–130

Wigmosta, M. S., Vail, L. W., and Lettenmaier, D. P.(1994) A distributed hydrology-vegetation model for complex terrain, Water Resour. Res. 30, pag.1665–1679

Wise M, Calvin K, Thomson A, Clarke L, Bond-Lamberty B, Sands R, Smith SJ, Janetos A, Edmonds J (2009) Implications of limiting CO2 concentrations for land use and energy. Science 324, pag.1183– 1186

Zanotti M, Cassani C - Le derivazioni idroelettriche in Lombardia

### **Risorse elettroniche**

[http://www.arpalombardia.it/arpa\\_splash/splash.html](http://www.arpalombardia.it/arpa_splash/splash.html)

<http://www.centrometeolombardo.com/>

[http://www.ersaf.lombardia.it/servizi/notizie/notizie\\_homepage.aspx](http://www.ersaf.lombardia.it/servizi/notizie/notizie_homepage.aspx)

<http://www.ipcc.ch/>

<http://www.mpimet.mpg.de/en/science/models/echam.html>

<http://tntcat.iiasa.ac.at:8787/RcpDb/dsd?Action=htmlpage&page=welcome>